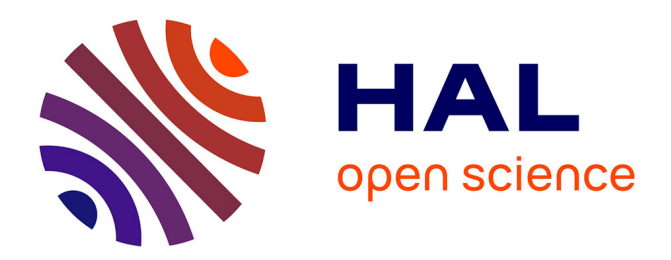

# **Modélisation mécanique et thermique du procédé de laminage asymétrique**

Anouar Halloumi

### **To cite this version:**

Anouar Halloumi. Modélisation mécanique et thermique du procédé de laminage asymétrique. Autre. Ecole Nationale Supérieure des Mines de Saint-Etienne, 2011. Français. NNT : 2011EMSE0595. tel-00609219

### **HAL Id: tel-00609219 <https://theses.hal.science/tel-00609219>**

Submitted on 18 Jul 2011

**HAL** is a multi-disciplinary open access archive for the deposit and dissemination of scientific research documents, whether they are published or not. The documents may come from teaching and research institutions in France or abroad, or from public or private research centers.

L'archive ouverte pluridisciplinaire **HAL**, est destinée au dépôt et à la diffusion de documents scientifiques de niveau recherche, publiés ou non, émanant des établissements d'enseignement et de recherche français ou étrangers, des laboratoires publics ou privés.

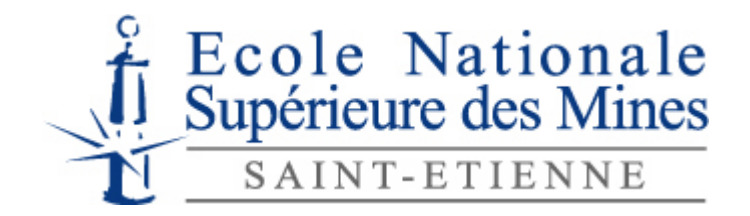

N° d'ordre : 2011 EMSE 0595

# **THÈSE**

présentée par

### Anouar HALLOUMI

pour obtenir le grade de Docteur de l'École Nationale Supérieure des Mines de Saint-Étienne

Spécialité : Science et Génie des Matériaux

# **Modélisation mécanique et thermique**

# **du procédé de laminage asymétrique**

soutenue à Saint-Etienne, le 17/01/2011

Membres du jury

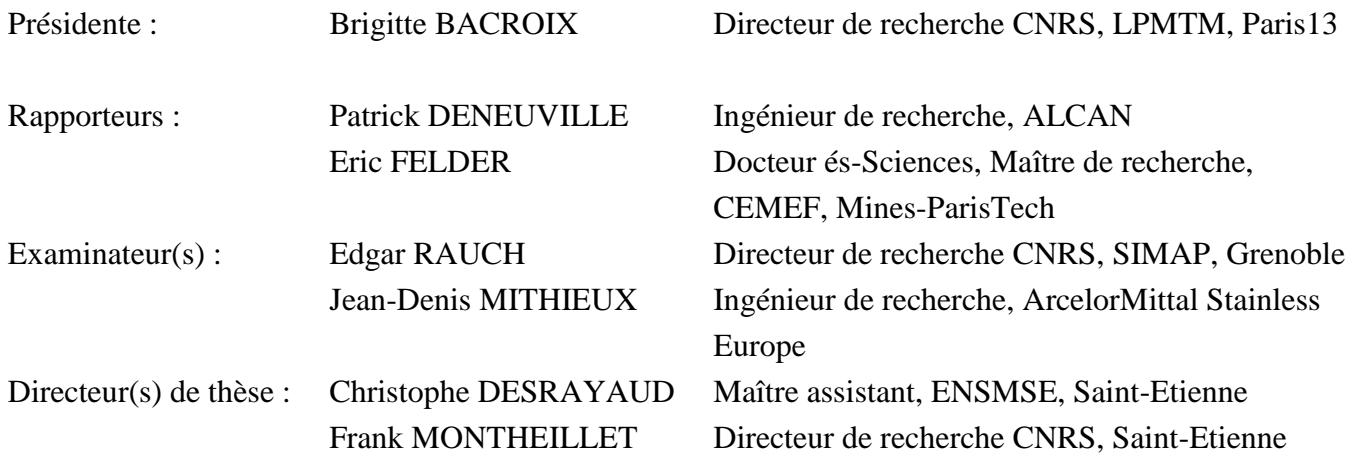

**Spécialités doctorales : Responsables :** SCIENCES ET GENIE DES MATERIAUX MECANIQUE ET INGENIERIE GENIE DES PROCEDES SCIENCES DE LA TERRE SCIENCES ET GENIE DE L'ENVIRONNEMENT MATHEMATIQUES APPLIQUEES INFORMATIQUE IMAGE, VISION, SIGNAL GENIE INDUSTRIEL MICROELECTRONIQUE

J. DRIVER Directeur de recherche – Centre SMS A. VAUTRIN Professeur – Centre SMS G. THOMAS Professeur – Centre SPIN B. GUY Maître de recherche – Centre SPIN J. BOURGOIS Professeur – Centre SITE E. TOUBOUL Ingénieur – Centre G2I O. BOISSIER Professeur – Centre G2I JC. PINOLI Professeur – Centre CIS P. BURLAT Professeur – Centre G2I Ph. COLLOT Professeur – Centre CMP

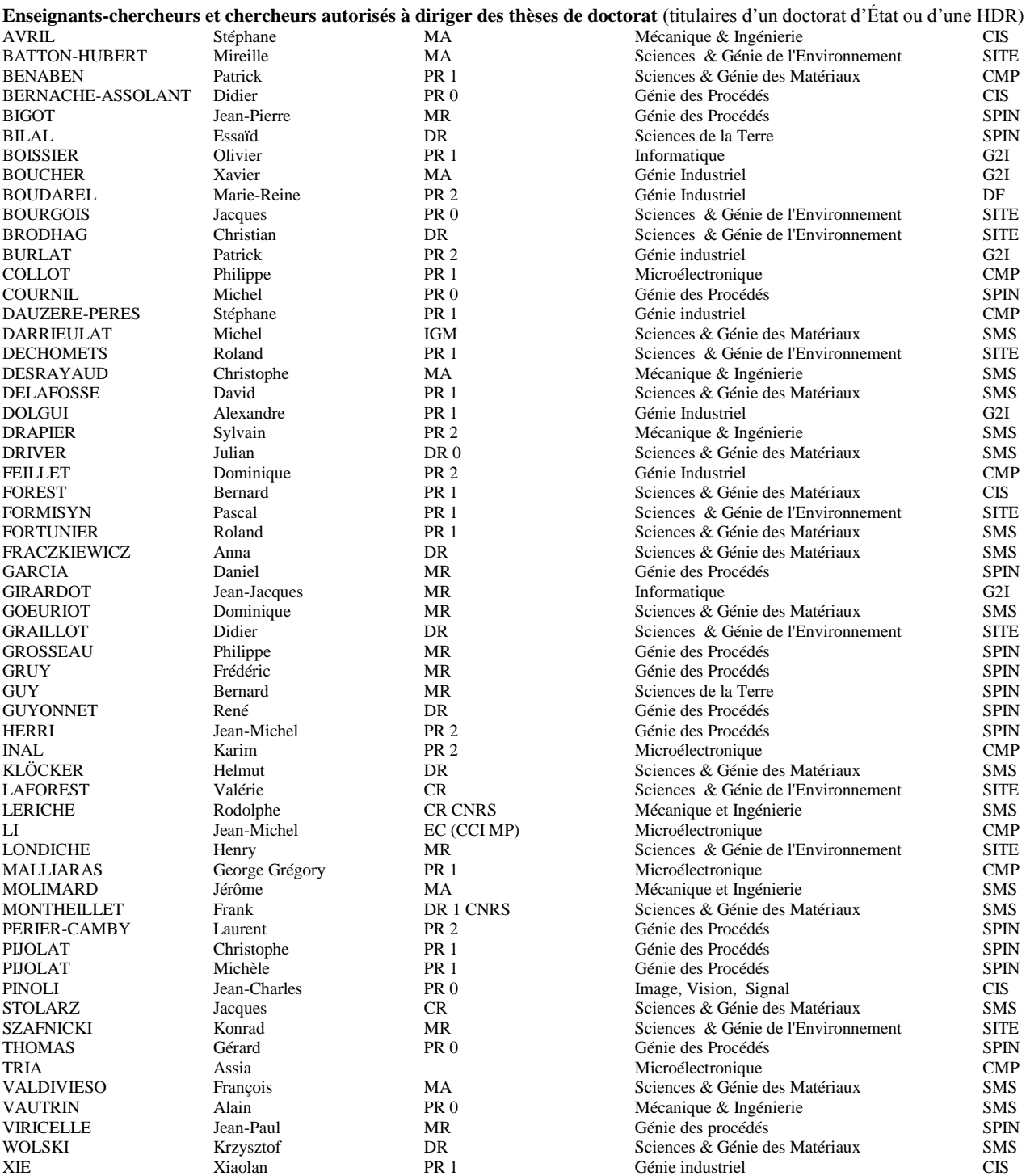

CIS

#### **Glossaire : Centres :**

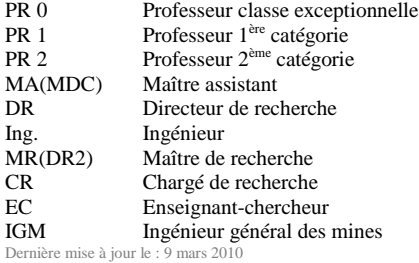

SMS SPIN SITE G2I CMP Sciences des Matériaux et des Structures Sciences des Processus Industriels et Naturels Sciences Information et Technologies pour l'Environnement Génie Industriel et Informatique Centre de Microélectronique de Provence Centre Ingénierie et Santé

### Remerciements

A la fin de ces trois années de travaux, il me reste le plus agréable à faire : remercier les personnes qui ont contribué à m'indiquer les questions essentielles, les directions à prendre, éventuellement les destinations à atteindre, mais aussi celles que j'ai eu le plaisir de côtoyer quotidiennement.

Je souhaite tout d'abord exprimer ma reconnaissance à Frank Montheillet et Christophe Desrayaud mes directeurs de thèse, qui ont bien voulu m'accorder leur confiance pour effectuer ces travaux. Ils se sont montrés, chacun à sa manière, soucieux du bon déroulement de ceux-ci et ont toujours été disponibles pour en discuter. Sans leurs encouragements, ces travaux auraient été sans doute moins aboutis.

Je tiens également à remercier Eric Felder, de CEMEF Mines ParisTech, et Patrick Deneuville, de ALCAN, qui ont accepté d'être les rapporteurs de cette thèse, ainsi que les autres membres du jury, Brigitte Bacroix, de LPMTM, Paris13 Jean-Denis Mithieux, de ArcelorMittal Stainless Europe et Edgar Rauch, de SIMAP, Grenoble qui a bien voulu assurer la présidence du jury ; je l'en remercie.

David Piot s'est intéressé à ces travaux tout au long de leur déroulement. Qu'il trouve mes sincères remerciements pour ses conseils avisés, ses appréciations et son encadrement pour la partie texture.

Parmi toutes les personnes avec j'ai eu l'occasion de discuter de manière informelle au cours de ces années, je tiens à adresser des remerciements particuliers à Michel Darrieulat et Cédric Bosch.

Par ailleurs, je ne remercierai jamais assez ….

A mes parents,

Sans qui je ne serai pas là aujourd'hui. Tout ce que j'ai accompli dans ma vie, c'est grâce Allah et à vous, à votre soutien, votre amour et vos sacrifices. Merci infiniment…

A mon oncle Taieb,

Tu es mon exemple de courage, tes encouragements incessants me donnent des ailes. Merci beaucoup…

A mes grand-parents

Votre soutien et votre amour font ma force. Vous avez toujours veillé sur moi et m'avez toujours conseillé. Merci pour votre amour éternel…

A mes sœurs

A mes sœurs pour leur présence et leur soutien. Ainsi que pour les petits anges un gros bisou…

#### A toute ma famille

Pour toute ma famille, qui m'a soutenu sans faillir pendant ces trois années, et tout le long de ma thèse. Un grand merci…

#### A toute ma belle famille

Je réserve un remerciement tout spécial à toute ma belle famille, qui m'a soutenu le long des derniers moments. Et a Sarrourti qui m'a apporté encore bien plus…, je lui témoigne ici ma profonde gratitude.

Ces années stéphanoises resteront un période heureuse sur le plan personnel, notamment grâce au groupe d'amis avec qui j'ai partagé de très bons moments à mon arrivé : Walid, Quentin, Nabil, Olivier, Adeline, ... auxquels se sont joints au fur et à mesure des années Fethi, Yamin, Nedjoua, Christophe, Mélanie, JB, Grégoire,… et tous les autres sans oublié toute l'équipe de Nature Orientation Saint-Etienne. Toutes ces personnes m'ont enrichi.

Merci enfin à tous ceux que j'ai peut-être oublié en espérant qu'ils ne m'en tiendront pas rigueur.

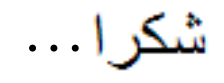

# **Table des matières**

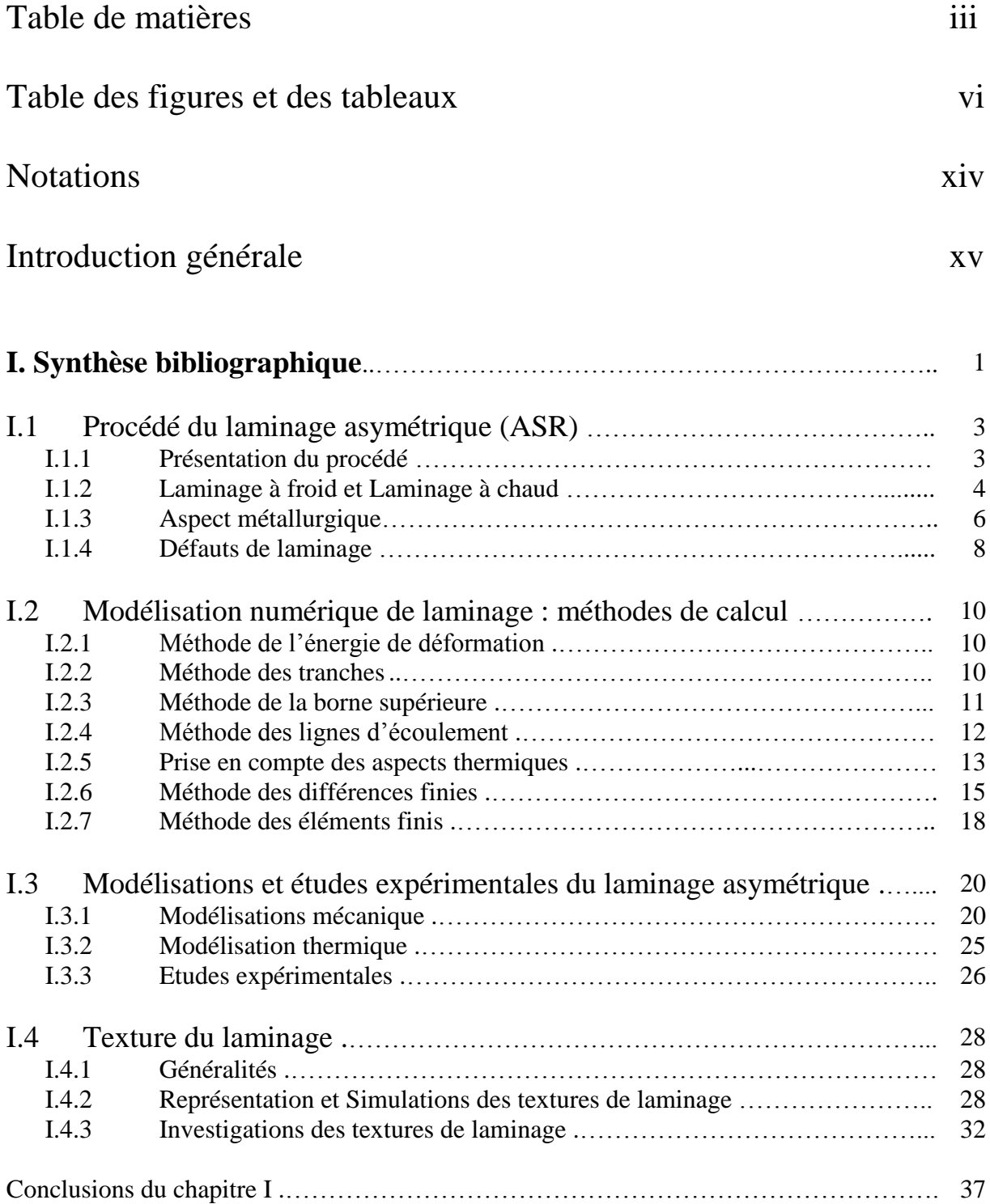

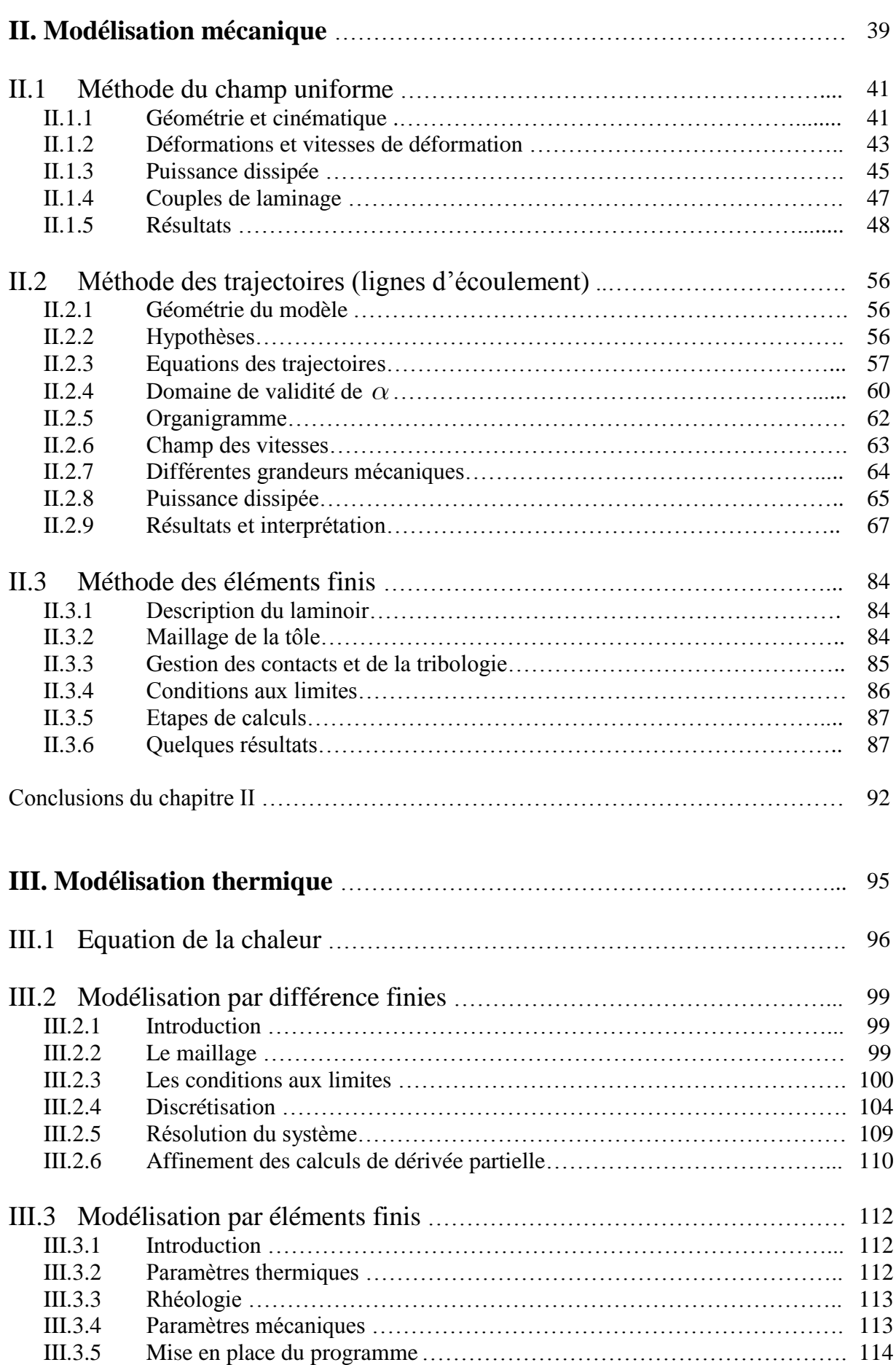

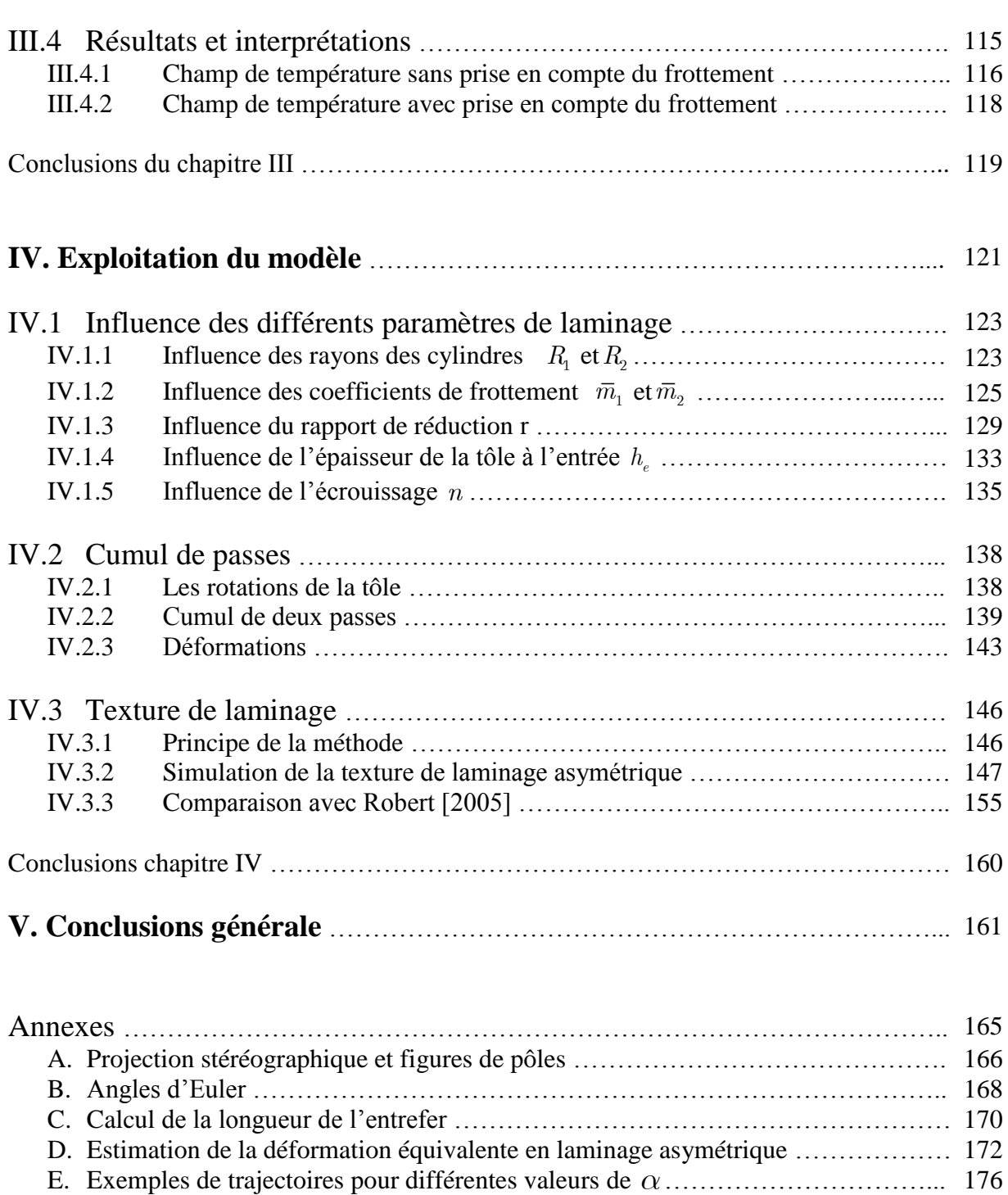

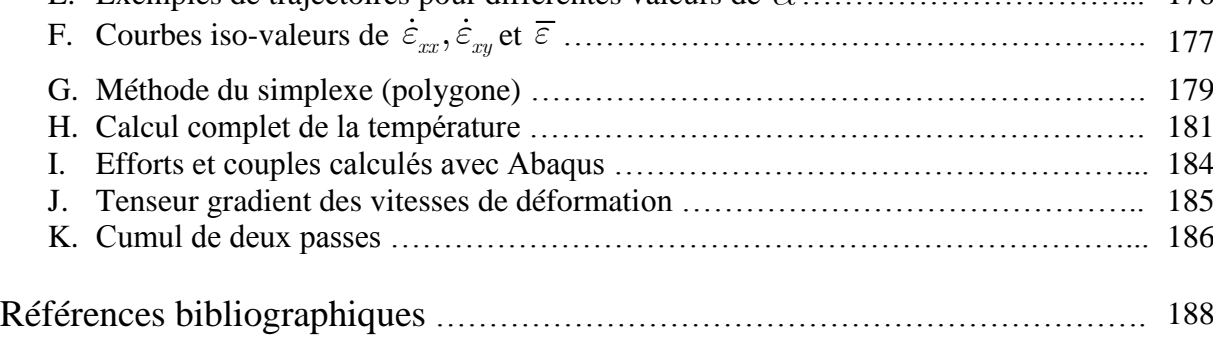

# Table des figures et des tableaux

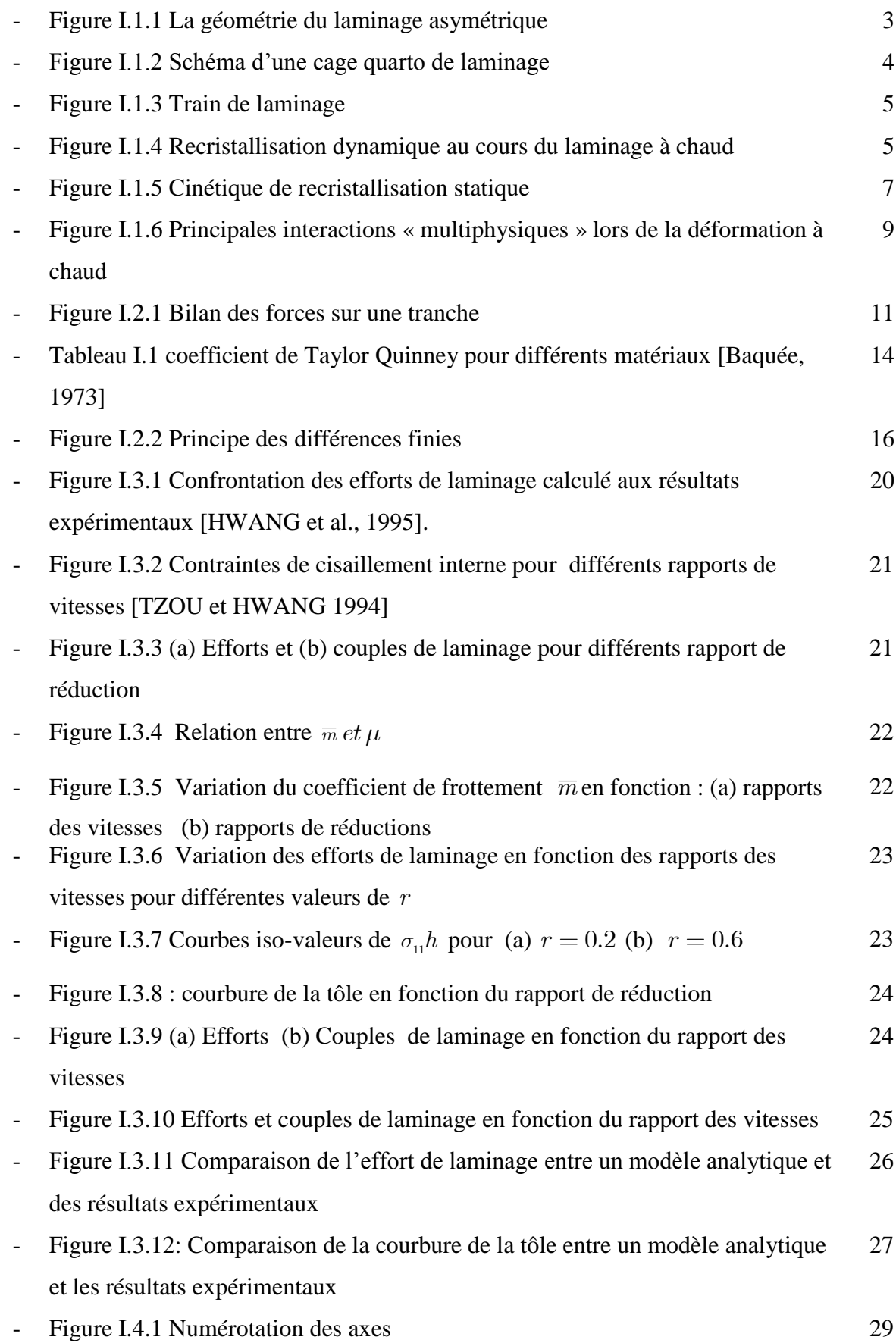

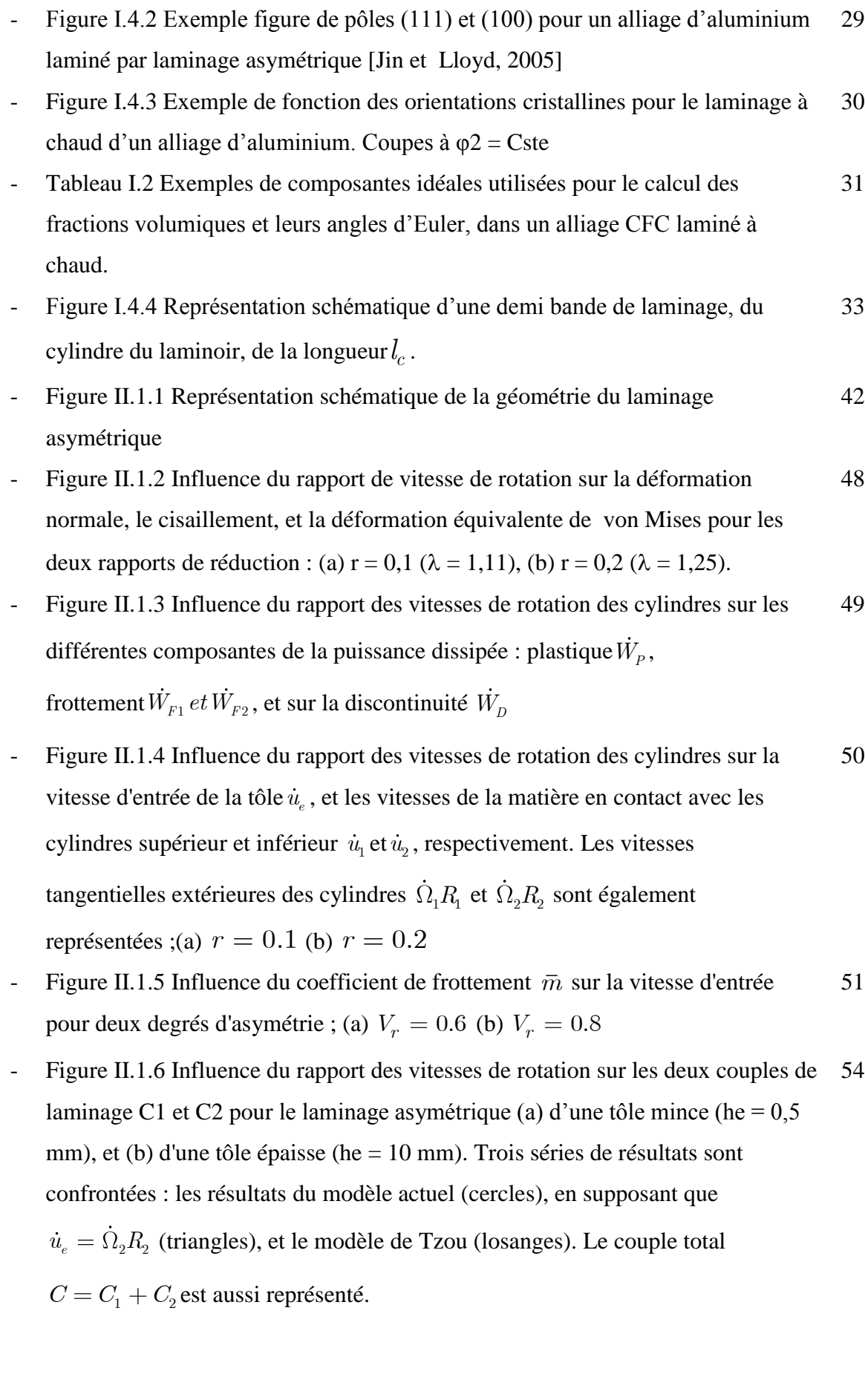

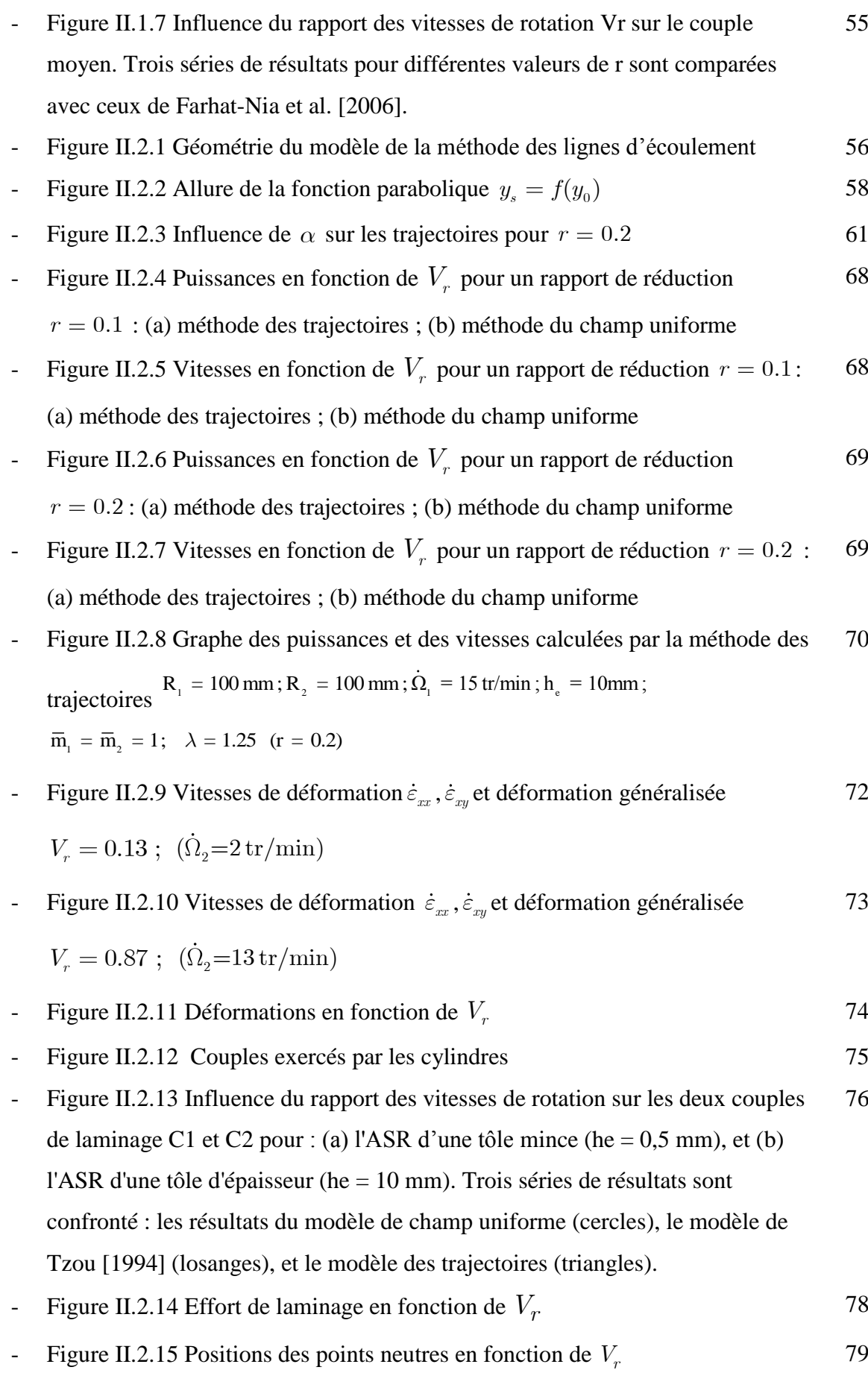

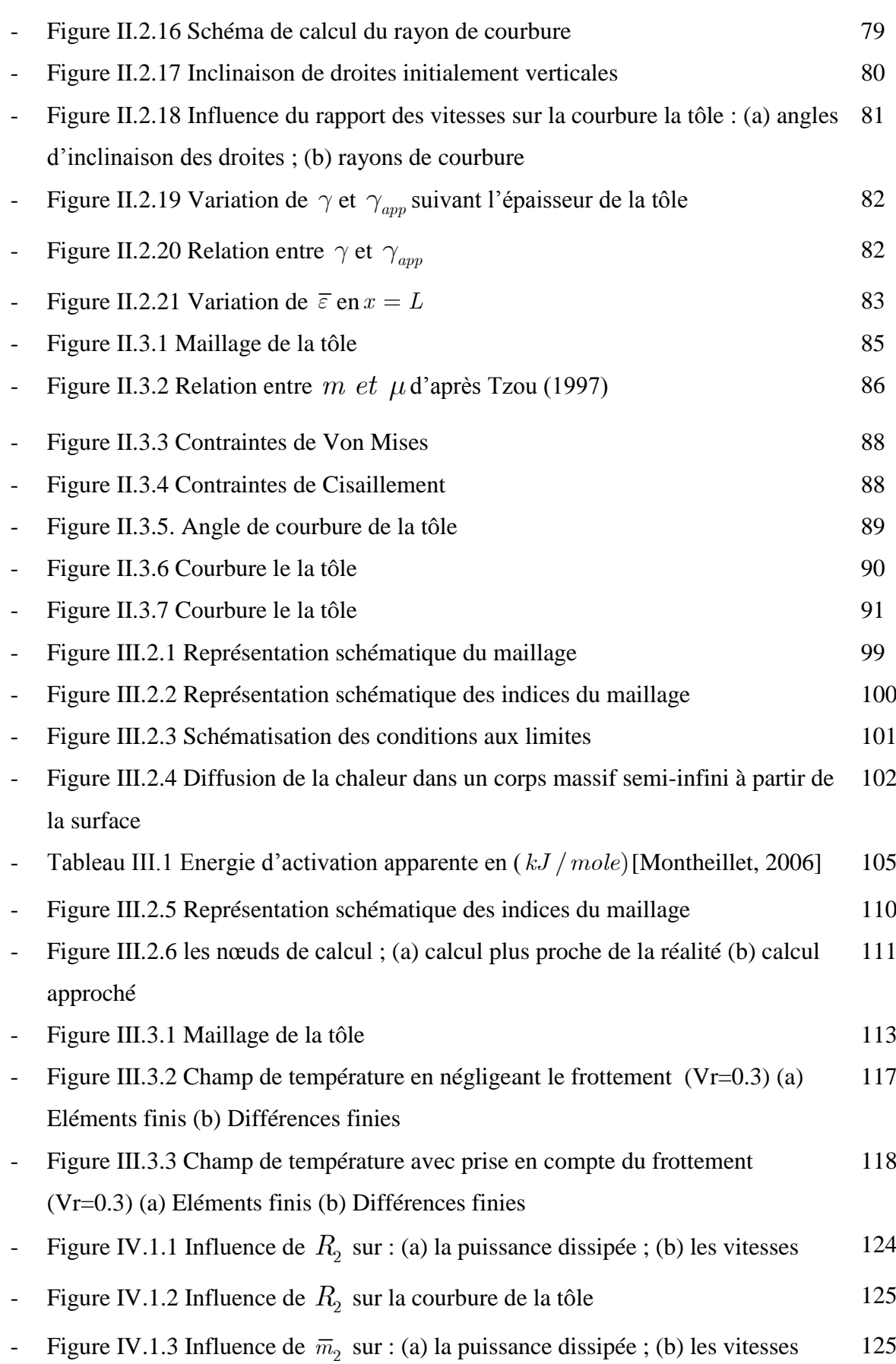

- Figure IV.1.4 Efforts de laminage : (a)  $\bar{m}_1 = 1$  (b)  $\bar{m}_1 = \bar{m}_2 = \bar{m}$  (laminage symétrique) 126 - Figure IV.1.5 Couples de laminage pour  $V_r = 0.3$ : (a)  $\bar{m}_1 = 1$ ; (b)  $\bar{m}_{\scriptscriptstyle 1} = \bar{m}_{\scriptscriptstyle 2} = \bar{m}$ 127 - Figure IV.1.6 Influence de  $\bar{m}$  sur la vitesse d'entrée ( $V_r = 0.3$ ) 127 - Figure IV.1.7 Influence de  $\bar{m}$  ( $\bar{m}_1 = \bar{m}_2 = \bar{m}$ ) sur la courbure de la tôle 128 - Figure IV.1.8 Influence des coefficients de frottement sur la courbure de la tôle 129 Figure IV.1.9 Influence des coefficients de frottement sur la courbure de la tôle 129 - Figure IV.1.10 Influence de  $r$  sur : (a) la puissance dissipée ; (b) les vitesses 130 - Figure IV.1.11 Influence de *r* sur : (a) l'effort de laminage ; (b) les couples de laminage 131 Figure IV.1.12 Inclinaison de droites initialement verticales : (a) marquages : (b) résultats Zuo et al., [2008] 132 - Figure IV.1.13 Influence de *r* sur l'inclinaison de droites initialement verticales 132 - Figure IV.1.14 Influence de  $h_e$  sur : (a) la puissance dissipée ; (b) les vitesses 133 - Figure IV.1.15 Influence de *he* sur : (a) l'effort de laminage ; (b) les couples de laminage 134 - Figure IV.1.16 Influence de *he* sur l'inclinaison de droites initialement verticales 134 - Figure IV.1.17 Variation du paramètre du champ  $\alpha$  en fonction de *n* pour  $V_r = 0.3$ 135 - Figure IV.1.18 Influence de  $n$  sur : (a) l'effort de laminage ; (b) les couples de laminage 136 - Figure IV.1.19 Influence de *n* sur l'inclinaison de droites initialement verticales 137 Figure IV.2.1 Schématisation des différentes rotations possibles entre deux passes 139 - Figure IV.2.2 Variation suivant l'épaisseur de la tôle ; (a) de la déformation  $\varepsilon_{yy}$ (b) du cisaillement  $\varepsilon_{xy}$  pour le chemin (a) 140
- Figure IV.2.3 Variation de  $\bar{\varepsilon}$  suivant l'épaisseur de la tôle pour le chemin (a) 141

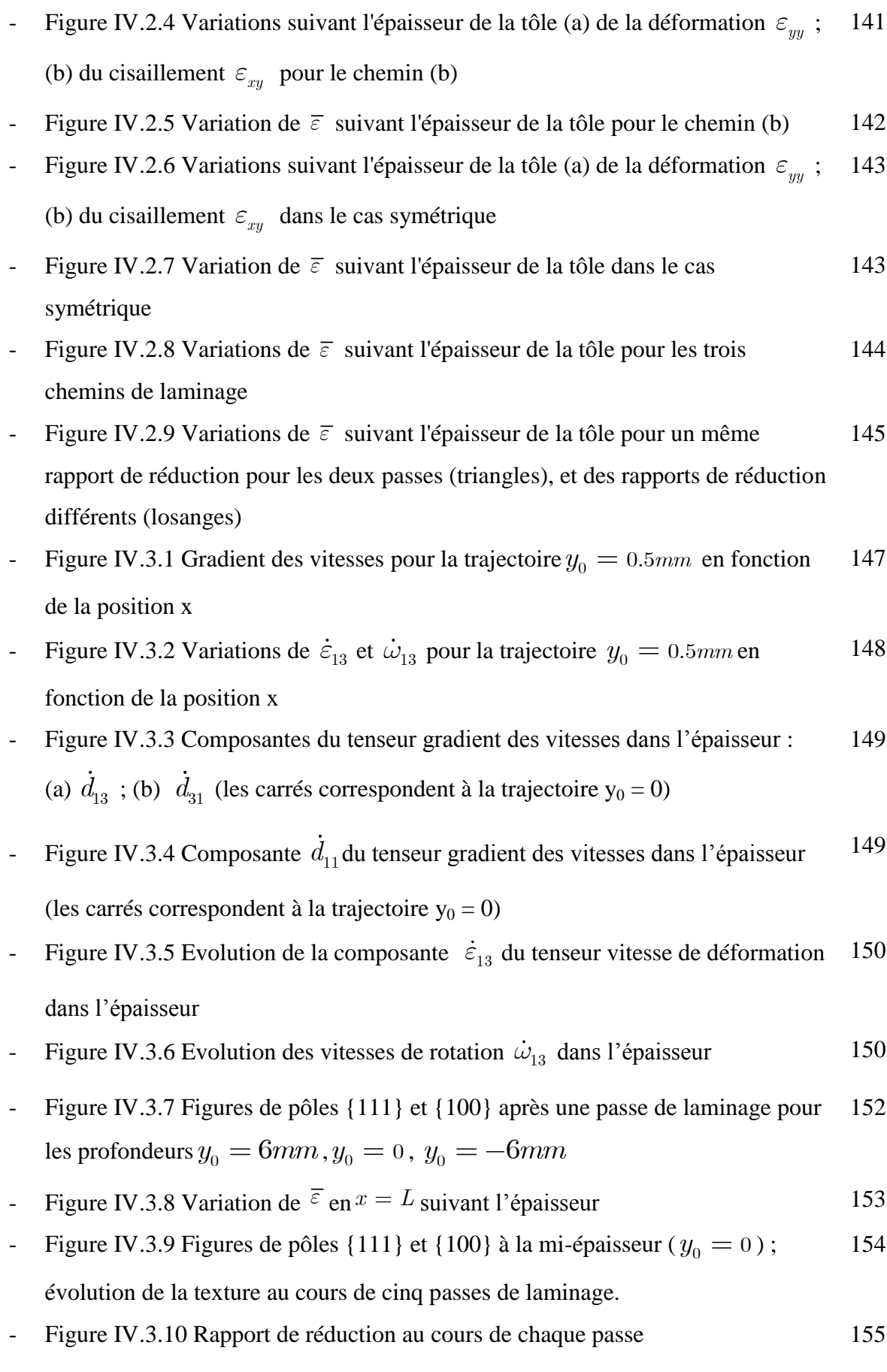

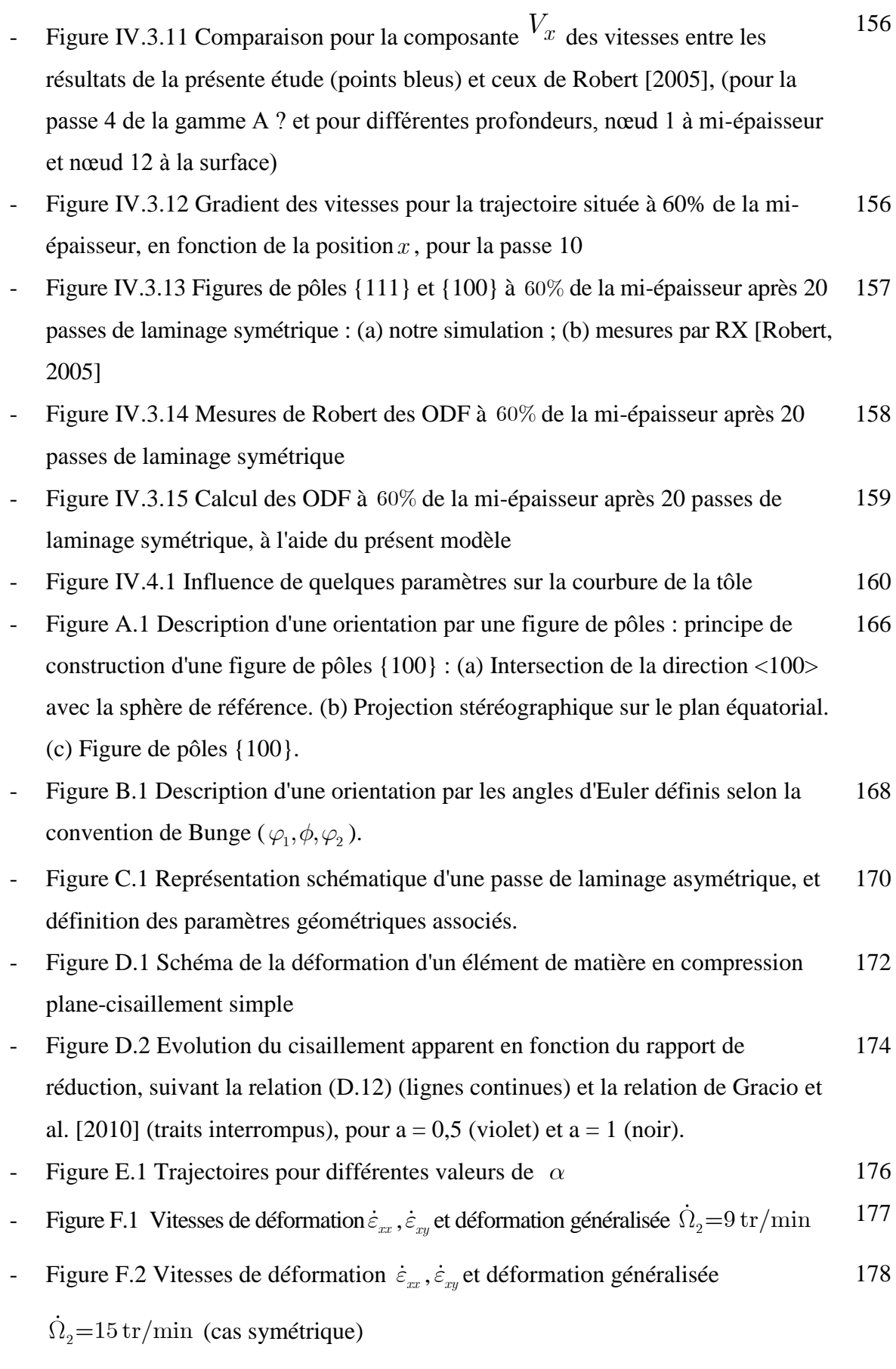

- Tableau G.1 Méthode du simplexe [Press et al., 1986] 180

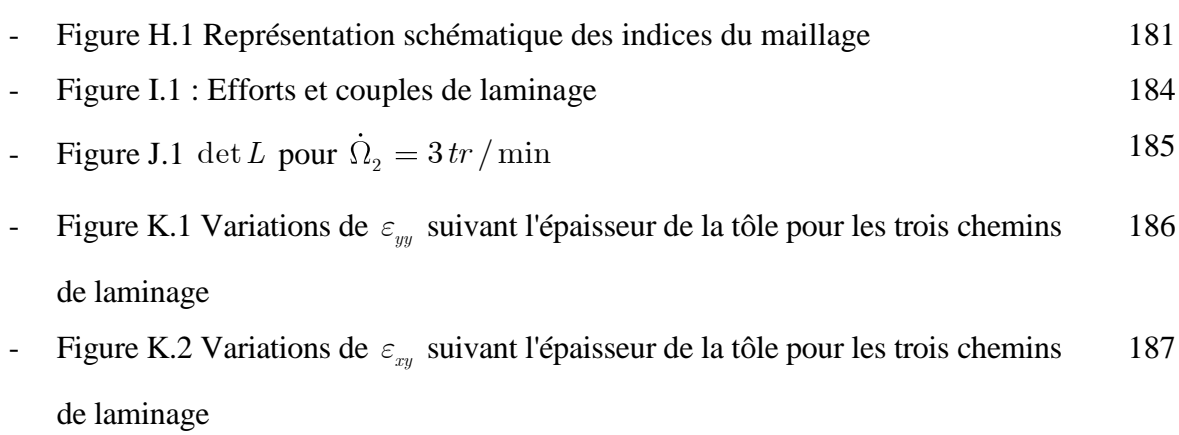

## Notations

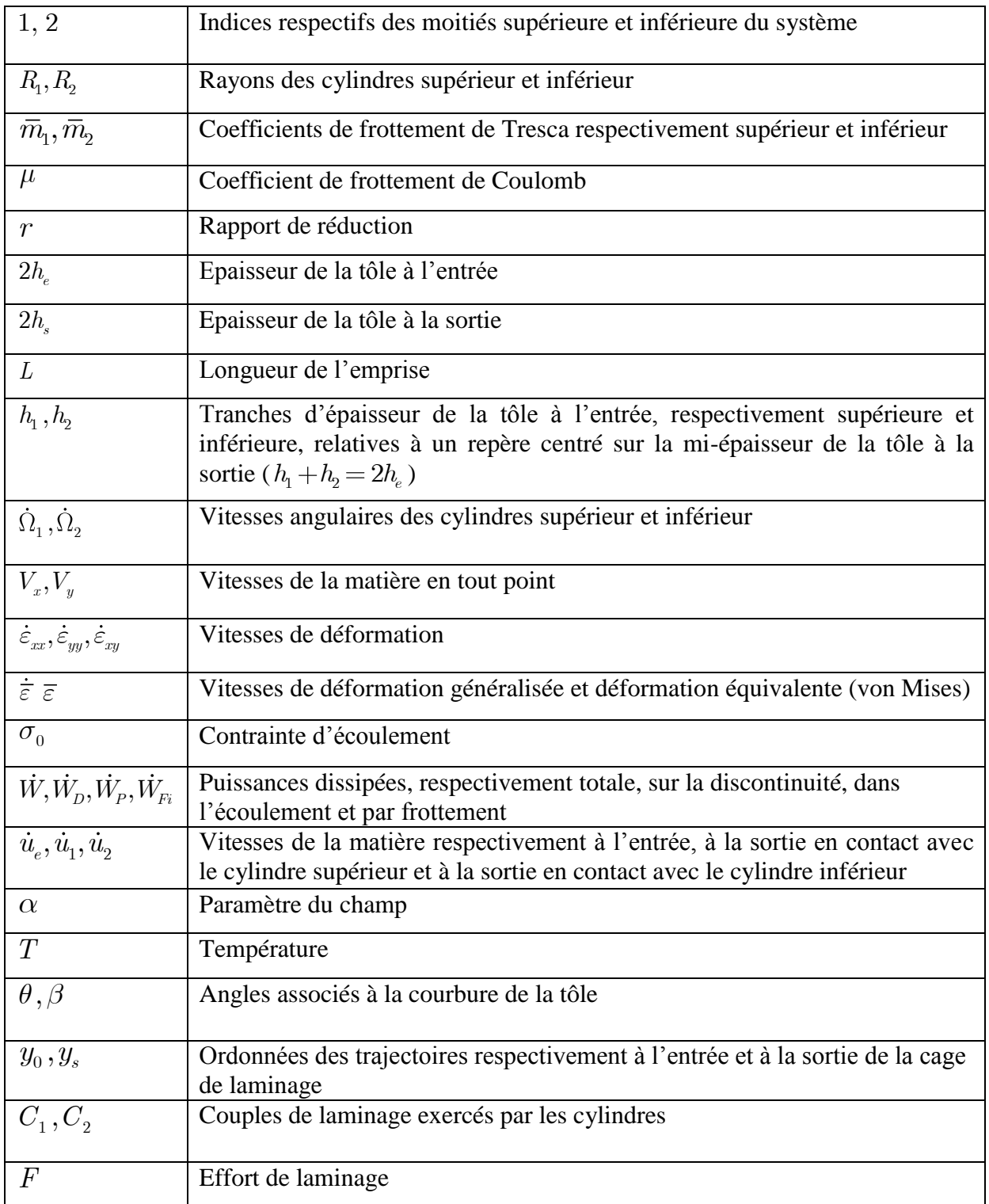

### Introduction générale

Dans tous les domaines de l'industrie, la notion de mise en forme des matériaux intervient soit en amont, en aval ou en cours de production. L'objectif premier est de conférer à une pièce métallique des dimensions situées dans une fourchette de tolérances données ainsi que des caractéristiques d'emploi, notamment mécaniques, précises. Parmi les techniques de formage les plus répandues dans l'industrie on trouve le laminage. Cette opération de mise en forme par déformation plastique, destinée à réduire la section d'un produit de grande longueur, s'effectue par passage de celui-ci entre deux ou plusieurs cylindres tournant autour de leur axe ; c'est la rotation des outils qui entraîne le produit dans l'emprise par l'intermédiaire du frottement.

Le laminage engendre un gradient de déformation suivant l'épaisseur de la tôle. Le cisaillement est plus ou moins intense en surface, mais nul à mi-épaisseur de la tôle. L'hétérogénéité des grandeurs mécaniques induit une hétérogénéité de la texture et de la microstructure des produits laminés. Ces problèmes d'hétérogénéité et d'anisotropie de propriétés mécaniques des matériaux ayant subi une grande déformation plastique ainsi que différents traitements thermiques ont une importance cruciale au niveau industriel.

Le principal développement attendu est alors de pouvoir prévoir, voire de contrôler, les caractéristiques mécaniques et leurs variations dans l'épaisseur de la tôle. En effet, commercialement, c'est la limite basse des caractéristiques mécaniques des pièces qui détermine la valeur retenue à la vente et qui sert de référence au dimensionnement des structures. Surtout, il est indispensable d'identifier, dans tout le processus qui mène du matériau de coulée à la pièce finale, les étapes qui sont déterminantes dans l'apparition et/ou le contrôle des hétérogénéités. La connaissance des conditions de développement des hétérogénéités des grandeurs mécanique et de texture est donc primordiale ainsi que la mise au point d'une procédure numérique permettant de les prédire.

Le procédé de mise en forme qu'on a étudié dans ce travail est le laminage asymétrique ; il permet de réduire l'épaisseur d'une tôle (ou d'un produit) par passage entre deux cylindres qui n'ont pas les mêmes diamètres (asymétrie géométrique) ou/et ne tournent pas a la même vitesse (asymétrie cinématique) ou/et n'ont pas les mêmes états des surfaces ou/et ou de température différente. L'asymétrie peut aussi être engendrée par une asymétrie dans les propriétés de la tôle à l'entré comme : un gradient de température entre le haut et le bas ou une différence des paramètres rhéologiques de cette dernière.

Notre travail s'est inscrit dans le cadre d'un programme ANR dont l'objectif global était de développer un outil permettant de créer de nouvelles microstructures, de les caractériser et de calculer les propriétés mécaniques caractéristiques de ces microstructures. Ce projet, appelé MICA a été lancé sous le titre : Microstructures Innovantes pour Caractéristiques Améliorées. L'outil retenu est un laminoir pilote, capable d'effectuer du laminage asymétrique, procédé mis au point pour la première fois par Sachs et Klinger en 1947, à différentes températures, et est opérationnel sur deux sites (Villetaneuse et Grenoble) qui sont nos partenaires dans le projet depuis janvier 2008, dans une version « à froid » uniquement.

Les microstructures ciblées en priorité étaient d'une part celles issues d'un processus de laminage asymétrique. Dans la littérature, divers auteurs considèrent qu'une opération de laminage asymétrique permettrait d'imposer de plus amples cisaillements, susceptibles d'améliorer les caractéristiques de la tôle laminée (avec si possible fragmentation des grains). D'autre part les microstructures complexes rencontrées dans les matériaux multiphasés, pour lesquels le contrôle de la microstructure passe par une meilleure compréhension des mécanismes de transformation de phase lors de traitements thermomécaniques.

Nous nous sommes concentrés dans ce travail sur la modélisation mécanique et thermique de ce nouveau procédé, tandis que les microstructures ont été étudiées à Paris et à Grenoble. La présente étude concerne l'analyse mécanique et thermique du laminage asymétrique. Nous nous sommes intéressés en particulier à la distribution des déformations, et notamment du cisaillement, dans l'épaisseur de la tôle.

Cette thèse est divisée en quatre chapitres, eux même subdivisés en sections. Après une synthèse bibliographique concernant les laminages symétrique et asymétrique, les méthodes de calculs généralement utilisées, ainsi que divers travaux scientifiques concernant ce procédé et la prévision de texture associée, (chapitre I), le chapitre II expose en détail les trois méthodes utilisées ici pour la modélisation mécanique, les grandeurs que l'on peut prédire, les limites des différents modèles, ainsi que les confrontations des résultats des trois modèles entre eux.

Dans le chapitre III, on présente la modélisation thermique du procédé de laminage asymétrique par différences finies et éléments finis et les résultats obtenus sont comparés.

Enfin au chapitre IV, nous validons les modèles et nous les exploitons, notamment la méthode variationnelle utilisant les lignes d'écoulement. Il est subdivisé en trois parties consacrées respectivement à l'influence des paramètres de laminage, à l'étude du cumul de deux passes et à une première prévision de la texture.

# Chapitre I

# Synthèse bibliographique

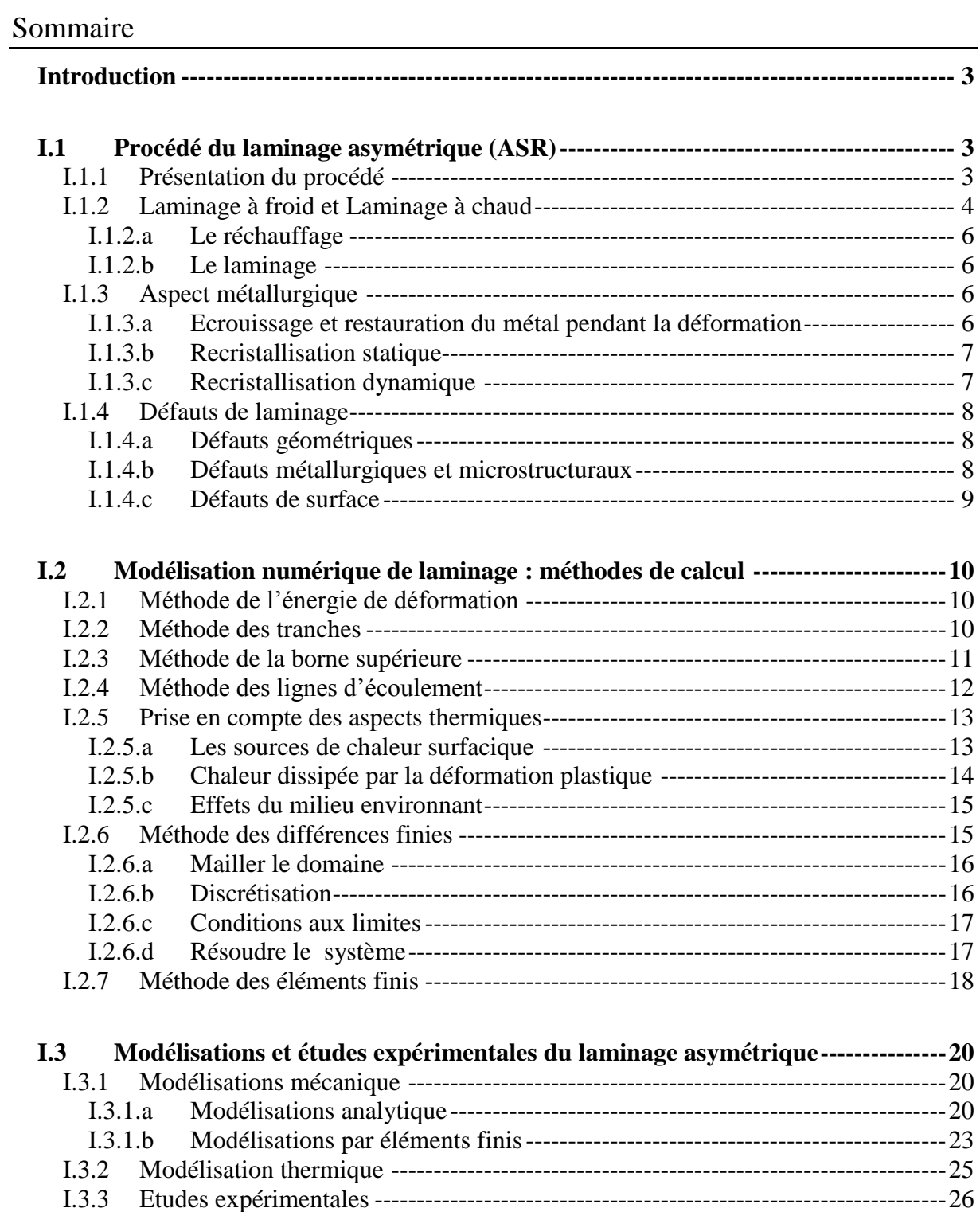

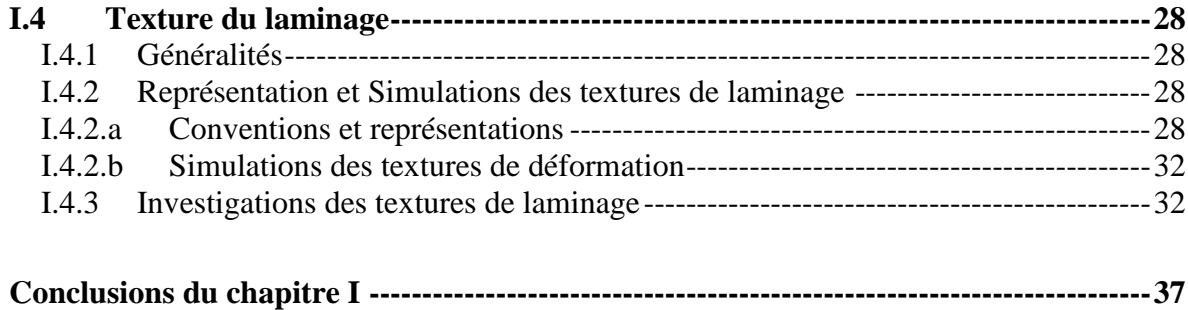

#### <span id="page-21-0"></span>**Introduction**

Cette partie a pour but de rappeler les notions utiles à la compréhension et la modélisation du procédé de laminage et de classer les divers travaux qui ont été réalisés sur le laminage asymétrique, objet principal de l'étude. L'idée du procédé du laminage asymétrique est relativement ancienne, mais les recherches intenses pour la compréhension du phénomène ne sont pas nombreuses.

La première partie rappellera quelques généralités sur le procédé de laminage et en particulier le laminage asymétrique, ainsi que les méthodes de calcul les plus utilisées pour la modélisation des procédés de mise en forme des alliages métalliques.

Par la suite la classification de différentes études sera réalisée, suivant la méthode de modélisation utilisée (Analytique, EF) ainsi que la présentation de quelques travaux expérimentaux réalisés dans le domaine, peu nombreux du fait que le dispositif expérimental n'est pas courant.

Finalement, une synthèse est effectuée, de quelques travaux qui étudient la texture développée par, une ou plusieurs passes, de laminage asymétrique et leur comparaison aux textures de référence en laminage.

#### <span id="page-21-1"></span>**I.1 Procédé du laminage asymétrique (ASR)**

### <span id="page-21-2"></span>I.1.1 Présentation du procédé

Chacun peut définir le laminage en fonction de ce qu'il cherche :

Le laminage est une opération de mise en forme par déformation plastique, destinée à réduire la section d'un produit de grande longueur, par passage entre deux ou plusieurs outils tournant autour de leur axe ; c'est la rotation des outils qui entraîne le produit dans l'emprise par l'intermédiaire du frottement. C'est la définition du généraliste.

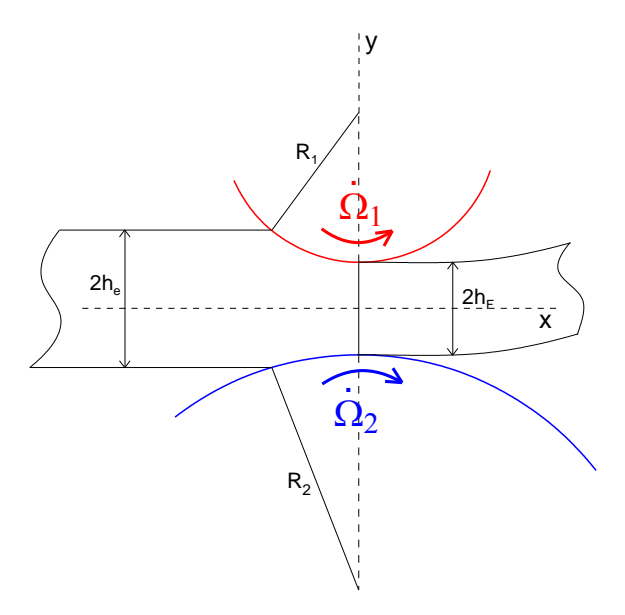

**Figure I.1.1** La géométrie du laminage asymétrique

D'un point de vue métallurgique, c'est obtenir des caractéristiques mécaniques ou métallurgiques supérieures ; l'opération précédente, qui peut être la coulée, ne donnant pas satisfaction sur ce point. Dans le cas du laminage à chaud, les structures de solidification sont détruites ou au moins modifiées. Les soufflures sont écrasées, allongées et même souvent ressoudées.

D'un point de vue mécanique, on met en œuvre des forces, des puissances, des masses, des organes souvent importants, pour l'obtention de la géométrie adéquate pour le produit final.

Le procédé de laminage asymétrique permet de réduire l'épaisseur d'une tôle (ou d'un produit) par passage entre deux cylindres qui n'ont pas les mêmes diamètres (asymétrie géométrique) ou/et ne tournent pas a la même vitesse (asymétrie cinématique) ou/et n'ont pas les mêmes états des surfaces ou/et ou de température différente.

L'asymétrie peut aussi être engendrée par une asymétrie dans les propriétés de la tôle à l'entré comme : un gradient de température entre le haut et le bas ou une différence des paramètres rhéologiques de cette dernière.

#### <span id="page-22-0"></span>I.1.2 Laminage à froid et Laminage à chaud

Le laminage à chaud s'impose pour deux raisons capitales [Bataille, 2003] et [Montmitonnet ,2002]: la première est que la résistance à chaud du métal décroît très rapidement avec la température. La seconde est d'ordre métallurgique. Le laminage à froid provoque un écrouissage du métal. Le laminage ne peut se poursuivre au-delà de la limite de rupture, par ailleurs l'écrouissage peut entraîner un dépassement des capacités de puissance du système de laminage à froid.

En pratique, les premières séries de réductions commencent à chaud afin d'atteindre facilement de fortes déformations du matériau et d'ajuster les propriétés métallurgiques du produit. Le passage à froid est ensuite nécessaire pour obtenir les caractéristiques géométriques et mécaniques adéquates, ainsi qu'un bon état de surface.

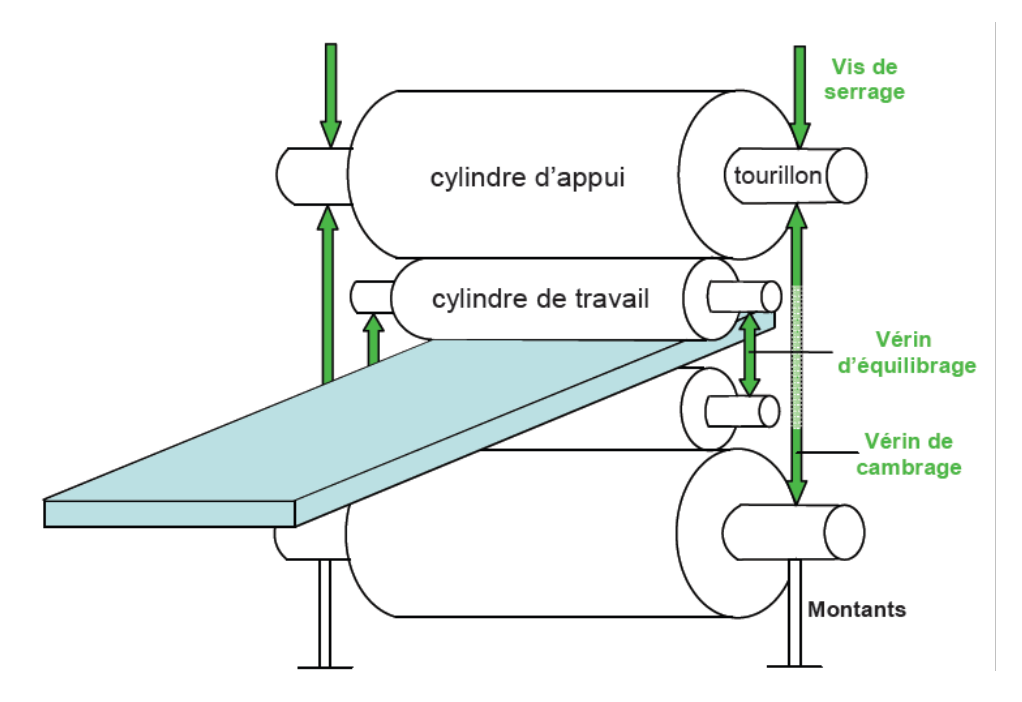

**Figure I.1.2** Schéma d'une cage quarto de laminage

Les cages des laminoirs sont généralement « quarto », composées de deux cylindres de travail de faible diamètre (de l'ordre de 10 cm), assurant le laminage, et de deux cylindres

d'appui de diamètre plus grand, comme schématisé sur la Figure I.1.2. Différents actionneurs de la cage (vis de serrage, vérins, etc.) permettent de régler l'épaisseur correcte en sortie d'emprise.

Le laminage à froid est généralement réalisé sur laminoirs réversibles multicylindres, où plusieurs cages se succèdent, on parlera d'un train de laminage (figure I.1.3). Deux bobineuses sont disposées de chaque côté des cages pour assurer la traction et contre-traction de la bande. Le laminage s'effectue sous film d'huile minérale afin de faciliter l'écoulement du métal, éliminer la chaleur produite par le laminage et lubrifier les équipements internes de la cage de laminage.

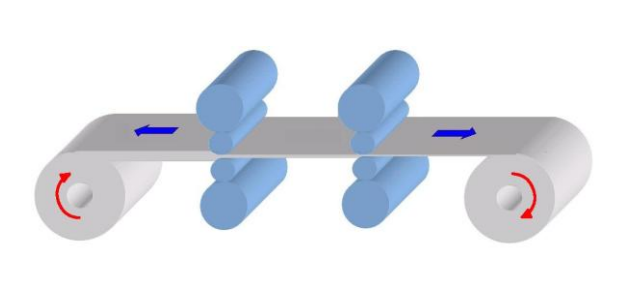

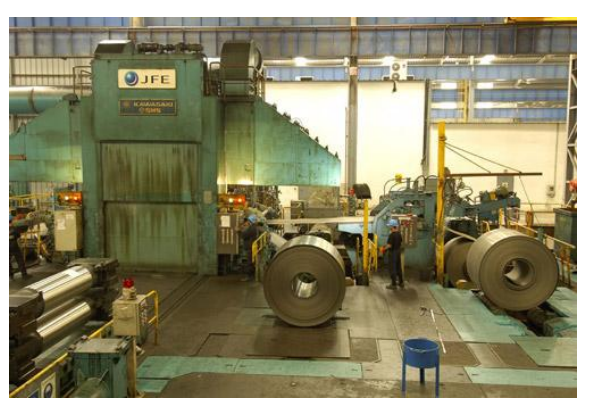

**Figure I.1.3** Train de laminage

A froid, un traitement thermique peut être fait pour restaurer la structure et éviter la rupture par endommagement. Au contraire pendant le laminage à chaud, la recristallisation dynamique s'effectue au cours de la déformation tant que la température du produit le permet (figure I.1.4).

Le laminage à froid n'est nécessaire généralement que pour obtenir des tolérances serrées, et un bon état de surface. D'un point de vue pratique, la différence entre le procédé à chaud et le procédé à froid tient donc surtout à la différence des géométries des produits qu'ils traitent. En l'occurrence, plus épais pour les laminages à chaud et plus minces pour les laminages à froid.

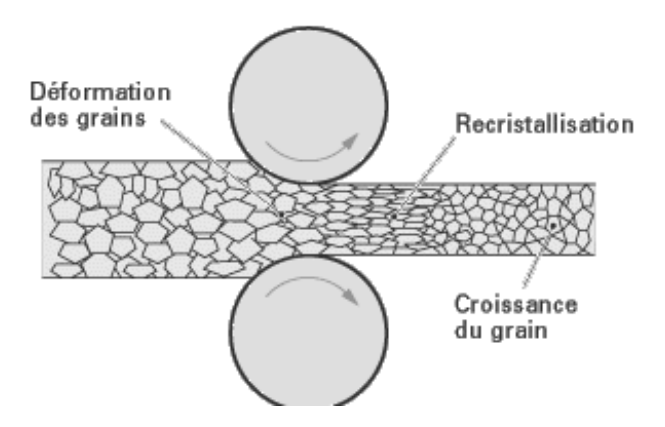

**Figure I.1.4** Recristallisation dynamique au cours du laminage à chaud

Les différentes étapes du laminage à chaud sont :

#### <span id="page-24-0"></span>I.1.2.a Le réchauffage

Le réchauffage des aciers au carbone et des aciers microalliés comporte trois objectifs principaux :

Le premier, d'ordre mécanique, est simplement de porter le métal à une température suffisante pour diminuer les efforts de formage, accroître la ductilité de l'acier de façon à pouvoir lui appliquer des déformations importantes, et de finir le laminage dans le domaine austénitique.

Le second objectif, qui est plutôt une conséquence favorable du premier, est de se placer dans le domaine austénitique avec, pour conséquences, d'effacer partiellement la structure très grossière issue de la solidification et de réduire les gradients de composition dus au phénomène de ségrégation.

Enfin, l'objectif essentiel de cette phase de réchauffage est la remise en solution des précipités apparus au cours de la solidification, en premier lieu parce qu'ils sont trop gros, et donc pas assez nombreux pour contribuer au durcissement de l'acier à température ambiante, et parce que les éléments tels que le niobium, le titane ou le vanadium jouent un rôle très important sur l'évolution de la structure au cours du laminage et de la transformation « allotropique ?» lorsqu'ils sont en solution solide [Fabrègue, 2000].

#### <span id="page-24-1"></span>I.1.2.b Le laminage

D'un point de vue métallurgique, le laminage apparaît comme une succession de déformations (des passes) qui vont engendrer un écrouissage (et restauration éventuellement) du métal, et de temps d'attente (les inters passes) pendant lesquels la structure de l'acier pourra évoluer.

Le laminage asymétrique a le même aspect opératoire que le laminage classique sauf que les rayons, les vitesses et les rugosités des cylindres peuvent être différentes (Figure I.1.1).

#### <span id="page-24-2"></span>I.1.3 Aspect métallurgique

<span id="page-24-3"></span>I.1.3.a Ecrouissage et restauration du métal pendant la déformation

La déformation élastique de tout matériau cristallin se produit par distorsion réversible de son réseau. La déformation plastique se produit alors par ruptures et reconstructions des liaisons métalliques qui assurent la continuité du réseau cristallin, phénomènes nécessitant en théorie une énergie considérable. La présence des dislocations et leur déplacement suivant des plans privilégiés vont permettre de réaliser les ruptures et reconstructions des liaisons, non pas simultanément mais de façon discrète, réduisant ainsi de façon considérable l'énergie stockée sous forme de dislocations.

Dans le présent travail nous traitons la déformation plastique, dans ce cadre le nombre de dislocations va rapidement croître ce qui va conduire au durcissement de l'acier, et est couramment appelé : Phénomène d'écrouissage.

A la création de ces dislocations vont être opposés différents mécanismes conduisant à leur élimination et donc à l'adoucissement du matériau ; ce sont les phénomènes de restauration et recristallisation.

Il est également nécessaire de distinguer l'adoucissement qui se produit simultanément à la déformation, c'est la restauration ou recristallisation dynamique, de celui qui intervient après la déformation, c'est la restauration et recristallisation statique ou post-dynamique.

#### <span id="page-25-0"></span>I.1.3.b Recristallisation statique

Comme il a déjà été évoqué ci dessus, la recristallisation procède par germination et croissance de nouveaux grains. La recristallisation complète est atteinte lorsque les grains écrouis ont été intégralement éliminés et remplacés par des grains exempts d'écrouissage. La recristallisation statique se produisant après l'arrêt de la déformation, sa cinétique est de ce fait exprimée en fonction du temps ; elle présente une allure spécifique [\(figure](http://www.techniques-ingenieur.fr/affichage/DispMain.asp?ngcmId=m7860&file=m7860/m7860-3.htm#M7860X007.HTM#M7860X007.HTM) I.1.5) qui est bien traduite par une loi de type Avrami [Fabrègue, 2000] :

$$
FR(t) = 1 - \exp(-kt^n)
$$
\n(1.1)

*FR*: fraction de recristallisation statique ; t: temps ; k et n : deux constantes caractérisant la cinétique.  $(n = 2 \t{a} 5)$ 

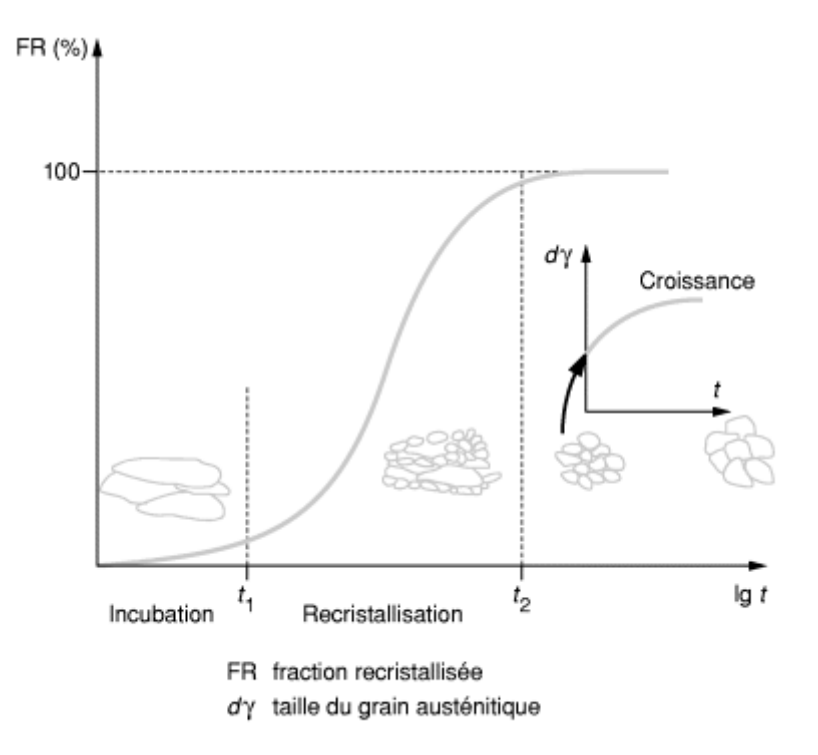

**Figure I.1.5** Cinétique de recristallisation statique

#### <span id="page-25-1"></span>I.1.3.c Recristallisation dynamique

Comme pour la recristallisation statique, la recristallisation dynamique en phase austénitique procède par germination et croissance de nouveaux grains. La première spécificité de la recristallisation dynamique réside dans le fait que l'environnement du nouveau grain recristallisé continue de s'écrouir avec le ralentissement de sa croissance. La

recristallisation dynamique conduit donc à un affinement très important de la structure, au moins jusqu'à l'arrêt de la déformation. La seconde spécificité du phénomène est que la structure peut recristalliser plusieurs fois de suite au cours de la déformation.

Contrairement au cas de la recristallisation statique, l'avancée de la recristallisation dynamique ne dépend pas du temps mais de la déformation appliquée. Les cinétiques sont également exprimées sous la forme d'une loi d'Avrami où le paramètre temps est remplacé par le paramètre déformation [Fabrègue, 2000].

$$
FR(t) = 1 - \exp(-k\varepsilon^n)
$$
 (I.2)

#### <span id="page-26-0"></span>I.1.4 Défauts de laminage

#### <span id="page-26-1"></span>I.1.4.a Défauts géométriques

Les machines et les outils (cylindres, cages…) ne sont pas infiniment rigides, se déforment, et cèdent élastiquement sous les efforts appliqués. Cela perturbe aussi la géométrie des produits, créant des problèmes de profil et de planéité des produits plats. Des problèmes de réglage des outils de production peuvent avoir des conséquences du même ordre.

Des défauts géométriques peuvent apparaître à la suite de la déformation locale du rouleau en contact avec la tôle dans l'emprise [Fabrègue, 2000] : Les contraintes de pression dans le contact sont relaxée par l'élargissement de la tôle qui est fort si les rapports épaisseur/largeur et épaisseur/longueur de contact sont grands (c'est le cas du laminage à chaud ). Cet élargissement est faible car inhibé par le frottement des outils dans le cas du laminage à froid; les contraintes de contact, donc les déformations des cylindres, seront très fortes si on lamine des produits minces parce que les effets du frottement seront exacerbés par le grand rapport surface/volume. Le rôle des efforts de tension et contre tension imposées par les moteurs de bobinage est dans ce cas primordial pour minimiser ces défauts.

A ces défauts d'origine mécaniques se superposent des déformations d'origine thermiques, liées à la dilatation, qui conduit à une hétérogénéité du diamètre du cylindre le long de son axe. Ces dilatations peuvent entraîner des hétérogénéités d'épaisseur des produits finaux.

#### <span id="page-26-2"></span>I.1.4.b Défauts métallurgiques et microstructuraux

Les défauts microstructuraux sont très dépendants de l'alliage considéré. Ce sont des tailles de grains hétérogènes, des textures cristallographiques mal orientées, des inclusions non métalliques, des porosités, des fissures. Certains de ces défauts sont hérités des structures de coulée [Farhi, 1989].

Les discontinuités (porosités, fissures et criques), qui relèvent des phénomènes et mécanismes d'endommagement des matériaux, sont engendrées par la conjugaison d'états de contrainte de tension et de l'existence d'hétérogénéités : d'où un couplage mécanique/métallurgie à l'échelle microscopique [Montheillet et al. 1998].

De plus les paramètres de structure granulaire et de texture évoluent autant par la déformation elle-même que lors des recristallisations induites par la déformation à chaud (recristallisation dynamique) ou lors des traitements thermiques (recristallisation statique). Leur prévision passe par l'utilisation des modèles de métallurgie physique appropriés, euxmêmes couplés à la thermomécanique [Bunge et al. 1997].

#### <span id="page-27-0"></span>I.1.4.c Défauts de surface

Parmi les défauts de surface se distinguent les défauts de type chimique comme la corrosion, incrustation d'oxyde, pollutions par les lubrifiants ou des défauts de rugosités. Ce dernier cas est très directement contrôlé par la mécanique du contact produit-cylindre [Montmitonnet ,2002]. Des microfissures peuvent provenir de contraintes de traction superficielle, des porosités peuvent être la conséquence du piégeage de lubrifiants (poches d'huile) ou de phénomènes de corrosion, du rebouchage incomplet de trous initiaux induits par un décapage par exemple.

Pour minimiser ces déformations ou corriger ces défauts, on peut recourir à des actionneurs de profil, en pratique des vérins d'équilibrage du cylindre de travail ou de cambrage des cylindres d'appui. Le pilotage de ces actionneurs n'est toutefois pas aisé. D'autres techniques de correction peuvent être utilisées : la translation des cylindres de travail (roll shifting) [Berger, 87], le refroidissement ou la lubrification différentielle, ou encore le désaxement des cylindres haut / bas (pair-cross)…Touts ces problèmes de géométrie ne seront pas pris en compte dans notre modélisation.

Et pour conclure, on peut résumer les principales interactions, métallurgiques, thermiques et mécaniques par le schéma si dessous (figure I.1.6) :

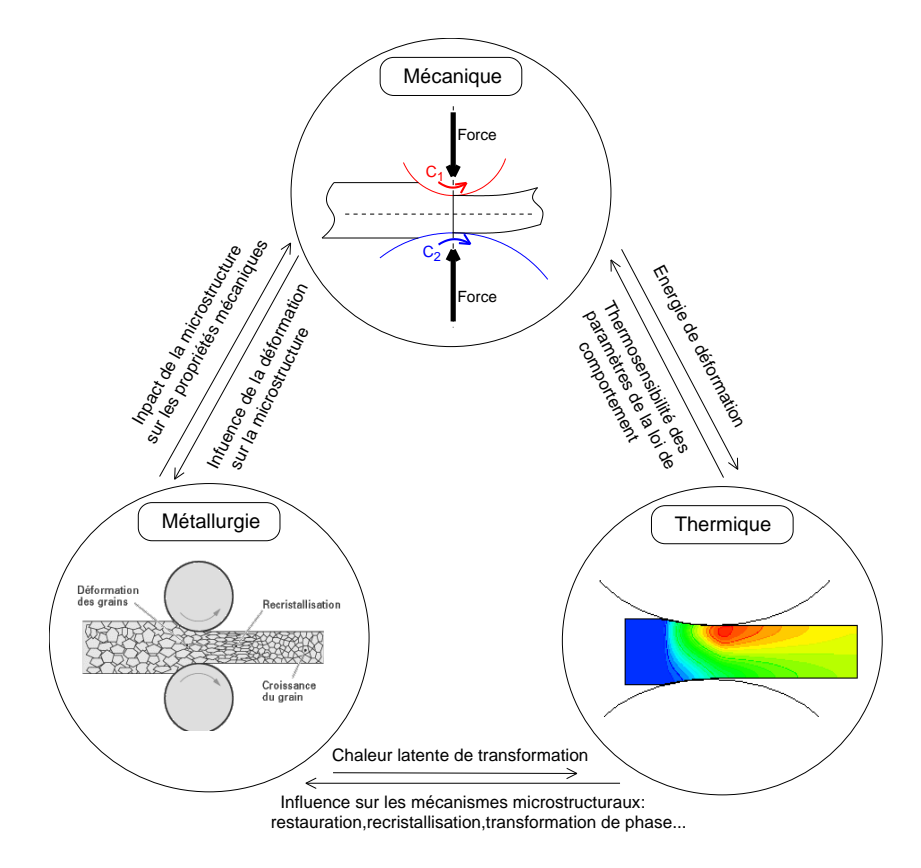

**Figure I.1.6** Principales interactions « multiphysiques » lors de la déformation à chaud

### <span id="page-28-0"></span>**I.2 Modélisation numérique de laminage : méthodes de calcul**

Le choix de la méthode de modélisation du procédé de laminage, dépend de la nature du problème à traiter (laminage à chaud, à froid avec ou sans bobinage…), des questions posées et des résultats recherchés. Dans cette partie on va présenter les principales méthodes de calcul, les avantages, les inconvénients et les éléments de choix. Nous justifierons ensuite les méthodes que nous allons choisir pour la partie modélisation.

### <span id="page-28-1"></span>I.2.1 Méthode de l'énergie de déformation

La méthode se résume en deux simplifications (hypothèses) et une formule : pour tout le volume déformé plastiquement V on choisit :

- Une vitesse de déformation uniforme  $\dot{\vec{\varepsilon}}$ .
- Une valeur uniforme de la contrainte d'écoulement  $\sigma_0$ .
- La puissance de déformation plastique s'écrit :  $\dot{W}_i = \sigma_0 \dot{\vec{\varepsilon}} V$

L'avantage de cette méthode est qu'elle fournit très rapidement un ordre de grandeur des efforts moteurs et de l'énergie mise en jeu dans le procédé.

Cependant la première hypothèse n'est généralement pas vérifiée et surtout dans notre cas où les gradients de vitesse de déformation jouent un rôle très important.

Cette méthode ne fait pas intervenir :

- La forme des outils.
- La nature des contacts métal-outil.

Enfin elle néglige deux formes de travaux dissipés :

- Le travail de frottement.
- Le travail de déformation redondant (hétérogénéité de la déformation).

Les valeurs obtenues pour la force et le travail sont donc des valeurs approchées par défaut qui ne peuvent être qu'un premier ordre de grandeur.

### <span id="page-28-2"></span>I.2.2 Méthode des tranches

L'objectif de la méthode des tranches est de calculer, *en tenant compte des frottements*, une valeur approchée des efforts moteurs et de la distribution de pression au contact des outils.

Cette méthode consiste à :

découper par la pensée le matériau en tranches verticales infiniment minces.

 Faire le bilan de l'ensemble des forces appliquées à une tranche et en déduire l'équation d'équilibre.

 Une hypothèse sur le modèle de frottement donne la valeur de la cission en fonction de la contrainte normale.

 Le critère de plasticité est écrit dans le cadre de l'hypothèse de l'invariance des contraintes principales dans une tranche. Il permet de trouver une relation entre les contraintes principales.

 L'application de la loi d'écoulement au mode simplifié de déformation donne une relation entre les contraintes.

 L'équation d'équilibre se ramène alors à une équation différentielle pour les contraintes principales ; une condition à la limite permet d'obtenir par intégration la distribution des contraintes.

 Les efforts moteurs se calculent alors par intégration des contraintes sur les surfaces de contact.

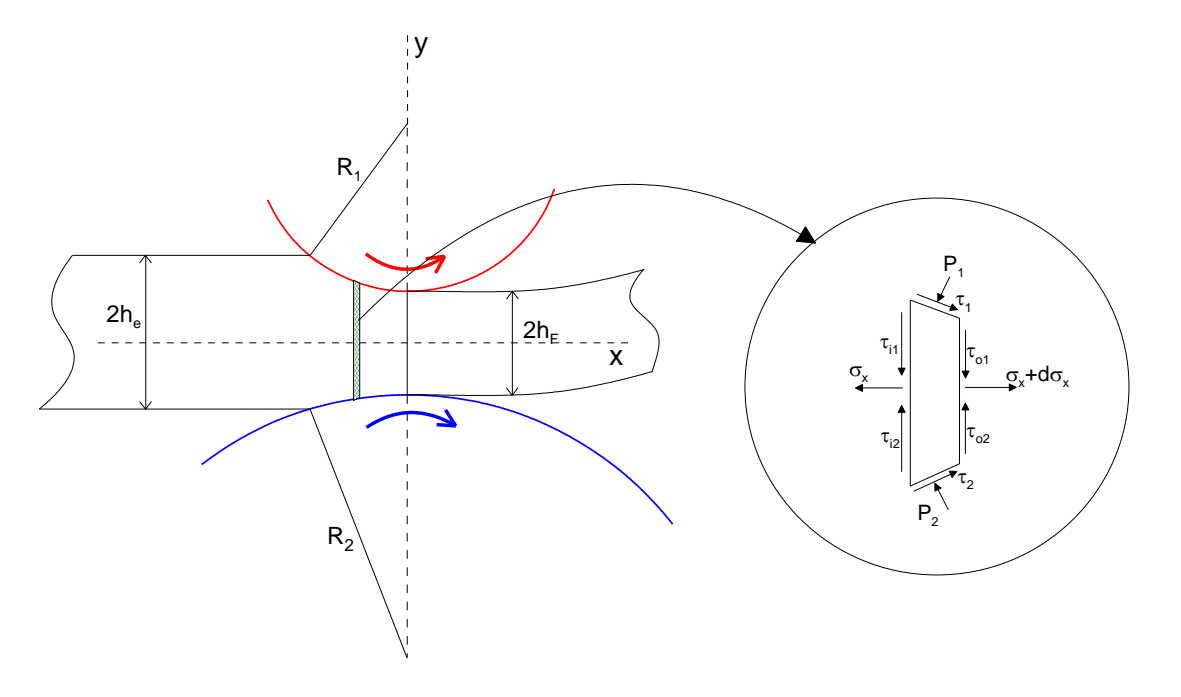

**Figure I.2.1** Bilan des forces sur une tranche

L'intérêt de la méthode des tranches est de prendre en compte le frottement du matériau sur les outillages, or les simplifications nécessaires aboutissent à une contradiction de base : On tient compte des frottements sur une tranche au niveau global des efforts exercés sur la tranche mais non au niveau local de la distribution des contraintes dans la tranche (absence de cisaillement). Donc les résultats de la méthode des tranches seront d'autant meilleurs que le travail de frottement sera grand par rapport au travail de déformation, donc que la surface frottante sera grande par rapport à la surface libre. Ces modèles sont donc plus pertinents pour le laminage des tôles minces avec des grands diamètres de cylindres.

De plus, cette méthode ne permet pas de prévoir les gradients des grandeurs mécaniques suivant l'épaisseur de la tôle.

#### <span id="page-29-0"></span>I.2.3 Méthode de la borne supérieure

La méthode de la borne supérieure est un outil de calcul des procédés de mise en forme qui se classe parmi les méthodes d'encadrement. Car, résoudre un problème de mise en forme, c'est d'abord obtenir une valeur approchée des principales grandeurs (couples de laminage, force de poinçonnage, etc.). Par ailleurs, il est souhaitable d'obtenir ces informations au moyen de calculs relativement simples. Le calcul algébrique est principalement utilisé.

Le principe général de la méthode qui découle du sens physique de la méthode ; « Pour rendre compte des déplacements imposés à la matière par les outillages, on invente un champ

d'écoulement qui dissipe une certaine puissance par déformation et frottement. Mais l'écoulement normal, plus économe, dissipe moins d'énergie », comporte toujours les étapes suivantes :

a. Calcul de la puissance des forces motrices extérieures

Les forces motrices extérieures s'exercent par l'intermédiaire d'outils se déplaçant (rotation des cylindres, translation d'une matrice, …). La puissance de ces forces extérieurs se met sous la forme du produit de deux grandeurs ; "la force" par "la vitesse de déplacement". Pour le laminage, c'est le couple multiplié par la vitesse angulaire.

b. Calcul approché de la puissance dissipée par déformation plastique

Supposer un champ de vitesses incompressibles  $\vec{u}$ , qui vérifie les conditions aux limites sur les vitesses, et destiné à approcher l'écoulement réel de la matière.

Calcul de la puissance dissipée par unité de volume  $W_v = \sigma_0 \dot{\vec{\varepsilon}}$ , en tout point où la vitesse est continue.

Calcul de la puissance dissipée par unité de surface  $\dot{W}_s = \frac{U_0}{E}$  $\partial w_s = \frac{\sigma_0}{\sqrt{3}} |\Delta \vec{u}|$ , en tout point des surfaces de discontinuité.

Par la suite, intégrer  $\dot{W}_v$  dans tout le volume et  $\dot{W}_s$  sur toutes les surfaces de discontinuité. La somme donne la puissance totale dissipée par déformation plastique *W<sup>P</sup>* .

c. Calcul approché de la puissance dissipée par frottement

Aux interfaces outil-matière, on calcule la puissance dissipé par unité de surface  $W_f = \bar{m} \frac{\omega_0}{\sqrt{2}}$  $W_f = \bar{m} \frac{\sigma_0}{\sqrt{3}} |\delta \vec{u}|.$ 

 $\delta \vec{u}$ : La vitesse relative de l'outil et de la matière dans son mouvement fictif. Intégration de  $W_f$  sur les interfaces qui donne  $W_F$ .

d. Et finalement le bilant approché de l'énergie

$$
\dot{W}_E \le \dot{W}_P + \dot{W}_F \tag{I.3}
$$

Le membre à droite est calculé.

Le membre de gauche contient la grandeur technologiquement inconnue (exemples : paramètres du champ, vitesse d'entrée de la tôle, …), dont l'intégration de (I.3) fournit l'approximation par excès.

#### <span id="page-30-0"></span>I.2.4 Méthode des lignes d'écoulement

La détermination des vitesses de déformation et des contraintes dans un écoulement par cette méthode s'appuie sur la donnée expérimentale du champ de vitesses, ou encore (comme nous le ferons par la suite) d'un champ de vitesse supposé a priori.

La méthode des lignes d'écoulement n'est valable que pour les écoulements *stationnaires* de corps *rigide plastiques et viscoplastiques*, ce qui est bien vérifié dans notre cas. En régime stationnaire, cette méthode est appelée aussi méthode des trajectoires.

Pour un tel écoulement, on peut photographier au cours de l'opération, les déformées des lignes initialement parallèles à la direction de l'écoulement. Ces déformations sont les lignes d'écoulement (confondues avec les trajectoires puisque le problème est stationnaire) et leur connaissance jointe à l'incompressibilité plastique permet de déterminer le champ de vitesse et de déterminer toutes les grandeurs cherchées.

L'enchaînement des calculs est synthétisé dans l'organigramme ci-dessous (paragraphe II.2.5).

Pour résumer, on peut dire que les méthodes des tranches et d'encadrement sont des méthodes prédictives et globales

- prédictives car fondées sur des schématisations a priori du procédé, schématisations guidées par le sens physique de l'ingénieur.

- globales par les résultats qu'elles fournissent : encadrement de la charge, allure générale de l'écoulement, valeur moyenne des contraintes.

A l'inverse, les Méthodes variationnelles fondées sur l'interprétation de l'expérience ou l'imagination du champ des vitesses, permettent d'atteindre des grandeurs locales liées au procédé de déformation : vitesses de déformation et contraintes locales par exemple.

#### <span id="page-31-0"></span>I.2.5 Prise en compte des aspects thermiques

D'une manière générale, l'ensemble des travaux de modélisation thermique, s'appuient sur l'équation classique de conservation de l'énergie, dite " équation de la chaleur " qui s'écrit sous sa forme la plus générale comme suit :

$$
\rho C_p \frac{\partial T}{\partial t} + \rho C_p \vec{v} \cdot \overrightarrow{grad} T = div(\lambda \overrightarrow{grad} T) + \dot{w}_{vol}
$$
 (I.4)

*T* désigne le champ de température

 $\rho$  la masse volumique exprimé en  $kg.m^{-3}$ 

 $C_p$  la capacité calorifique exprimée en  $J.kg^{-1}.K^{-1}$ 

- $\lambda$  la conductivité thermique exprimée en  $W.m^{-1}.K^{-1}$
- $\vec{v}$  Le champ de vitesses matériel
- $\dot{w}_{vol}$  représente des éventuelles sources volumiques de chaleurs

Le terme convectif  $\vec{v}$ . *gradT* doit être pris en compte dans les calculs eulériens qui peuvent s'avérer intéressants pour le laminage où la matière s'écoule à travers les rouleaux dont le centre reste à une position fixe. Généralement  $\rho$ ,  $C_p$  et  $\lambda$  sont considérée comme des constantes bien qu'elles soient dépendantes de la température.

#### <span id="page-31-1"></span>I.2.5.a Les sources de chaleur surfacique

Les sources de chaleurs sont plus particulièrement considérées comme des flux de chaleur imposés de type Fourier. Elles sont souvent localisées à l'interface outil/matière et on les formalise comme suit :

$$
-\lambda \overrightarrow{grad} T. \vec{n} = \Phi^d \tag{I.5}
$$

Où  $\Phi$ <sup>'</sup> est le flux de chaleur surfacique imposé et  $\vec{n}$ , la normale extérieure à la matière sur la surface de contacte. *d* peut alors représenter plusieurs phénomènes selon les auteurs.

*Flux surfacique* : Il peut représenter le flux surfacique comme une partie de l'énergie de frottement. La chaleur libérée par frottement entre les cylindres et la tôle se partage à la fois dans la matière et dans les outils. Donc même si le modèle ne considère pas les cylindres, un coefficient de partage doit être introduit afin de quantifier la quantité de chaleur se propageant uniquement dans la tôle. Pour cela, [Baque et al., 1973] introduisent l'effusivité,  $e = \sqrt{\rho C_p \lambda}$  et donc la condition aux limites devient :

$$
\Phi^d = \frac{e_{matière}}{e_{matière} + e_{cylinder}} \tag{I.6}
$$

Cette expression du coefficient de partage a été établie dans le cadre d'un problème thermique unidimensionnel pour deux corps semi-infinis dont les propriétés thermiques sont constantes. Cette expression peut alors donner une valeur indicative du coefficient d'échange entre l'outil et les plaques.

#### <span id="page-32-0"></span>I.2.5.b Chaleur dissipée par la déformation plastique

On supposant que la contrainte d'écoulement  $\sigma_0$  est constante pendant la déformation et  $\bar{\varepsilon}$  est la déformation subie par un élément de matière de volume V.

L'énergie de déformation plastique dissipée dans la matière est  $\sigma_0 \bar{\varepsilon} V$ . A cette dissipation correspond un accroissement d'énergie interne.

Soit  $\rho$  sa masse volumique et c la chaleur massique. On constate qu'une fraction seulement de la puissance de déformation sert à l'échauffement de la matière. Le reste va servir comme énergie d'écrouissage. L'expression de l'énergie plastique transformée en chaleur est donnée par la relation :

$$
\dot{W}_{vol} = \Gamma_d \sigma_0 \dot{\bar{\varepsilon}} \tag{I.7}
$$

Où  $\Gamma_d$  peut être assimilé au coefficient de Taylor-Quinney. Il est en général voisin de 0.9 (voir tableau I.1). En outre, pour la majorité des métaux, on ne connaît pas sa valeur exacte.

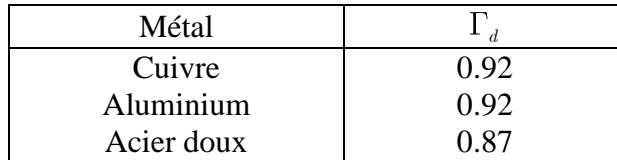

**Tableau I.1** coefficient de Taylor Quinney pour différents matériaux [Baque et al., 1973]

L'établissement de cette source de chaleur nécessite aussi de coupler le modèle thermique au modèle mécanique, afin d'obtenir les champs de vitesses de déformation et de contraintes.

#### <span id="page-33-0"></span>I.2.5.c Effets du milieu environnant

Ce paragraphe est consacré aux conditions aux limites représentant les interactions entre la tôle et le milieu extérieur. Les surfaces en contact avec l'air ambiant, ont des conditions au limite de type convection naturelle, modélisées par un coefficient d'échange :

$$
-\lambda \overrightarrow{grad} T. \vec{n} = h(T - T_{\infty})
$$
\n(1.8)

Les surfaces en contact avec l'air ambiant ont un coefficient d'échange, indépendant de la température, reportées de  $10 W.m^{-2}.K^{-1}$  et  $30 W.m^{-2}.K^{-1}$ suivant les auteurs, pour une valeur  $T_{\infty}$  de 20 $^{\circ}$ C. Il est aussi possible d'inclure dans ces conditions des échanges thermiques par rayonnement :

$$
-\lambda \nabla T.n = e.s(T^4 - T_\infty^4)
$$
\n(I.9)

Où s est la constante de Stefan ( $s = 5.67.10^8 W.K^{-4}.m^{-2}$ ) et e l'émissivité de la tôle. On néglige ces échanges dans nos calculs.

#### <span id="page-33-1"></span>I.2.6 Méthode des différences finies

Si on s'intéresse uniquement à la modélisation thermique on peut utiliser la méthode des différences finies en tenant compte le cas échéant du champ de vitesse subi par le matériau, dans le terme de dérivée particulaire de la température.

L'équation de la chaleur dans le cas générale s'écrit :

$$
\rho c \vec{v} \overrightarrow{grad}(T) = \lambda \Delta(T) + \Gamma_d \sigma_0 \dot{\overrightarrow{\varepsilon}}
$$
\n(1.10)

Qu'on peut l'écrire sous cette forme :

$$
p c \cdot \begin{pmatrix} v_{i,j}^x \\ v_{i,j}^y \end{pmatrix} \cdot \begin{pmatrix} \frac{\partial T}{\partial x} \\ \frac{\partial T}{\partial y} \\ \frac{\partial T}{\partial y} \end{pmatrix} = \lambda \begin{pmatrix} \frac{\partial^2 T}{\partial^2 x} \\ \frac{\partial^2 T}{\partial y} \end{pmatrix} + \frac{\partial^2 T}{\partial^2 y} \begin{pmatrix} + \Gamma_d \sigma_0 \dot{\bar{\varepsilon}} \\ \frac{\partial \dot{\bar{\varepsilon}}}{\partial y} \end{pmatrix}
$$
(I.11)

Le principe de cette méthode pour la résolution de cette EDP est présenté ci-dessous.

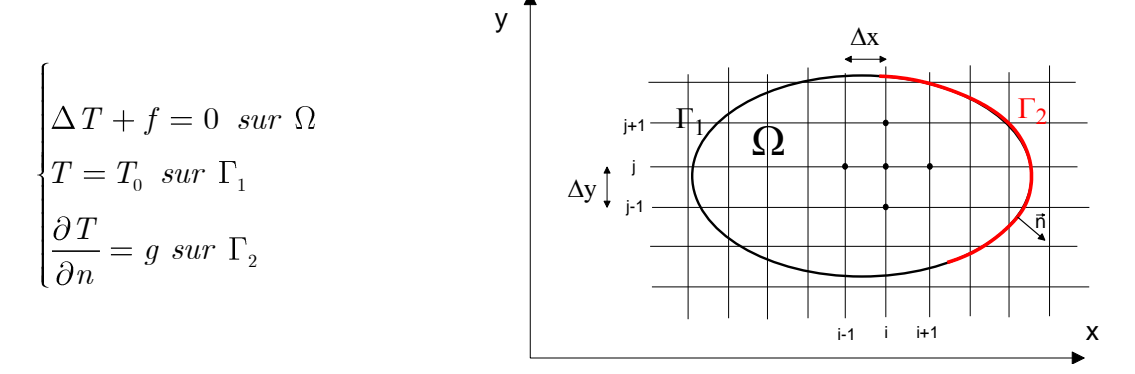

**Figure I.2.2** Principe des différences finies

#### <span id="page-34-0"></span>I.2.6.a Mailler le domaine

Un maillage est un ensemble de points du domaine de définition sur lequel on va appliquer la méthode des différences finies (Figure I.2.2). Pour une application définie sur un segment (dimension 1), on ajoutera en général les deux extrémités du segment ; pour un maillage en dimension supérieure, on sera amené à choisir, éventuellement, des points du contour du domaine de définition.

#### <span id="page-34-1"></span>I.2.6.b Discrétisation

Pour calculer  $T_j^{(n)}$ , on utilise les points situés de part et d'autre de  $x_j$ . Considérons les développements en séries de Taylor autour de x, de la fonction *T* :

$$
\begin{cases}\nT(x+h_1) = T(x) + h_1 \cdot T'(x) + \dots + \frac{h_1^n}{n!} T^{(n)}(x) \\
T(x-h_2) = T(x) - h_2 \cdot T'(x) + \dots + (-1)^n \frac{h_2^n}{n!} T^{(n)}(x)\n\end{cases}
$$
\n(I.12)

Soit  $T_{i,j} = T(x_i, y_j)$ 

Pour  $x = x_i$  et  $y = y_j$ , on obtient à partir du développement précédent à l'ordre 2 :

$$
\begin{cases}\n\left(\frac{\partial T}{\partial x}\right)_{i,j} = \frac{T_{i+1,j} - T_{i-1,j}}{2.\Delta x} \\
\left(\frac{\partial T}{\partial y}\right)_{i,j} = \frac{T_{i,j+1} - T_{i,j-1}}{2.\Delta y}\n\end{cases}
$$
\n(I.13)

En additionnant les développements en séries de Taylor des fonctions  $T(x+h_1)$  et  $T(x-h_2)$  à l'ordre 2, on obtient :

$$
\begin{cases}\n\left(\frac{\partial^2 T}{\partial x^2}\right)_{i,j} = \frac{T_{i+1,j} - 2.T_{i,j} + T_{i-1,j}}{\Delta x^2} \\
\left(\frac{\partial^2 T}{\partial^2 y}\right)_{i,j} = \frac{T_{i,j+1} - 2.T_{i,j} + T_{i,j-1}}{\Delta y^2}\n\end{cases}
$$
\n(I.14)

Et finalement

t finalement  
\n
$$
\left(\frac{\partial^2 T}{\partial y \partial x}\right)_{i,j} = \frac{\partial}{\partial y} \left(\frac{T_{i+1,j} - T_{i-1,j}}{2.\Delta x}\right) = \frac{T_{i+1,j+1} - T_{i+1,j-1} - T_{i-1,i+1} + T_{i-1,j-1}}{4.\Delta x.\Delta y}
$$
\n(I.15)

#### <span id="page-35-0"></span>I.2.6.c Conditions aux limites

En général, on impose sur le contour (en tout point), des conditions aux limites de type Dirichlet ou Neumann.

En mathématiques, une condition aux limites de Dirichlet est imposée à une équation différentielle (ED) ou à une équation aux dérivées partielles (EDP) lorsque l'on spécifie les valeurs que la solution doit vérifier sur les frontières/limites du domaine. C'est la valeur de *T* dans notre cas. Cependant, une condition aux limites de Neumann (nommée d'après Carl Neumann) est imposée à ED ou EDP lorsque l'on spécifie les valeurs des dérivées que la solution doit vérifier sur les frontières/limites du domaine. Soit le gradient de *T* dans notre exemple.

#### <span id="page-35-1"></span>I.2.6.d Résoudre le système

Pour résoudre ces équations, on est en général amené à résoudre des systèmes d'équations de tailles conséquentes. La méthode utilisée pour la résolution de ce système va jouer un rôle très important sur le temps de calcul.

Il y a plusieurs méthodes de résolution des systèmes. Pour les systèmes linéaires, on utilise les méthodes directes ; qui sont des méthodes dans lesquelles la solution est obtenue de façon exacte (, aux erreurs « d'arrondis machine » près) en un nombre fini d'opérations. Le prototype de méthode directe est la méthode du pivot de Gauss. Et des méthodes itératives ; le vecteur solution du système est obtenu comme limite, quand elle existe, d'une suite itérative de vecteurs définie par une récurrence linéaire. Parmi les itératives on cite la méthode de Jacobi et la méthode de Gauss-Seidel ou de relaxation. Parmi les méthodes de résolution des systèmes non linéaire, on mentionne la méthode de Newton-Raphson.

Pour conclure :

Les avantages de la méthode des différences finies :

- grande simplicité d'écriture ;
- faible coût de calcul.

Les inconvénients de la méthode des différences finies :

- limitation de la géométrie des domaines de calculs ;
- difficultés de prise en compte des conditions aux limites ;
- <span id="page-35-2"></span>- en général, absence de résultats de majoration d'erreurs.
## I.2.7 Méthode des éléments finis

La méthode des éléments finis consiste à rechercher une solution approchée de la solution exacte sous la forme d'un champ  $\tilde{F}(M,t)$  défini par morceaux sur des sous domaines

de 
$$
\Omega
$$
. Les *n* sous domaines  $\Omega_i$  doivent être tels que  
\n
$$
\bigcup_{i=1}^{n} \Omega_i = \Omega \text{ et } \tilde{\Omega}_i \cap \tilde{\Omega}_j = \emptyset \ \forall i \neq j
$$

Où  $\Omega_i$  désigne l'intérieur de  $\Omega_i$ . Autrement dit, les  $\Omega_i$  sont une partition de  $\Omega$ . Les champs  $\tilde{f}_i(M,t)$ , définis sur chaque sous domaines sont des champs choisis parmi une famille arbitraire de champs (généralement polynômiaux). La famille de champs locaux est appelée espace des fonctions d'interpolation de l'élément. La famille de champs globaux  $F(M,t)$ , obtenus par juxtaposition des champs locaux est appelée espace des fonctions d'interpolation du domaine  $\Omega$ .

Le champ dans chaque sous domaine  $\Omega_i$  est déterminé par un nombre fini de valeurs du champ (ou de valeurs de ses dérivées) en des points choisis arbitrairement dans le sous domaine, et appelés nœuds. Le champ local est une interpolation entre les valeurs aux nœuds. Le sous domaine muni de son interpolation est appelé élément.

Chercher une solution par éléments finis consiste donc à déterminer quel champ local on attribue à chaque sous domaine pour que le champ global  $\tilde{F}(M,t)$  obtenu par juxtaposition de ces champs locaux soit proche de la solution du problème.

Parmi les contraintes qu'on impose à la solution approchée cherchée, il y a souvent au moins une continuité simple à la frontière entre les sous domaines.

La qualité de la solution approchée dépend de la division en sous domaines (nombre et dimensions des sous domaines), du choix de la famille de champs locaux dans chaque sous domaine, et des conditions de continuité qu'on impose aux frontières des sous domaines. Une fois ces choix faits, il reste à rechercher, une combinaison de champs locaux qui satisfait approximativement les équations.

Pour résoudre un problème par la méthode des éléments finis, on procède donc par étapes successives :

1. On se pose un problème physique sous la forme d'une équation différentielle ou aux dérivés partielles à satisfaire en tout point d'un domaine  $\Omega$ , avec des conditions aux limites sur le bord  $\partial\Omega$  nécessaires et suffisantes pour que la solution soit unique.

2. On construit une formulation intégrale du système différentiel à résoudre et de ses conditions aux limites : C'est la formulation variationnelle du problème.

3. On divise  $\Omega$  en sous domaines : C'est le maillage. Les sous domaines sont appelés mailles.

4. On choisit la famille de champ locaux, c'est à dire à la fois la position des nœuds dans les sous domaines et les polynômes (ou autres fonctions) qui définissent le champ local en fonction des valeurs aux nœuds (et éventuellement des dérivées). La maille complétée par ces informations est alors appelée élément.

5. On ramène le problème à un problème discret : C'est la discrétisation. En effet, toute solution approchée est complètement déterminée par les valeurs aux nœuds des éléments. Il suffit donc de trouver les valeurs à attribuer aux nœuds pour décrire une solution approchée. Le problème fondamental de la méthode des éléments finis peut se résumer en deux questions : Comment choisir le problème discret dont la solution est "proche" de la solution exacte? Quelle signification donner au mot "proche"?

Les étapes 1, 2, 3, 4 et 5 sont souvent rassemblées sous le nom de prétraitement.

6. On résout le problème discret: C'est la résolution

7. On peut alors construire la solution approchée à partir des valeurs trouvées aux nœuds et en déduire d'autres grandeurs: C'est le post*-*traitement.

8. On visualise et on exploite la solution pour juger de sa qualité numérique et juger si elle satisfait les critères du cahier des charges : C'est l'exploitation des résultats.

Pour résumer :

Les avantages de la méthode des éléments finis :

- traitement possible de géométries complexes ;
- détermination plus naturelle des conditions aux limites ;
- possibilité de démonstrations mathématiques de convergence et de majoration d'erreurs.

Les inconvénients de la méthode des éléments finis :

- complexité de mise en oeuvre ;
- coût en temps de calcul et en mémoire.

## **I.3 Modélisations et études expérimentales du laminage asymétrique**

Dans cette partie, une investigation de la littérature a pour but de rappeler et de classer les divers travaux qui ont été réalisés sur le laminage asymétrique. Ils sont groupés suivant la formulation choisie: modélisation analytique ou semi-analytique, modélisation par la méthode des différences ou éléments finis et finalement quelques études expérimentales.

#### I.3.1 Modélisations mécanique

#### I.3.1.a Modélisations analytique

Ce procédé, a été mis au point pour la première fois par Sachs et Klinger en 1947. Ils se sont concentrés sur les mécanismes de la roue motrice (un cylindre est libre en rotation, entrainé par la tôle). Ils ont modélisé le laminage asymétrique par la méthode des tranches. Ils ont une région dite de cisaillement, où les forces de friction des deux roues motrices agissent sur la tôle dans deux directions opposées. La courbure développée à la sortie serait due à cette région. Leur modèle est développé par Holbrook et Zorowski [1966], où on introduit la non symétrie de la distribution de la pression sur les cylindres. Ce modèle permet de prédire la courbure de la tôle à la sortie de la cage de laminage.

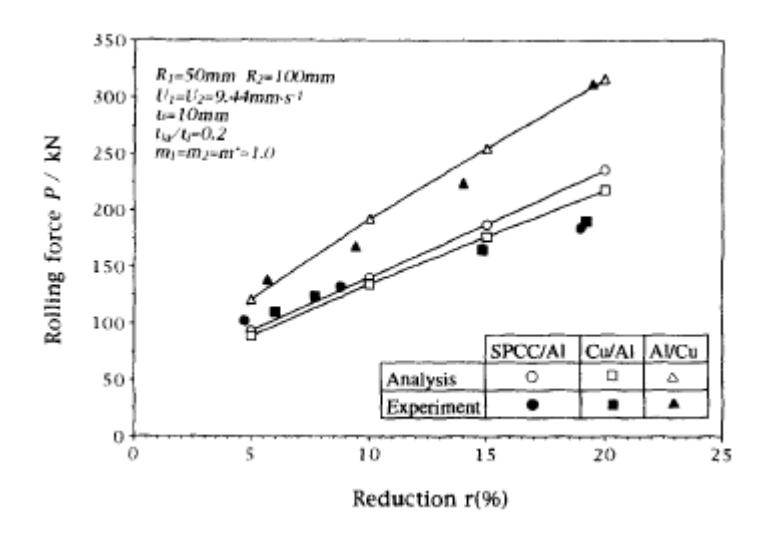

**Figure I.3.1** Confrontation des efforts de laminage calculés aux résultats expérimentaux [Hwang et al., 1995].

Un modèle analytique a été proposé par Hwang et al [1995] pour du laminage asymétrique à froid avec les hypothèses ordinaires ; des cylindres indéformables, le matériau de la tôle a un comportement parfaitement plastique, la déformation est plane et la tôle sort avec une vitesse uniforme. Le frottement est de type Tresca avec  $\overline{m} = 1$ . Les auteurs ont utilisé la méthode de flux et la méthode de la borne supérieure pour étudier l'écoulement plastique des tôles sandwich dans l'emprise. Leur modèle est confronté avecsuccès à des résultats expérimentaux (efforts de laminage Figure I.3.1, courbure de la tôle, et puissance de laminage).

La méthode des tranches est la plus utilisée pour la modélisation analytique du laminage classique ou asymétrique. Hwang et Tzou [1994] ont exploité cette méthode, comme plusieurs autres travaux, pour modéliser le procédé du laminage asymétrique à chaud. Ces derniers ont pris en compte une différence de distribution des pressions entre les cylindres et ont vu l'effet des contraintes de cisaillement sur le comportement de la tôle. Leur modèle prédit les positions des points neutres, les efforts et les couples de laminage, pour  $1.02 \leq V_r \leq 1.08$ .

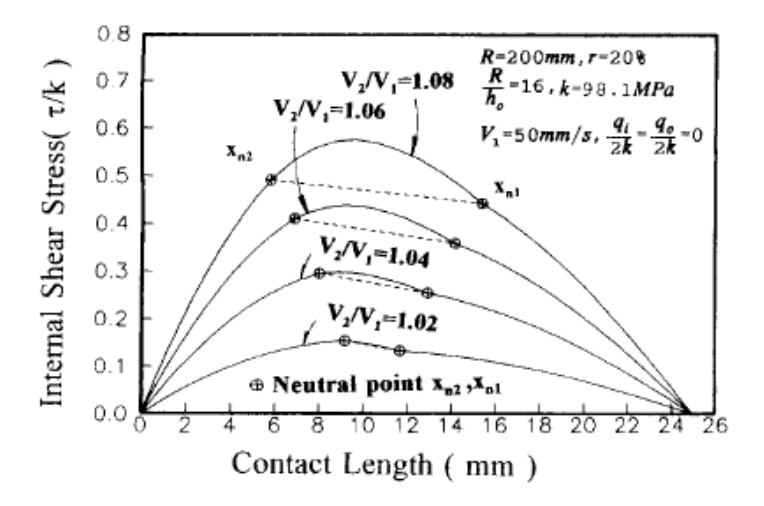

**Figure I.3.2** Contraintes de cisaillement interne pour différents rapports de vitesses [Tzou et Hwang 1994]

Ils concluent à partir de la figure I.3.2 que la zone de cisaillement croisée s'élargit avec l'augmentation du rapport des vitesses de rotation des cylindres. Leur modèle prédit aussi les efforts et les couples de laminage pour différents paramètres (Figure I.3.3). Toujours pour  $1 \leq V_r \leq 1.08$  ou une épaisseur de la tôle a l'entrée de  $1 \, mm$ .

De même, la méthode des tranches, a été utilisée pour modéliser le laminage asymétrique par Hwang et Tzou [1994] pour comparer deux modèles de frottement : le frottement de Coulomb  $\tau = \mu p$  et le frottement de Tresca $\tau = \overline{m}k$ . Ces études ont permis d'établir une relation entre les coefficients  $\mu$  et  $\overline{m}$ . En tenant compte de l'effet des vitesses des cylindres, du rapport de réduction, les diamètres des cylindres et des tensions inter cages. Voir Figure I.3.4. Dans cette étude l'épaisseur de la tôle a l'entrée est de l'ordre de 1*mm* (tôle mince).

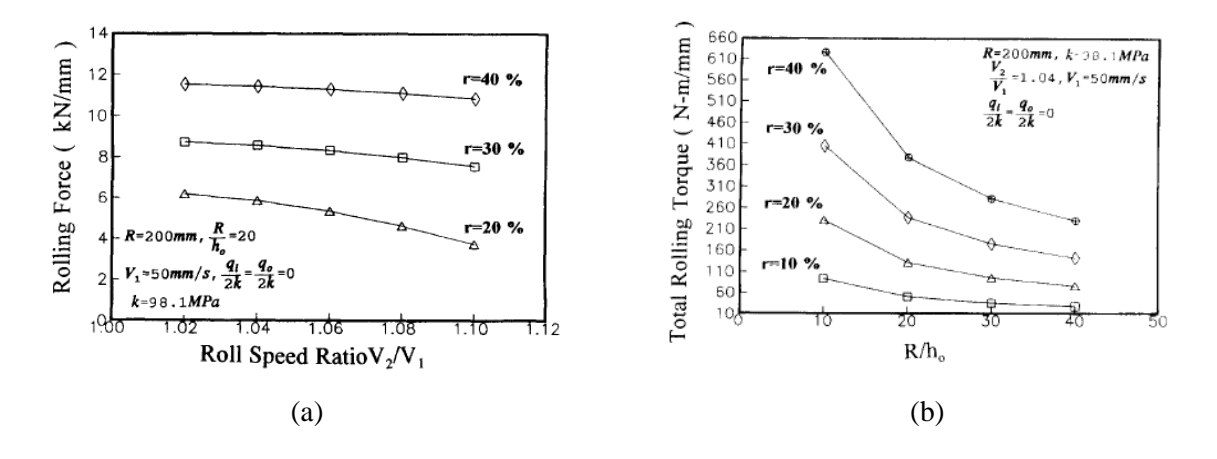

**Figure I.3.3** (a) Efforts et (b) couples de laminage pour différents rapport de réduction

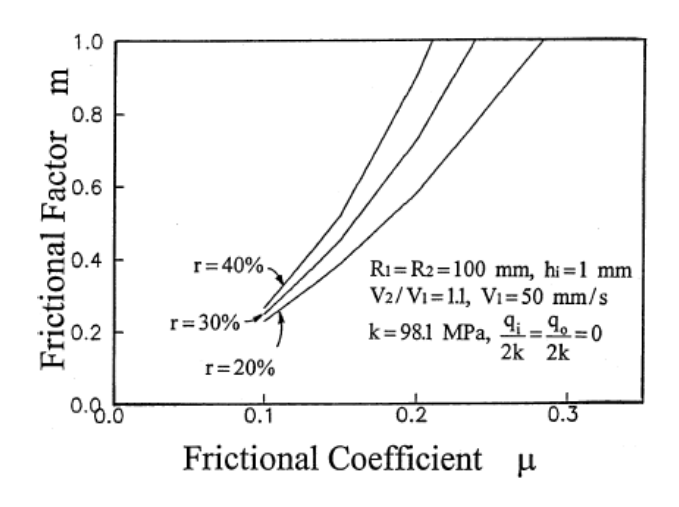

**Figure I.3.4** Relation entre  $\overline{m}$  *et*  $\mu$ 

Dans ce travail ont aussi été étudiées les relations entre :

- les rapports des vitesses et le coefficient de frottement  $\overline{m}$  d'une part,

- les rapports de réductions et *m*

Elles sont illustrées sur les figures I.3.5 (a) et (b). Ces calculs sont faits pour des tôles minces  $(1 \, mm)$ .

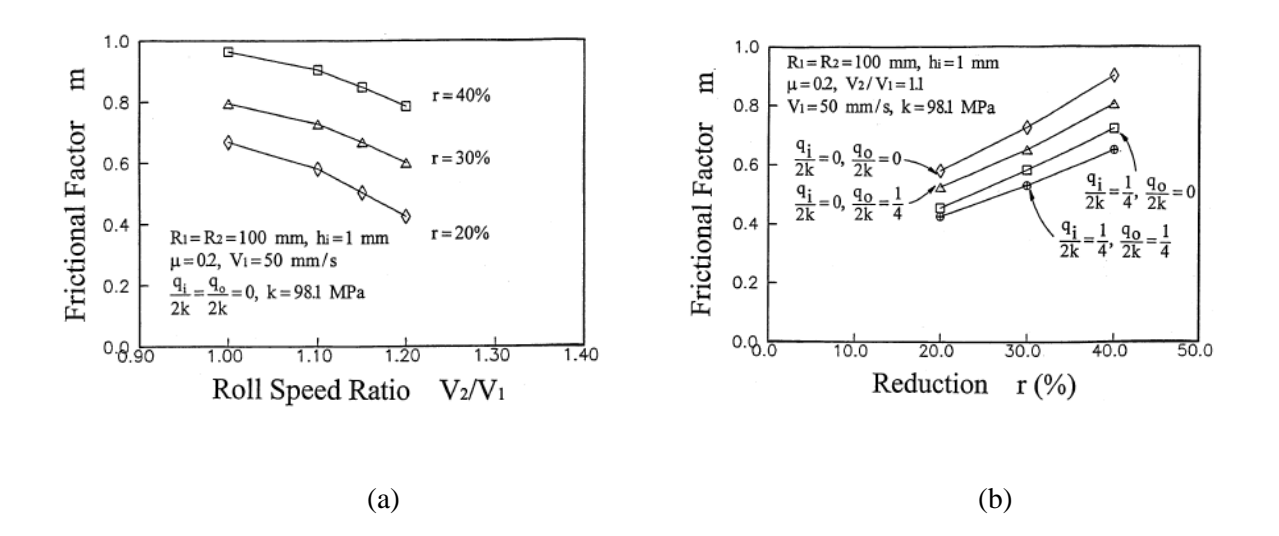

**Figure I.3.5** Variation du coefficient de frottement  $\overline{m}$  en fonction : (a) rapports des vitesses (b) rapports de réductions

Salimi (2002 et 2004) et son groupe ont étudié le laminage asymétrique par différentes méthodes. Ils ont utilisé dans ce contexte la méthode des tranches, dans le cadre des déformations planes. Leurs modèles prédisent les efforts (Figure I.3.6), les couples et les positions des points neutres.

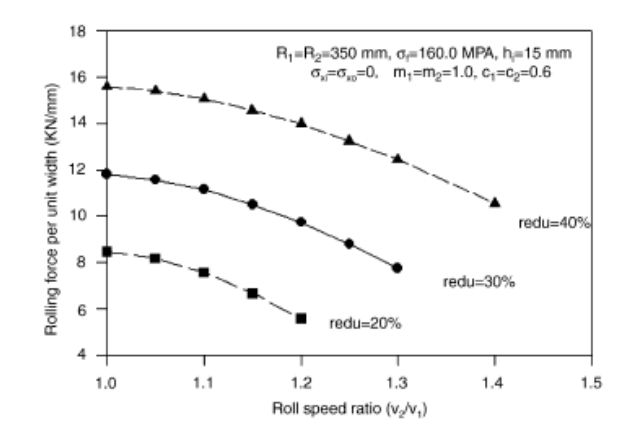

**Figure I.3.6** Variation des efforts de laminage en fonction des rapports des vitesses pour différentes valeurs de *r*

#### I.3.1.b Modélisations par éléments finis

Vu la complexité de la modélisation mécanique et thermique du laminage asymétrique, plusieurs chercheurs choisissent la méthode des éléments finis (FEM) pour modéliser le procédé. Richelsen [1997] a étudié le laminage asymétrique par FEM pour un matériau viscoplastique et le cas de la déformation plane. L'auteur étudie l'influence du rapport de réduction et l'épaisseur initiale sur la courbure de la tôle et la distribution des contraintes (Figure I.3.7).

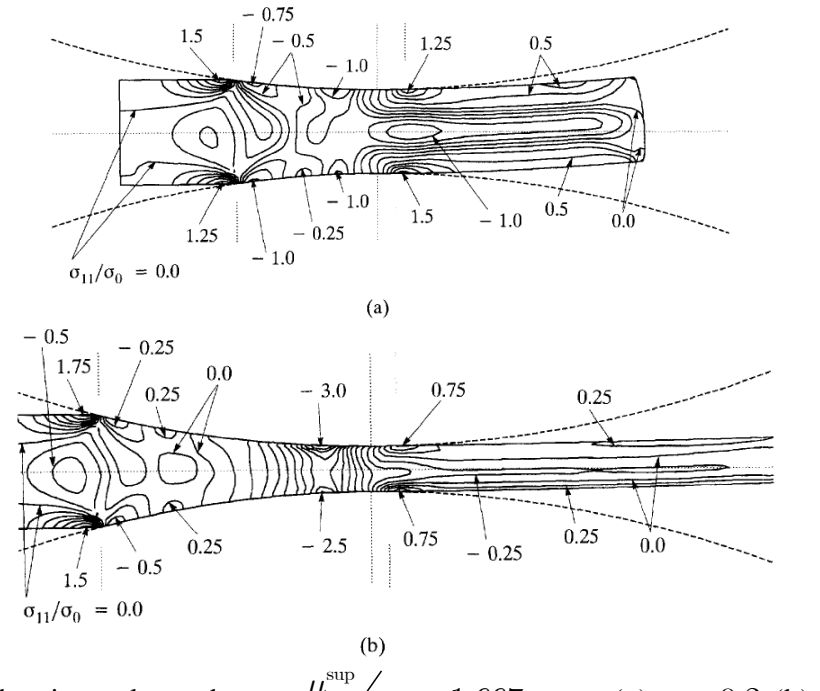

**Figure I.3.7** Courbes iso-valeurs de  $\sigma_{11}$ ,  $\mu^{\text{sup}}/\mu^{\text{inf}} = 1.667$  pour (a)  $r = 0.2$  (b)  $r = 0.6$ 

Cette étude permet de conclure que la courbure augmente avec l'augmentation de rapport de réduction tant qu'il est inférieur à 30%. Par contre pour un rapport de réduction supérieur à 30% , la tôle a tendance à se redresser.

Lu et al. [2000] ont réalisé une simulation par éléments finis du procédé du laminage asymétrique. L'hypothèse de déformation plane est prise dans leur modèle, les cylindres sont rigides. La température de la tôle est constante durant le laminage. Ils concluent qu'une augmentation de l'épaisseur d'entrée entraîne un redressement de la tôle. Une augmentation du rapport de réduction augmente en revanche la courbure de la tôle. L'influence du rapport de réduction est plus importante que celle de l'épaisseur d'entrée. Une augmentation de la moyenne des diamètres des cylindres, a une grande influence sur l'augmentation de la courbure de la tôle. Cette influence se manifeste plus pour les tôles minces que les tôles épaisses.

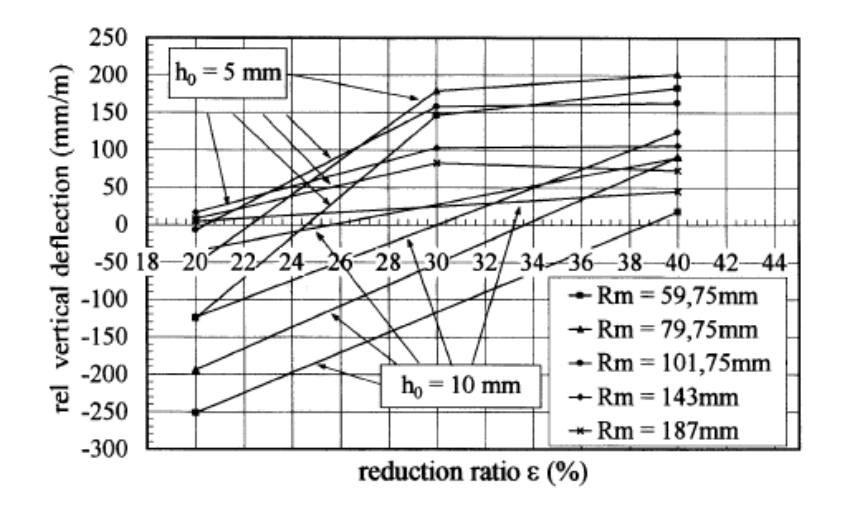

**Figure I.3.8** : courbure de la tôle en fonction du rapport de réduction

La flexion de la tôle dépendant de son épaisseur initiale, du rapport de réduction et de la moyenne des diamètres des cylindres, d'après la figure I.3.8, on peut optimiser ces paramètres de telle sorte que la tôle sorte horizontale de la cage de laminage.

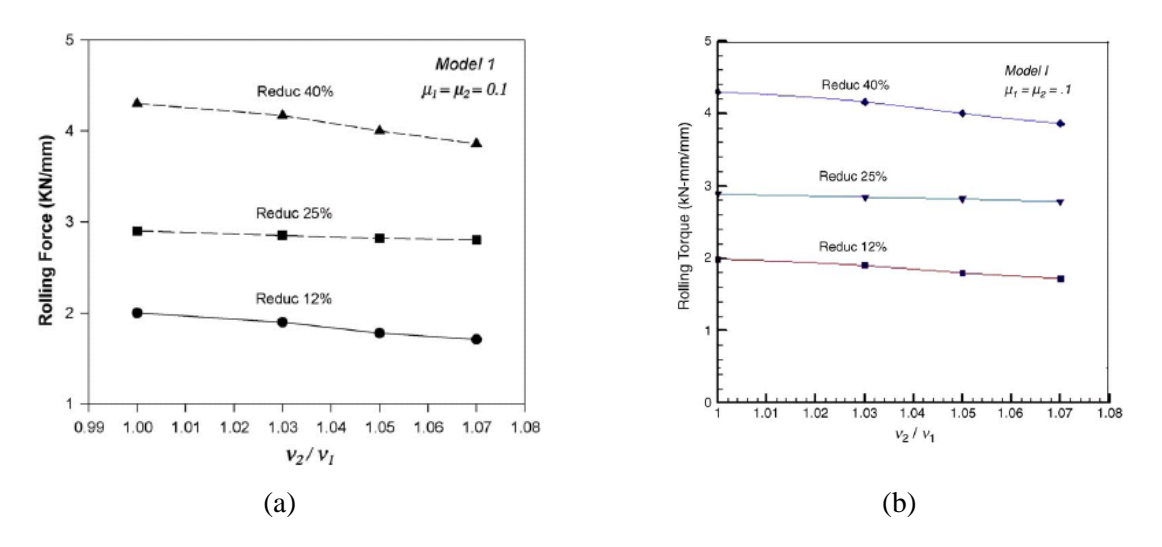

**Figure I.3.9** (a) Efforts (b) Couples de laminage en fonction du rapport des vitesses

Dans d'autres travaux Salimi, Farhat-Nia et Movahhedy [2006] ont étudié le laminage asymétrique par la méthode des éléments finis, avec une formulation ALE (Arbitrairement

Lagrangien-Eulérien). Un matériau isotrope écrouissable est utilisé. Cette approche prévoit la courbure développée à la sortie due à la différence de l'état des surfaces des cylindres. Et les efforts et les couples en fonction du rapport des vitesses  $(1 \le V_T \le 1.08)$  (Figure I.3.9).

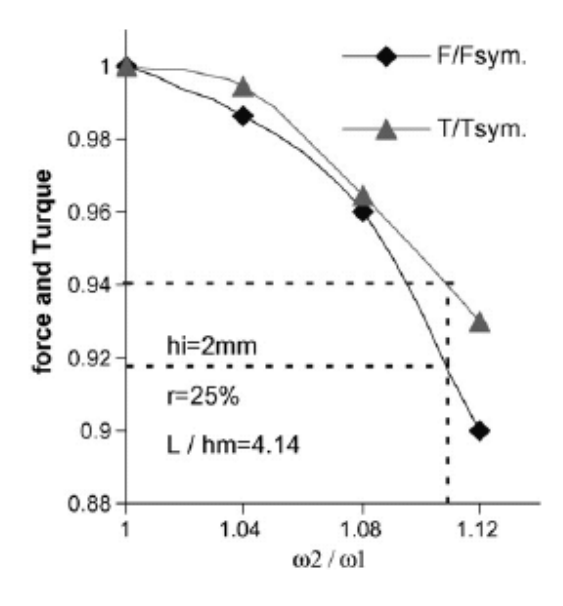

**Figure I.3.10** Efforts et couples de laminage en fonction du rapport des vitesses

Une analyse numérique en trois dimensions est conduite par Akbari et al. [2007]. L'influence de divers paramètres a été étudiée par une simulation numérique sur ABAQUS explicite. Ils ont considéré un matériau qui suit la loi de Hollomon, des cylidres régides, une combinaison entre le frottement de Coulomb et celui de Tresca  $\tau = \min(\mu p, \bar{m}k)$ . Avec  $k = \frac{\bar{\sigma}}{\sqrt{3}}$ , leurs résultats des couples et des efforts sont représentés sur la figure I.3.10 pour un laminage quasi-symétrique  $(1 \leq V<sub>r</sub> \leq 1.12)$ .

De manière générale, il est important de remarquer que tous les modèles présentés ici sont valables pour le cas des tôles minces, ou pour un rapport des vitesses de rotation proche du cas de laminage symétrique. Si on ne respecte pas ces hypothèses fondamentales, ou si on s'éloigne de ces conditions, les résultats doivent être considérés avec prudence.

#### I.3.2 Modélisation thermique

Bien que la majorité des études sur le laminage asymétrique soient réalisées en isotherme pour décrire une asymétrie mécanique on relève des analyses éléments finis dont Lenard et al. [1994], du laminage, rendu asymétrique du fait d'une distribution déséquilibrée de la température suivant l'épaisseur de la tôle. Dvoikin et al. [1995] ont étudié, par éléments finis, l'influence de l'asymétrie due à une différence des températures des cylindres supérieur et inférieur sur la distribution des contraintes dans la cage de laminage. Ils ont conclu que la tôle se courbe de coté du cylindre le moins chaud.

#### I.3.3 Etudes expérimentales

Une étude expérimentale devient d'autant laborieuse que le nombre des paramètres qui entrent en jeux est plus grand. Ce qui est le cas du laminage asymétrique. Autant, la non disponibilité des dispositifs expérimentaux ou le coût de les mettre en place, limite encore les études expérimentales pour ce procédé.

Les premières études expérimentales du laminage asymétrique sont reportées dans les travaux de Oekmarev et Nefedou [1956] qui ont fait des essais sur le plomb, l'acier et l'aluminium, puis suivis des études de Boxton et Browning [1972] qui ont laminé des bandes de pâte. Ces deux travaux expérimentaux avaient confirmé que le laminage asymétrique est un moyen de réduire l'effort de laminage et que sous des conditions de laminage une réduction de l'effort et du couple de laminage de 40% est possible.

Ghobrial [1989] a utilisé la méthode expérimentale pour étudier la dispersion des contraintes sur l'arc du contact. Il a conclu que l'asymétrie due à la différence des diamètres des cylindres n'a pas un grand effet sur la largeur de la zone de cisaillement croisé. Et la position du pic de l'effort normal sur le cylindre de plus petit diamètre ne coïncide pas nécessairement avec la position du point neutre.

Parallèlement au modèle analytique fait par Hwang et al. [1995], une étude expérimentale était conduite sur l'Aluminium, le cuivre et un acier doux. Et la comparaison des résultats entre le modèle analytique et l'expérimental était examinée.

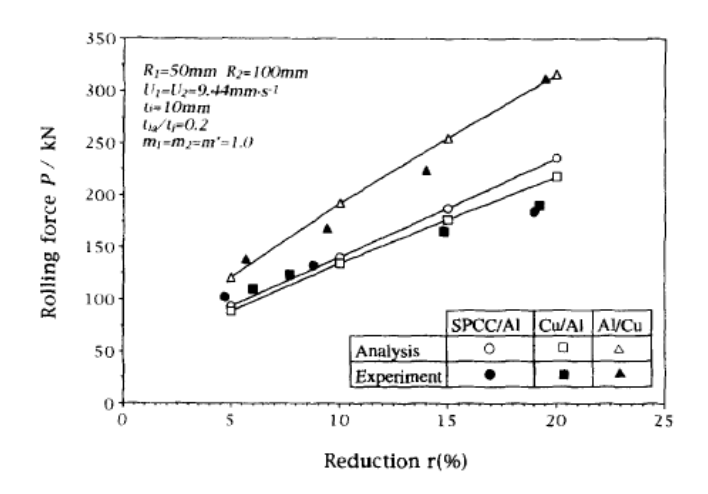

**Figure I.3.11** Comparaison de l'effort de laminage entre un modèle analytique et des résultats expérimentaux

Hwang et Tzou [1997] ont développé leurs ancien modèle pour un modèle de laminage asymétrique à chaud et à froid par la même méthode (méthode des tranches). Le frottement entre la tôle et le cylindre est de type Tresca. Une série d'essais de laminage à froid de l'aluminium ont été faits et les efforts ont été mesurés.

Leur modèle peut estimer le coefficient de frottement une fois que le glissement est mesuré. Ce coefficient est utilisé pour calculer analytiquement l'effort de laminage et le comparer avec l'expérimental. Les hypothèses du premier modèle Hwang et Tzou [1995] sont conservées pour ce modèle.

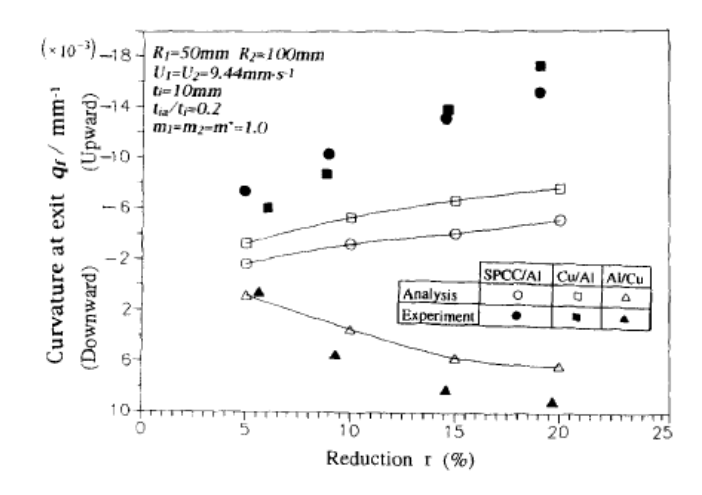

**Figure I.3.12:** Comparaison de la courbure de la tôle entre un modèle analytique et les résultats expérimentaux

Les grandeurs mesurées expérimentalement sont pratiquement celles qu'on mesure pour le laminage symétrique. C'est le cas des efforts de laminage par exemple. D'autres grandeurs comme les couples sur les cylindres, leurs températures sont mesurées indépendamment pour le cylindre supérieur et inférieur contrairement au laminage classique. Enfin on doit mesurer la courbure de la tôle à la sortie de la cage de laminage et la déformée d'un segment de droite initialement parallèle à la direction normale.

Dans tous ces travaux, la comparaison entre les modèles (analytiques ou par éléments finis) et les résultats expérimentaux montrent une différence sensible. Sur les courbes qui représentent les efforts de laminages, les valeurs calculées analytiquement sont supérieures aux valeurs de mesures expérimentales. Cette différence est d'autant plus importante que la tôle est plus épaisse. Tous les auteurs défendent l'idée que cette différence est due à la non prise en compte (sous estimé) du cisaillement suivant l'épaisseur de la tôle.

## **I.4 Texture du laminage**

## I.4.1 Généralités

Les problèmes d'hétérogénéités et d'anisotropie de propriétés mécaniques des matériaux ayant subi une grande déformation plastique ainsi que différents traitements thermiques ont une importance cruciale au niveau industriel. En ce qui concerne leurs causes d'apparition, plusieurs domaines entrent en jeu [Solas, 1997] :

- Les hétérogénéités de déformation.
- Microscopiques conséquence d'un adoucissement local intragranulaire (bandes de glissement).
- Mésoscopiques dues aux propriétés métallurgiques du matériau et à la présence de zones dures et de zones molles (grains restaurés ou recristallisés, bandes de cisaillement,…).
- Macroscopiques dues au processus de déformation lui-même (phénomènes de friction, gradient de température, procédé, etc.).
- L'hétérogénéité des traitements thermiques entrepris suite à cette déformation et régissant certaines des propriétés métallurgiques du matériau (essentiellement la trempe).

Au niveau de la microstructure du matériau plusieurs voies de description sont importantes:

- Les hétérogénéités de texture cristallographique.
- La texture morphologique et/ou topologique.
- Les hétérogénéités de recristallisation.

## I.4.2 Représentation et Simulations des textures de laminage

I.4.2.a Conventions et représentations

Au cours des dernières décennies, de nombreux travaux ont été menés sur les textures cristallographiques. Du fait des problématiques industrielles, ces travaux concernent pour la plupart la mise en forme par laminage à chaud de matériaux de structure cristalline cubique, voire plus particulièrement des alliages d'aluminium. Néanmoins, pour une structure cristallographique donnée (par exemple CFC), tous les matériaux présentent des textures cristallographiques familières, la variable physique influant étant l'énergie de faute d'empilement [Bacroix et Jonas, 1988]. Il est même possible de faire le lien entre les textures des CFC et des CC [Kocks et al., 2001].

Pour représenter les textures cristallographiques d'un matériau, il existe plusieurs méthode et possibilités qui se sont développées ces dernières décennie. Tout d'abord, des outils mathématiques pour la description quantitative des textures ont été proposés : le calcul de Fonction de Distribution des Orientations Cristallines (FDOC, ODF en anglais). Et d'autre qualitative : Figures de pôles (directes et inverses). A ces deux méthodes s'ajoutent : les fractions volumiques de composantes de texture et les textures discrètes sous forme de listes d'angles d'Euler.

En plus, des dispositifs expérimentaux de laboratoire visant à reproduire les modes de déformation industriels ont été mis en place, notamment les dispositifs de compression plane pour modéliser le laminage industriel. Enfin, l'accroissement des capacités informatiques a permis la prédiction de textures (simulation), et la comparaison de ces dernières aux textures observées (expérimental).

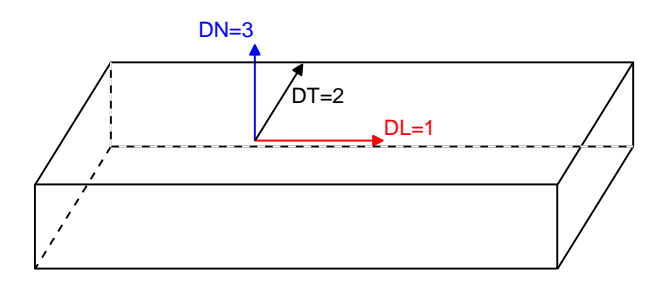

**Figure I.4.1** Numérotation des axes

On va prendre (comme il est couramment utilisé pour le laminage) la numérotation des axes comme représentée sur la figure I.4.1.

La méthode la plus ancienne de représentation des textures est *la figure de pôles*, elle est aujourd'hui encore très utilisée. Ceci est dû au fait que la méthode expérimentale originelle pour la mesure de textures, la difractions des rayons X, caractérise la distribution des pôles et non des orientations. Les figures de pôles permettent de caractériser sous une forme graphique les textures (voir figure I.4.2). Une figure de pôles {hkl} est la projection stéréographique (voir annexe A) des normales <hkl> aux plans {hkl}. Elle représente donc l'orientation de la famille de plans {hkl} dans un des plans du repère macroscopique, en général le plan de laminage. Il ne s'agit donc que d'une information partielle. Il faut, en principe deux figures de pôles complètes, et dans la pratique plus que quatre figures de pôles incomplètes et différentes pour reconstruire une FDOC.

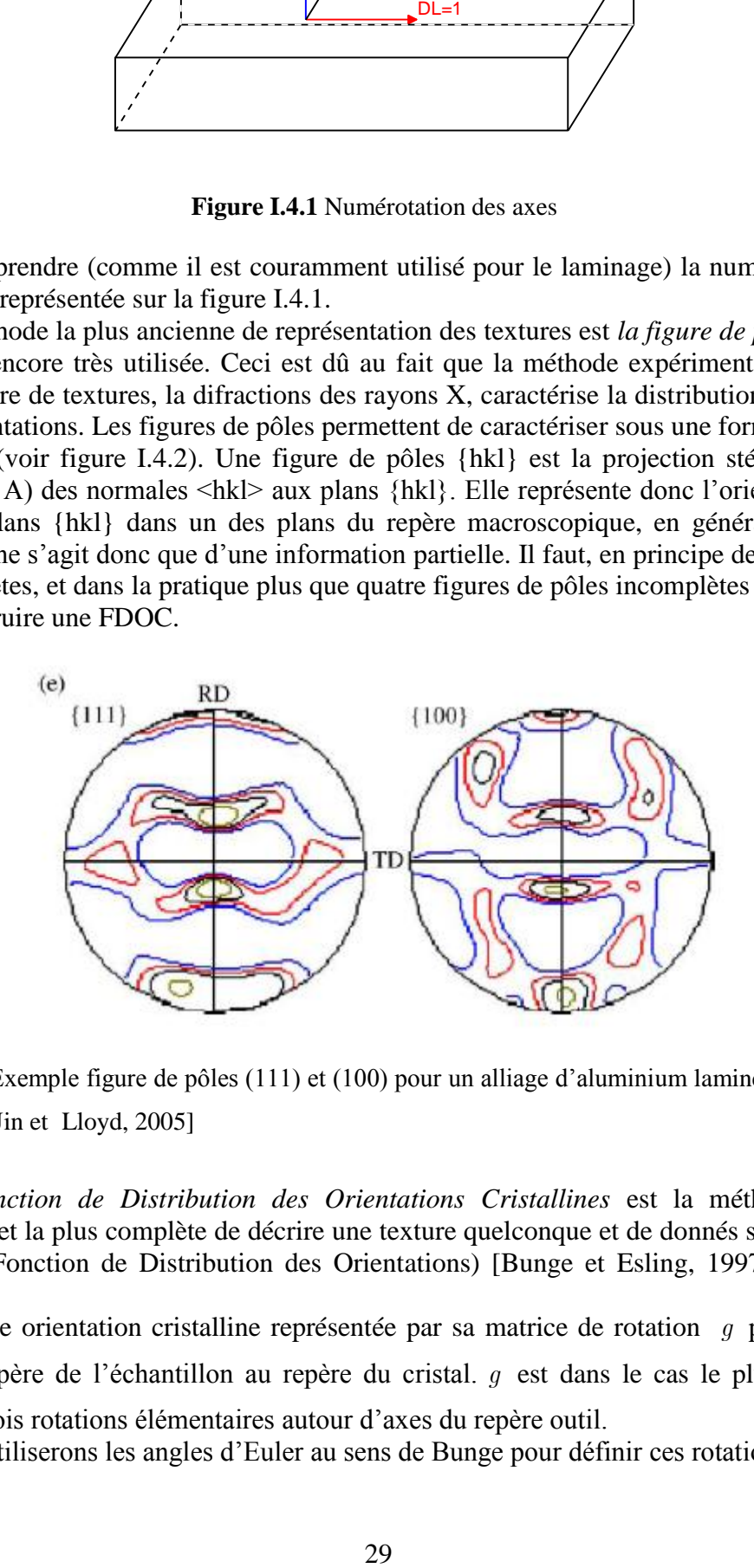

**Figure I.4.2** Exemple figure de pôles (111) et (100) pour un alliage d'aluminium laminé par laminage asymétrique [Jin et Lloyd, 2005]

*La Fonction de Distribution des Orientations Cristallines* est la méthode la plus satisfaisante et la plus complète de décrire une texture quelconque et de donnés sa fonction de répartition (Fonction de Distribution des Orientations) [Bunge et Esling, 1997] et [Bunge, 1982]

Soit une orientation cristalline représentée par sa matrice de rotation *g* permettant de passer du repère de l'échantillon au repère du cristal. *g* est dans le cas le plus général le produit de trois rotations élémentaires autour d'axes du repère outil.

Nous utiliserons les angles d'Euler au sens de Bunge pour définir ces rotations :

$$
g = g(\varphi_1, \phi, \varphi_2) \tag{I.16}
$$

avec  $\varphi_1$  le rotation autour de l'axe  $x_3$ ,  $\phi$  autour de  $x_1$  et  $\varphi_2$  autour de  $x_3$  (voir annexe B).

On a :

$$
f(g) = f(\varphi_1, \phi, \varphi_2) = \frac{dV}{dg}
$$
 (I.17)

Où  $f(g)$  indique la fraction du volume V pour laquelle l'orientation de la maille élémentaire (d'axes liés à la maille) s'écarte de moins de *dg* d'une position *g* (définie par rapport aux axes liés à la tôle). Sa représentation en deux dimensions consiste en des coupes à  $\varphi_1$  ou  $\varphi_2$  constants. On en montre un exemple dans le cas du laminage d'un matériau cfc sur la figure I.4.3.

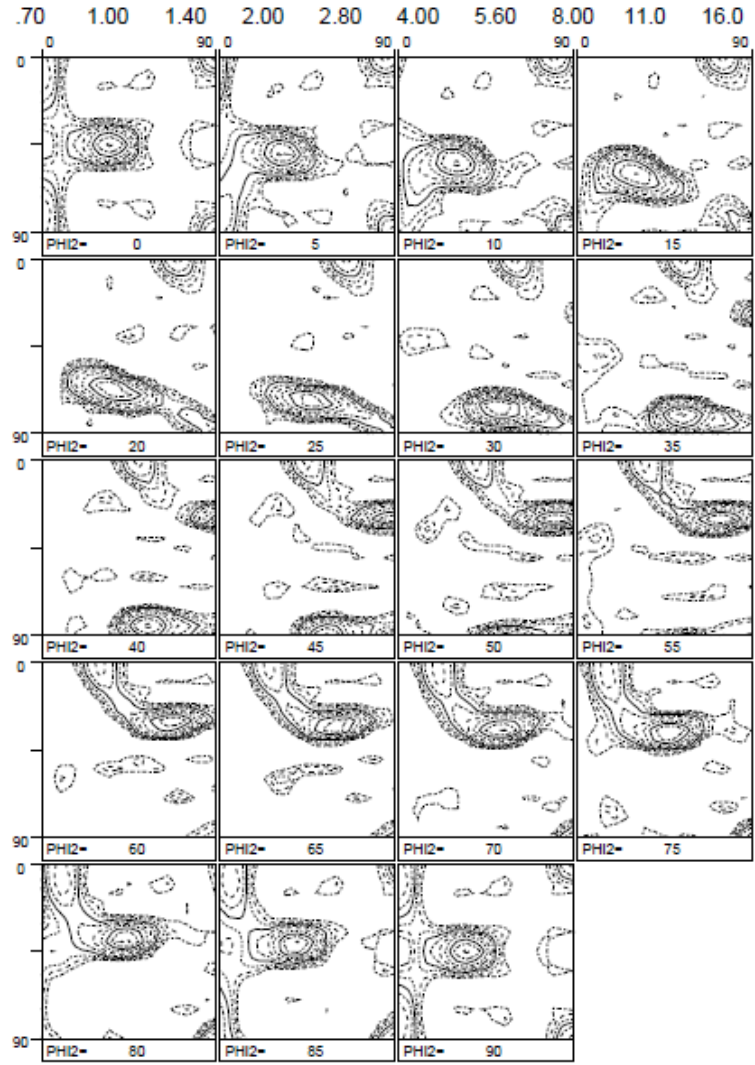

**Figure I.4.3** Exemple de fonction des orientations cristallines pour le laminage à chaud d'un alliage d'aluminium. Coupes à  $\varphi$ 2 = Cste

Pour représenter une composante de texture cristalline on utilise la convention de Miller {hkl}<uvw> où (hkl) est le plan cristallographique représenté par la direction normale a ce plan et [uvw] la direction parallèle à la direction de laminage.

*Les fractions volumiques des composantes de texture*, comme on l'a introduit au dessus, permettent de quantifier numériquement la texture en recherchant les poids relatifs des composantes idéales de texture censées la représenter au mieux. Le calcul des fractions volumiques dans le code que nous avons utilisé se fait de cette manière: chaque composante dont le poids était à déterminer s'est vu attribuer un cône de demi-angle au sommet 15° autour de son orientation exacte — chaque orientation étant représentée dans l'espace du laboratoire par une demi-droite d'origine égale à celle du repère — toute orientation se trouvant dans ce cône étant attribuée à la dite composante. En cas d'intersection entre des cônes appartenant à des composantes différentes, une orientation se trouvant dans cette zone (la zone de recoupement) est attribuée à la composante la moins désorientée. Enfin, toute orientation désorientée de plus de 15° avec toutes les composantes idéales est affectée à une autre composante. Cette règle permet d'obtenir une estimation des fractions volumiques de chaque composante de texture dont la somme fait toujours 100 % par définition ( $\int f(g) dg = 1$ ). Par exemple, les composantes idéales utilisées pour le calcul des fractions volumiques dans un alliage CFC laminé à chaud et leurs angles d'Euler sont mentionné du tableau I.2.

| Composantes/Angles(°)      | $\varphi_1$ | Φ       | $\varphi_2$ |
|----------------------------|-------------|---------|-------------|
| Cube {001}<100>            | 000.000     | 000.000 | 000.000     |
| $CT45DN+10DL$ 1            | 180.000     | 010.000 | 135.000     |
| $CT45DN+10DL2$             | 000.000     | 170.000 | 135.000     |
| $CT45DN+10DL$ 3            | 360.000     | 010.000 | 135.000     |
| $CT45DN+10DL4$             | 180.000     | 170.000 | 135.000     |
| Cuivre a ${112}{\lt111}$   | $-90.000$   | 035.264 | 045.000     |
| Cuivre $b \{112\}$ < 111 > | 90.000      | 035.264 | 045.000     |
| Laiton a ${110}{\lt112}$   | 035.264     | 045.000 | 000.000     |
| Laiton b $\{110\}$ < 112>  | $-35.264$   | 045.000 | 000.000     |
| S3a {132}<634>             | $-58.980$   | 036.700 | 026.570     |
| S3b {132}<634>             | 238.980     | 143.300 | 026.570     |
| S3c {132}<634>             | 058.980     | 143.300 | 026.570     |
| S3d {132}<634>             | 121.020     | 036.700 | 026.570     |
| Goss $\{011\}$ < 100 >     | 000.000     | 045.000 | 000.000     |

**Tableau I.2** Exemples de composantes idéales utilisées pour le calcul des fractions volumiques et leurs angles d'Euler, dans un alliage CFC laminé à chaud

Enfin, *les textures discrètes sous forme de listes d'angles d'Euler* sont l'intermédiaire obligé pour la simulation numérique. Elles consistent en des séries discrètes d'orientations cristallines  $(\varphi_1, \phi, \varphi_2)$ à chacune desquelles est associé un poids statistique. Il est aisé ensuite de passer de ces orientations discrètes à une fonction de distribution continue des orientations cristallines en superposant des gaussiennes centrées sur chaque orientation discrète.

#### I.4.2.b Simulations des textures de déformation

Dans notre étude de texture par simulation, un modèle simple de Taylor la été utilisé. L'hypothèse de Taylor consiste à dire que le tenseur des vitesses de déformation microscopique est égal au tenseur de vitesse de déformation macroscopique. C'est-à-dire que la déformation dans chaque grain est égale à la déformation macroscopique. Ce modèle est aussi appelé « Taylor Full Constraint » impose cinq systèmes de glissement actifs simultanément.

$$
\dot{\varepsilon}_g \equiv \dot{E} \tag{I.18}
$$

Ce qui assure évidemment la continuité des déplacements et la cohésion entre les grains. Il n'y a donc aucune incompatibilité géométrique. En revanche, le champ du tenseur contrainte subit une discontinuité aux joints de grains. Ce qui bien que non acceptable d'un point de vue strictement mécanique sera admis. Concernant la puissance de déformation, à l'inverse de l'hypothèse statique, elle en constitue la borne supérieure. Cette hypothèse ne tient pas non plus compte de l'interaction entre les grains. En simulation mécanique, elle s'adapte bien aux matériaux dont les cristaux se déforment de manière assez isotrope, c'est-àdire ceux qui possèdent beaucoup de systèmes de glissement. Pour cette raison, elle a beaucoup de succès pour simuler des textures de matériaux CFC et CC à haute énergie de faute d'empilement et à petits grains.

#### I.4.3 Investigations des textures de laminage

En ce qui concerne le cas particulier du développement hétérogène de la texture de laminage dans les matériaux CFC, la principale voie étudiée a été la pénétration non uniforme des déformations de cisaillement et donc de l'apparition d'hétérogénéités (plus ou moins marquées suivant la profondeur) de la composante de cisaillement de la texture développée, notamment des orientations proches de  $\{001\}$ <110> — Cube tourné de 45° autour de DN dans le cas de grandes déformations. Plusieurs auteurs se sont intéressés au développement de textures variant dans l'épaisseur de tôles laminées. En expérimentant différentes géométries de laminoir ainsi que différentes conditions de friction pour des gammes de laminage variées (cas du laminage classique), ils ont pu établir des conditions générales d'apparition des hétérogénéités de textures.

Généralement le critère dégagé fait apparaître le paramètre :

$$
\frac{l_c}{h} \tag{I.19}
$$

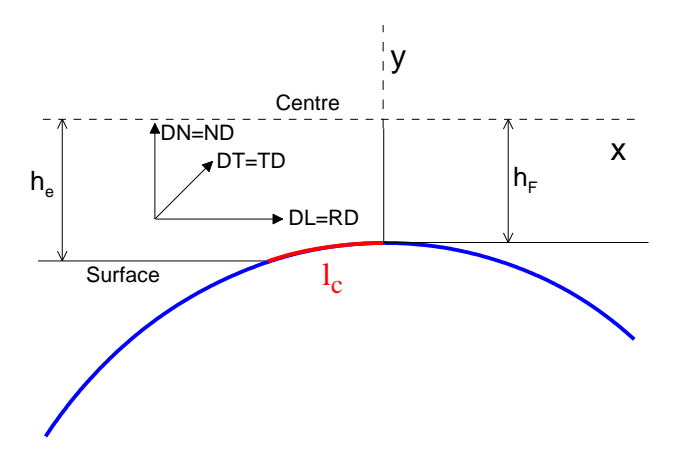

**Figure I.4.4** Représentation schématique d'une demi bande de laminage, du cylindre du laminoir, de la longueur $l_c$  .

Où  $l_c$  est la longueur de l'arc de contact entre le cylindre et la bande et  $h$  l'épaisseur moyenne du matériau de part et d'autre du laminoir.

Parmi les travaux pionniers, en 1963, Dillamore et Roberts [1963] ont étudié les variations de textures dans l'épaisseur d'échantillons de cuivre et d'aluminium. Ils relient l'apparition d'une texture de cisaillement autour de la composante {001}<110> à la rotation de la texture de compression plane autour de l'axe DT. Ils notent parfois l'apparition des composantes {111}<110> ou <112>. La profondeur de pénétration de *la texture de cisaillement* augmente avec le coefficient de frottement ainsi qu'avec la réduction par passe. L'explication est l'avance ou le recul de la position du point neutre dans le convergent du laminoir. L'effet de la température ainsi que de la réversibilité du laminage n'est pas clairement dégagé.

Hansen et Mecking [1976] étudient les variations d'hétérogénéités de texture en fonction du ratio  $\varepsilon_{13}/\varepsilon_{11}$ . Ils couplent des simulations de texture de type Taylor à des mesures expérimentales de ce ratio pour différentes valeurs du paramètre *c l*  $h$ <sup>2</sup> Si  $l_c/h \leq 0.5$  ce ratio n'est pas homogène dans l'épaisseur de la tôle et possède son maximum dans une couche intermédiaire conduisant à une texture hétérogène et à la présence de la composante de cisaillement à l'intérieur de la tôle.

En 1978, Asbeck et Mecking [1978] cherchent, dans le cas du laminage de monocristaux de cuivre, à trouver les conditions géométriques et de frottement qui mènent à l'apparition d'hétérogénéités de texture. Ils trouvent que le rapport entre la longueur de contact cylindre – échantillon  $l_c$  et l'épaisseur de l'échantillon  $h$  doit être inférieur à une valeur critique pour que les hétérogénéités soient importantes. Ils trouvent :

$$
\frac{l_c}{h} < 0.5\tag{I.20}
$$

Pour ces auteurs les conditions de frottement seules n'expliquent pas l'hétérogénéité : elles peuvent mener à de forts gradients de textures mais uniquement dans des couches très fines en surface. L'apparition d'une hétérogénéité de texture est donc due, selon eux, à la pénétration, lorsque la condition précédente (I.20) est respectée, dans les couches profondes

de l'échantillon de composantes de déformation de cisaillement qui viennent se superposer à la déformation de compression plane classique. De même, ils n'attribuent pas de rôle prépondérant au mode de laminage réversible ou unidirectionnel ou encore au diamètre des cylindres.

Truszkowski et al. [1980 et 1982] dans deux publications de 1980 et 1982 arrivent à des conclusions très proches. En ce qui concerne la pénétration de la composante de cisaillement à l'intérieur de la tôle, ils concluent à deux types de situations toutes deux hétérogènes mais très différentes :

- lorsque  $l_c$  $\gamma_h'$  est grand ( $\geq 5$ ), le laminage conduit à une texture de cisaillement typique de l'aluminium ({100} <110>), localisée dans une fine couche en surface.
- lorsque  $\frac{l_c}{h} \leq 0.5$ , la texture de cisaillement apparaît dans les couches intermédiaires de la tôle.

Schoenfeld et Asaro [1996] par l'intermédiaire d'une méthode par éléments finis incorporant une loi de comportement de plasticité cristalline, étudient deux types de géométries de laminage conduisant aux deux paramètres *c l*  $h$  suivants :

- $\frac{l_c}{l} = 5$ *h* , correspondant à une forte réduction par passe (40 %).
- $\frac{l_c}{l} = 0.5$ *h* , correspondant à une faible réduction par passe (4 %).

Ils comparent leurs simulations avec des mesures provenant des résultats expérimentaux de Dillamore et Roberts [1963] et Truzkowski et al. [1980]. Des coefficients de frottement μ égaux à 0.2 et 0.3 sont étudiés. La sensibilité à la vitesse est m = 0.005, et l'écrouissage est pris en compte. Ils isolent le problème de la position du point neutre : si le point neutre n'est plus sous les cylindres alors le cisaillement devient unidirectionnel et n'est plus compensé en deux phases alternées ; pour la position du point neutre tout dépend de la géométrie du laminage et du coefficient de friction. Pour ces auteurs, il n'existe qu'un faible effet des conditions de frottement avec les cylindres sauf en surface. Le principal paramètre est bien la géométrie du convergent du laminoir ou encore le taux de réduction par passe, l'épaisseur d'entrée et le diamètre de cylindre.

Johansonn et al. [1997] étudient les variations de propriétés et de microstructure dans une tôle forte d'un alliage d'aluminium 7010. Ils étudient notamment la microstructure, les gradients de textures et de tailles de grains ainsi que les contraintes d'écoulement dans différentes directions et pour différentes positions dans l'épaisseur. Il n'apparaît pas de corrélation claire entre la texture et les hétérogénéités de propriétés mécaniques. En revanche, la texture semble être une bonne voie d'explication de l'anisotropie de ces propriétés dans une même couche du matériau.

Cette synthèse bibliographique faite par Robert en 2005, montre bien que au cours du laminage symétrique une hétérogénéité de texture et donc des propriétés mécanique est bien présente suivant l'épaisseur de la tôle laminée (due a différent aspect).

Ces alliages d'aluminium (CFC) sont beaucoup utilisés dans les applications de carrosserie automobile, mais l'aptitude de la mise en forme de ces tôles (en alliage d'aluminium), est inférieure à celle d'aciers classiques. En particulier, l'aptitude à l'emboutissage. Cela est dû au fait que, outre une anisotropie élevée suivant leurs épaisseurs, ces alliage d'aluminium ont un faible coefficient de Lankford. La faible aptitude à l'emboutissage est due, en partie aux caractéristiques de la composante cube de la texture {001} 100 à l'état entièrement recristallisés [Hosford et al., 1993]. En utilisant des chemins de traitement thermique bien appropriés, la formabilité pourrait être améliorée avec une valeur de coefficient de Lankford (R) plus élevée et une tôle plus isotrope. De nombreuses tentatives ont été faites pour augmenter la valeur de R par l'introduction de la texture de la fibre  $\gamma$ ( {111} *uvw* ) grâce à une forte déformation de cisaillement [Engler et al., 2001]. Ou, en essayant de parvenir à un coefficient R constant dans des directions différentes par homogénéisation de la texture par laminage croisé [Huh et al., 2001]. Mais ces tôles restent toujours très hétérogènes.

Il est admis que la texture de cisaillement, de tôle d'alliage d'aluminium composé de la fibre  $\gamma$  et du cube tourné  $\{001\}\langle110\rangle$ , est bénéfique pour améliorer la formabilité et réduire l'anisotropie de la tôle [Engler et al., 2001]. En laminage classique, les textures de cisaillement peuvent être générées par la déformation de cisaillement due au frottement métalcylindre et de la géométrie de l'emprise. Mais elle est limitée au quart épaisseur de la tôle, en contact avec les cylindres [Truszkowski et al., 1980, 1982]. C'est de là que vient l'idée du laminage asymétrique qui pourrait permettre d'imposer de plus amples cisaillements, susceptibles d'améliorer les caractéristiques de la tôle. Notamment de trouver des paramètres de laminage optimal pour lesquels on peut réduire l'hétérogénéité de la tôle après certain nombre de passes.

Le laminage asymétrique (ASR), génère une composante de déformation de cisaillement supplémentaire tout au long de l'épaisseur de la tôle. Ces dernières années, des études ont été faites pour appliquer ce procédé de mise en forme sur des alliages d'aluminium dont le but de modification les textures [Kim et Lee, 2001] et [De Lomana et al., 2004], et affiner les tailles des grains [Cui et Ohori, 2000] et [Jin et Lloyd, 2004].

Il a été démontré que le l'ASR de l'aluminium pur force la texture déformation à tourner autour de la direction transversale (TD), de la texture de la compression plane (fibre  $\beta$ ), qui consiste à  $\{011\}\langle112\rangle$  (orientation laiton),  $\{123\}\langle634\rangle$  (orientation S), et  $\{112\}\langle111\rangle$ (orientation cuivre), vers la texture de cisaillement, contrôlée par le rapport entre la composante de déformation de cisaillement  $\varepsilon_{13}$  et la composante de déformation normale

 $\varepsilon_{11}$  [Kim et Lee, 2001]. Des observations similaires ont été menées pour AA1050 et AA5754 [De Lomana et al., 2004].

Par laminage asymétrique à une réduction supérieure à 90%, une structure à grains fins (de  $1-2 \mu m$  de taille des grains) a été réalisée pour un aluminium pur par recristallisation dynamique continue [Cui et Ohori, 2000], et dans un alliage Al-Mg, AA5754, par recristallisation statique continue [Jin et Lloyd, 2004].

Solas et al., [2006] ont conclu que le laminage asymétrique permet d'introduire une composante de cisaillement en plus de réduction d'épaisseur. Ils ont étudié l'influence du laminage asymétrique sur l'alliage Fe-36%Ni avec un laminage unidirectionnel et un laminage réversible. Leurs résultats montrent que, dans le cas de laminage unidirectionnel, le cisaillement s'accumule et ils observent des figures de pôles d'environ 5° autour de la direction transverse. Ce basculement, n'est pas observé avec le laminage réversible puisque le cisaillement introduit au cours de la première passe est supprimé au second passage. Et que les fractions volumiques de composantes obtenues avec les deux chemins de déformation sont

similaires à celles obtenues avec le laminage classique. De plus à l'aide d'un modèle autocohérent viscoplastique, ils ont étudié la contribution du cisaillement sur l'évolution des textures. Et ils ont pu estimer la quantité de cisaillement réellement introduit dans le matériau.

S. H. Lee et D. N. Lee [2001], ont étudié la déformation et la texture de tôles en acier, de structure cubique, par laminage asymétrique. Où ils ont mesuré et analysé pour savoir s'il y a possibilité d'utiliser ce procédé pour la fabrication d'aciers au silicium à grains orientés (of grain-oriented silicon steel.).

Conclusions du chapitre I

A la suite de cette étude bibliographique, il semble nécessaire de faire un premier bilan concernant la modélisation du laminage asymétrique.

(i) Il est clair que d'importantes interactions mécaniques, thermiques et métallurgiques interviennent lors de la déformation à chaud au cours du laminage asymétrique. Mais du fait de la complexité de ces couplages, dans la majorité des travaux on les a étudiés indépendamment l'une de l'autre ou couplés deux à deux.

(ii) De manière générale, il est important de remarquer que tous les modèles analytiques présentés dans des travaux antérieurs sont basés sur la méthode des tranches. Il en résulte qu'ils ne sont valables que pour les tôles minces.

(iii) Pour d'autres études, des vitesses de rotation proches du cas de laminage symétrique sont prises en compte. Par ailleurs, les études expérimentales effectuées sur les textures montrent que le laminage asymétrique permet d'introduire une composante de cisaillement en plus de la réduction d'épaisseur. Celle-ci est susceptible de générer de nouvelles textures et microstructures.

(iv) Après la synthèse faite sur les méthodes de calcul, nous avons fait le choix de retenir deux approches pour la modélisation mécanique : la première est la méthode du champ uniforme pour développer un modèle simple qui nous donne un ordre de grandeur des paramètres mécaniques ; la seconde est la méthode des trajectoires qui permet d'obtenir les grandeurs mécaniques localement. Elle nous a servi pour l'étude de la texture dans le dernier chapitre.

(v) Enfin, pour la modélisation thermique deux méthodes sont été utilisées : la méthode des différences finies et la méthode des éléments finis.

## Chapitre II

# Modélisation mécanique

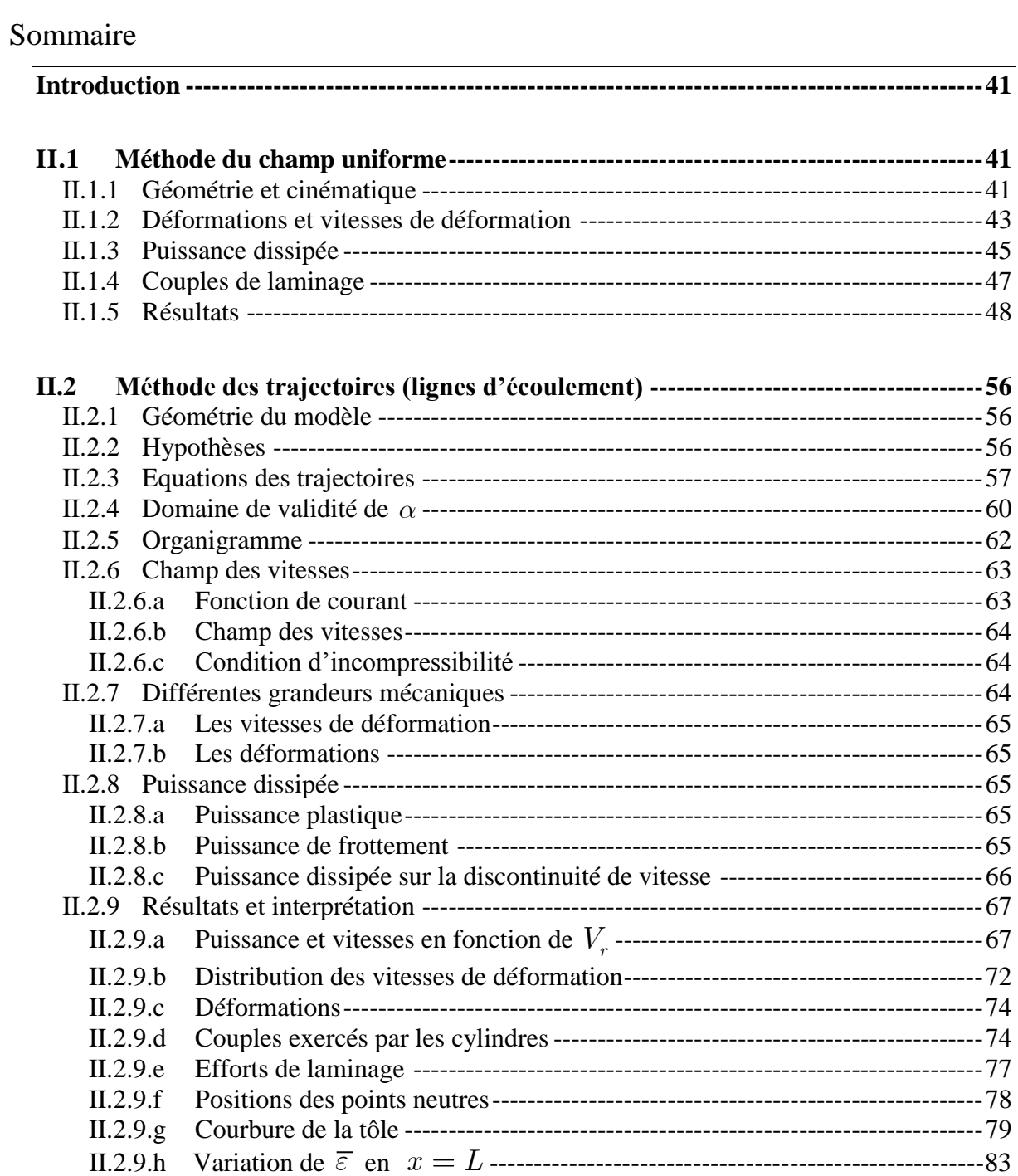

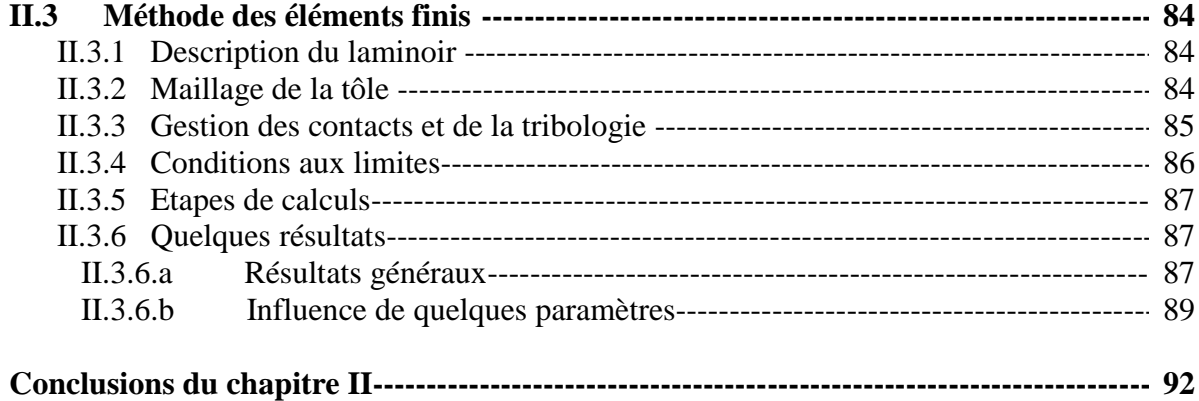

## <span id="page-59-0"></span>Introduction

Nous avons modélisé mécaniquement le laminage asymétrique par trois méthodes différentes. Deux méthodes, analytique et semi-analytique, et une troisième, par éléments finis.

La première approche est la méthode du champ uniforme ; Nous avons développé un modèle simple qui peut donner des ordres de grandeurs des différents paramètres cherchés. Ce dernier peut tenir compte de la non symétrie du laminage entraînée par la différence des rayons des cylindres  $(R_1 \neq R_2)$ , de leurs vitesses de rotation  $(\Omega_1 \neq \Omega_2)$ , ainsi que la différence des coefficients de frottement ( $\bar{m}_1 \neq \bar{m}_2$ ) entre le matériau laminé et les deux

cylindres. Une deuxième méthode plus complète mais plus complexe, qui se base sur un champ de vitesses hypothétique, été employée. L'avantage de ce modèle réside dans sa capacité de déterminer des grandeurs locales. Il peut aussi tenir compte de l'asymétrie du laminage entraînée par la différence des rayons des cylindres, de leurs vitesses de rotation, et la différence des coefficients de frottement entre le matériau laminé et les deux cylindres, mais aussi de l'asymétrie du laminage causée par une différence des températures des cylindres ( $T_{cs} \neq T_{ci}$ ) et/ou d'un gradient de température dans la tôle à l'entrée. Finalement,

ces cinq facteurs de l'asymétrie peuvent être combinés entre eux. Et une troisième méthode, par éléments finis que nous avons voulu l'utilisé pour avoir une étude complète du laminage asymétrique.

## <span id="page-59-1"></span>**II.1 Méthode du champ uniforme**

Le développement d'un modèle mathématique simple de laminage asymétrique nécessite les hypothèses les plus générales suivantes :

- (i) Les cylindres sont considérés comme des corps rigides, et les matériaux laminés comme rigides parfaitement plastiques, de comportement éventuellement dépendant de la température.
- (ii) La déformation est considérée comme plane.
- (iii) Les vitesses sont horizontales à l'entrée et à la sortie de la tôle. L'effet de courbure de la tôle laminée est donc négligé.
- (v) L'arc de contact entre le cylindre et la tôle est beaucoup plus petit que la circonférence du cylindre.

L'approche proposée dans cette partie est appelée la *méthode du champ uniforme*. Elle consiste d'abord à estimer les valeurs moyennes des paramètres mécaniques en fonction de la vitesse d'entrée de la tôle *ue* , puis à calculer la valeur de *ue* qui minimise la puissance totale dissipée par le système. Elle a déjà été utilisée pour le cas du laminage conventionnel [Baqué et al., 1973].

## <span id="page-59-2"></span>II.1.1 Géométrie et cinématique

Soient  $\Omega_1$  et  $\Omega_2$  les vitesses angulaires des cylindres supérieur et inférieur, de rayons respectifs  $R_1$  et  $R_2$  (Figure II.1.1, voir aussi la figure C1 de l'Annexe C).

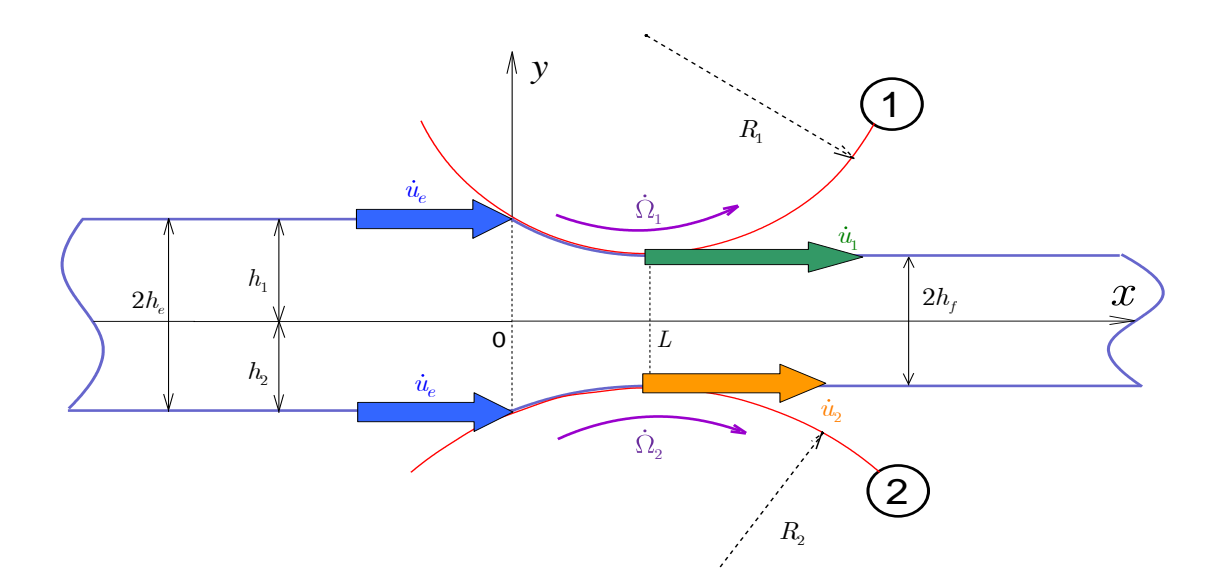

**Figure II.1.1** Représentation schématique de la géométrie du laminage asymétrique

La vitesse de sortie de la tôle de la cage de laminage  $\dot{u}_f$  est supposée varier linéairement entre  $\dot{u}_1$  en haut et  $\dot{u}_2$  en bas de la tôle. On suppose de plus que la vitesse d'un élément de matière en contact avec les cylindres est égale à sa vitesse d'entrée augmentée d'une quantité proportionnelle à la vitesse linéaire des cylindres. Si *h* désigne le coefficient de proportionnalité,

$$
\begin{cases} \dot{u}_1 = \dot{u}_e + \eta \dot{\Omega}_1 R_1 \\ \dot{u}_2 = \dot{u}_e + \eta \dot{\Omega}_2 R_2 \end{cases}
$$
 (II.1)

où  $\Omega_1 R$  et  $\Omega_2 R$  sont les vitesses tangentielles extérieures des cylindres. La conservation du volume impose que la vitesse moyenne soit égale à  $\lambda \dot{u}_e$ :

$$
\lambda \dot{u}_e = (\dot{u}_1 + \dot{u}_2)/2
$$

où  $\lambda = h_e/h_f$  est le taux de réduction ( $h_e$  et  $h_f$  sont les demi-épaisseurs à l'entrée et à la sortie de la tôle, respectivement).

En combinant ces équations nous avons déterminé la valeur de  $\eta$ , ce qui conduit à :

$$
\dot{u}_1 = \frac{(2\lambda - 1)\dot{\Omega}_1 R_1 + \dot{\Omega}_2 R_2}{\dot{\Omega}_1 R_1 + \dot{\Omega}_2 R_2} \dot{u}_e
$$
\n(II.2)

$$
\dot{u}_2 = \frac{\dot{\Omega}_1 R_1 + (2\lambda - 1)\dot{\Omega}_2 R_2}{\dot{\Omega}_1 R_1 + \dot{\Omega}_2 R_2} \dot{u}_e
$$
\n(II.3)

La longueur moyenne L d'une trajectoire d'un élément de matière entre les cylindres peut être déduite de considérations géométriques (Annexe C). Lorsque les diamètres des cylindres sont voisins, une estimation approximative donne :

$$
L^2 = (h_e - h_f)\Big[2R - (h_e - h_f)\Big]
$$

où R représente le rayon moyen des cylindres.

Le temps moyen de passage d'un élément de matière entre les cylindres  $\Delta t$  est la distance parcourue *L* divisée par la vitesse moyenne :

$$
\Delta t = \frac{L}{\left(\frac{\lambda \dot{u}_e + \dot{u}_e}{2}\right)} = \frac{2}{\lambda + 1} \frac{L}{\dot{u}_e}
$$
\n(II.4)

### II.1.2 Déformations et vitesses de déformation

<span id="page-61-0"></span>En première approximation, 
$$
\varepsilon_{xx} = -\varepsilon_{yy} = \ln \frac{h_e}{h_f} = \ln \lambda
$$
, d'où :

$$
\dot{\varepsilon}_{xx} = -\dot{\varepsilon}_{yy} = \frac{\varepsilon_{xx}}{\Delta t} = \frac{\lambda + 1}{2} \ln \lambda \frac{\dot{u}_e}{L}
$$
 (II.5)

(A noter que même si, pour  $\dot{u}_e$  donné, cette formule ne diffère pas du laminage classique, l'asymétrie est représenté par la valeur spécifique de *ue* , comme on le verra ci-dessous).

La vitesse de cisaillement moyenne  $\dot{\gamma} = 2 \dot{\varepsilon}_{xy}$  peut être estimée à son tour par la différence des moyennes des vitesses de la matière en contact avec les deux cylindres divisée par l'épaisseur moyenne de la tôle :

 $_{1}F_{1} - \nu_{2}F_{2}$ 

 $R_1 - \dot{\Omega}_2 R$ 

 $_1R_1 + \nu_2 R_2$ 

 $\frac{1}{R_1} + \dot{\Omega}_2 R$ 

$$
\dot{\gamma} = \frac{\left[ (\dot{u}_e + \dot{u}_1)/2 \right] - \left[ (\dot{u}_e + \dot{u}_2)/2 \right]}{h_e + h_f} = \frac{\lambda(\lambda - 1)}{\lambda + 1} \Delta \frac{\dot{u}_e}{h_e}
$$
\n(II.6)

avec :

Par conséquent, le cisaillement total appliqué à la matière est le suivant :

$$
\gamma = \dot{\gamma} \Delta t = \frac{2\lambda(\lambda - 1)}{(\lambda + 1)^2} \Delta \frac{L}{h_e}
$$
 (II.7)

Pour estimer le degré d'asymétrie, il est habituel d'introduire le paramètre  $a = \dot{\gamma}/\dot{\varepsilon}_x$  $(=\gamma/\varepsilon_{xx}$  dans le présent modèle), qui prend la valeur :

$$
a = \frac{2\lambda(\lambda - 1)}{(\lambda + 1)^2 \ln \lambda} \Delta \frac{L}{h_e}
$$
 (II.8)

A partir des équations (II.5) et (II.6) il est facile de déterminer la vitesse de déformation équivalente de von Mises dans le cas du laminage asymétrique :

$$
\dot{\overline{\varepsilon}} = \frac{2}{\sqrt{3}} \sqrt{\dot{\varepsilon}_x^2 + \dot{\gamma}^2 / 4} = \frac{2}{\sqrt{3}} \dot{\varepsilon}_{xx} \sqrt{1 + a^2 / 4}
$$
(II.9)

et la déformation équivalente de von Mises associée :

$$
\overline{\varepsilon} = \frac{2}{\sqrt{3}} \ln \lambda \sqrt{1 + a^2/4}
$$
 (II.10)

Un autre paramètre pertinent et facilement mesurable est le *cisaillement apparent*  $\gamma_{app}$ : si une droite initialement parallèle à l'axe y, tourne d'un angle  $\theta$ après une passe de laminage  $\gamma_{\textit{app}} = \tan \theta$ .

Compte tenu des hypothèses actuelles :

$$
\gamma_{app} = \frac{(\dot{u}_1 - \dot{u}_2)\Delta t}{4h_f} = \frac{\lambda(\lambda - 1)}{\lambda + 1} \Delta \frac{L}{h_e}
$$
(II.11)

En utilisant les relations (II.6) et (II.7), la déformation équivalente peut être reformulée comment suit :

$$
\overline{\varepsilon} = \frac{2}{\sqrt{3}} \ln \lambda \sqrt{1 + \left[ \frac{\gamma_{app}}{(\lambda + 1) \ln \lambda} \right]^2}
$$
 (II.12)

La relation ci-dessus peut être comparée à l'expression proposée par Saito et al. [Saito et al., 1986] et utilisé par [Cui et Ohori, 2000] (Annexe D) :

$$
\gamma_{app} = a \frac{r(2-r)}{2(1-r)^2}
$$
 (II.13)

dans laquelle  $r = 1 - h_f/h_e = 1 - 1/\lambda$  est le rapport de réduction, et *a* est toujours défini par  $a = \dot{\gamma}/\dot{\varepsilon}_{xx}$ . Par conséquent, pour ces auteurs :

$$
\overline{\varepsilon} = \frac{2}{\sqrt{3}} \ln \frac{1}{1-r} \sqrt{1 + \left[ \frac{(1-r)^2}{r(2-r)} \gamma_{app} \right]^2}
$$
(II.14)

qui peut être écrit sous la forme suivante :

$$
\overline{\varepsilon} = \frac{2}{\sqrt{3}} \ln \lambda \sqrt{1 + \left[ \frac{\gamma_{app}}{\lambda^2 - 1} \right]^2}
$$
 (II.15)

Il est facile de vérifier que les relations (II.12) et (II.15) sont équivalentes pour des rapports de réduction faibles.

Enfin, il est intéressant de noter que les déformations ci-dessus  $\varepsilon_{xx}$ ,  $\varepsilon_{xy} = \gamma/2$  et  $\bar{\varepsilon}$ ne dépendent pas de la vitesse d'entrée de la tôle *ue* .

#### <span id="page-63-0"></span>II.1.3 Puissance dissipée

*Puissance plastique* : comme on considère un matériau parfaitement plastique  $\sigma_0$  = constante, la puissance plastique dissipée vaut :  $\dot{W}_P = \sigma_0 \dot{\bar{\varepsilon}} V$  $\sigma_0$  = constante , ia purssance plastique urssipee value  $W_P = \sigma_0 e^{\gamma}$ <br>avec pour volume de la zone plastique  $V \approx (h_e + h_f)L = h_e (1 + 1/\lambda)L$ , soit

$$
\dot{W}_p = \frac{2\sigma_0}{\sqrt{2}} \frac{\lambda + 1}{\lambda + \mu} h_e L \sqrt{\left[\frac{\lambda + 1}{2} \ln(\lambda)\right]^2 + \left[\frac{\lambda(\lambda - 1)}{\lambda + \mu}\right]^2} \dot{u}_e
$$

$$
\dot{W}_P = \frac{2\,\sigma_0}{\sqrt{3}} \frac{\lambda + 1}{\lambda} h_e L \sqrt{\frac{\lambda + 1}{2L} \ln(\lambda)} \int^2 + \left[ \frac{\lambda(\lambda - 1)}{(\lambda + 1)h_e} \Delta \right]^2 \dot{u}_e
$$
\n(II.16)

*Puissance de frottement* : la puissance dissipée par le frottement  $W_F$  sur les surfaces de contact entre le matériau de la tôle et les cylindres est plus difficile à estimer. À cet effet, le modèle de frottement de Tresca sera utilisée :

$$
\dot{W}_F = \frac{\bar{m}\,\sigma_0}{\sqrt{3}} \int_0^L |\Delta \dot{u}| \, dx \tag{II.17}
$$

dans lequel :

 $\bar{m}$  est le coefficient de frottement de Tresca ( $0 \leq \bar{m} \leq 1$ ).

 $\dot{u} = \dot{\Omega}R - \dot{u}$  est la différence entre la vitesse tangentielle du cylindre et la vitesse locale de l'élément matériel en contact. En cohérence avec les hypothèses ci-dessus, celle-ci ( *u* ) est supposée augmenter linéairement avec *x* :

$$
\dot{u} = \dot{u}_e + (\dot{u}_f - \dot{u}_e)(x/L) \tag{II.18}
$$

où  $\dot{u}_f = \dot{u}_1$  ou  $\dot{u}_2$  pour les cylindres du haut ou du bas, respectivement. Le point où  $\dot{u} = 0$  est connu comme *le point neutre* de coordonné  $x = x_N$ .

Pour un cylindre de rayon R et de vitesse angulaire  $\Omega$ , trois cas doivent alors être distingués :

(a)  $\dot{u}_e < \dot{u}_f < \dot{\Omega}R$  : le cylindre entraîne constamment la tôle et il n'y a donc pas de point neutre  $(x_N > L)$ . Donc  $|\Delta \dot{u}| = \dot{\Omega}R - \dot{u}_e - (\dot{u}_f - \dot{u}_e)(x/L)$ , d'où

$$
\dot{W}_F = \frac{\bar{m}\sigma_0}{\sqrt{3}} \left( \dot{\Omega}R - \frac{\dot{u}_e + \dot{u}_f}{2} \right) L \tag{II.19}
$$

(b)  $\dot{u}_e < \dot{\Omega}R < \dot{u}_f$ : il existe un point neutre en  $x = x_N$ , soit

$$
x_N = \frac{\dot{\Omega}R - \dot{u}_e}{\dot{u}_f - \dot{u}_e}L\tag{II.20}
$$

Pour  $0 \le x \le x_N$  le cylindre entraîne la tôle, alors que pour  $x_N \le x \le L$  le cylindre freine la tôle. Donc  $|\Delta \vec{u}| = \dot{\Omega}R - \vec{u}_e - (\vec{u}_f - \vec{u}_e)(x/L)$  et  $|\Delta \vec{u}| = \vec{u}_e + (\vec{u}_f - \vec{u}_e)(x/L) - \dot{\Omega}R$ , respectivement dans les deux cas, d'où

$$
\dot{W}_F = \frac{\bar{m}\sigma_0}{\sqrt{3}} \frac{{\dot{u}_e}^2 + {\dot{u}_f}^2 - 2\dot{\Omega}R(\dot{u}_e + \dot{u}_f) + 2\dot{\Omega}^2 R^2}{2(\dot{u}_f - \dot{u}_e)} L
$$
\n(II.21)

(c)  $\Omega R < \dot{u}_e < \dot{u}_f$  : le cylindre freine constamment la tôle. Il n'y a donc à nouveau pas de point neutre ( $x_N < 0$ ).

 $\text{Donc } |\Delta \dot{u}| = \dot{u}_e + (\dot{u}_f - \dot{u}_e)(x/L) - \dot{\Omega}R$ , d'où

$$
\dot{W}_F = \frac{\bar{m}\sigma_0}{\sqrt{3}} \left( \frac{\dot{u}_e + \dot{u}_f}{2} - \dot{\Omega}R \right) L \tag{II.22}
$$

 $\dot{u} = \dot{u}_e + (\dot{u}_f - \dot{u}_e)(x/L)$ <br>
es du haut ou du bas, n<br>
neutre de coordonné x<br>
et de vitesse angulair<br>
e entraîne constammen<br>  $\dot{u} = \dot{\Omega}R - \dot{u}_e - (\dot{u}_f - \dot{u}_e)$ <br>  $\dot{u}_e = \frac{\overline{m}\sigma_0}{\sqrt{3}} \left( \dot{\Omega}R - \frac{\dot{u}_e + \dot{u}_f}{2} \$ *Puissance sur la discontinuité* : Le dernier terme correspond à la puissance dissipée sur la discontinuité de la vitesse  $\Delta u_e$  qui est présente à l'entrée de la cage de laminage, soit en  $x = 0$ . Celle-ci prend une valeur maximale à la surface de la tôle, qui peut être estimée à = 0. Celle-ci prend une valeur maximale à la surface de la tôle, qui  $\dot{u}_{\text{max}} = \dot{u}_e \sin \theta \approx \dot{u}_e \theta \approx \dot{u}_e L/R$  (R est le rayon moyen des cylindres).

En supposant que  $\Delta u_e$  varie linéairement suivant l'épaisseur de la tôle, on obtient :

$$
\dot{W}_D = \frac{2\,\sigma_0}{\sqrt{3}} \int_0^{\bar{h}_e} |\Delta \dot{u}_e| dy = \frac{\sigma_0}{\sqrt{3}} \frac{\dot{u}_e h_e L}{R}
$$
\n(II.23)

Enfin, la puissance totale dissipée peut être écrite sous la forme:

$$
\dot{W} = \dot{W}_P + \dot{W}_{F1} + \dot{W}_{F2} + \dot{W}_D
$$
\n(II.24)

où  $W_{F1}$  *et*  $W_{F2}$  sont les puissances dissipé par frottement sur les cylindres supérieur et inférieur, respectivement.

Finalement la vitesse d'entrée  $\dot{u}_e$  est déterminée par la minimisation de la puissance totale *W* .

#### <span id="page-65-0"></span>II.1.4 Couples de laminage

Une autre expression de la puissance totale est :

$$
\dot{W} = C_1 \dot{\Omega}_1 + C_2 \dot{\Omega}_2 \tag{II.25}
$$

où  $C_1$  et  $C_2$  sont les couples imposés par les cylindres supérieur et inférieur, respectivement. On en déduit :

$$
C_1 = \frac{\partial \dot{W}}{\partial \dot{\Omega}_1} \text{ et } C_2 = \frac{\partial \dot{W}}{\partial \dot{\Omega}_2}
$$
 (II.26)

Par exemple, pour calculer le couple exercé par le cylindre 2, on détermine la variation de la puissance totale pour une légère variation de  $\Omega_2$  (la variation est  $\frac{d}{dt}$  ( $\frac{d}{dt}$  /min). Le rapport 2  $\frac{W}{\dot{\Omega}}$  donne alors le couple  $C_2$ . De même pour  $C_1$ , il suffit de fixer  $\Omega_{2}$  est de faire varier  $\Omega_{1}$ .

#### <span id="page-66-0"></span>II.1.5 Résultats

Dans la suite de ce chapitre :

- Les deux rouleaux sont supposés avoir un même rayon  $R_1 = R_2 = 100$  mm.
- La vitesse de rotation du rouleau supérieur est constante et fixée à  $n_1 = 15$   $tr.mn^{-1}$ .
- La mi-épaisseur à l'entrée est  $h_e = 10$  mm.
- Les coefficients de frottement sont  $\overline{m}_1 = \overline{m}_2 = 1$  (collage entre les cylindres et la tôle).
- Deux rapports de réduction sont utilisés,  $r = 0,1$  ( $\lambda = 1,11$ ), et  $r = 0,2$  ( $\lambda = 1,25$ ). Cela conduit respectivement à  $L = 14,11$  mm et  $L = 19,85$  mm.

Les diverses grandeurs sont représentées en fonction du rapport  $V_r = \Omega_2/\Omega_1$ , qui varie entre 0 (le cylindre du bas est bloqué) à 1 (laminage symétrique).

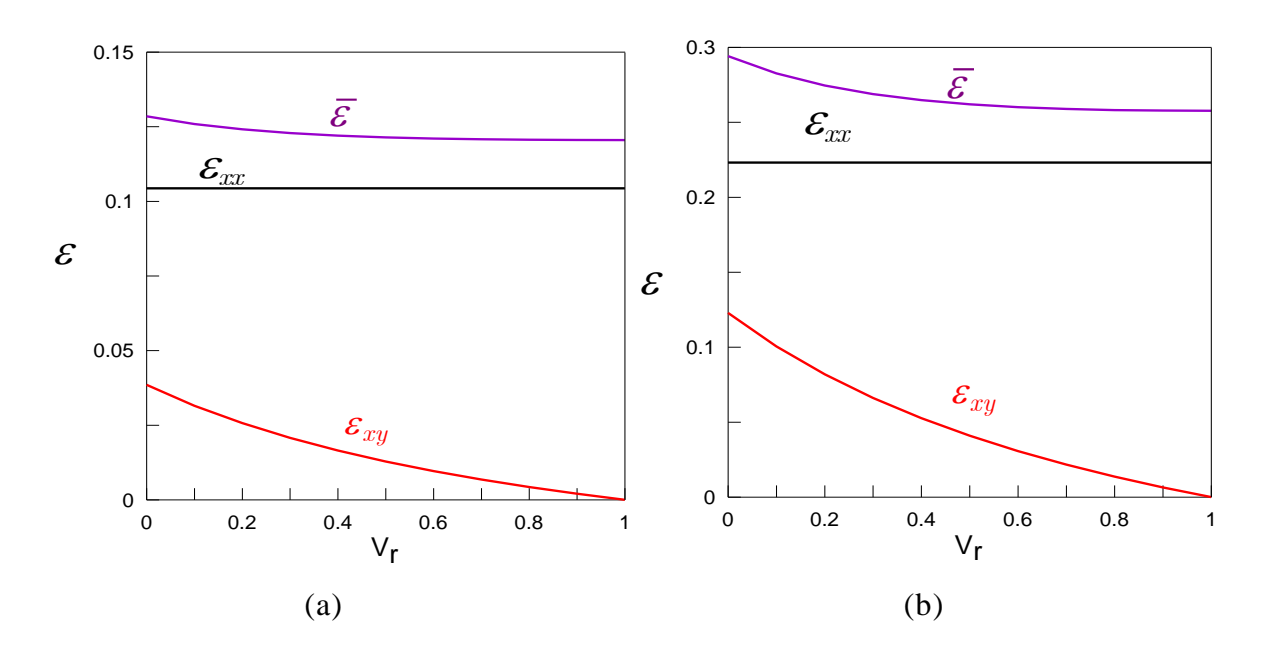

**Figure II.1.2** Influence du rapport de vitesse de rotation sur la déformation normale, le cisaillement, et la déformation équivalente de von Mises pour les deux rapports de réduction : (a)  $r = 0.1$  ( $\lambda = 1.11$ ), (b)  $r = 0.2$  ( $\lambda = 1.25$ ).

Pour les deux cas précédents, les figures II.1.2a et b montrent la variation des déformations  $\varepsilon_{xx}$ ,  $\varepsilon_{xy}$  et  $\overline{\varepsilon}$  en fonction de  $V_r$ . Comme prévu, la déformation de cisaillement *xy e* augmente de plus en plus lorsque que l'on s'éloigne du cas symétrique, mais elle reste beaucoup plus faible que la composante principale  $\varepsilon_{xx}$ .

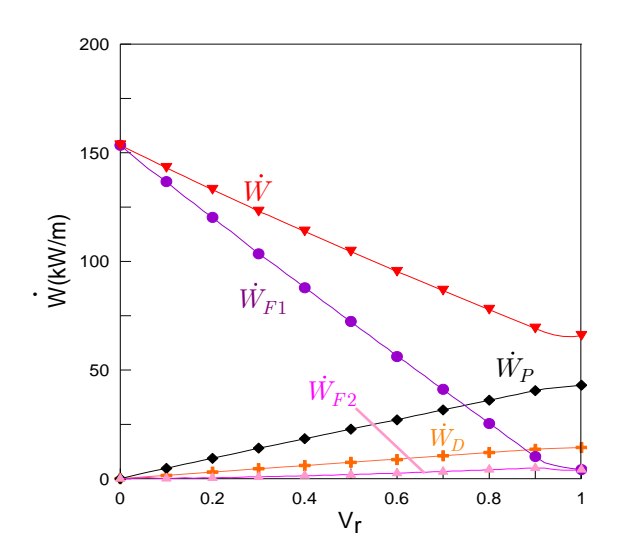

**Figure II.1.3** Influence du rapport des vitesses de rotation des cylindres sur les différentes composantes de la puissance dissipée :  $W_p$ frottement  $\hat{W}_{F1}$  *et*  $\hat{W}_{F2}$ , et sur la discontinuité  $\hat{W}_D$ 

Les différents éléments de la puissance dissipée,  $\dot{W}_p, \dot{W}_{F1}, \dot{W}_{F2}$  *et*  $\dot{W}_D$ , ainsi que la puissance totale  $W$ , sont représentés sur la figure II.1.3 pour  $r = 0.2$  et les vitesses associées  $\dot{u}_e, \dot{u}_1, et \dot{u}_2$  sont représentées sur les Figures II.1.4a et b pour r = 0,2 et 0,1 respectivement. Pour chaque valeur de V<sub>r</sub>,  $\dot{u}_e$  a été déterminé par la minimisation numérique de *W*. Pour un laminage faiblement asymétrique  $(0, 8 < V_r < 1)$ , *W* n'est pas très affecté par V<sub>r</sub>. En revanche, il semble que pour les cas fortement asymétriques  $(V_r < 0.8)$ , *W* croît de façon continue en raison de l'augmentation rapide de  $W_{F1}$ , tandis que la vitesse d'entrée de la tôle (et la puissance plastique) tend vers zéro.

En outre, la figure II.1.4a montre que la vitesse d'entrée optimale  $\dot{u}_e$  est proche de  $\Omega_2 R_2$  dans le domaine fortement asymétrique, ce qui devient encore plus évident pour un rapport de réduction plus faible (figure II.1.4b). Cela signifie que le cylindre inférieur freine constamment la tôle sur toute la longueur de l'arc de contact, tandis que le cylindre supérieur exerce une force positive qui entraîne constamment la tôle en tout point du contact.

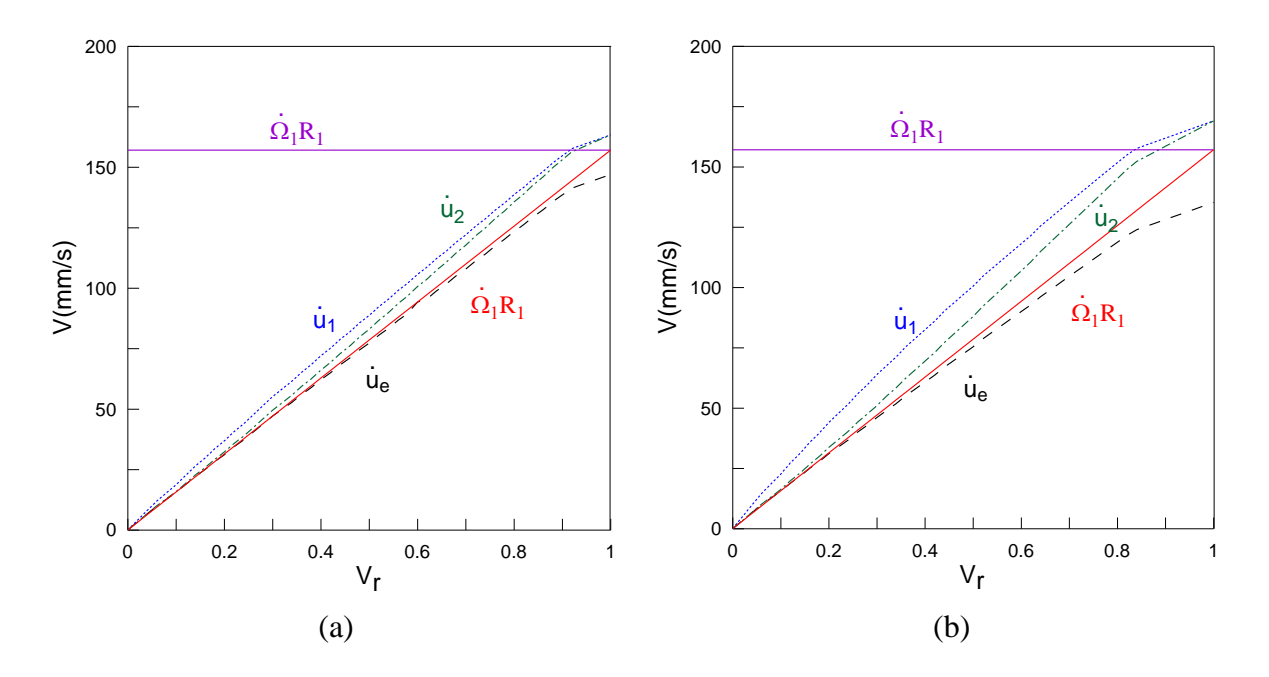

**Figure II.1.4** Influence du rapport des vitesses de rotation des cylindres sur la vitesse d'entrée de la tôle *ue* , et les vitesses de la matière en contact avec les cylindres supérieur et inférieur  $\dot{u}_1$  et  $\dot{u}_2$ , respectivement. Les vitesses tangentielles extérieures des cylindres  $\Omega_1 R_1$  et  $\Omega_2 R_2$  sont également représentées ;(a)  $r = 0.1$  (b)  $r = 0.2$ 

La figure II.1.5 montre que  $\dot{u}_e \approx \Omega_2 R_2$ , tant que le coefficient de frottement est suffisamment grand, soit  $\bar{m} > \bar{m}_c$ . La valeur critique  $\bar{m}_c$  décroît avec la diminution de l'épaisseur initiale de la tôle. Lorsque  $\bar{m} < \bar{m}_c$ , la valeur optimale de la vitesse d'entrée de la tôle *ue* est zéro, ce qui signifie que la contrainte de cisaillement est trop faible pour pouvoir entraîner cette dernière dans la cage de laminage.

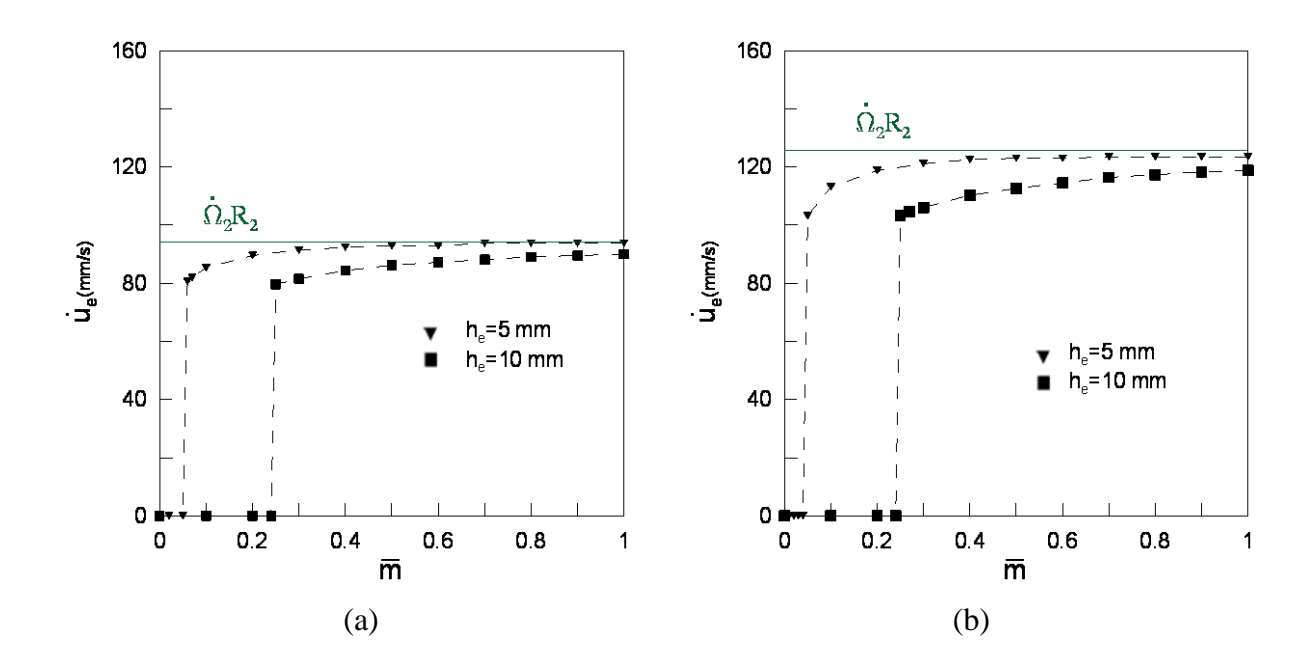

Figure II.1.5 Influence du coefficient de frottement  $\bar{m}$  sur la vitesse d'entrée pour deux degrés d'asymétrie ; (a)  $V_r = 0.6$  (b)  $V_r = 0.8$ 

En supposant,  $\dot{u}_e = \dot{\Omega}_2 R_2$ ,  $R_1 = R_2 = R$ , et  $\bar{m}_1 = \bar{m}_2 = \bar{m}$ , des expressions analytiques peuvent être calculées pour les puissances dissipées et les couples de laminage, dans des conditions de laminage fortement asymétriques (  $V_r \leq 0.8$  ) :

$$
\dot{W}_P = \frac{\sigma_0}{\sqrt{3}} \frac{\lambda + 1}{\lambda} h_e L \Theta^{1/2} \dot{\Omega}_2
$$
\n(II.27)

$$
\dot{W}_{F1} = \frac{\bar{m}\sigma_0 R}{\sqrt{3}} \left( \dot{\Omega}_1 - \dot{\Omega}_2 \frac{\lambda \dot{\Omega}_1 + \dot{\Omega}_2}{\dot{\Omega}_1 + \dot{\Omega}_2} \right) L \tag{II.28}
$$

$$
\dot{W}_{F2} = \frac{\overline{m}\sigma_0 R}{\sqrt{3}} \left( \dot{\Omega}_2^2 \frac{\lambda - 1}{\dot{\Omega}_1 + \dot{\Omega}_2} \right) L \tag{II.29}
$$

$$
\dot{W}_D = \frac{\sigma_0}{\sqrt{3}} h_e L \dot{\Omega}_2 \tag{II.30}
$$

$$
\Theta = \left[\frac{\lambda + 1}{L} \ln \lambda\right]^2 + \left[\frac{\lambda(\lambda - 1)}{(\lambda + 1)h_e}\Delta\right]^2
$$

déduites :

En utilisant les résultats ci-dessus, les expressions des deux couples sont facilement déduites :  

$$
C_1 = \frac{\sigma_0}{\sqrt{3}} \frac{\lambda(\lambda - 1)^2}{(\lambda + 1)h_e} RL \frac{2\dot{\Omega}_2^2}{(\dot{\Omega}_1 + \dot{\Omega}_2)^2} \Delta \Theta^{-1/2} + \frac{\bar{m}\sigma_0 RL}{\sqrt{3}} \left(1 - 2\dot{\Omega}_2^2 \frac{\lambda - 1}{(\dot{\Omega}_1 + \dot{\Omega}_2)^2}\right)
$$
(II.31)

$$
C_{2} = \frac{\sigma_{0}}{\sqrt{3}} \frac{(\lambda + 1)}{\lambda} h_{e} RL \Theta^{1/2} \left\{ 1 - \Theta^{-1} \left\| \frac{\lambda(\lambda - 1)}{(\lambda + 1)h_{e}} \right\|^{2} \frac{2\dot{\Omega}_{1}\dot{\Omega}_{2}}{(\dot{\Omega}_{1} + \dot{\Omega}_{2})^{2}} \Delta \right\} \right\} + \dots
$$
\n
$$
\frac{\overline{m}\sigma_{0} RL}{\sqrt{3}} \left[ 1 + (\lambda - 1) \frac{\dot{\Omega}_{1}^{2} - \dot{\Omega}_{2}^{2} - 2\dot{\Omega}_{1}\dot{\Omega}_{2}}{(\dot{\Omega}_{1} + \dot{\Omega}_{2})^{2}} \right] + \frac{\sigma_{0} h_{e} L}{\sqrt{3}}
$$
\n(II.32)

Il est également facile de calculer les quantités correspondantes dans le cas du laminage symétrique ( $R_1 = R_2 = R$ ;  $\Omega_1 = \Omega_2 = \Omega$ ;  $\bar{m}_1 = \bar{m}_2 = \bar{m}$ ). Dans ce cas, il y a un point neutre donné par l'équation (II.20) sur les deux cylindres, et la puissance de frottement est donnée par l'équation(II.21). Par suite, en prenant  $\Delta = a = 0$  dans les équations(II.16), (II.21) et (II.23) ci-dessus, on obtient les expressions suivantes:

$$
\dot{W}_P = \frac{\sigma_0}{\sqrt{3}} \frac{(\lambda + 1)^2}{\lambda} \ln \lambda \, \dot{u}_e h_e \tag{II.33}
$$

$$
\sqrt{3} \quad \lambda
$$
  

$$
\dot{W}_F = \frac{2\bar{m}\sigma_0}{\sqrt{3}} \frac{(\lambda^2 + 1)\dot{u}_e^2 - 2\dot{\Omega}R(\lambda + 1)\dot{u}_e + 2\dot{\Omega}^2R^2}{2(\lambda - 1)\dot{u}_e}L
$$
 (II.34)

$$
\dot{W}_D = \frac{\sigma_0}{\sqrt{3}} \frac{\dot{u}_e h_e L}{R}
$$
\n(II.35)

La minimisation de la puissance totale dissipée conduit alors à :  
\n
$$
\dot{u}_e^2 = \frac{2\bar{m}\,\mathrm{L}\dot{\Omega}^2 R^2}{\frac{(\lambda+1)^2(\lambda-1)\ln\lambda}{\lambda}h_e + \bar{m}\,\mathrm{L}(\lambda^2+1) + (\lambda-1)\frac{h_e L}{R}} = \alpha^2\,\dot{\Omega}^2 R^2 \qquad\text{(II.36)}
$$

Et les couples de laminage qui, dans ce cas, sont égaux sur les deux cylindres

$$
C = C_1 = C_2, \text{ peuvent être écrits sous la forme :}
$$
\n
$$
C = \frac{\sigma_0}{\sqrt{3}} \frac{(\lambda + 1)^2}{\lambda} \ln \lambda \frac{\alpha R h_e}{2} + \frac{(\lambda^2 + 1)\alpha^2 R/2 - (\lambda + 1)\alpha R + R}{2(\lambda - 1)\alpha} L
$$
\n
$$
\dots + \frac{\sigma_0}{\sqrt{3}} \frac{h_e L}{R} \frac{\alpha R}{2}
$$
\n(II.37)

Les prévisions ci-dessus sont illustrées sur les figures II.1.6a et b pour  $r = 0,1$  et 0,2, respectivement. On notera que  $C_1 > 0$ , puisque le cylindre supérieur joue un rôle moteur et que  $C_2 < 0$  puisque le cylindre inférieur applique un couple résistant. Dans le cas du laminage symétrique, les deux cylindres exercent un couple *C* positif sur la tôle. Pour les deux rapports de réduction,  $C_2$  et  $|C_2|$  sont beaucoup plus grands que  $C$  . En fait, les équations ci-dessus (II.31) et (II.32) ne sont pas applicables pour  $V_r > 0.8$ , car alors l'hypothèse  $\dot{u}_e = \Omega_2 R_2$  ne tient plus. Dans ce cas ( $V_r > 0.8$ ), des calculs numériques basés sur un champ de vitesse plus détaillé ont mis en évidence une transition continue de  $C_1$  et  $C_2$  à leur valeur commune C (cf. II.2).

Seul un petit nombre de publications anciennes peuvent être utilisés pour la comparaison avec les résultats ci-dessus, étant donné qu'elles traitent le plus souvent le cas du laminage faiblement asymétrique  $(0.8 \times Vr \le 0.9)$  de tôles minces  $(h_e$  est petit). Néanmoins, un modèle de tranches proposée par Tzou et ses collaborateurs [1994 et 1999] conduit à des prédictions en parfait accord avec ce modèle, bien qu'il ne soit en toute rigueur applicable que pour des tôles minces puisque la déformation plastique n'est pas facilement prise en compte par la méthode des tranches.

Les auteurs donnent des formules analytiques pour les deux couples  $C_1$  et  $C_2$ , bien qu'ils ne représentent que le couple total  $C = C_1 + C_2$ . Pourtant, cette quantité ne semble pas être très significative, en particulier parce que  $C_1$  *et*  $C_2$  sont de signe opposé et ont les mêmes valeurs absolues sur presque toute la plage de variation de  $V_r$ , de telle sorte que C est proche de zéro (figure II.1.6).
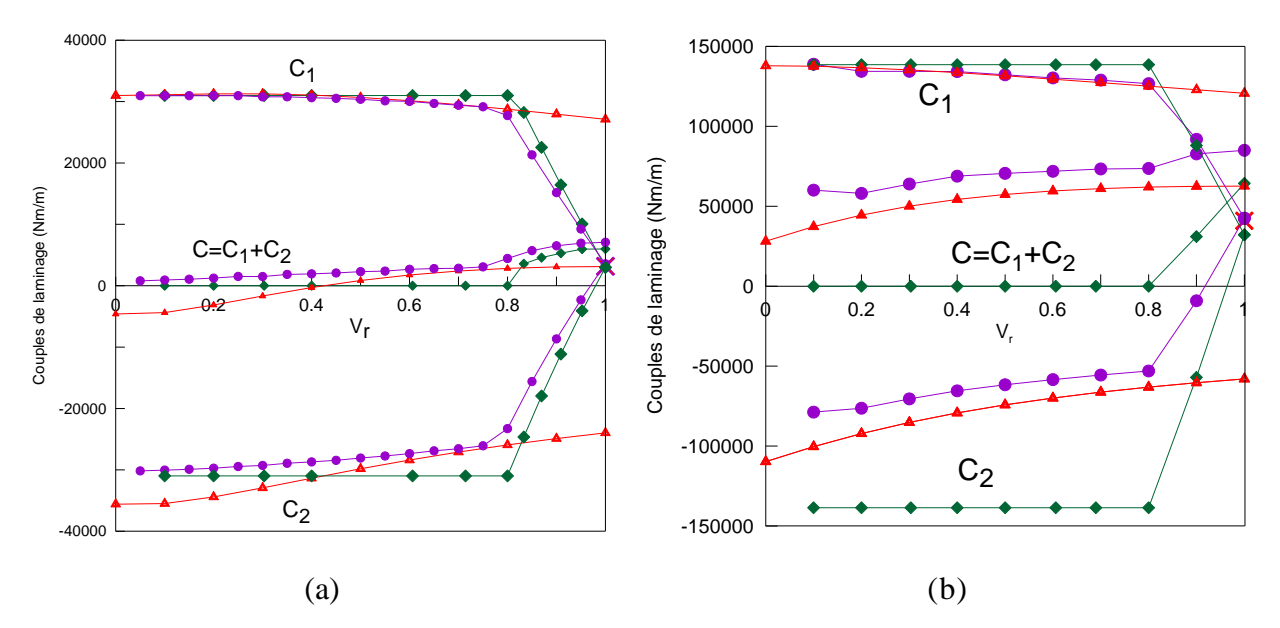

**Figure II.1.6** Influence du rapport des vitesses de rotation sur les deux couples de laminage C<sub>1</sub> et C<sub>2</sub> pour le laminage asymétrique (a) d'une tôle mince (h<sub>e</sub> = 0,5 mm), et (b) d'une tôle épaisse (h<sub>e</sub> = 10 mm). Trois séries de résultats sont confrontées : les résultats du modèle actuel (cercles), en supposant que  $\dot{u}_e = \dot{\Omega}_2 R_2$ (triangles), et le modèle de Tzou (losanges). Le couple total  $C = C_1 + C_2$  est aussi représenté.

Les couples  $C_1$  et  $C_2$  calculés par Tzou et al. [10, 11] ont également été tracés sur la figure II.1.6 en utilisant leurs équations, ce qui montre que le couple exercé par le cylindre supérieur  $C_1$  est presque identique aux prévisions du modèle actuel pour les deux épaisseurs différentes de la tôle,  $h_e = 0.5$  mm et  $h_e = 10$  mm.  $C_2$  est également très similaire pour les tôles minces, mais beaucoup plus grand (Tzou) en valeur absolue pour  $h_e = 10$  mm. La puissance dissipée sur la discontinuité de vitesse à l'entrée, qui est négligée par Tzou et al. [1994 et 1999], n'explique qu'une petite fraction de cet écart. Il est vraisemblable que la majeure partie de celui-ci doit être attribuée à la déformation plastique, qui n'est pas prise en compte dans la méthode des tranches employée : dans de telles conditions, le cylindre inférieur (le plus lent) doit exercer un couple plus grand (en valeur absolue) pour s'opposer à la vitesse de la tôle.

Dans un article publié par Farhat-Nia et al. en 2006, des travaux de simulation du procédé de laminage asymétrique par la méthode des éléments finis, considérant un matériau élastoplastique, ont été effectués en utilisant une approche ALE. Dans le cas du laminage faiblement asymétrique  $(0.93 < Vr < 1)$ , les auteurs de ce travail ont calculé un couple moyen, défini par la moyenne arithmétique  $\,C_{_{av}}=\,|C_{1}|+|C_{2}|\,\,\Big/2\,.$ 

Une autre définition pourrait être tout aussi bien utilisée, à partir de la vitesse moyenne de rotation des cylindres et de la conservation de l'énergie, ce qui conduit à

 $C'_{av} = |C_1| + |C_2|V_r|/1 + V_r$ . Néanmoins,  $C_{av}$  et  $C'_{av}$  sont très voisins pour des valeurs de V<sub>r</sub> proches de l'unité.

De plus, un coefficient de frottement de Coulomb  $\mu = 0,1$  a été utilisé par Farhat-Nia et al. [2006]. Un coefficient de frottement de Tresca équivalent de  $\bar{m} = 0.25$  a été estimé par Tzou [1997]. Enfin, une contrainte d'écoulement moyenne a été déterminée à partir de la loi d'écrouissage utilisée par les auteurs.

Des résultats en assez bon accord avec les prédictions du présent modèle sont tracés sur la figure II.1.7 pour trois valeurs du rapport de réduction r. Cependant, il est intéressant de souligner à nouveau que le couple moyen n'est ni physiquement significatif ni pratiquement utile, contrairement aux couples individuels  $C_1$  *et*  $C_2$ .

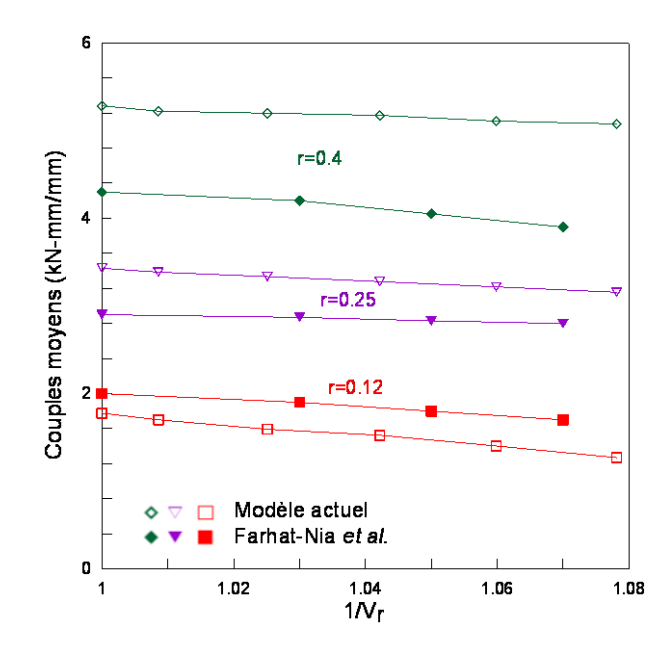

Figure II.1.7 Influence du rapport des vitesses de rotation  $V_r$  sur le couple moyen. Trois séries de résultats pour différentes valeurs de r sont comparées avec ceux de Farhat-Nia et al. [2006].

Des comparaisons plus précises avec d'autres modèles utilisant des matériaux sensibles à la vitesse de déformation seront effectuées dans la seconde partie de ce chapitre, où l'extension du modèle actuel à un matériau viscoplastique sera développée, notre but étant ici de se limiter à un modèle simple.

# **II.2 Méthode des trajectoires (lignes d'écoulement)**

La détermination des vitesses de déformation et des contraintes dans un écoulement par la méthode de visualisation s'appuie sur la donnée expérimentale du champ de vitesse.

La méthode des lignes d'écoulement n'est valable que pour les écoulements *stationnaires* de corps rigides, *plastiques et viscoplastiques*, ce qui est bien vérifié dans notre cas.

Pour un tel écoulement il suffit de photographier (ou dans le cas présent d'imaginer) au cours de l'opération, les déformées des lignes initialement parallèles à la direction de l'écoulement. Ces déformations sont les lignes d'écoulement (confondues avec les trajectoires puisque le problème est stationnaire) et leur connaissance jointe à l'incompressibilité plastique permet de déterminer le champ de vitesse et de déterminer toutes les grandeurs cherchées.

L'enchaînement des calculs est synthétisé dans l'organigramme ci-dessous.

### II.2.1 Géométrie du modèle

Soient  $\Omega_1$  et  $\Omega_2$  les vitesses angulaires des cylindres supérieur et inférieur, de rayons respectifs  $R_1$  et  $R_2$  (Figure II.2.1, voir aussi la figure C1 de l'Annexe C).

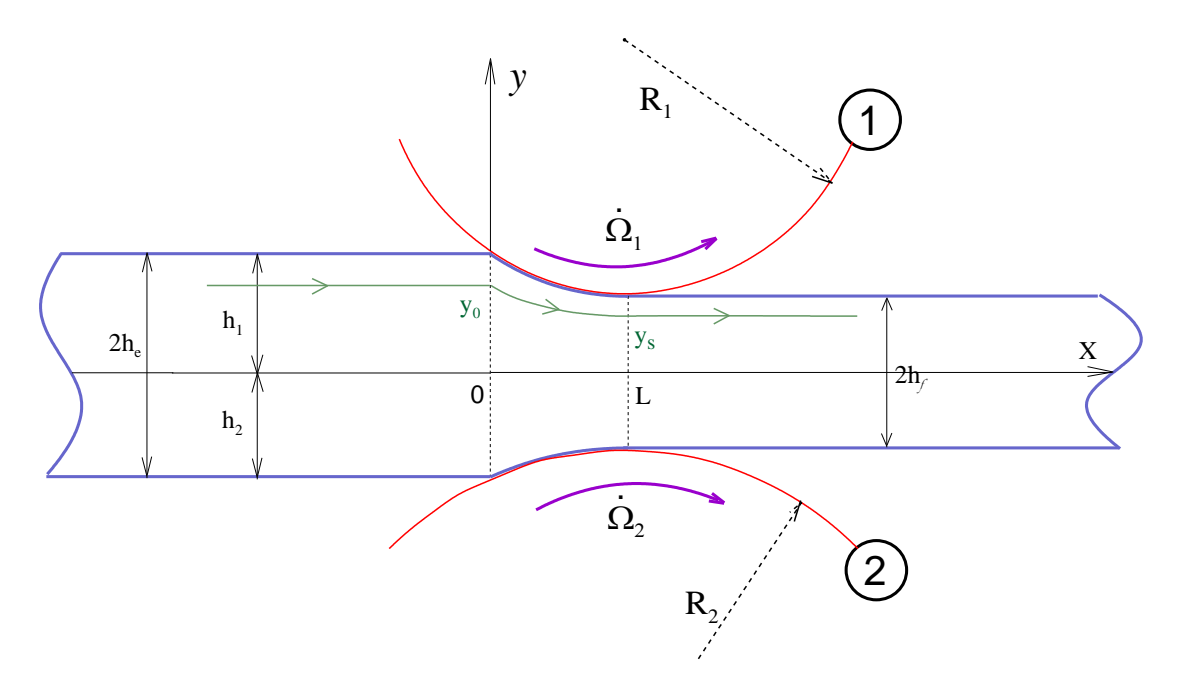

**Figure II.2.1** Géométrie du modèle de la méthode des lignes d'écoulement

### II.2.2 Hypothèses

- Les vitesses sont horizontales à l'entrée  $(x = 0)$  et à la sortie  $(x = L)$  de la tôle.
- **On considère un matériau parfaitement plastique :**  $\sigma_0 = \text{constante}$ .
- On assimile l'arc de contact avec les cylindres à un arc de parabole. [Baqué et al., 1973].

# II.2.3 Equations des trajectoires

Equations des arcs de contact avec les cylindres

On assimile l'arc de contact avec les cylindres à un arc de parabole. On peut écrire son équation sous la forme :  $y = a x^2$  $y = a x^2 + b x + y_0$ 

Equation de l'arc de contact avec le cylindre supérieur

En appliquant les conditions aux limites, on aboutit au système d'équations suivant :

$$
\begin{cases}\nx = 0, y = h_1 \Rightarrow y_0 = h_1 \\
x = L, y = h_f \Rightarrow h_f = aL^2 + bL + h_1 \\
\left(\frac{dy}{dx}\right)_{x=L} = 2ax + b = 0 \Rightarrow 2aL + b = 0 \\
a = \frac{h_1 - h_f}{L^2} \\
b = -2aL = -\frac{2(h_1 - h_f)}{L}\n\end{cases}
$$
\n(II.39)

L'arc de contact avec le cylindre supérieur a donc pour équation :

$$
\Rightarrow y_1 = \frac{h_1 - h_f}{L^2} x^2 - \frac{2(h_1 - h_f)}{L} x + h_1
$$
 (II.40)

Equation de l'arc de contact avec le cylindre inférieur

$$
\begin{cases}\nx = 0, y = -h_2 \Rightarrow y_0 = -h_1 \\
x = L, y = -h_f \Rightarrow -h_f = aL^2 + bL - h_2 \\
\left(\frac{dy}{dx}\right)_{x=L} = 2ax + b = 0 \Rightarrow 2aL + b = 0\n\end{cases}
$$
\n(II.41)

L'arc de contact avec le cylindre inférieur a donc pour équation :

$$
\Rightarrow y_2 = -\frac{h_2 - h_f}{L^2} x^2 + \frac{2(h_2 - h_f)}{L} x - h_2
$$
 (II.42)

• Variation de  $a$  en fonction de  $y_0$ . Pour les 2 arcs de contact, a et b sont entièrement déterminés

Comme on vient de le montrer, *a* et *b* sont liés. Donc, si on impose la variation de *a*, la variation de *b* est directement imposée.

Soit  $y_s$  l'ordonnée de la trajectoire en  $x = L$ :

$$
y_s = aL^2 + bL + y_0 \tag{II.43}
$$

On *choisit* une variation parabolique de  $y_s$  en fonction de  $y_0$  (Figure II.2.2):

$$
y_s = \alpha y_0^2 + \beta y_0 + \gamma \tag{II.44}
$$

Cette relation joue un rôle très important dans la définition du champ des vitesses. Le choix d'une variation *parabolique* de l'ordonnée à la sortie en fonction de l'ordonnée à l'entrée  $y_0$  est justifié par la simplicité du calcul.

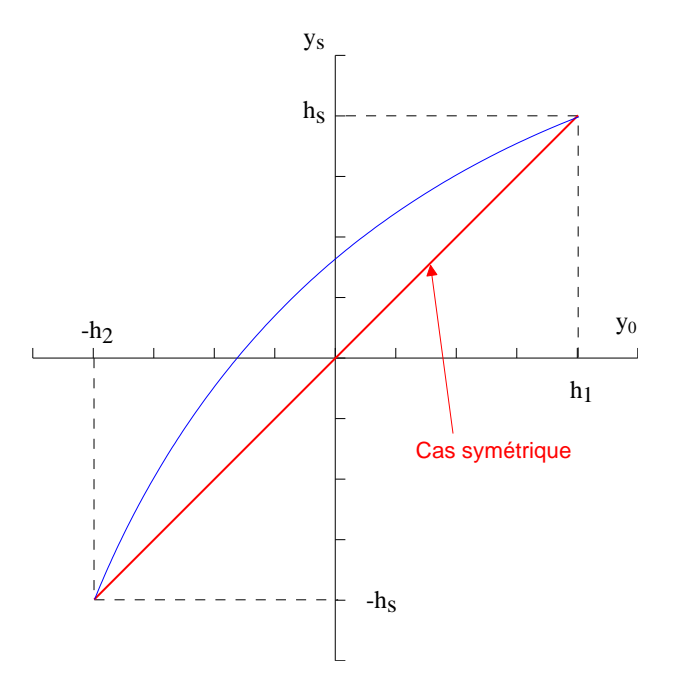

**Figure II.2.2** Allure de la fonction parabolique  $y_s = f(y_0)$ 

L'ordonnée de la trajectoire en 
$$
x = L
$$
 est donnée par :  
\n
$$
y_s = aL^2 + bL + y_0 = aL^2 - 2aL^2 + y_0 = y_0 - aL^2
$$
\n(II.45)

$$
y_s = \alpha y_0^2 + \beta y_0 + \gamma \tag{II.46}
$$

On appliquant les CL à (II.46) :

$$
\begin{cases}\ny_0 = -h_2, y_s = -h_f \Rightarrow -h_f = \alpha h_2^2 - \beta h_2 + \gamma \\
y_0 = h_1, y_s = h_f \Rightarrow h_f = \alpha h_1^2 + \beta h_1 + \gamma\n\end{cases} \tag{II.47}
$$

En résolvant le système d'équations (II.47) on obtient :

$$
\begin{cases}\n\gamma = -\alpha h_1 h_2 - \frac{h_1 - h_2}{h_1 + h_2} h_f \\
\beta = \alpha (h_2 - h_1) + \frac{2h_f}{h_1 + h_2}\n\end{cases}
$$
\n(II.48)

On détermine alors l'expression de 
$$
y_s = f(y_0, \alpha)
$$
 paramétrée par  $\alpha$ :  
\n
$$
y_s = \alpha \left[ y_0^2 - (h_1 - h_2)y_0 - h_1 h_2 \right] + \frac{h_f}{h_e} y_0 - \frac{(h_1 - h_2)}{2h_e} h_f
$$
\n(II.49)

Equations des lignes d'écoulement (trajectoires) :

D'après l'équation (II.45) on a :  $a = \frac{g_0}{g}$ 2  $a = \frac{y_0 - y_s}{x^2}$ *L* et  $b = -\frac{2(y_0 - y_s)}{x}$ *L* , d'où :  $y = \left(\frac{y_0 - y_s}{I^2}\right)x^2 + \left(-\frac{2(y_0 - y_s)}{I}\right) + y_0$  $\left(\frac{-y_s}{L^2}\right)x^2 + \left(-\frac{2(y_0 - L)}{L}\right)$ (II.50)

ce qui donne finalement l'équation générale des trajectoires :

ne finalement l'équation générale des trajectories :  
\n
$$
y = \left(y_0 - \left(\alpha \left[y_0^2 - (h_1 - h_2)y_0 - h_1h_2\right] + \frac{h_f}{h_e}y_0 - \frac{(h_1 - h_2)}{2h_e}h_f\right)\right)\frac{x^2}{L^2} + \left(-2\left(y_0 - \left(\alpha \left[y_0^2 - (h_1 - h_2)y_0 - h_1h_2\right] + \frac{h_f}{h_e}y_0 - \frac{(h_1 - h_2)}{2h_e}h_f\right)\right)\right)\frac{x}{L} + y_0
$$
\n(II.51)

## II.2.4 Domaine de validité de *a*

Au cours d'une passe de laminage, la matière subit une compression durant son passage entre les cylindres. Donc deux lignes d'écoulement ne peuvent que se rapprocher l'une de l'autre. Dans le cas extrême, leurs distances restent constantes, ce qui impose le domaine de validité de *a*.

Soit  $y_1$ l'arc de parabole en contact avec le cylindre supérieur et  $y_i$  un arc de parabole d'un point quelconque d'ordonnée à l'origine 0*i y* .

Quel que soit  $x \in 0, L$  on a  $y_1 \ge y_{0_i}$  et  $y_1 - y_{0_i}$  décroissante. Soit :

$$
\begin{cases}\ny_1 = a_1 x^2 + b_1 x + h_1 \\
y_i = a_i x^2 + b_i x + h_i\n\end{cases}
$$
\n(II.52)

$$
\text{et } f = y_1 - y_i = (a_1 - a_i)x^2 + (b_1 - b_i)x + (h_1 - h_i)
$$

 $f$  est décroissante  $\Leftrightarrow \frac{df}{dx} \le 0$   $x \in 0, L$ <br> $f' = 2(a_1 - a_i)x + (b_1 - b_i) \le 0$ 

$$
f' = 2(a_1 - a_i)x + (b_1 - b_i) \le 0
$$
 (II.53)

$$
a_1 - a_2 = \frac{h_1 - y_{s_1}}{L^2} - \frac{h_i - y_{s_i}}{L^2}
$$
 (II.54)

On remplace (II.52) dans la relation (II.54) et on trouve :

$$
a_1 - a_2 = \frac{(h_1 - h_i)}{L^2} \left( 1 - \frac{2h_f}{h_1 + h_2} - \alpha((h_1 + h_i) - (h_1 - h_2)) \right)
$$
(II.55)

Comme  $b_1 = -2La_1$  *et*  $b_i = -2La_i$ , on peut écrire l'inéquation (II.53) sous la forme :

$$
2(a_1 - a_i)(x - L) \le 0 \quad \text{or} \quad \forall x \in 0, L \text{ on a } (x - L) \le 0 \Rightarrow a_1 - a_i \ge 0
$$

$$
2(a_1 - a_i)(x - L) \le 0 \quad \text{or} \quad \forall x \in 0, L \text{ on a } (x - L) \le 0 \Rightarrow a_1 - c
$$
  
Compare 
$$
\frac{(h_1 - h_i)}{L^2} \ge 0 \Rightarrow 1 - \frac{2h_f}{h_1 + h_2} - \alpha((h_1 + h_i) - (h_1 - h_2)) \ge 0,
$$

d'où finalement 
$$
\alpha \leq \frac{1 - \frac{2h_f}{h_1 + h_2}}{(h_1 + h_i) - (h_1 - h_2)}
$$
(II.56)

Pour  $h_i = h_1$ , le deuxième membre de l'inégalité est minimum et on doit donc avoir :

$$
\alpha\leq\frac{1-\displaystyle\frac{2h_{\scriptscriptstyle f}}{2h_{\scriptscriptstyle e}}}{2h_{\scriptscriptstyle 1}-(h_{\scriptscriptstyle 1}-h_{\scriptscriptstyle 2})}
$$

On trouve ainsi une borne supérieure de  $\alpha$ :  $2h_e$ *r h a* (II.57)

où  $r = \frac{n_e - n_f}{r}$ *e*  $h_e - h$ *r h* désigne le rapport de réduction.

De la même manière, pour la borne inférieure en remplaçant dans l'équation (II.52)  $h_1$ 

par  $h_2$ , on trouve une borne inférieure de  $\alpha$ :  $2h_{\epsilon}$ *r h a* (II.58)

On obtient donc au total un encadrement de  $\alpha$ :

$$
-\frac{1}{2h_e}r \le \alpha \le \frac{1}{2h_e}r\tag{II.59}
$$

Illustration de l'influence de  $\alpha$  sur les trajectoires :

L'équation (II.51) des trajectoires entre les cylindres  $y = f(\alpha, x, y_0)$  est fonction de  $\alpha$ . On a représenté sur la Figure II.2.3 l'influence de  $\alpha$  sur les trajectoires. Dans le cas où On a représenté sur la Figure II.2.3 l'influence de  $\alpha$  sur les ti<br>  $R_1 = 100 \, mm$ ,  $R_2 = 100 \, mm$ ,  $h_e = 10 mm$   $\lambda = 1.25$   $(r = 0.2)$ , on a:  $-\frac{1}{2h_e} \le \alpha \le \frac{1}{2h_e}$  $r \sim r$  $\frac{h}{\lambda h_e} \leq \alpha \leq \frac{1}{2h}$ 

soit  $-10 \le \alpha \le 10$ . (Pour le calcul de l'intervalle de variation de  $\alpha$ , l'unité de  $h_e$  est le m)

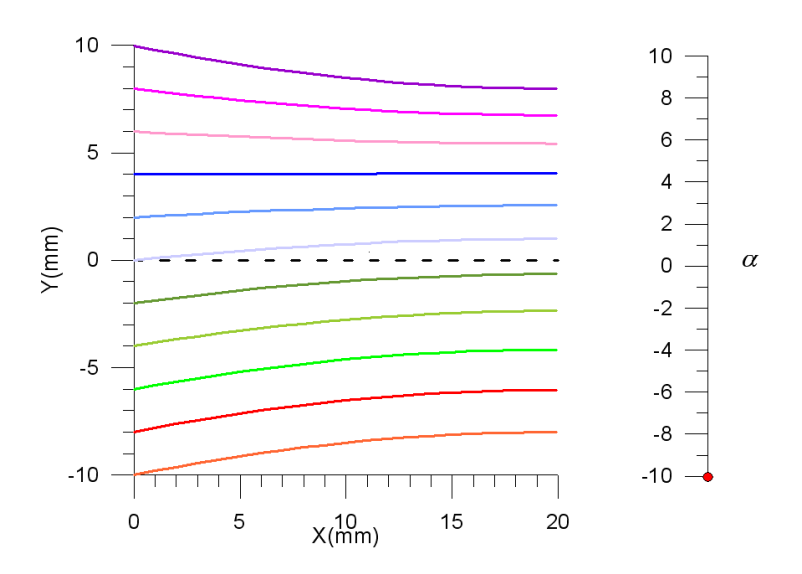

**Figure II.2.3** Influence de  $\alpha$  sur les trajectoires pour  $r = 0.2$ 

D'autre exemples de trajectoires pour différentes valeurs de  $\alpha$  sont présentées dans l'Annexe E. En particulier, le cas symétrique  $(\alpha = 0)$  est représenté.

# II.2.5 Organigramme

Le calcul mis en place pour la simulation du procédé de laminage asymétrique se déroule suivant plusieurs étapes. Comme on l'a vu, les trajectoires (lignes d'écoulement) dépendent des paramètres du champ  $\dot{u}_e$  et  $\alpha$ . La première étape consiste à estimer ces valeurs, et donc estimer le champ de vitesse de l'écoulement de la matière entre les cylindres.

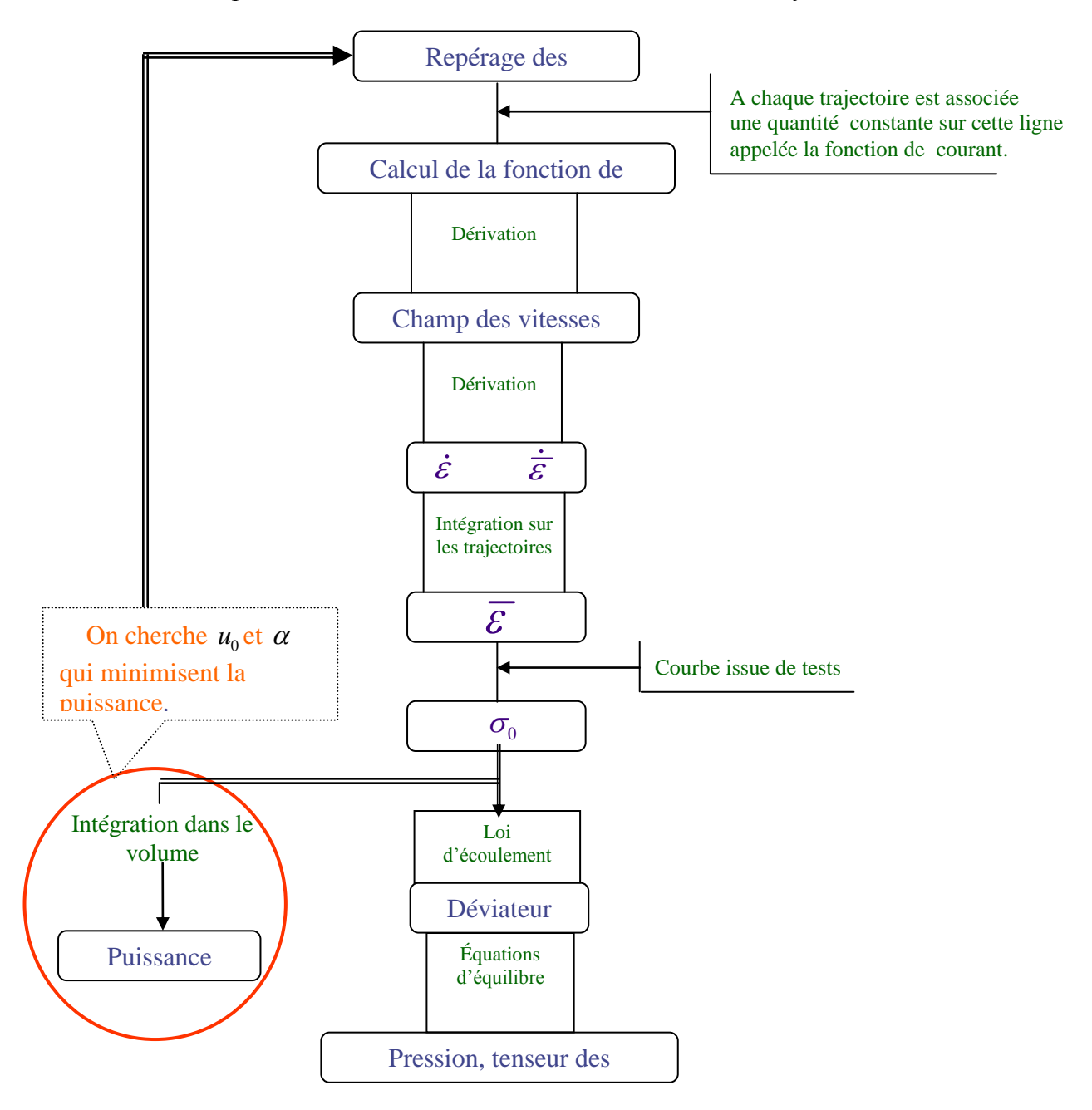

On en déduit le tenseur des vitesses de déformation  $\tilde{\varepsilon}$  qui représente la partie symétrique du tenseur gradient des vitesses.

$$
\dot{\tilde{\varepsilon}} = \frac{1}{2} (\tilde{grad} \, \vec{v} + \tilde{grad} \, \vec{v}^T) \tag{II.60}
$$

On obtient alors la vitesse de déformation équivalente par la formule :

$$
\dot{\overline{\varepsilon}} = \sqrt{\frac{2}{3} \sum_{ij} \dot{\varepsilon}_{ij}^2}
$$
 (II.61)

L'intégration de celle-ci suivant une trajectoire entre  $t_0 = 0$  et un instant  $t$  donne la déformation équivalente  $\overline{\varepsilon}$ . A cette étape, toutes les données sont rassemblées pour le calcul de la température en chaque point de la tôle (pour plus de détails, voir la section III.2.4). On en déduit la contrainte d'écoulement et la puissance totale.

La puissance totale est alors minimisée par rapport a  $\dot{u}_e$  et  $\alpha$ . Après chaque itération, les valeurs de la contrainte d'écoulement sont recalculées en fonction du champ de température. La minimisation de la puissance totale est effectuée par la méthode du simplexe (polygone) (voir Annexe G).

## II.2.6 Champ des vitesses

Dans le cas général, à tout point  $M(x, y)$  nous associons son ordonnée avant déformation  $y_0(x, y)$ . Une ligne d'écoulement est une ligne  $y_0 = \textit{constant}$ e. La vitesse en un point  $M$  est parallèle à la ligne de courant ; elle est donc perpendiculaire au gradient de  $\overline{y}_0$  .

### II.2.6.a Fonction de courant

A chaque ligne d'écoulement est associée une quantité  $y_0$  *constante* sur cette ligne, appelée la fonction de courant. Cette constante est l'ordonnée à l'origine d'une trajectoire donnée. D'après l'équation (II.51) on a :

$$
(2\alpha Lx - \alpha x^2)y_0^2 + \left[ (x^2 - 2Lx) \left[ 1 + \alpha (h_1 - h_2) - \frac{2h_f}{h_1 + h_2} \right] + L^2 \right] y_0
$$
  
+ 
$$
\left[ (x^2 - 2Lx) \left[ \alpha h_1 h_2 + \frac{h_1 - h_2}{h_1 + h_2} \right] - yL^2 \right] = 0
$$
 (II.62)

d'où la fonction de courant :

$$
\text{function de courant :}
$$
\n
$$
y_0 = \frac{1}{2(2\alpha Lx - \alpha x^2)} \left[ -\left( (x^2 - 2Lx) \left( 1 + \alpha (h_1 - h_2) - \frac{2h_s}{h_1 + h_2} \right) + L^2 \right) \right] \dots
$$
\n
$$
+ \sqrt{\left( (x^2 - 2Lx) \left( 1 + \alpha (h_1 - h_2) - \frac{2h_s}{h_1 + h_2} \right) + L^2 \right)^2 \dots} \qquad \text{(II.63)}
$$
\n
$$
-4(2\alpha Lx - \alpha x^2) \left( (x^2 - 2Lx) \left( \alpha h_1 h_2 + \frac{h_1 - h_2}{h_1 + h_2} \right) - yL^2 \right)
$$

#### II.2.6.b Champ des vitesses

La vitesse est portée par la tangente à la ligne de courant ; elle est donc perpendiculaire au gradient de la fonction de courant 0 *y* (normale à la ligne) :

$$
\begin{cases}\nV_x = k \frac{\partial y_0}{\partial y} \\
V_y = -k \frac{\partial y_0}{\partial x}\n\end{cases}
$$
\n*k*: Factor de proportionnality

et

$$
V = \sqrt{V_x^2 + V_y^2}
$$
 (II.64)

#### II.2.6.c Condition d'incompressibilité

La condition d'incompressibilité associée avec les conditions aux limites, détermine une condition sur *k* (facteur de proportionnalité) :

$$
\left. \begin{array}{l}\n\frac{\partial \, V_x}{\partial x} + \frac{\partial \, V_y}{\partial y} = 0 \\
x = 0 \;, \, V_x = \dot{u}_e\n\end{array} \right| \Rightarrow \text{II} \text{ suffix de prendre } k = \dot{u}_e
$$

# II.2.7 Différentes grandeurs mécaniques

A partir du champ des vitesses, on peu en déduire les composantes du tenseur vitesse des déformations. Les expressions des grandeurs sont entièrement analytiques.

II.2.7.a Les vitesses de déformation

$$
\dot{\varepsilon}_{xx} = -\dot{\varepsilon}_{yy} = \frac{\partial V_x}{\partial x} \tag{II.65}
$$

$$
\dot{\varepsilon}_{xy} = \frac{1}{2} \left( \frac{\partial V_x}{\partial y} + \frac{\partial V_y}{\partial x} \right) \tag{II.66}
$$

La vitesse de déformation équivalente  $\overline{\epsilon}$  est la moyenne quadratique des vitesses de déformation  $\dot{\varepsilon}_{xx}$  et  $\dot{\varepsilon}_{xy}$ :

$$
\dot{\overline{\varepsilon}} = \frac{2}{\sqrt{3}} (\dot{\varepsilon}_{xx}^2 + \dot{\varepsilon}_{xy}^2)^{\frac{1}{2}}
$$
 (II.67)

II.2.7.b Les déformations

Une intégration de  $\dot{\varepsilon}_{xx}$  entre  $t=0$  et  $t=t_0$  ( $t_0$ : temps de passage d'un élément de matière entre les cylindres) donnera la déformation suivant la direction de laminage. Les calculs numériques sont faits sur Fortran.

$$
\varepsilon_{xx} = \int_0^{t_0} \dot{\varepsilon}_{xx} dt = \int_0^{x_s} \frac{\dot{\varepsilon}_{xx}}{V_x} dx
$$
 (II.68)

De même pour le cisaillement  $\varepsilon_{xy}$  et la déformation généralisée  $\bar{\varepsilon}$  :

$$
\varepsilon_{xy} = \int_0^{t_0} \dot{\varepsilon}_{xy} dt \tag{II.69}
$$

$$
\overline{\varepsilon} = \int_0^{t_0} \dot{\overline{\varepsilon}} dt
$$
 (II.70)

# II.2.8 Puissance dissipée

Rappelons que nous considérons ici le cas d'un matériau parfaitement plastique  $\sigma_{0} = cte$ .

II.2.8.a Puissance plastique

$$
\dot{W}_P = \iiint_{\vartheta} \sigma_0 \dot{\vec{\varepsilon}} d\vartheta = \sigma_0 \iint_{A} \dot{\vec{\varepsilon}} dx dy
$$
\n(II.71)

#### II.2.8.b Puissance de frottement

La puissance dissipée par frottement avec le cylindre supérieur a pour expression :

$$
\dot{W}_{F1} = \int_0^{x_s} \bar{m}_1 \frac{\sigma_0}{\sqrt{3}} \left| \dot{\Omega}_1 R_1 - V_1 \right| dl_1 \tag{II.72}
$$

De même, la puissance dissipée par frottement avec le cylindre inférieur s'écrit :

$$
\dot{W}_{F2} = \int_0^{x_s} \bar{m}_2 \frac{\sigma_0}{\sqrt{3}} \left| \dot{\Omega}_2 R_2 - V_2 \right| dl_2 \tag{II.73}
$$

où  $V_1$  et  $V_2$  sont les vitesses de la matière respectivement en contact avec le cylindre supérieur et le cylindre inférieur, soit :  $V_1 = V(x, y_0 = h_1)$  et  $V_2 = V(x, y_0 = -h_2)$ .

II.2.8.c Puissance dissipée sur la discontinuité de vitesse

$$
\dot{W}_D = \frac{\sigma_0}{\sqrt{3}} \int_{-h_2}^{h_1} |\Delta \vec{V}| dy_0 = \frac{\sigma_0}{\sqrt{3}} \int_{-h_2}^{h_1} |\vec{V}_y| x = 0^+ | dy_0
$$

L'équation des trajectoires est de la forme  $y = a(y_0)x^2 + b(y_0)x + y_0$  (voir éq. (II.51)).

On peut écrire :  $V_y = \frac{\partial g}{\partial x} V_x = 2a(y_0)x + b(y_0) V_x = 2a(y_0)x + b(y_0) \dot{u}_e \frac{\partial g_0}{\partial x}$ *trajectoires est de la forme*  $y = a(y_0) x^2 + b(y_0) x + y_0$  (voir é<br>  $V_y = \frac{\partial y}{\partial x} V_x = 2a(y_0) x + b(y_0) V_x = 2a(y_0) x + b(y_0) \dot{u}_e \frac{\partial y}{\partial y}$  $\frac{dy}{dx} V_x = 2a(y_0)x + b(y_0) V_x = 2a(y_0)x + b(y_0) \dot{u}_e \frac{\partial y_0}{\partial y}$ 

$$
W_{F1} = \int_{0}^{\infty} \overline{m}_1 \frac{v_0}{\sqrt{3}} \left[ \Omega_1 R_1 - V_1 \right] dl_1
$$
  
be même, la puissance dissipée par frottement avec le cylinder inférieur s'écrit :  

$$
\dot{W}_{F2} = \int_{0}^{\infty} \overline{m}_2 \frac{\sigma_0}{\sqrt{3}} \left[ \Omega_2 R_2 - V_2 \right] dl_2
$$
  

$$
V_2 \text{ sont les vitesses de la matière respectivement en contact avec le cylindre supéndre inférieur, soit :  $V_1 = V(x, y_0 = h_1)$  et  $V_2 = V(x, y_0 = -h_2)$ .  
Puissance dissipée sur la discontinuité de vitesse  

$$
\dot{W}_D = \frac{\sigma_0}{\sqrt{3}} \int_{-h_2}^{h_1} \left| \Delta \overline{V} \right| dy_0 = \frac{\sigma_0}{\sqrt{3}} \int_{-h_2}^{h_1} \left| \overline{V_y} \right| x = 0^+ \left| dy_0 \right|
$$
  
uation des trajectories est de la forme  $y = a(y_0) x^2 + b(y_0) x + y_0$  (voir 6q. (II.5)  
eut écrire :  $V_y = \frac{\partial y}{\partial x} V_x = 2a(y_0)x + b(y_0)$   $V_x = 2a(y_0)x + b(y_0)$   $\dot{u}_e \frac{\partial y_0}{\partial y}$   

$$
V_y(x = 0^+) = \left[ -2 \frac{\left[ y_0 - \left( \alpha \left[ y_0^2 - (h_1 - h_2)y_0 - h_1 h_2 \right] + \frac{h_f}{h_e} y_0 - \frac{(h_1 - h_2)}{2h_e} h_f \right] \right] \dot{u}_e}{D} \right]
$$

$$
\dot{W}_D = \frac{2\sigma_0 \dot{u}_e}{\sqrt{3} L} \int_{-h_2}^{h_1} \left[ y_0 - \left( \alpha \left[ y_0^2 - (h_1 - h_2)y_0 - h_1 h_2 \right] + \frac{h_f}{h_e} y_0 - \frac{(h_1 - h_2)}{2h_e} h_f \right) \right] dy_0
$$
  
66
$$

d'où

$$
\dot{W}_{D} = \frac{2\sigma_{0}\dot{u}_{e}}{\sqrt{3} L} \int_{-h_{2}}^{h_{1}} \left[ y_{0} - \left( \alpha \left[ y_{0}^{2} - (h_{1} - h_{2})y_{0} - h_{1}h_{2} \right] + \frac{h_{f}}{h_{e}} y_{0} - \frac{(h_{1} - h_{2})}{2h_{e}} h_{f} \right] \right] dy_{0} \tag{II.74}
$$

## II.2.9 Résultats et interprétation

Les calculs ont été effectués dans les conditions suivantes :  $R_1 = 100 \text{ mm}$ ; Les calculs ont été effectués dans les conditions<br>  $R_2=100 \text{ mm}$ ;  $\dot{\Omega}_1=15 \text{ tr/min}$ ;  $h_e=10 \text{ mm}$ ;  $\bar{m}_1=\bar{m}_2=1$ .

II.2.9.a Puissance et vitesses en fonction de *Vr*

On a porté sur l'axe des ordonnées les puissances en *kW* par mètre de largeur de la tôle (figures II.2.4 et figures II.2.6), et les vitesses en  $mm/s$  (figures II.2.5 et figures II.2.7), en fonction de *Vr* . Les puissances et les vitesses sont calculées par la méthode des trajectoires (à gauche) et la méthode du champ uniforme (à droite) pour deux rapports de réduction  $(r = 0.1 \text{ et } r = 0.2).$ 

 $\checkmark$  Une première comparaison indique qu'il n'y a pas une grande différence entre les résultats obtenus par les deux méthodes variationnelles, tant pour les formes des courbes que pour les ordres de grandeur des puissances et des vitesses.

 $\checkmark$  Avec les deux méthodes on observe que toutes les courbes sont composées de deux parties :

- une partie linéaire, pour de faibles vitesses du cylindre 2 ;
- une partie lineaire, pour de faibles vitesses du cylindre 2;<br>• une partie non linéaire pour les grandes valeurs de  $V_r$  ( $0.6 \le V_r \le 1$  *pour r* = 0.2).

Cet intervalle dépend essentiellement du rapport de réduction.

 $\checkmark$  Les courbes des puissances de frottement  $\check{W}_{F1}$  et  $\check{W}_{F2}$ , et les courbes des vitesses  $\dot{u}_1$  et  $\dot{u}_2$  se rencontrent en  $V_r = 1$  (cas symétrique).

 $\checkmark$  On peut remarquer l'existence d'un minimum sur toutes les courbes de puissance totale  $W$ ; il traduit le fait que si le cylindre inférieur est libre de tourner librement (il est alors entraîné par la tôle), sa vitesse va se stabiliser à ce minimum.

Une interprétation détaillée des courbes dans le cas où  $\lambda=1.25$  (r=0.2) sera présentée cidessous (Figure II.2.8).

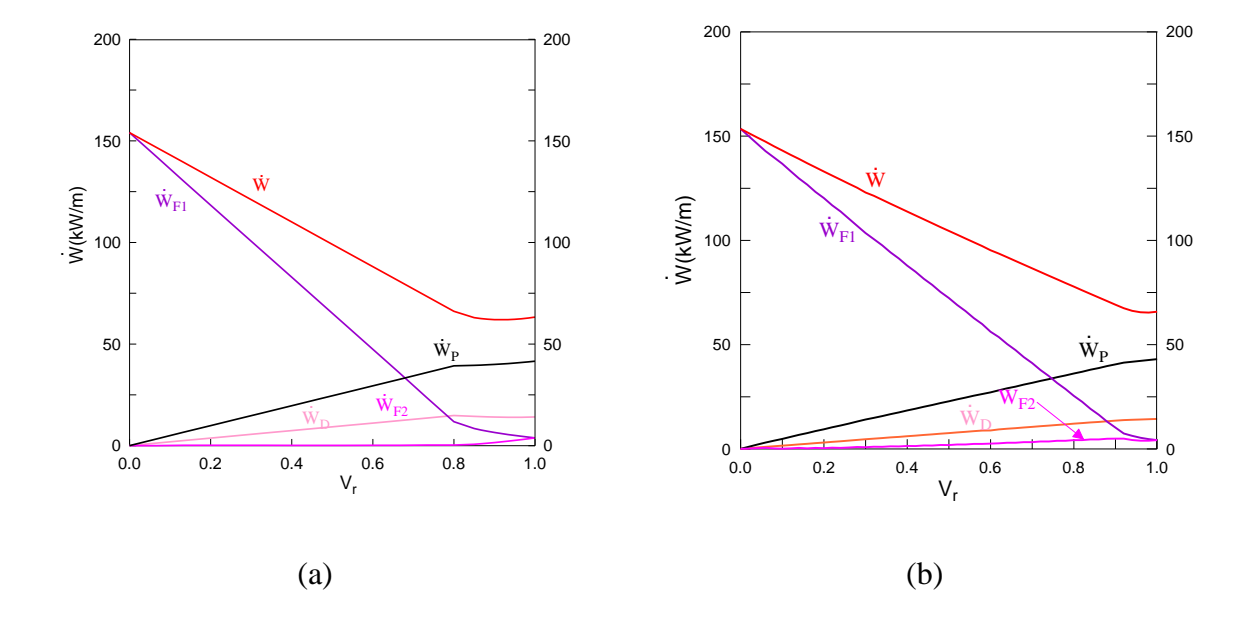

Pour un rapport de réduction  $r=0.1$  ( $\lambda=1.11$ ) :

**Figure II.2.4** Puissances en fonction de  $V_r$  pour un rapport de réduction  $r = 0.1$ : (a) méthode des trajectoires ; (b) méthode du champ uniforme

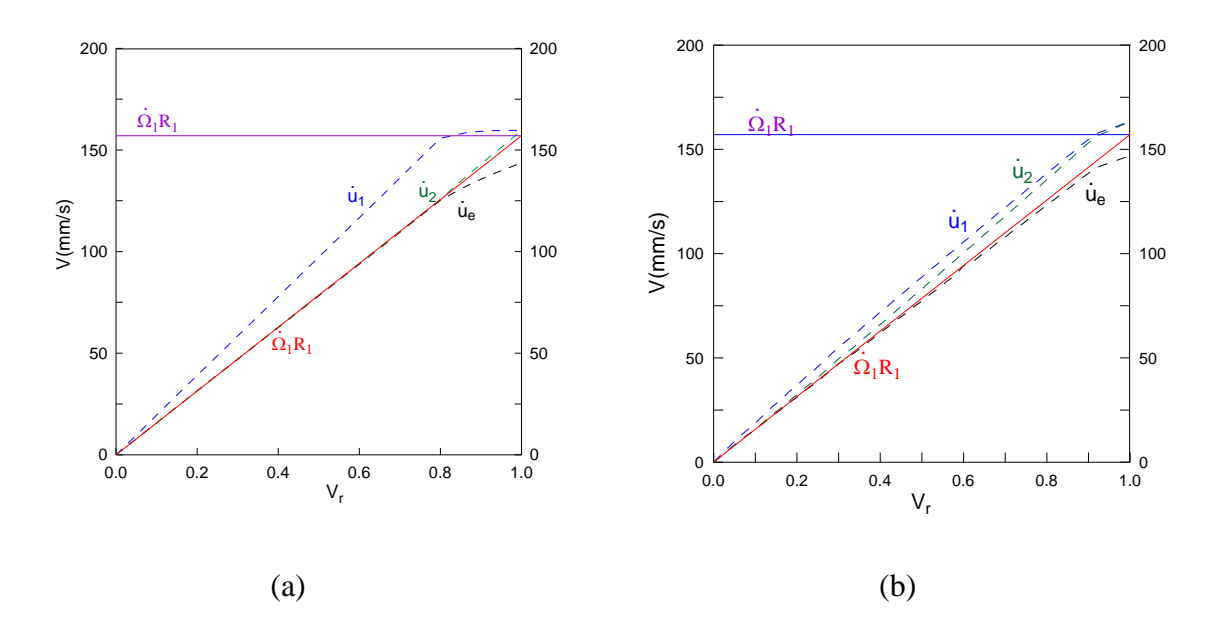

**Figure II.2.5** Vitesses en fonction de  $V_r$  pour un rapport de réduction  $r = 0.1$ : (a) méthode des trajectoires ; (b) méthode du champ uniforme

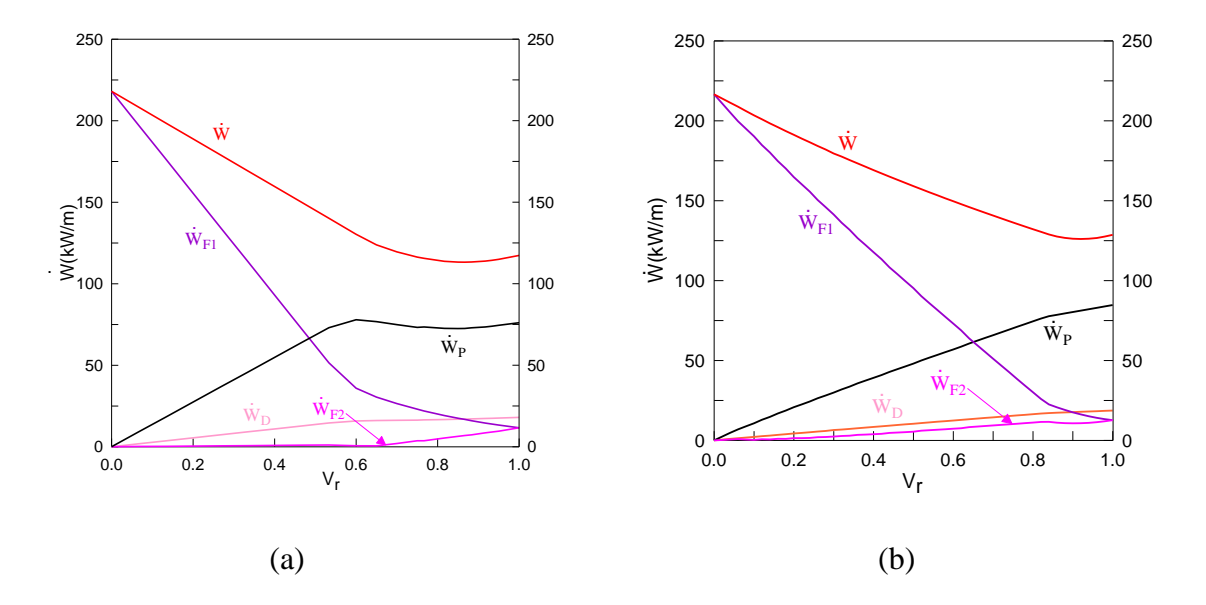

# Pour un rapport de réduction  $r=0.2(\lambda=1.25)$ :

**Figure II.2.6** Puissances en fonction de  $V_r$  pour un rapport de réduction  $r = 0.2$ : (a) méthode des trajectoires ; (b) méthode du champ uniforme

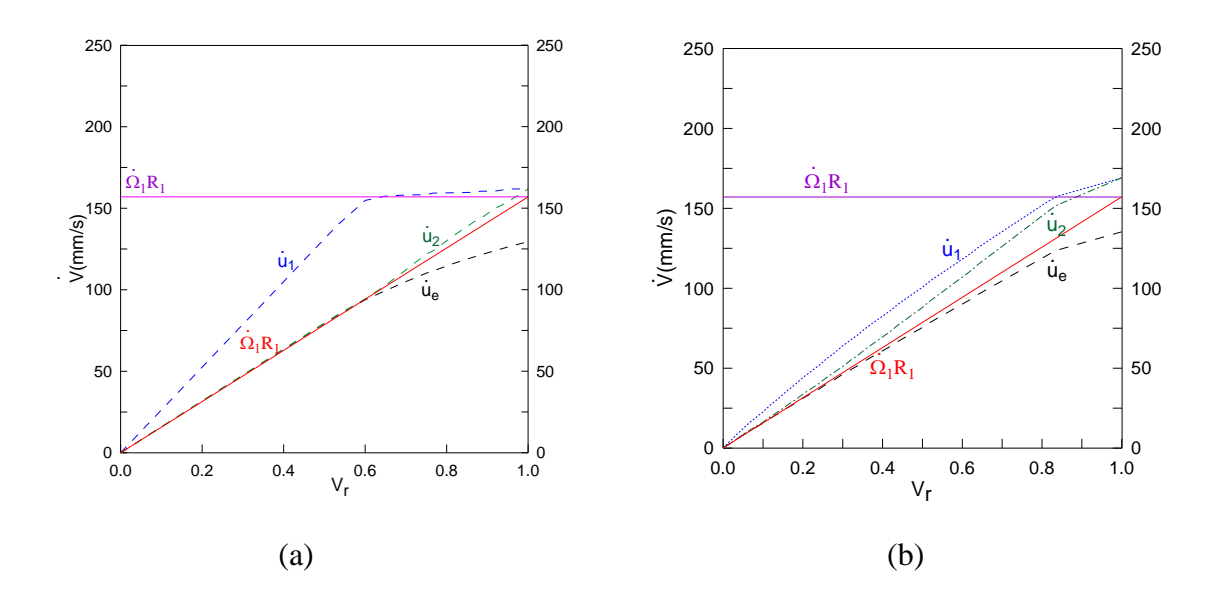

**Figure II.2.7** Vitesses en fonction de  $V_r$  pour un rapport de réduction  $r = 0.2$ : (a) méthode des trajectoires ; (b) méthode du champ uniforme

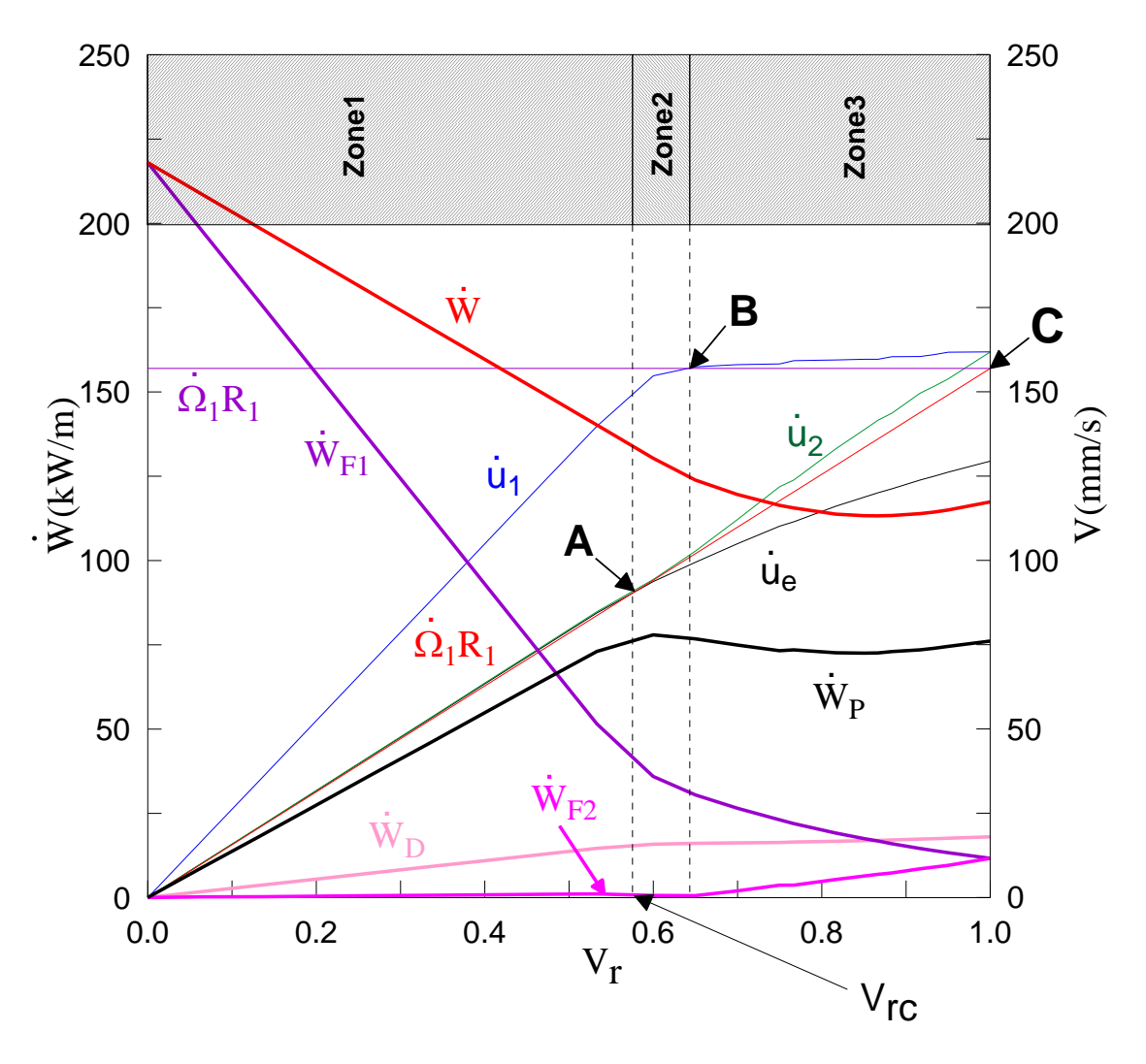

**Figure II.2.8** Graphe des puissances et des vitesses calculées par la méthode des trajectoires  $R_1 = 100$  mm;  $R_2 = 100$  mm;  $\dot{\Omega}_1 = 15$  tr/min;  $h_e = 10$  mm;  $\bar{m}_1 = \bar{m}_2 = 1$ ;  $\lambda = 1.25$  (r = 0.2)

Le graphe de la figure II.2.8, permet de distinguer trois zones :

## *La zone 1* qui sera nommée *zone fortement asymétrique.*

C'est la zone marquée en bleu où les courbes sont linéaires. Dans cette zone,  $\dot{u}_e < \dot{u}_1 < \dot{\Omega}_1 R_1$ : La matière en contact avec le cylindre supérieur entre à la vitesse  $\dot{u}_e$ , puis sa vitesse augmente mais reste inférieure à celle du cylindre. Il n'existe pas de point où la vitesse de la matière est égale à la vitesse du cylindre (point neutre) sur le cylindre 1 (supérieur).

On a aussi dans cette zone  $\dot{\Omega}_2 R_2 < \dot{u}_e < \dot{u}_2$ : la matière en contact avec le cylindre inférieur entre à une vitesse supérieure à la vitesse du cylindre, puis sa vitesse augmente. Il n'existe donc pas de point neutre sur le cylindre 2 (inférieur).

En A, il y a intersection entre les courbes représentatives de  $\Omega_2 R_2$  et  $\dot{u}_e$ . Et comme juste avant  $\omega_2 R_2 < \dot{u}_e$  on peut conclure qu'un point neutre entre sur le cylindre 2 en  $x = 0$ . On note  $V_{rc}$ ( *Vr* critique) le rapport des vitesses correspondant au passage entre la zone 1 et la zone 2.

## *La zone 2* nommée *zone asymétrique.*

C'est la zone marquée en rouge. Dans cette zone on a  $\dot{u}_e < \dot{u}_1 < \dot{\Omega}_1 R_1$ : la matière en contact avec le cylindre supérieur entre à une vitesse *ue* , puis sa vitesse augmente mais reste inférieure à celle du cylindre. Il n'existe pas de point où la vitesse de la matière est égale à la vitesse du cylindre. D'où la non existence de point neutre sur le cylindre 1(supérieur).

On a aussi, dans cette zone  $\dot{u}_e < \dot{\Omega}_2 R_2 < \dot{u}_2$ : la matière en contact avec le cylindre inférieur entre à une vitesse inférieure à la vitesse du cylindre, puis sa vitesse augmente, et elle sort à une vitesse  $\dot{u}_2$  supérieure. Il existe donc un point où  $V_2 = \Omega_2 R_2$ . Il existe un point neutre sur le cylindre 2 (inférieur).

En B, il y a intersection entre les courbes représentant  $\Omega_1 R_1$  et  $\dot{u}_1$ . Et comme juste avant  $\dot{u}_1 < \Omega_1 R_1$ , on peut conclure qu'un point neutre entre sur le cylindre 1 en  $x = L$ .

### *La zone 3* nommée *zone quasi-symétrique.*

C'est la zone marquée en vert. Dans cette zone on a  $\dot{u}_e < \dot{\Omega}_1 R_1 < \dot{u}_1$ : la matière en contact avec le cylindre supérieur entre à une vitesse *ue* , puis sa vitesse augmente, et elle sort à une vitesse  $\dot{u}_1$  supérieure à celle du cylindre. Il existe donc un point où  $V_1 = \dot{\Omega}_1 R_1$ , c'est-àdire un point neutre sur le cylindre 1 (supérieur).

On a aussi dans cette zone  $\dot{u}_e < \dot{\Omega}_2 R_2 < \dot{u}_2$ : la matière en contact avec le cylindre inférieur entre à une vitesse inférieure à la vitesse de celui-ci, puis sa vitesse augmente et elle sort à une vitesse  $\dot{u}_2$  supérieure. Il existe donc un point où  $V_2 = \Omega_2 R_2$ , c'est-à-dire un point neutre sur le cylindre 2 (inférieur). Mais il faut signaler que les deux points neutres n'ont pas la même abscisse.

En C,  $V_r = 1$ , on se retrouve dans le cas symétrique et les deux points neutres ont la même position.

II.2.9.b Distribution des vitesses de déformation

Pour les conditions  $R_1 = 100$  mm,  $R_2 = 100$  mm,  $\dot{\Omega}_1 = 15$  tr/min,  $h_e = 10$ mm  $\overline{m}_1 = \overline{m}_2 = 1$ ;  $\lambda = 1.25$  (r=0.2) on a tracé les courbes iso-valeurs des vitesses de déformation

et de la vitesse de déformation équivalente pour différentes valeurs de *Vr* .

Les courbes iso-valeurs correspondant à deux domaines de fonctionnement sont représentées ci-dessous : la zone fortement asymétrique et la zone quasi-symétrique. Les deux autres graphes sont présentés dans l'annexe F, notamment le cas symétrique, ainsi qu'une courbe iso-valeurs de déterminant du gradient des vitesses de déformation sur la figure K.1 (annexe J).

 $S$ ur la figure II.2.9 ( $V_r = 0.13$ ; *soit*  $\dot{\Omega}_2 = 2 \text{ tr/min}$ ), sont représentées les cartes correspondant à la zone fortement asymétrique où il n'y a aucun point neutre sur les cylindres. La carte de la déformation équivalente montre que celle-ci est concentrée du côté du cylindre supérieur.

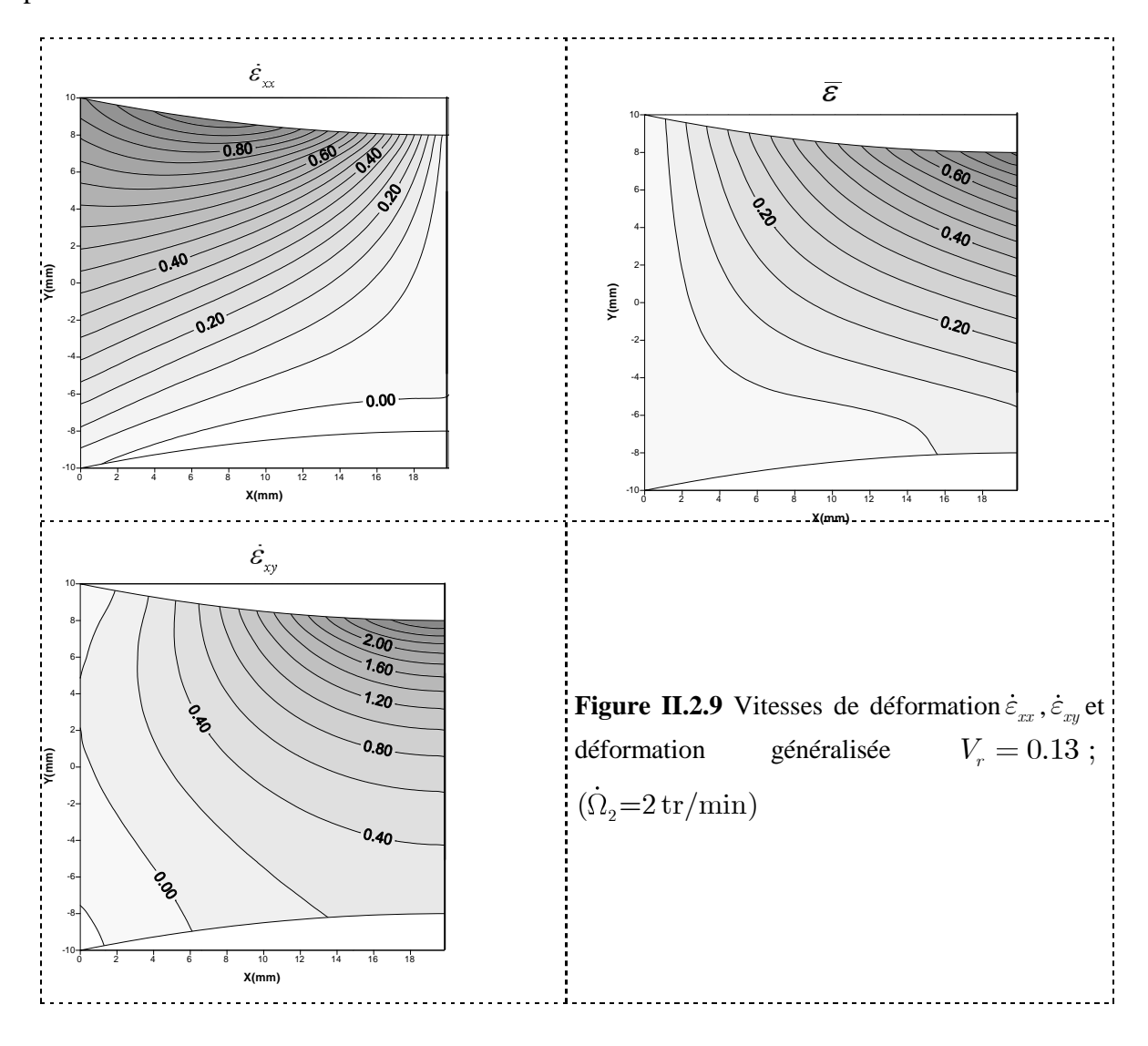

Les cartes correspondant à la zone quasi symétrique sont représentées sur la figure Les cartes correspondant à la zone quasi symetrique sont representees sur la figure<br>II.2.10 ( $V_r = 0.87 \text{ soit } \dot{\Omega}_2 = 13 \text{ tr/min}$ ) où il y a deux points neutres distincts sur les cylindres. Les traits bleu et rouge représentent respectivement les positions des points neutres sur les cylindres supérieur et inférieur.

Il y a une grande différence entre ces cartes et celles qui précèdent. On peut voir qu'elles ont une tendance à devenir symétriques.

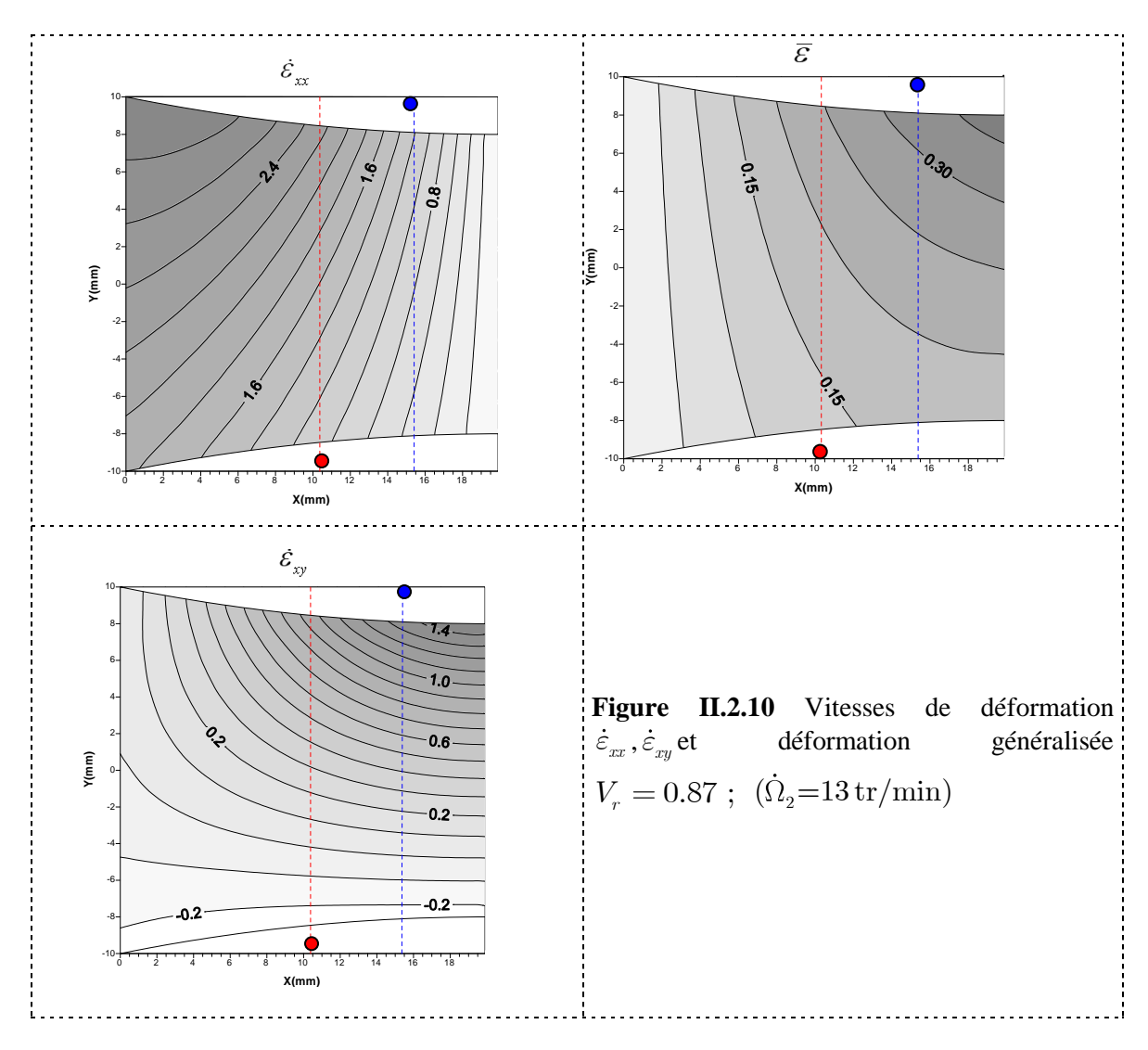

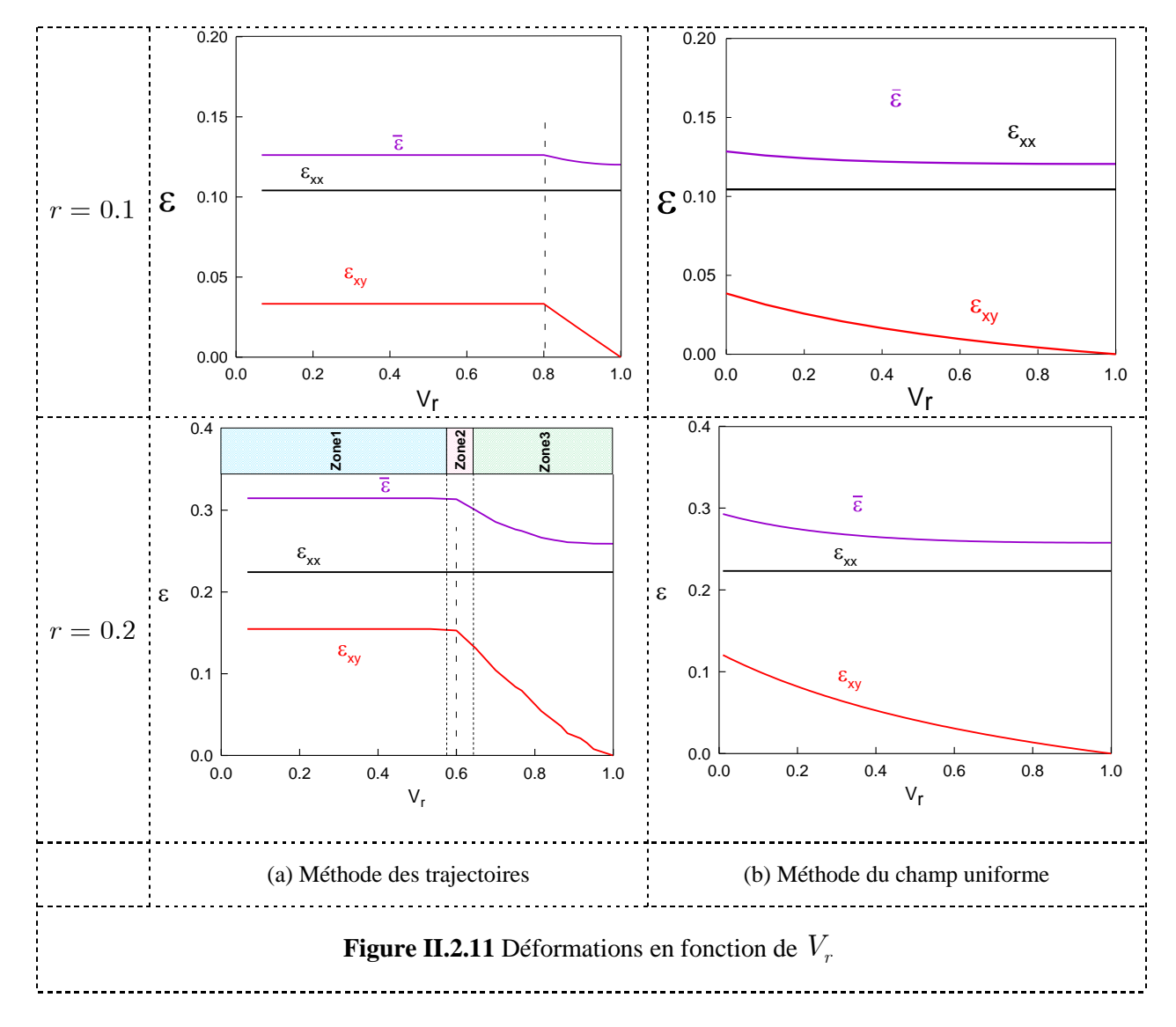

### II.2.9.c Déformations

On observe dans ce cas une grande différence entre les résultats obtenus par les deux méthodes, surtout dans la zone 1 (figure II.2.11). Cela résulte de la méthode de calcul des différents paramètres dans cette méthode du champ uniforme, qui ne considère que des grandeurs globales.

D'après les courbes obtenues par la méthode des moyennes, pour avoir un grand cisaillement il faut être dans les zones 1 ou 2. Mais si on revient sur les courbes de puissance, on voit qu'il faut plus de puissance (plus d'énergie) lorsque *Vr* tend vers 0 . Par conséquent, travailler dans la zone 2 permet d'avoir plus de cisaillement pour un minimum de puissance.

## II.2.9.d Couples exercés par les cylindres

Les couples sur les cylindres de travail sont d'une importance capitale pour les industriels, du fait qu'ils déterminent les puissances utiles des moteurs qui les entraînent. Mais il n'est pas aisé de les mesurer expérimentalement. On a imaginé qu'ils peuvent être évalués à partir de la puissance électrique consommée par les moteurs. Mais ça reste toujours une supposition qu'elle nécessite une vérification. Dans le présent modèle, comme précédemment, on utilise le fait qu'une perturbation des vitesses angulaires va se refléter directement sur la puissance totale dissipée. La puissance totale est de la forme :

$$
\dot{W} = C_1 \dot{\Omega}_1 + C_2 \dot{\Omega}_2 \tag{II.75}
$$

Pour calculer le couple sur le cylindre 2, on détermine la variation de la puissance totale pour une légère variation de  $\dot{\Omega}_2$  (la variation est de 0.1 *tr / min*). Puis le rapport  $\frac{\Delta W}{\Delta \dot{\Omega}}$  donne 2 le couple  $C_2$ .

De même pour  $C_1$ , il suffit de fixer  $\Omega_2$  et de faire varier  $\Omega_1$  autour de  $15 \, tr / min$ .

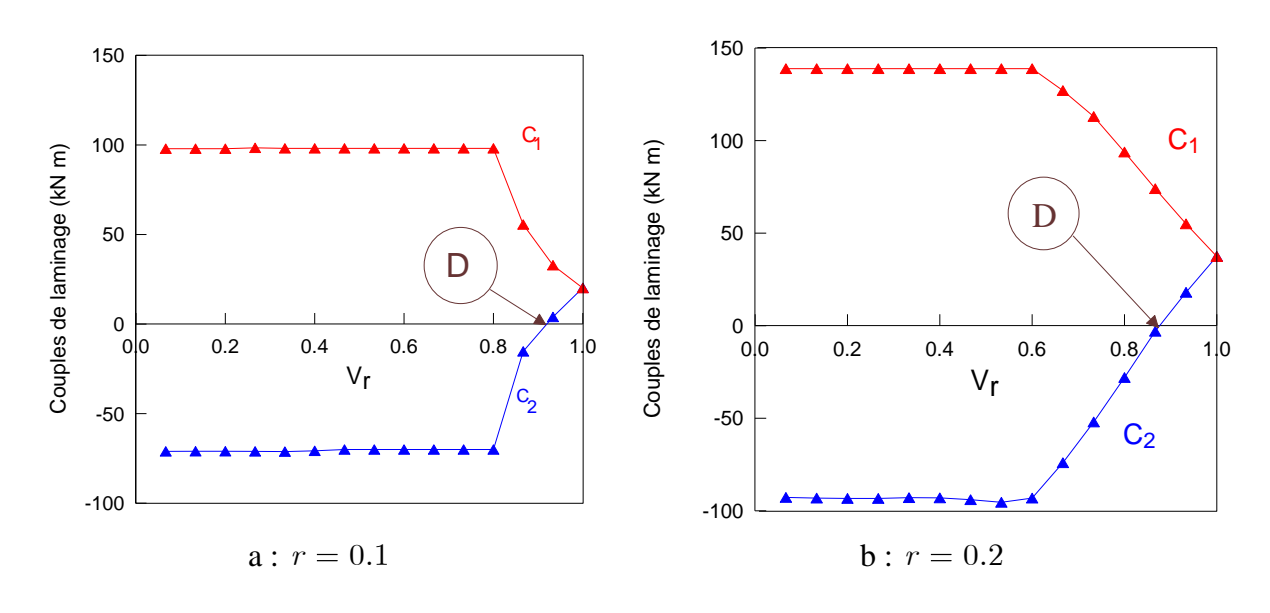

**Figure II.2.12** Couples exercés par les cylindres

On voit bien (figure II.2.12) que le couple  $C_2$  joue un rôle résistant (il est négatif) sur une grande partie du domaine de *Vr* pour devenir moteur à la fin et finir par égaliser *C*1 pour  $\dot{\Omega}_1 = \dot{\Omega}_1 = 15 \, tr / \, min$ . Le passage de couple résistant à couple moteur nécessite le passage par  $C_2 = 0$  (point D), c'est le cas où le cylindre 2 est librement entraîné par la matière. Sur les deux figures II.2.12 a et b, ces points coïncide bien avec les minimums des puissances sur les figures II.2.4 a et II.2.6 a.

Il est maintenant possible d'expliquer pourquoi *W* est décroissant dans la zone 1 sur les figures II.2.4 et II.2.6 :

- *C*<sub>1</sub> $\dot{\Omega}_1 = cte > 0$  car  $C_1$  et  $\dot{\Omega}_1$  sont positifs et constantes ( $C_1 > 0$  couple moteur).
- Par contre,  $C_2 < 0$ ,  $\Omega_2 > 0$  et croissante  $\Rightarrow C_2 \Omega_2$  est décroissant, négatif.

donc *W* est décroissante.

Pour pouvoir comparer avec un cas de la littérature et avec la méthode du champ uniforme, les mêmes paramètres géométriques, cinétiques, ainsi que la même loi de comportement de Tzou [1994] ont été sélectionnés et introduits dans nos modèles. Sur la figure II.2.13, une comparaison entre le modèle de champ uniforme (cercles), le modèle de Tzou [1994] (losanges) et le modèle décrit dans cette section (triangles) est effectuée pour deux épaisseurs d'entrée de la tôle :(a) tôle mince ( $h_e = 0.5$  mm), et (b) tôle épaisse :  $h_e = 10$  mm). Elle montre que les couples exercés par le cylindre supérieur  $C_1$  sont presque identiques pour les trois modèles et pour les deux épaisseurs de tôle initiale différentes.

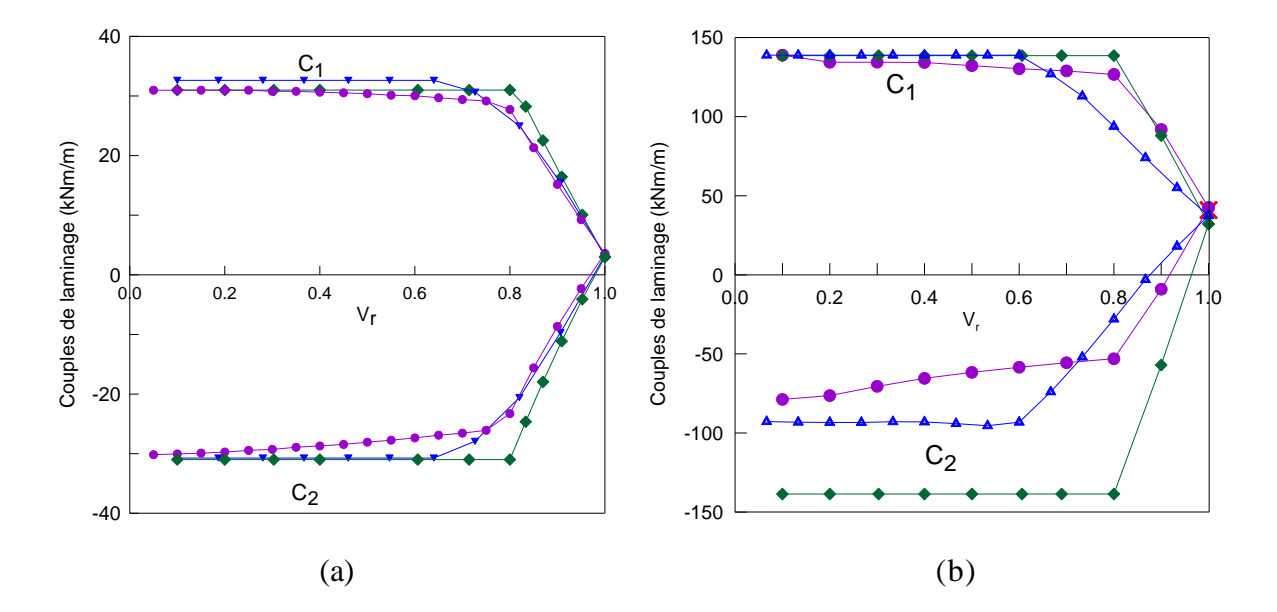

**Figure II.2.13** Influence du rapport des vitesses de rotation sur les deux couples de laminage C<sub>1</sub> et C<sub>2</sub> pour : (a) l'ASR d'une tôle mince ( $h_e = 0.5$  mm), et (b) l'ASR d'une tôle d'épaisseur ( $h_e = 10$  mm). Trois séries de résultats sont confronté : les résultats du modèle de champ uniforme (cercles), le modèle de Tzou [1994] (losanges), et le modèle des trajectoires (triangles).

Le couple  $C_2$  calculé par l'approche actuelle est également presque identique aux prévisions des deux autres modèles, pour les tôles minces. En revanche, pour  $h_e = 10$  mm, un écart bien plus important est remarqué ; le couple  $C_2$  calculé par la méthode du champ uniforme est plus petit (en module) que celui déduit de la méthode des trajectoires. On peut penser que la méthode du champ uniforme surévalue la déformation plastique et notamment celle créée pas le cisaillement, comme le montrent les courbes de puissance. Inversement, ce couple  $C_2$  déterminer par Tzou est plus grand en valeur absolu que celui prévu par la méthode des trajectoires. La majeure partie de cet écart doit être attribuée à la déformation plastique, qui n'est pas incluse dans la méthode des tranches employé par Tzou.

Les couples exercés par les cylindres ont également été évalués dans le cas d'un matériau écrouissable ainsi que pour un laminage asymétrique à chaud, où il y a sensibilité à la vitesse de déformation. Ces approches ainsi que les résultats correspondants seront présentés dans le chapitre IV. "Exploitation des modèles et validation".

### II.2.9.e Efforts de laminage

Les efforts de laminage sont, comme les couples, parmi les paramètres les plus recherchés par les industriels. Leur importance réside dans les risques qu'ils peuvent engendrer lorsqu'ils sont sous-estimés. A l'inverse des couples de laminage, alors qu'il n'est pas très compliqué de les mesurer expérimentalement, il n'est pas facile de les calculer du fait que ce sont des forces qui ne travaillent pas. C'est pour cette raison que des hypothèses doivent être introduites pour pouvoir les estimer. L'enchaînement des calculs est le suivant :

On suppose qu'il n'y a pas d'efforts de tension sur la tôle ni à l'entrée ni à la sortie. On fait donc l'hypothèse que  $\sigma_{xx} = 0$  en  $x = 0$ . En utilisant l'expression de la contrainte moyenne,  $\sigma_m = \sigma_{xx} - S_{xx}$ , on a :

$$
\sigma_m \ \ x \ = -S_{xx}(x) - \frac{\partial S_{xy}}{\partial y} x \tag{II.76}
$$

Cette expression est valable pour tout point de coordonnées  $(x, y)$  dans l'entrefer, d'où :

$$
S_{ij} = \frac{2}{3} \frac{\bar{\sigma}}{\dot{\bar{\varepsilon}}} \dot{\varepsilon}_{ij}
$$
 (II.77)

$$
\begin{cases}\n\sigma_m = -S_{xx} - \frac{\partial S_{xy}}{\partial y} x \\
\sigma_{yy} = S_{yy} + \sigma_m\n\end{cases}
$$
\n(II.78)

$$
\sigma_{yy}(x,y) = \frac{4}{3} \frac{\overline{\sigma}}{\dot{\overline{\varepsilon}}} \dot{\varepsilon}_{yy} - \frac{\partial S_{xy}}{\partial y} x \tag{II.79}
$$

Il reste à intégrer  $\sigma_{yy}(x, y)$  suivant une trajectoire pour déduire la valeur de la force. On a estimé que cette valeur serait la plus correcte en intégrant suivant la trajectoire du point issu de la mi-épaisseur de la tôle à l'entrée de la cage.

$$
F = \int_{0}^{L} \sigma_{yy}(x, y_0 = 0) dx
$$
 (II.80)

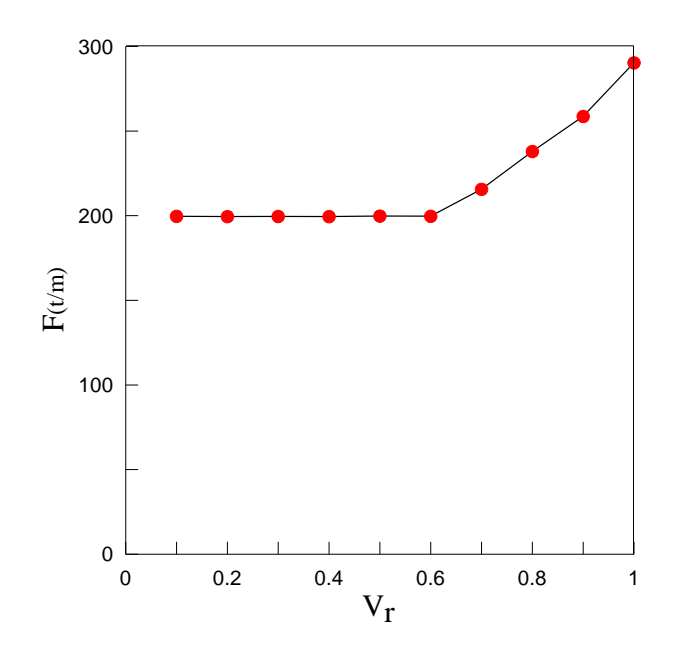

**Figure II.2.14** Effort de laminage en fonction de *Vr*

Les valeurs sont estimées pour un mètre de largeur de la tôle. Une réduction de l'effort de laminage de 32 % est à remarquer dans les conditions du laminage asymétrique. Cet ordre de grandeur est validé par des expériences effectuées par Oekmarev et Nefedou [1956] et Boxton et Browning [1972] où sous certaines conditions de laminage, une réduction de l'effort de laminage de 40 % est constatée.

Les influences du coefficient d'écrouissage et du coefficient de frottement sur les efforts de laminage sont étudiées dans le chapitre IV.

### II.2.9.f Positions des points neutres

Le point neutre est défini comme le point où la vitesse du cylindre est égale à celle de la matière qui s'écoule à sa surface. Dans le cas du laminage classique, les deux points neutres sur les deux cylindres ont la même abscisse (on parle d'*un* point neutre). Le point neutre existe toujours. Sa position dépend de tous les paramètres de laminage mais particulièrement du rapport de réduction. Dans le laminage asymétrique, comme on l'a vu pour l'interprétation de la figure II.2.8, quatre cas sont à distinguer. Il peut n'y avoir aucun point neutre, c'est le cas fortement asymétrique (zone 1). Dans la zone 2, ou zone asymétrique, il n'y a qu'un seul point neutre sur le cylindre le plus lent (voir annexe F). Enfin, dans la zone quasi-symétrique deux points neutres d'abscisses distinctes apparaissent. Leurs positions sont très sensibles aux paramètres de laminage. Ils se rejoignent sur la même abscisse pour le laminage symétrique. Dans nos conditions de calcul, les positions des points neutres sont représentées sur la figure II.2.15.

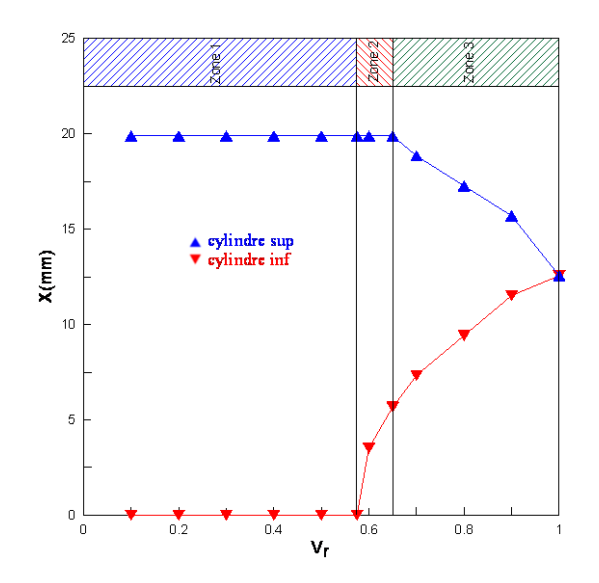

**Figure II.2.15** Positions des points neutres en fonction de *Vr*

II.2.9.g Courbure de la tôle

Le plus grand problème posé par le laminage asymétrique, pour les industriels, est la courbure de la tôle à la sortie de la cage de laminage. Du fait de la différence des vitesses tangentielles des cylindres, de leurs coefficients de frottement, de leurs rayons et de leurs températures, la tôle se courbe à la sortie du laminoir. En fonction de ces paramètres, la courbure est orientée vers le cylindre inférieur ou le cylindre supérieur (une étude plus complète de l'influence de ces paramètres est présentée au dernier chapitre, Figure IV.1.5).

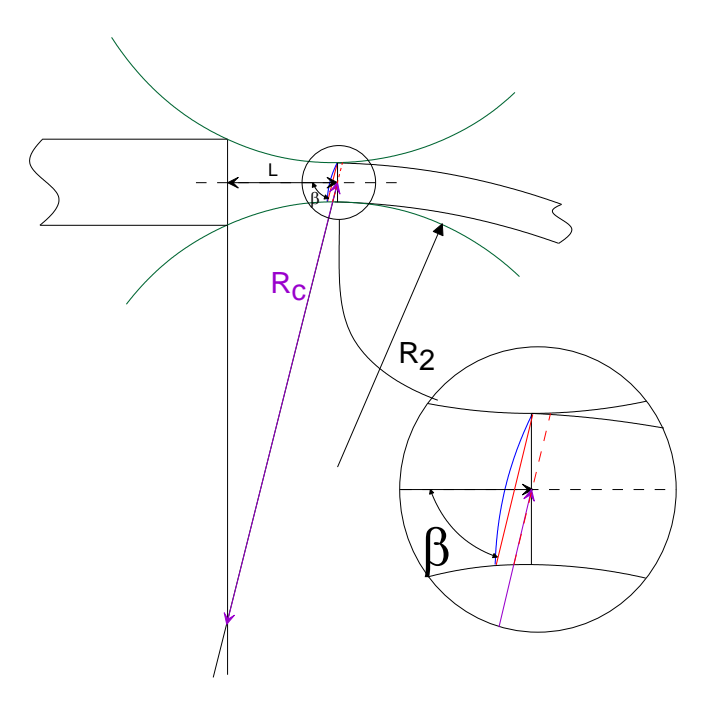

**Figure II.2.16** Schéma de calcul du rayon de courbure

Pour prévoir la courbure de la tôle, nous avons adopté une méthode simple, consistant à suivre l'évolution d'une droite initialement verticale à l'entrée du laminoir. La courbure de la tôle est estimée à partir de sa pente en *x L* . La figure II.2.16 résume cette méthode de calcul.

$$
R_c = \frac{L}{\cos \beta} \tag{II.81}
$$

Dans notre cas, les rayons des cylindres sont fixés à  $R_1 = R_2 = 100$ mm et le cylindre supérieur a une vitesse angulaire toujours plus grande que celle du cylindre inférieur. Donc théoriquement  $0^{\circ} \le \beta \le 90^{\circ}$ . Il est à noter que, si  $\beta \le 78.5^{\circ}$ , la tôle s'enroule sur le cylindre inférieur et le rayon de courbure  $R_e = 100mm$ . L'autre cas extrême est  $\beta = 90^{\circ}$ , c'est le cas du laminage symétrique, la tôle sort horizontalement de l'entrefer.

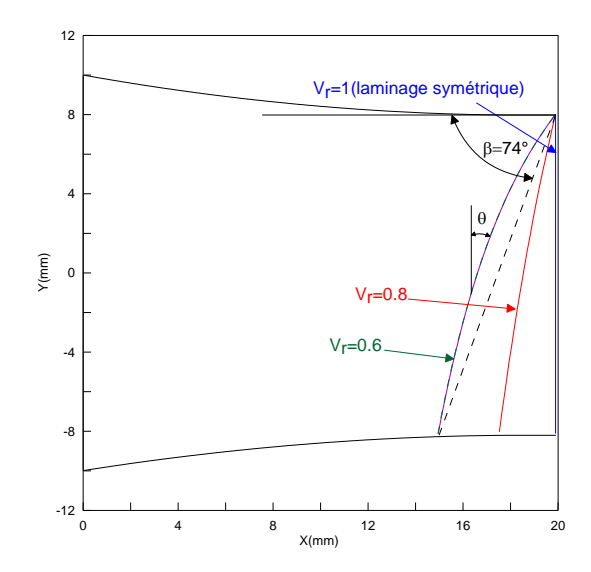

**Figure II.2.17** Inclinaison de droites initialement verticales

La ligne initialement droite se courbe légèrement. Cette courbure est de plus en plus accentuée lorsque que  $V_r$  tend vers  $V_{rc}$ . Ces résultats sont intéressants vu qu'ils nous donnent une idée sur le cisaillement dans la tôle. De point de vu expérimental, il est facile de les mesuré. Dans la majorité des travaux expérimentaux, des lignes sont gravés sur les tôles, et leurs courbures sont étudiées par la suite. Nous étudions aussi l'influence du rapport de réduction sur quelques grandeurs mécanique dans le chapitre IV.

Sur la figure II.2.17, une approximation linéaire est donnée pour une ligne initialement verticale. On obtient ainsi l'angle  $\beta = 74^{\circ}$ . Le rayon de courbure est donc verticale. On obtient ainsi l'angle  $\beta = 74^{\circ}$ . Le rayon de c<br> $R_e = 72.5 mm < 100 mm$  et la tôle s'enroule sur le cylindre inférieur.

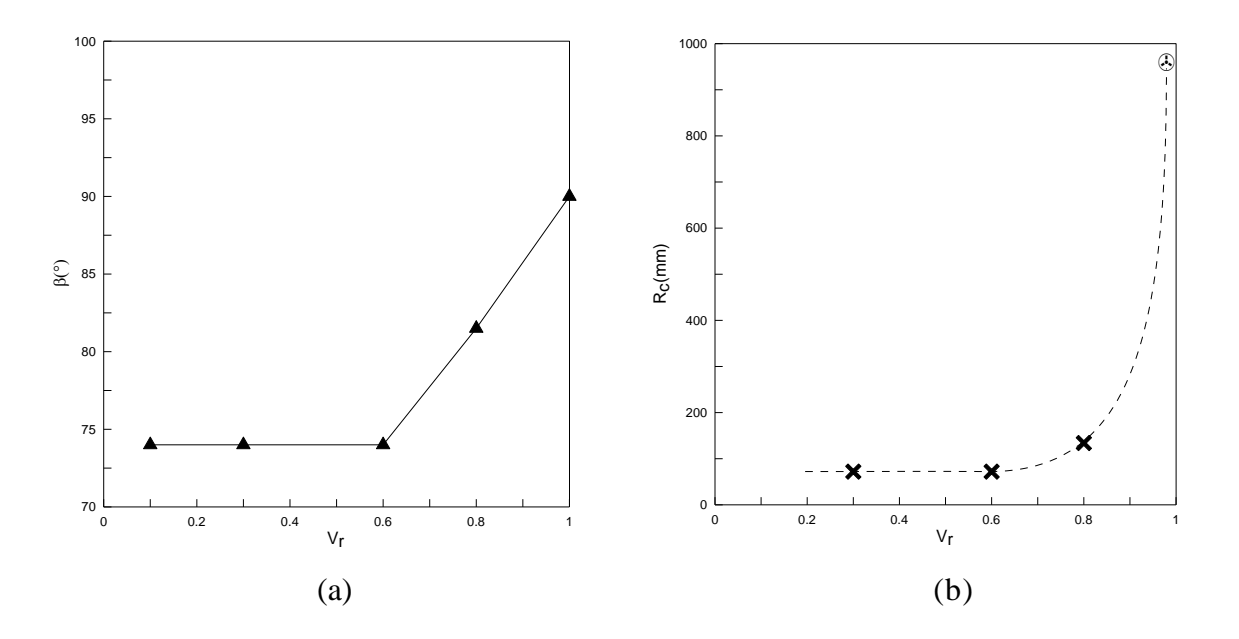

**Figure II.2.18** Influence du rapport des vitesses sur la courbure la tôle : (a) angles d'inclinaison des droites ; (b) rayons de courbure

Il est clair d'après ces courbes que pour des valeurs de  $V_r$  inférieures à $V_{rc}$ , il existe un palier. La tôle atteint sa courbure maximale et elle s'enroule sur le cylindre.

A partir des inclinaisons des droites, les valeurs de  $\gamma$  et de  $\gamma_{app}$  sont automatiquement déterminées :

$$
\gamma = 2 \, \varepsilon_{xy} \tag{II.82}
$$

 $\theta$  étant l'angle défini sur la figure II.2.17,  $\gamma_{app}$  est égal à la tangente de ce dernier :

$$
\gamma_{app} = tg(\theta) \tag{II.83}
$$

Les expressions de  $\gamma$  et de  $\gamma_{app}$  déterminées par la méthode du champ uniforme sont rappelées ci-dessous

$$
\gamma_{app} = \frac{\lambda(\lambda - 1)}{\lambda + 1} \Delta \frac{L}{h_e} \; ; \; \gamma = \frac{2\lambda(\lambda - 1)}{(\lambda + 1)^2} \Delta \frac{L}{h_e}
$$
 (II.84)

avec  $\Delta = \frac{\Omega_1 R_1 - \Omega_2 R_2}{\Omega R_1 R_2}$  $_{1}F_{1} + \nu_{2}F_{2}$  $R_1 - \dot{\Omega}_2 R$  $R_1 + \dot{\Omega}_2 R$ 

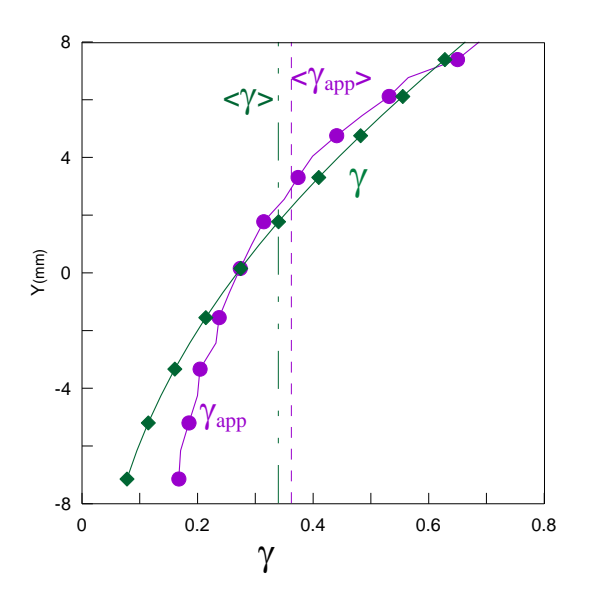

**Figure II.2.19** Variation de  $\gamma$  et  $\gamma_{app}$  suivant l'épaisseur de la tôle

Sur la figure II.2.19 les deux grandeurs  $\gamma$  et  $\gamma_{app}$  sont représentées suivant l'épaisseur de la tôle. Ils sont plus grands du coté du cylindre supérieur. Donc, le cisaillement est plus important dans la partie supérieure de la tôle que dans la partie inférieure.

La relation entre ces deux grandeurs est représentée sur la figure II.2.20.

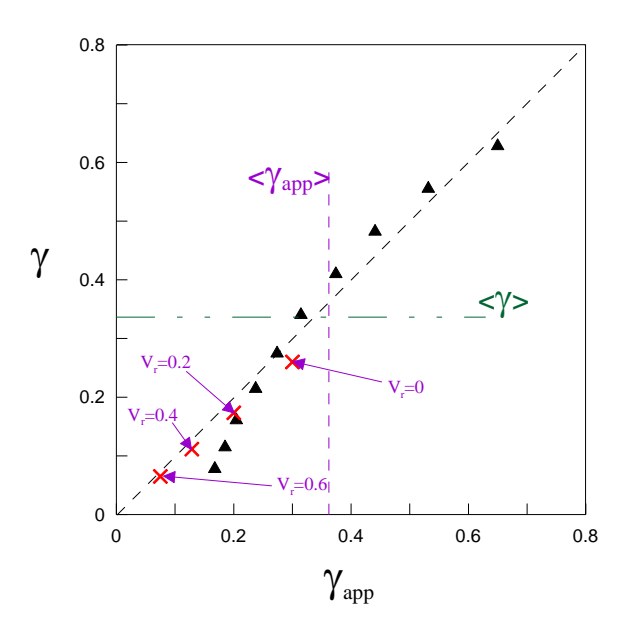

Figure II.2.20 Relation entre  $\gamma$  et  $\gamma_{\it app}$ 

Avec la méthode des trajectoires, on a la même courbe de  $\gamma$  en fonction de  $\gamma_{app}$ quelle que soit  $V_r \leq V_{rc}$ . Par contre, la relation entre ces deux grandeurs dépend toujours de  $V_r$  , pour la méthode du champ uniforme (  $\gamma$  et  $\gamma_{app}$  en fonction de  $\Delta$  ). En effet, cette variation est expliquée pas la différence qui existe entre les courbes de  $\varepsilon_{xy}$  sur les figures II.2.11. La différence est d'autant plus petite que  $V_r$  tend vers 0.

Pour  $V_r \geq V_{rc}$ , il faut étudier cas par cas. Il est clair, sur les courbes de  $\varepsilon_{xy}$ , que la différence tend vers 0 quand  $V_r$  tend vers 1, mais  $\varepsilon_{xy}$  aussi.

II.3.1.h Variation de  $\overline{\varepsilon}$  en  $x = L$ 

Finalement, un résultat intéressant et pertinent pour les industriels est le degré d'homogénéité de la déformation suivant l'épaisseur de la tôle. La figure II.2.21 représente la variation de  $\bar{\varepsilon}$  en fonction de y à la sortie de la cage de laminage ( $x = L$ ), pour différentes valeurs de *Vr* .

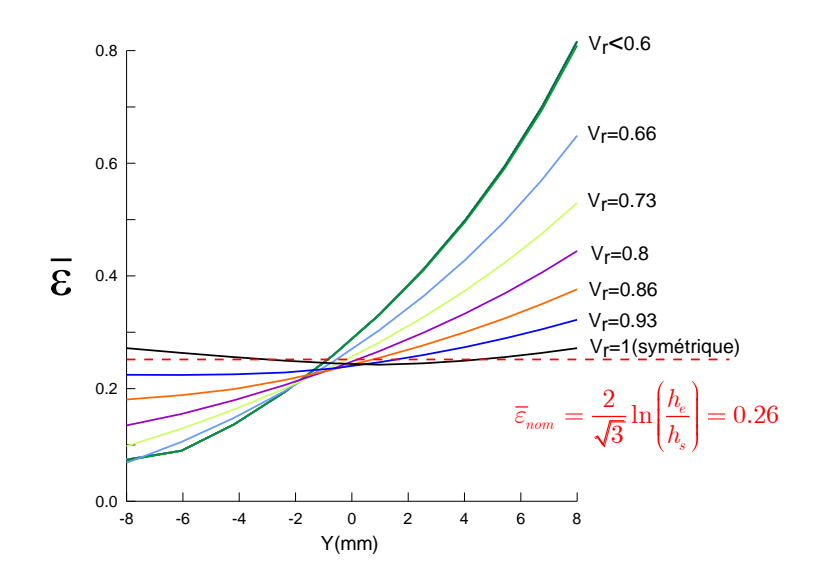

**Figure II.2.21** Variation de  $\overline{\varepsilon}$  en  $x = L$ 

La déformation équivalente nominale a pour expression :  $\bar{\varepsilon}_{nom} = \frac{2}{\sqrt{3}} \ln \left( \frac{h_e}{h_s} \right) = 0.26$  $\frac{Z}{\hbar}$  and  $\frac{n_e}{l}$ *s h h e*

On voit sur les courbes que lorsque  $V_r$  diminue, une plus grande quantité de déformation est introduite dans la tôle. En revanche, lorsque la vitesse  $\Omega_2$  tend vers $\Omega_1$ , l'hétérogénéité de déformation de la tôle suivant son épaisseur diminue. Ceci ne constitue pas une réponse complète, car une opération de laminage se fait en plusieurs passes. Par conséquent, changer le sens de laminage, ou tourner la tôle entre les passes, ou changer certains paramètres de laminage, ou encore combiner ces différentes manipulations, peut aboutir à des déformations plus homogènes. D'où l'intérêt de l'étude du cumul de plusieurs passes. Une étude de deux passes cumulées avec rotation de la tôle est développée au chapitre IV "Exploitation des modèles et validation".

# **II.3 Méthode des éléments finis**

Des simulations numériques avec des données quasiment identiques à celles utilisées dans le modèle analytique ont été réalisées avec la formulation lagrangienne sur le code d'éléments finis 'Abaqus / standard'. L'application traite un cas simple de laminage symétrique et plusieurs cas asymétriques. Les résultats obtenus ont été comparés aux résultats des autres méthodes afin de valider les modèles. Nous nous sommes placés dans les conditions de calcul suivantes :

– formulation lagrangienne réactualisée (c.-à-d. les dimensions des éléments sont réactualisées à chaque incrément pour calcul de déformation cumulée),

– modélisation du laminage en 2D (on néglige l'élargissement de la bande suivant la direction transverse par hypothèse de déformation plane.

- formulation implicite,
- utilisation d'une rhéologie élastique parfaitement plastique,
- loi de frottement de type Coulomb disponible dans le code,

# II.3.1 Description du laminoir

Pour différents paramètres dans chaque cas, une passe de laminage asymétrique a été simulée (en particulier le cas symétrique). Seuls les cylindres de travail et la tôle ont été considérés dans cette modélisation. La tôle a une épaisseur de 20 mm en entrée. Elle subit en une passe de laminage, une réduction de 20% en épaisseur ce qui donne une épaisseur de 16 mm en sortie du laminoir. Les cylindres ont les mêmes rayons de 100 mm. Le cylindre supérieur est animé d'une vitesse angulaire de  $1.57 rad/s$  afin d'obtenir une vitesse tangentielle de 157  $mm/s$ . Le cylindre inférieur a le même diamètre mais sa vitesse est variable avec une vitesse maximale de 1.57 rad / s. Les cylindres sont considérés comme

indéformables. Nous avons négligé les déformations transverses (modélisation en 2D), ce qui nous a permis d'alléger la modélisation en nous plaçant dans le cadre des déformations planes.

# II.3.2 Maillage de la tôle

Une rhéologie simple du matériau de la tôle a été choisie. Elle suit une loi purement élastoplastique. Le maillage de la tôle est isotrope (i.e. les tailles de mailles sont identiques dans les deux directions). Du fait du caractère lagrangien, le maillage se déplace avec la matière. Dans tous nos travaux de simulation, l'élargissement de la bande lors du laminage est supposé nul (hypothèse de déformation plane). En réalité, celui-ci est très faible pour les brames industrielles épaisses (pour l/h = 10, on a un élargissement de  $\simeq 1\%$ ) [Montmitonnet, 1991]. Dans notre cas, nous ne réalisons alors qu'une simulation en 2D. L'épaisseur de la tôle comprend un nombre d'éléments déterminé par l'épaisseur initiale et les critères suivants.

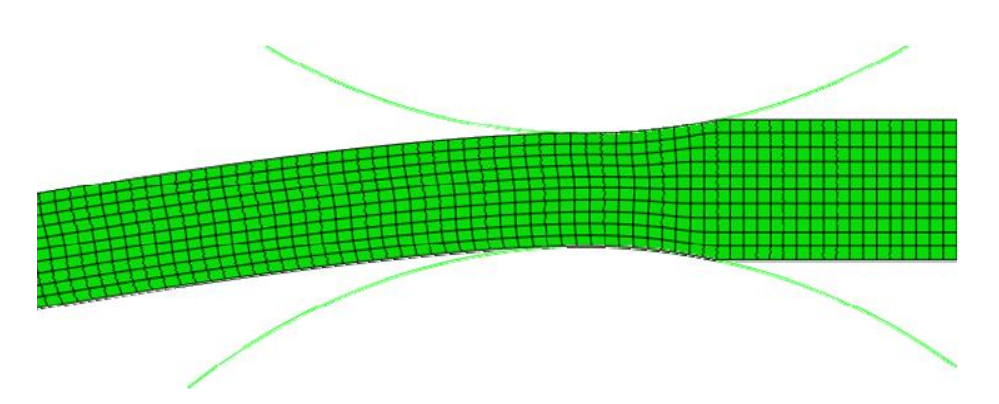

**Figure II.3.1** Maillage de la tôle

La taille du maillage est optimisée dans le cas de laminage symétrique pour obtenir des résultats stationnaires tout en limitant le temps de calcul. Nous avons simulé le laminage de départ avec des éléments dont le côté varie de 1 à 5 mm. Des mailles de 2mm de hauteur ont été adoptées pour tous les calculs suivants, puisqu'elles donnent une erreur inférieure à 1%, contre une erreur s'élevant à 2,5% pour des éléments de 3 mm. Pendant le calcul, on lamine au total 25 fois la longueur de l'emprise qui contient 10 mailles.

## Le remaillage

On est en présence d'un mouvement similaire à ce que l'on peut trouver en mécanique des fluides et on s'attend à obtenir un régime stationnaire. C'est-à-dire qu'on souhaite trouver un champ de vitesses qui devient constant après un certain temps. Or nous sommes limités par la déformation des éléments finis : à partir d'un certain déplacement, les éléments se distordent et s'interpénètrent, entraînant des aberrations de calcul, et des problèmes de non convergence. Vu que Abaqus ne permet qu'une description lagrangienne du problème, nous ne pouvons pas en une seule étape de calcul obtenir l'état du matériau après un temps considérable. C'est pour cela que nous effectuons des remaillages intermédiaires pour atteindre le régime stationnaire du mouvement. Après une étape de calcul, dans laquelle a été imposé un certain déplacement qui répond aux conditions nécessaires à la validité des résultats (le déplacement des nœuds d'un élément doit rester inférieur à la moitié de la longueur totale de cet élément), on passe à une étape suivante. Cette étape a pour conditions initiales les conditions finales de l'étape précédente, mais avec le maillage initial : Abaqus interpole en tout point du nouveau maillage les conditions finales de la première étape. Et on recommence, en imposant de nouveau une vitesse de déplacement et ainsi de suite.

# II.3.3 Gestion des contacts et de la tribologie

Il est à noter que, dans la littérature, le modèle de frottement généralement choisi est Coulomb – Tresca couplé; le modèle de Coulomb pur est plus valable pour les contraintes normales  $\sigma_n$  faibles, et la transition de part et d'autre des points neutres assurés par une loi de Tresca.

Il est important de savoir que, la gestion des contacts et de la friction constitue souvent un des points faibles de la modélisation, notamment pour le développement des chemins de déformations et donc de la texture. En effet, d'après les expériences, le coefficient μ est expérimentalement difficile à obtenir lors de reproduction du laminage en laboratoire. De

plus, le coefficient de frottement évolue au cours des passes — selon le choix de l'opérateur de lubrifier ou non — voire certainement au cours d'une même passe. On est donc amené à faire des choix a priori, souvent dictés par « l'expérience » des utilisateurs du code EF.

Dans notre modélisation, le frottement entre la tôle et les cylindres de laminage est modélisé par une loi de type Coulomb. L'anisotropie n'est pas prise en compte. Nous avons pris un coefficient de frottement de Coulomb qui vaut:

$$
\mu = 0.15
$$

Ce coefficient a été choisi en se basant sur d'autres travaux de modélisation numérique du laminage. Cette valeur était estimée à partir du travail de Tzou [1997] à  $\bar{m} = 0.4$ , qui a étudié quelques cas de laminage asymétrique avec les deux modèles de frottement. Il conclut son travail par la Figure II.3.2. Il faut noter qu'on n'est pas dans les mêmes conditions de calcul surtout avec un  $h_e = 0.5 \, mm$ . Ceci influence le résultat puisque la surface de contact

cylindre-tôle varie énormément.

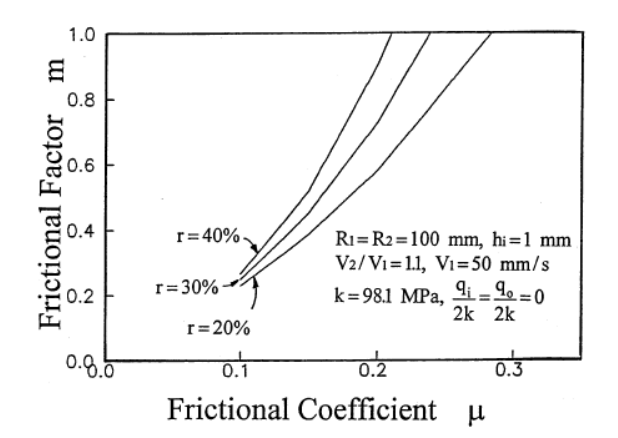

**Figure II.3.2** Relation entre  $m$  et  $\mu$  d'après Tzou [1997]

Le même type de difficultés de modélisation du frottement a été déjà rencontré dans des travaux sur le laminage symétrique dont Karhausen et Roters [2002], Chun et Lenard [1997], Hum et al. [1996] ou encore Beynon [1998].

## II.3.4 Conditions aux limites

Pour s'approcher des conditions d'un laminoir réel, nous avons imposé soigneusement des conditions aux limites. Un cylindre d'appui est juxtaposé à chaque cylindre de travail afin de l'empêcher de fléchir et de céder. Ces cylindres d'appui n'étant pas en contact direct avec la tôle, il n'était pas nécessaire de les représenter. Nous avons simplement représenté leur action en imposant un déplacement vertical nul sur les centres des cylindres de travail, et nous avons considéré les cylindres de travail comme indéformables. D'autre part, nous avons également imposé un déplacement longitudinal nul sur leurs centres, les cylindres étant bloqués en translation dans les directions longitudinales et transverses.

Dans l'étape de calcul suivante, nous avons simulé la mise en rotation des cylindres en imposant une vitesse de rotation sur leurs centres. Le choix d'une vitesse de rotation est plus pertinent que celui d'un angle de rotation, car l'utilisation d'un angle nous aurait obligés à agir simultanément sur l'angle et le temps de calcul pour contrôler la vitesse. Nous avons contrôlé la dissymétrie en ajustant la vitesse du cylindre inférieur.

Dans un laminoir, la tôle repose sur un support horizontal. Pour représenter l'action de ce support, il suffit d'imposer un déplacement vertical nul sur au moins un point de la tôle en amont des cylindres. Ce point ne doit pas entrer en contact avec les cylindres au cours du calcul, car le blocage vertical entrerait en contradiction avec la réduction d'épaisseur résultant du laminage. Nous avons donc imposé un déplacement vertical nul sur le bord arrière de la tôle, qui n'est jamais laminé au cours de notre calcul, car nous n'avons pas fait une passe complète.

Et finalement, nous n'avons pas imposé des tensions sur la tôle en entrée et en sortie. Il s'agit donc de la modélisation d'un laminoir à chaud.

## II.3.5 Etapes de calculs

Notre modèle comporte trois étapes :

-Tout d'abord, un déplacement imposé de la tôle laminée, pour la mettre en contact avec les cylindres, qui sont bloqués en rotation pendant cette étape.

-Ensuite, on libère la rotation des cylindres, et on impose un déplacement supplémentaire de la tôle, de façon à amener le bord à l'aplomb des centres des cylindres (engagement de la tôle).

-Enfin, on impose des vitesses de rotations des cylindres pour démarrer le procédé de laminage.

Le blocage vertical du bord droit de la tôle et le blocage en translation des cylindres restent bien entendu actifs pendant les trois étapes. Nous avons également activé les nonlinéarités, qui interviennent de trois façons dans notre modèle : les non-linéarités géométriques, liées à l'utilisation des grandes déformations et des grandes rotations, la nonlinéarité du comportement du matériau au travers de la loi de comportement, et la nonlinéarité due au contact.

II.3.6 Quelques résultats

II.3.6.a Résultats généraux

Un exemple de résultat est donné en figure II.3.3, qui représente l'état caractéristique des contraintes (Le régime stationnaire étant largement atteint). Il correspond au calcul effectué avec les paramètres ci-dessus et un rapport des vitesses  $V_r = 0.3$  :

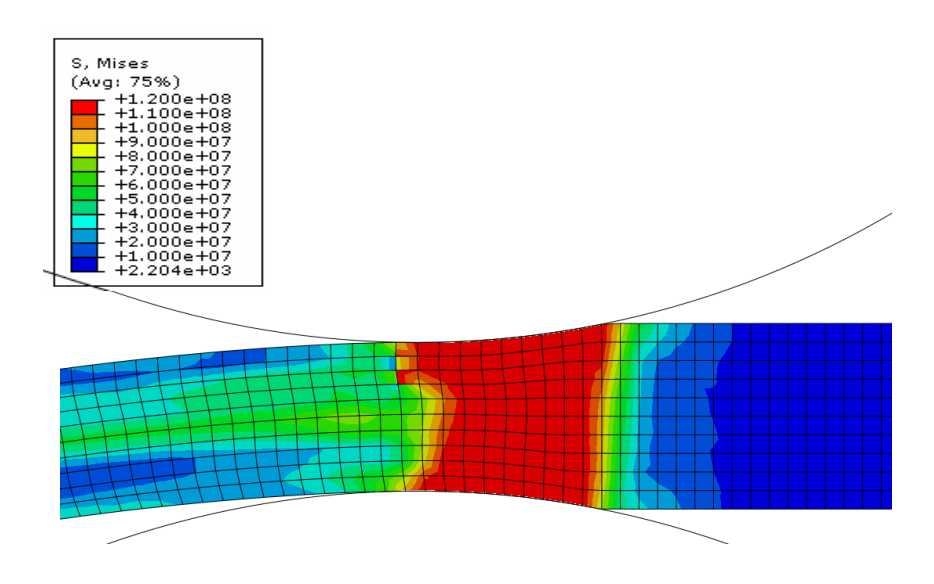

**Figure II.3.3** Contraintes de Von Mises

On constate qu'il y a une zone dans laquelle les contraintes sont importantes, et qu'au delà de cette zone, elles sont plus faibles. Dans ce cas de figure, cette zone à une longueur d'environ 21mm entre la tôle et le cylindre supérieur, et de 19mm entre la tôle et le cylindre inférieur. Ce qui justifie bien la courbure de la tôle en sortant du laminoir (courbure de la tôle du côté du cylindre le plus lent).

Les calculs asymétriques mettent en exergue le décalage des points neutres : le point neutre au contact du cylindre le plus lent (ici le cylindre inférieur) se situe plus loin de l'entrée en contact que le point neutre au contact du cylindre le plus rapide. Cependant, il est difficile de mesurer les variations de position des points neutres en fonction du rapport de vitesse, car l'erreur de mesure est du même ordre de grandeur que les variations de position d'un cas de figure à un autre.

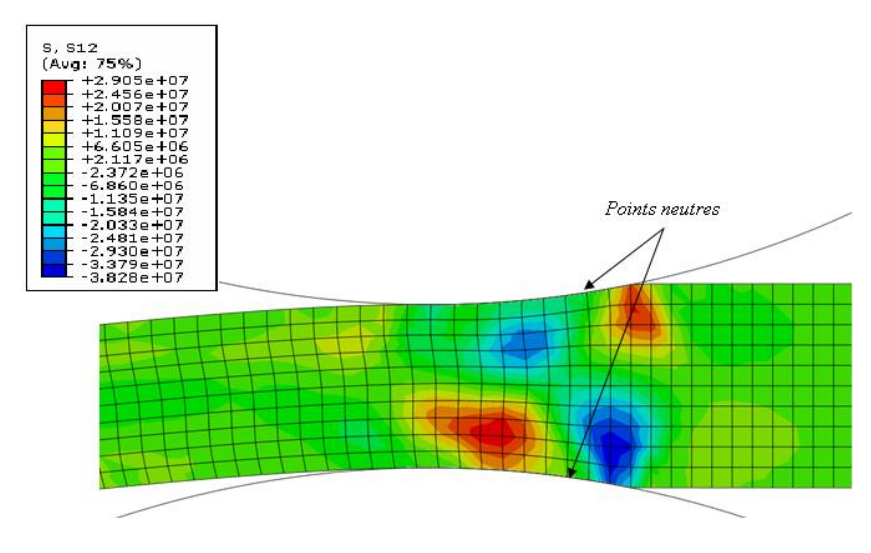

**Figure II.3.4** Contraintes de Cisaillement

II.3.6.b Influence de quelques paramètres

On a choisi d'étudier l'influence de quelques paramètres sur la forme et les valeurs des grandeurs mécaniques. Les rapports des vitesses et les coefficients de frottement étaient choisis pour la facilité de leurs études. La variation des rayons des cylindres, par exemple est beaucoup plus complexe. Il faut à chaque étude de cas, refaire toute la géométrie du modèle, le maillage, l'assemblage, etc.

• Influence du rapport des vitesses  $V_r$ 

Nous avons voulu étudier l'influence du rapport des vitesses sur les couples et les efforts de laminage, et de les comparer avec les modèles analytiques. Mais nous avons été confrontés à une augmentation anormale du moment aux centres des cylindres au cours du laminage : normalement, celui-ci devrait se stabiliser rapidement, ce qui n'est pas le cas sur nos courbes (Annexe I, figure I.1). Les efforts augmentent également. La définition du moment dans le code Abaqus ne correspond probablement pas à la notre, ce qui expliquerait l'augmentation anormale au cours du laminage.

Mais nous avons pu investiguer la courbure de la tôle, qui est un paramètre non négligeable. Sur la figure ci-dessous, les courbures de la tôle calculées analytiquement par la méthode des trajectoires (losanges) sont confrontées à celles déterminées par la méthode des éléments finis (triangle) (Figure II.3.5). (Rq : l'angle  $\beta$  est défini dans la figure II.2.17).

Le calcul de l'angle  $\beta$  sur Abaqus s'effectue plus facilement qu'avec la méthode des trajectoires. Deux nœuds sur la même ligne verticale à l'entrée n'ont pas la même abscisse juste à la sortie de la cage de laminage. La norme de la différence suivant l'axe horizontal entre les deux, divisée par l'épaisseur de la tôle à la sortie, donne la tangente de l'angle *b* .

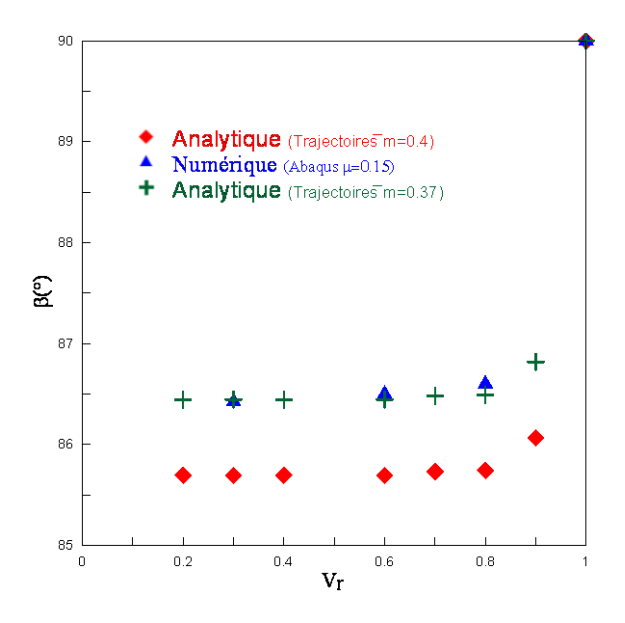

**Figure II.3.5.** Angle de courbure de la tôle

D'après le nombre de cas limité que nous avons étudiés, il est insuffisant de conclure pour l'effet de  $V_r$ . Pour  $\bar{m} = 0.4$ , il est clair que les deux méthodes donnent des résultats
qui ne sont pas tout à fait similaire. Premièrement, en se basant sur les travaux de Tzou [1997] qui ne sont pas tout a rait similaire. Premierement, en se basant sur les travaux de 1 zou [1997]<br>nous avons estimé la valeur de  $\mu = 0.15 \Rightarrow \bar{m} \simeq 0.4$ . Cette estimation a un rôle très important. Un calcul analytique avec  $\bar{m} = 0.37$  a translaté la courbe rouge (analytique) pour donner des résultats presque identiques avec les calculs numériques (courbe verte). Cette dernière valeur de *m* n'est pas déterminée à partir des travaux de Tzou [1997] car plusieurs paramètres interviennent et surtout l'épaisseur de la tôle. Un calage de cette valeur était fait.

• Influence du coefficient de frottement  $\mu$ 

Pour un rapport de vitesse de  $V_r = 0.2$ , nous avons étudié l'influence du coefficient de

frottement sur la courbure de la tôle. C'est pour cela que nous avons lancé des calculs avec différents coefficients de frottement plus élevés ( $\mu > 0.15$ ). Avec l'augmentation du coefficient de frottement, la courbure devient sensiblement plus importante, et la tôle arrive jusqu'à s'enrouler autour du cylindre inférieur pour un  $\mu = 0.5$  (Figure II.3.6).

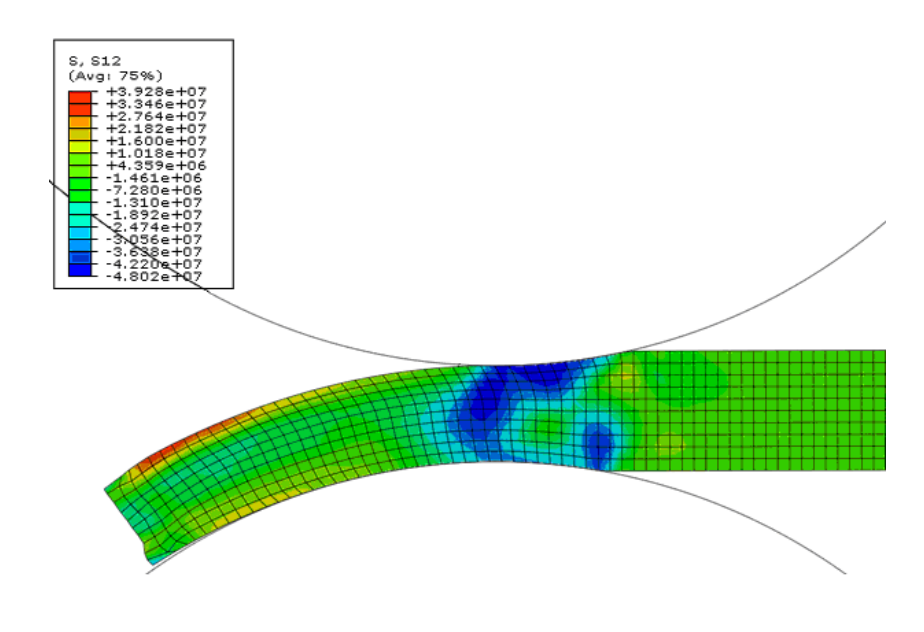

**Figure II.3.6** Courbure le la tôle

En zoomant, on peut cependant vérifier que la tôle a été laminée suffisamment loin pour que l'on puisse voir le décollement des surfaces de contact. Ce calcul semble confirmer notre hypothèse d'accroissement des surfaces de contact, puisque le contact sur le cylindre inférieur se fait sur environ 40mm, au lieu de 20mm dans le cas du laminage symétrique. L'observation du champ de cisaillement dans la tôle est également très intéressante : on observe maintenant une très forte dissymétrie entre le point neutre haut, très proche de l'entrée (s'il existe), et le point neutre bas (s'il existe aussi), maintenant situé à plus de 20mm de l'entrée.

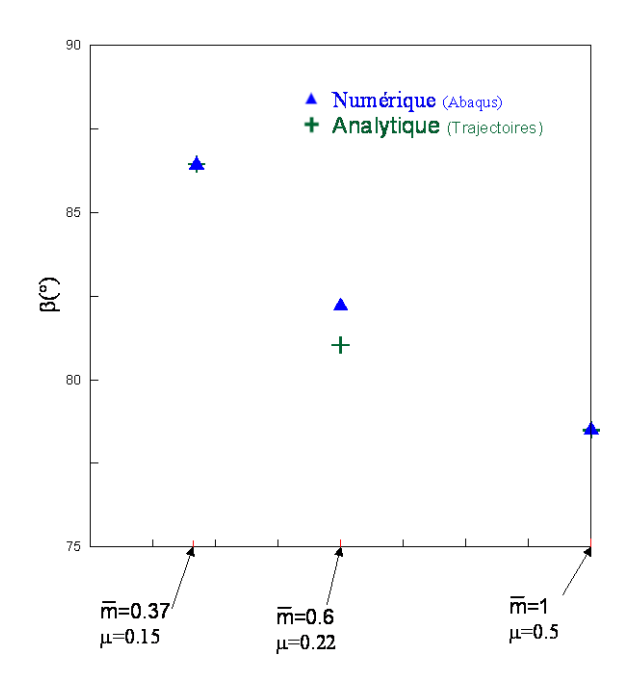

**Figure II.3.7** Courbure le la tôle

La comparaison des résultats calculés analytiquement et numériquement est représentée La comparaison des resultats calcules analytiquement et numeriquement est representée<br>sur la figure II.3.7. Pour les deux points,  $\mu = 0.15$  et  $\mu = 0.5$ , il est évident que les résultats doivent être identiques. Vu que pour le premier point ( $\bar{m} = 0.37$ ) est calé, le deuxième point surestime la valeur de  $\mu$  pour  $\bar{m} = 1$ . Pour le point de milieu, où la valeur

de  $\mu$  est déterminée à partir de figure II.3.5, les valeurs sont assez proches.

Pour ce cas parfaitement plastique, on peut conclure que les deux modèles donnent des résultats très comparables. Ce qui confirme leur validité.

## Conclusions du chapitre II

Dans ce chapitre, trois modèles ont été présentés. Deux modèles, analytiques et semi-analytique, peuvent tenir compte de la non symétrie du laminage imposée par la différence des rayons des cylindres ( $R_1 \neq R_2$ ) et de leurs vitesses de rotation  $(\Omega_1 \neq \Omega_2)$ , ainsi que la différence des coefficients de frottement ( $\overline{m}_1 \neq \overline{m}_2$ ) entre le matériau laminé et les deux cylindres. Pourtant, les principaux travaux ont été réalisés dans le cas où les cylindres ont le même rayon et le même coefficient de frottement  $\bar{m} = 1$ . Et en fin une troisième méthode par éléments finis est développé pour la comparé avec les deux modèles précédant.

Dans la première partie, un modèle original de laminage asymétrique, basé sur un champ de déformation uniforme, comportant comme seul paramètre la vitesse d'entrée de la tôle *ue* .

(i) Lorsque le rapport des vitesses de rotation  $V_r$  diminue, c'est-à-dire pour un laminage de plus en plus asymétrique, la déformation par cisaillement imposée  $\varepsilon_{x}$ s'accroît dans la tôle, mais reste inférieure, en valeur absolue, à la déformation normale  $\varepsilon_{xx} = -\varepsilon_{yy}$ .

(ii) Par contre, un laminage fortement asymétrique exige beaucoup plus de puissance totale dissipée, bien que les deux couples exercés par les cylindres restent à peu près constants lorsque *Vr* est inférieur à 0,8.

(iii) Dans le même intervalle de variation de *Vr* , la vitesse d'entrée de la tôle coïncide quasiment avec la vitesse linéaire extérieure du cylindre le plus lent. Cela conduit à des formules analytiques simples pour les deux couples.

(iv) Les prévisions de ce modèle sont en bon accord avec des travaux antérieurs utilisant la méthode des tranches. En plus, étant donné que le présent modèle prend en compte la déformation plastique, il peut être appliqué à des tôles épaisses et pas seulement à des tôles minces (comme le cas de la méthode des tranches), où les effets de frottement ne sont pas prédominants. En outre, les deux couples peuvent être calculés séparément.

(v) En revanche, en raison de sa simplicité, ce modèle ne peut déterminer, ni les gradients des déformations ou des contraintes, ni l'effort de laminage.

Ces problèmes peuvent être résolus par une approche plus fine utilisant un champ de vitesses basé sur les lignes d'écoulement du métal, qui été développer dans la deuxième partie. Ce modèle basée sur la méthode des trajectoires comportant comme paramètres, la vitesse d'entrée de la tôle *ue* et le paramètre d'intensité de dissymétrie du champ  $\alpha$ .

(vi) Dans ces conditions de travail, une passe de laminage asymétrique dissipe plus d'énergie qu'une passe de laminage classique pour un  $V_r \leq 0.7$ , et moins d'énergie sur le reste de l'intervalle de variation de *Vr* .

(vii) L'existence ou non des points neutres, est simplement vérifiable à partir des courbes de vitesse (Figure II.2.8). Leur existence dépend essentiellement de la vitesse relative des cylindres *Vr* . Parmi les avantages de cette méthode, notons qu'elle donne les valeurs locales des paramètres mécaniques (déformation, gradient des vitesses, ...), qui seront exploitées dans le dernier chapitre pour la prédiction de l'évolution de la texture de déformation.

(viii) Dans nos conditions de calcul, il est conseillé de travailler dans la zone 2 pour avoir un maximum de cisaillement et une puissance dissipé minimale.

(ix) Ce modèle a pour avantage la possibilité de pouvoir calculer l'effort de laminage, qu'il n'est pas possible de déterminer avec le premier modèle.

(x) Une réduction de l'effort de laminage de 30 % est possible, ce qui est en parfaite concordance avec la littérature. Ces ordres de grandeur sont validés par des travaux expérimentaux effectués par Oekmarev et Nefedou [1956] et Boxton et Browning [1972].

(xi) Le rayon de courbure de la tôle est d'autant plus important que le rapport des vitesses de rotation est plus grand (à noter que le rayon de courbure du cas symétrique tend vers l'infini).

(xii) Une importante hétérogénéité de déformation de la tôle suivant son épaisseur est produite à la fin d'une passe unique.

Finalement la méthode des éléments finis qui nous a permis de conclure :

(xiii) Les résultats des courbures de la tôle estimées par les éléments finis et la méthode des trajectoires sont très proches.

(xiv) Le problème de passage entre le modèle de frottement de Coulomb et le modèle de Tresca, reste un obstacle pour pouvoir comparer des résultats avec les mêmes paramètres mais avec deux modèles de frottement différents.

(xv) Le problème de calcul des couples et des efforts par la méthode des éléments finis nous a empêché de les comparer aux résultats des autres modèles.

# Chapitre III

# Modélisation thermique

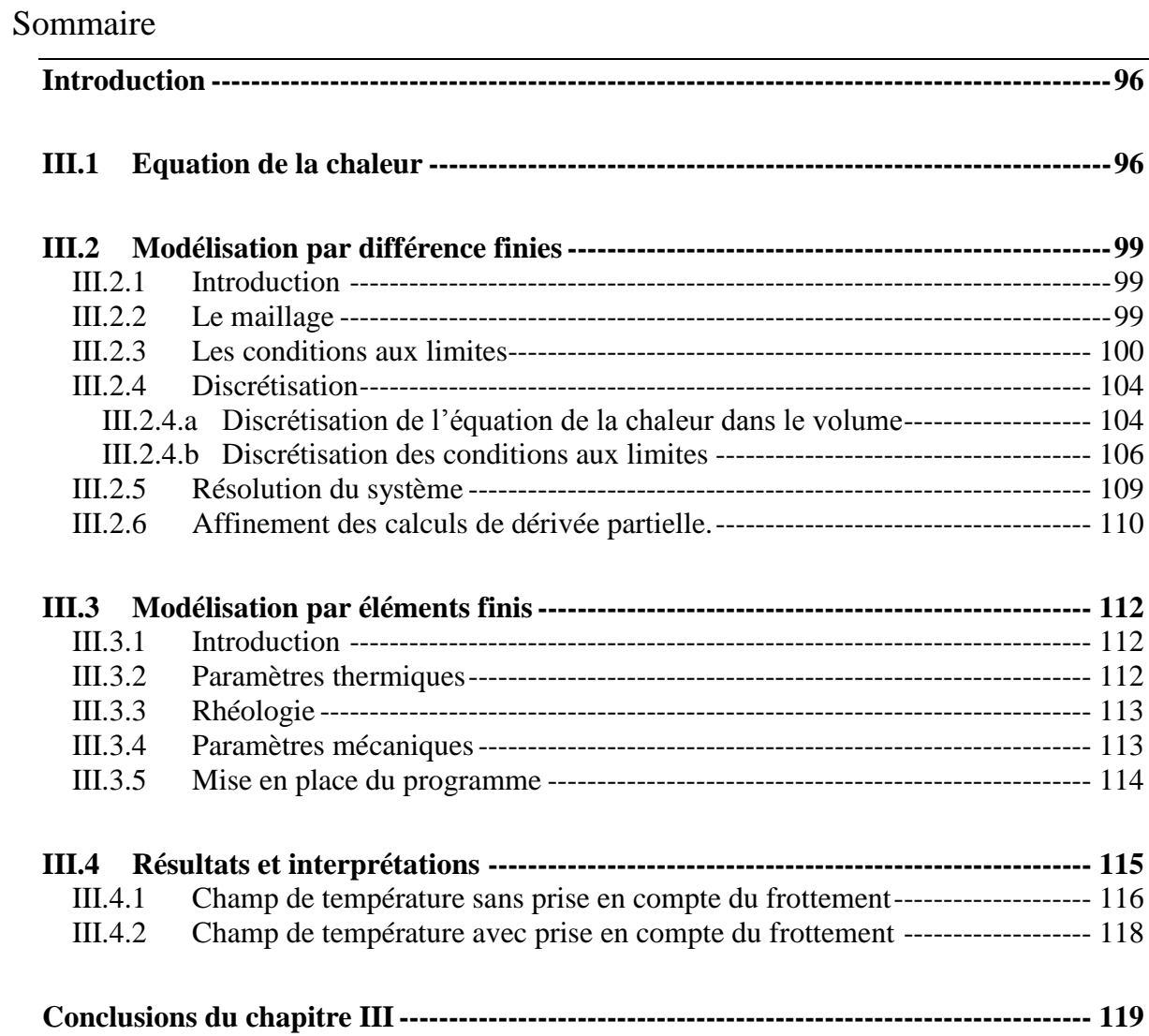

## <span id="page-114-0"></span>Introduction

Ce chapitre est consacré aux aspects thermiques du laminage asymétrique. Pour la modélisation du laminage asymétrique, nous couplons la méthode des lignes d'écoulement présentée au chapitre II à un calcul thermique. La minimisation de puissance intègre de ce fait les aspects thermiques et fournit un champ de température associé aux paramètre au champ de vitesse optimal ( $\dot{u}_e$ ,  $\alpha$ ).

Les résultats de champs de température obtenus par le modèle thermique sont confrontés aux résultats de calculs par éléments finis effectués avec le code Abaqus intégrant un terme de transport de chaleur lié à la présence du champ de vitesse de la matière. Le champ de vitesse utilisé dans le calcul éléments finis est celui optimisé dans le calcul en différences finies. L'optimisation du champ de vitesse ne peut être réalisée en couplage avec ABAQUS, qui nous sert uniquement dans le cas présent à valider la partie thermique du modèle différences finies.

### <span id="page-114-1"></span>**III.1 Equation de la chaleur**

L'établissement de l'équation de la chaleur est basé sur le premier principe de la thermodynamique qui peut s'énoncer de la manière suivante : l'énergie totale d'un système isolé se conserve au cours de ses transformations. C'est ce qu'on peut formuler mathématiquement par les lois ci-dessous :

Soit M un point de l'écoulement et U l'énergie interne massique en ce point.

$$
\rho \frac{dU}{dt} = -div q + \sigma_0 \dot{\bar{\varepsilon}}
$$
 (III.1)

Avec  $\sigma_0 \dot{\overline{\epsilon}}$  est la puissance plastique transformée en chaleur relative à la loi d'Hollomon et q le vecteur de flux de chaleur.

En utilisant les conventions d'Einstein, on peut écrire :

$$
div q = \frac{\partial q_i}{\partial x_i} \tag{III.2}
$$

Avec  $i \in ]1;3]$ , la loi de Fourier donne :

$$
q_i = -\lambda \frac{\partial T}{\partial x_i} \text{ soit } q_i = -\lambda \overrightarrow{\text{grad}} T
$$
 (III.3)

On suppose que U ne dépend en premier lieu que de la température et de la déformation équivalente de Von Mises. Comme  $U = U(T, \overline{\varepsilon})$  alors :

$$
\frac{dU}{dt} = \frac{\partial U}{\partial T}\frac{dT}{dt} + \frac{\partial U}{\partial \overline{\varepsilon}}\frac{d\overline{\varepsilon}}{dt}
$$
 (III.4)

On  $ac = \frac{\partial U}{\partial x}$ *T* ; où *c* est la conductivité thermique du matériau et  $\dot{\overline{\epsilon}} = \frac{d}{dt}$ *dt*  $\dot{\overline{\varepsilon}} = \frac{d\overline{\varepsilon}}{dt}$ ; Alors l'équation (III.1) s'écrit :

$$
\rho \left( c \frac{dT}{dt} + \frac{\partial U}{\partial \overline{\varepsilon}} \dot{\overline{\varepsilon}} \right) = -div q + \sigma_0 \dot{\overline{\varepsilon}}
$$
 (III.5)

$$
\rho c \frac{dT}{dt} = div(\lambda \overrightarrow{grad} T) + \dot{\overrightarrow{\epsilon}} \sigma_0 (1 - \frac{\rho}{\sigma_0} \frac{\partial U}{\partial \overrightarrow{\epsilon}})
$$
(III.6)

En faisant l'approximation  $\mathbf{0}$  $(1 - \frac{\rho}{\Omega} \frac{\partial U}{\partial \tau}) = \Gamma_d = cte$  $\frac{\rho}{\sigma_0} \frac{\partial \mathcal{C}}{\partial \overline{\varepsilon}}$ ) =  $\Gamma_d = cte$ .

 $\frac{dU}{dt} = \frac{\partial U}{\partial T} \frac{dT}{dt} + \frac{\partial U}{\partial \overline{\varepsilon}} \frac{d}{dt}$ <br>uctivité thermique du modulistic termique du modulistic termique du modulistic de Taylor du modulistic du variable de Taylor Quinney<br>e fraction du travail de des stocké Cette constante correspond au coefficient de Taylor Quinney. Il est introduit car on constate expérimentalement que seulement une fraction du travail de déformation sert à échauffer la matière. La fraction restante  $(1 - \Gamma_d)$  est stockée sous forme de défauts dans le réseau cristallin.

*d* est en généralement voisin de 0.9 (voir tableau I.1). En outre, pour la majorité des métaux, on ne connaît pas sa valeur exacte.

On obtient alors l'équation de la chaleur en cours de déformation plastique du matériau considéré :

$$
\rho c \frac{dT}{dt} = \lambda \Delta(T) + \Gamma_d \sigma_0 \dot{\bar{\varepsilon}}
$$
 (III.7)

Cette équation est valable pour tous les éléments de matière qui subissent une déformation plastique, cependant elle est écrite en formulation Lagrangienne.

L'écriture de cette équation en formulation Eulérienne nécessite de considérer la dérivée particulaire de la température dont la décomposition est rappelée ci-dessous :

Soit une fonction *F*.

$$
dF = \frac{\partial F}{\partial t}dt + \frac{\partial F}{\partial x}dx + \frac{\partial F}{\partial y}dy + \frac{\partial F}{\partial z}dz
$$
 (III.8)

D'où la dérivée totale :

$$
\frac{dF}{dt} = \frac{\partial F}{\partial t} + \frac{\partial F}{\partial x}\frac{dx}{dt} + \frac{\partial F}{\partial y}\frac{dy}{dt} + \frac{\partial F}{\partial z}\frac{dz}{dt}
$$
\n
$$
= \vec{v}.\overline{grad}(F) + \frac{\partial F}{\partial t}
$$
\n(III.9)

Lorsque le régime stationnaire est établi, c'est-à-dire $\frac{\partial F}{\partial r} = 0$ *t* , l'équation eulérienne de la

chaleur devient:

$$
\rho c \, \vec{v} \, \overrightarrow{grad}(T) = \lambda \Delta(T) + \Gamma_d \, \sigma_0 \dot{\vec{\varepsilon}} \tag{III.10}
$$

C'est cette deuxième équation, l'équation eulérienne de la chaleur en régime stationnaire, qui est utilisée pour la résolution de notre problème thermique. En effet on choisit un repère fixe des cylindres de laminage qui « voit s'écouler » la matière avec un champ de vitesse *v* . On rappelle que ce champ de vitesse émane de la minimisation de puissance réalisée dans la méthode des lignes d'écoulement.

La résolution thermique du problème nécessite une itération entre cette optimisation du champ de vitesse et le calcul du champ de température jusqu'à ce qu'ils soient compatibles entre eux à savoir : équilibre thermique atteint et puissance mécanique dissipée minimale.

## <span id="page-117-0"></span>**III.2 Modélisation par différence finies**

## <span id="page-117-1"></span>III.2.1 Introduction

Le problème thermique est fortement non linéaire et trop complexe pour être traité et résolu de façon purement analytique. En pratique la plupart des équations à résoudre sont du premier ou du second ordre à deux variables indépendantes ; si *T* est une fonction de *x et y* ,

alors les EDP font intervenir  $^{2}T \quad 2^{2}T \quad 2^{2}$  $\frac{d}{dx}$ ,  $\frac{\partial T}{\partial x}$ ,  $\frac{\partial^2 T}{\partial^2 x}$ ,  $\frac{\partial^2 T}{\partial^2 y}$ ,  $\frac{\partial^2 T}{\partial x \partial y}$  $\frac{x}{x}, \frac{\partial}{\partial y}, \frac{\partial}{\partial z}, \frac{\partial}{\partial z}, \frac{\partial}{\partial z}, \frac{\partial}{\partial x \partial y}$ . Donc pour résoudre des équations

aux dérivées partielles une méthode couramment appliquée est la méthode des différences finies. Cette méthode sert à approximer les dérivées spatiales en régime stationnaire. Le problème est considéré bidimensionnel (2D), dans un plan contenant la direction de laminage (DL) et la direction normale (DN).

#### <span id="page-117-2"></span>III.2.2Le maillage

Un maillage est appliqué sur le domaine à étudier. Afin de simplifier l'expression du gradient de température, on néglige l'angle formée par les lignes par rapport à l'horizontale (on suppose que  $\theta$  est proche de 0, voir figure III.2.2). Cette hypothèse devient de plus en plus forte lorsqu'on accroît le rapport de réduction. Des calculs sont détaillés pour tenir compte de l'inclinaison des trajectoires à la fin de ce chapitre, paragraphe III.2.7.

On connaît les champs de vitesses des éléments de matière pendant leur passage entre les cylindres. On cherche à estimer le champ de températures en tout point de la cage de laminage pendant le procédé en régime stationnaire. La seule grandeur inconnue est la température en tout point.

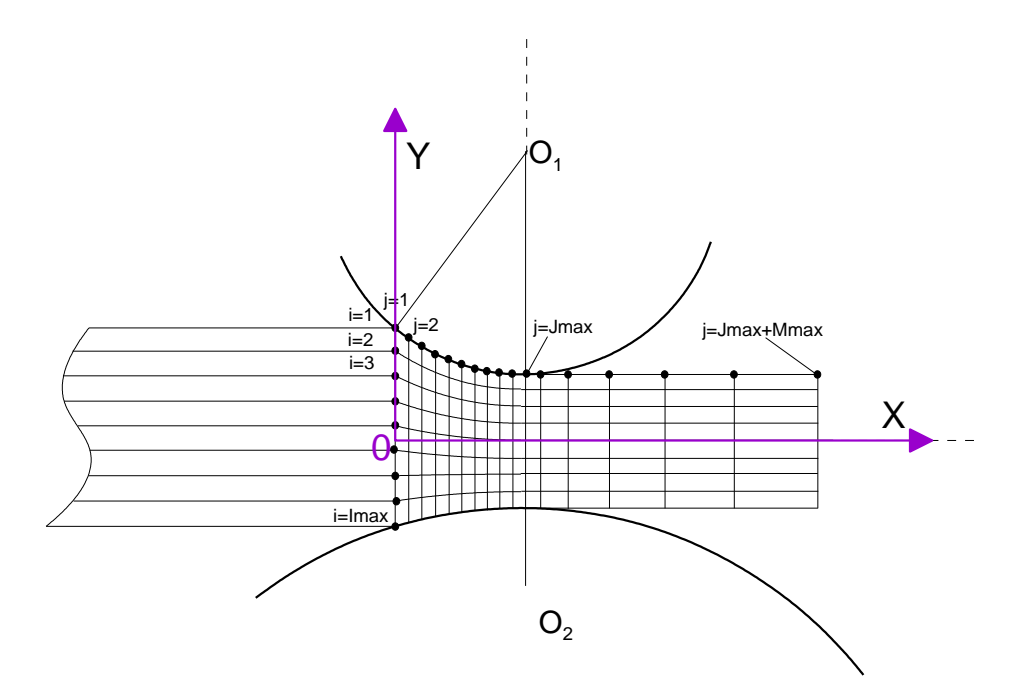

**Figure III.2.1** Représentation schématique du maillage

Pour utiliser la méthode des différences finies, il est nécessaire de mettre en place un maillage (figure III.2.1) et des conditions aux limites (figure III.2.3).

Le but est de modéliser l'échauffement d'un élément de matière dû à la déformation d'une part et le frottement avec les cylindres d'autre part.

Le volume de matière modélisé est celui qui se trouve entre l'entrée de la cage du laminage ( $x = 0$ ) et une certaine distance  $x \gg L$ , que nous supposons suffisamment grande pour pouvoir représenter au mieux les conditions aux limites. Ce volume est compris entre pour pouvoir représenter au mieux les conditions aux limites. Ce volum  $j = 1$  *et*  $j = J$  max + *M* max suivant *x* est  $i = 1$  *et*  $i =$  *I* max suivant *y*.

Les indices des divers nœuds du maillage sont représentés sur la figure III.2.2 ainsi que leurs intervalles de variation.

 $-i$  varie de 1  $\dot{a}$  Imax

- *j* varie de 1 à J max *lorsque l'élément de matière est dans la cage du laminage.*
- $j$  varie de  $J$  max  $+ 1 \dot{a} J$  max  $+ M$  max pour la partie de la tôle après la cage.

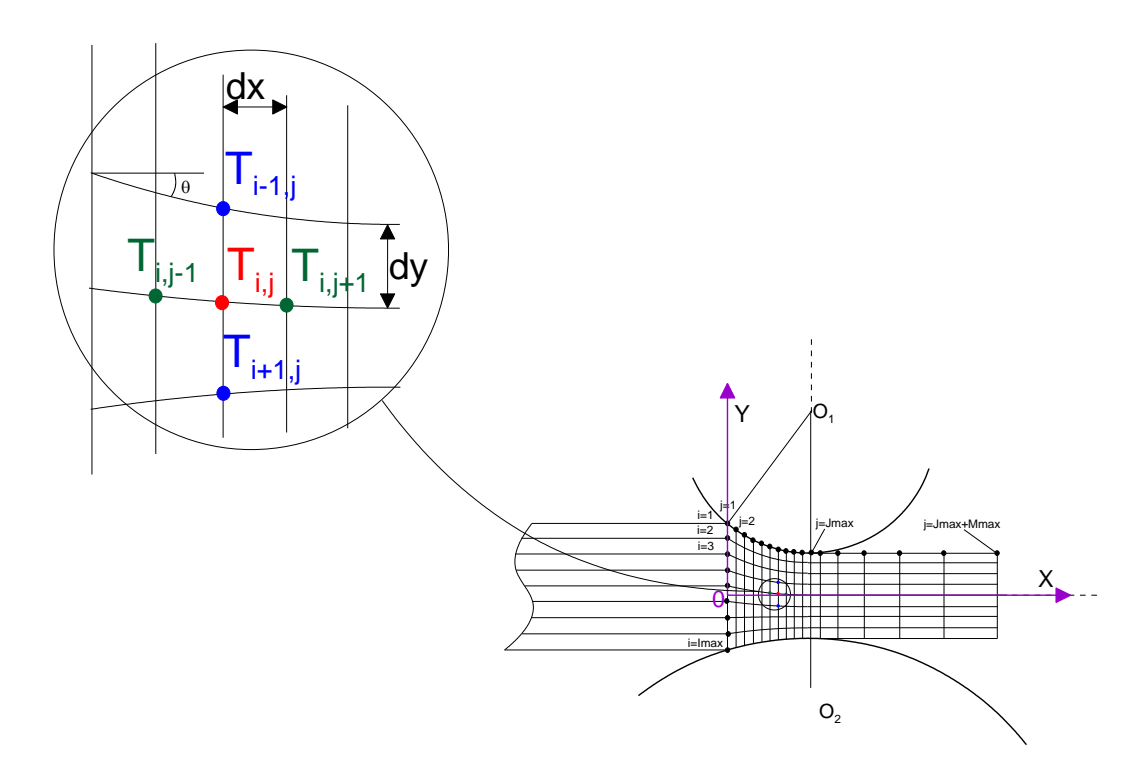

**Figure III.2.2** Représentation schématique des indices du maillage

#### <span id="page-118-0"></span>III.2.3Les conditions aux limites

Les conditions aux limites sont les valeurs des solutions des équations aux dérivées ordinaires et des équations aux dérivées partielles sur une frontière. Il existe un grand nombre de conditions aux limites envisageables en fonction de la formulation du problème et du nombre de variables en jeu. Donc pour les nœuds en volume on applique l'équation de la chaleur(III.10), mais pour les nœuds en surfaces on applique différentes conditions aux limites qui sont représentées sur la figure III.2.3 et détaillées dans le paragraphe qui suit :

La surface  $\Sigma_1$  représente les nœuds à l'entrée de la cage du laminage. On suppose que la vitesse de la matière est suffisamment grande pour que la température des nœuds soit égale à la température de la tôle initiale. Cette surface est délimitée par,  $1 \le i \le$  Imax et  $j = 1$ .

La surface  $\Sigma$ <sub>2</sub> représente les nœuds en contact avec le cylindre supérieur. Sur cette surface, il y a un échange de chaleur produit par la déformation plastique. Et il y a aussi une chaleur engendrée par le frottement du cylindre et la tôle qui est partagée entre les deux (on fournit les détails sur ce partage dans le paragraphe qui suit). Cette surface est délimitée par,  $2 \le j \le J$  max et i = 1.

Les surfaces  $\Sigma_{3}$ ,  $\Sigma_{4}$  *et*  $\Sigma_{5}$  représentent les nœuds en contact avec l'air après la sortie de la tôle du laminoir. En général, c'est la phase de refroidissement de la tôle. On suppose que l'air est à température ambiante. Ces surfaces sont délimitées par ; tole du laminoir. En general, c est la phase de refroidissement de la tole. On suppose q<br>air est à température ambiante. Ces surfaces sont délimitées par ;<br> $a_3 \Rightarrow \text{Imax}+1 \le j \le \text{Imax}+\text{Mmax}$  et  $i = 1$ ,  $\Sigma_4 \Rightarrow 2 \le i \le \text{Imax-1$ et $\Sigma_{5}$  $max+1 \leq j \leq$  Imax+Mmax et  $i = 1, \Sigma_4 \Rightarrow$ <br>Imax+1  $\leq j \leq$  Imax+Mmax et  $i =$ Imax.

La surface  $\Sigma_{\epsilon}$  est comme la surface  $\Sigma_{2}$ , mais elle représente les nœuds en contact avec le cylindre inférieur. Les échanges sur cette surface sont de même type que ceux sur  $\Sigma$ <sub>2</sub>. Cette  $\alpha$  surface est délimitée par,  $2 \le j \le J$  max et i = Imax.

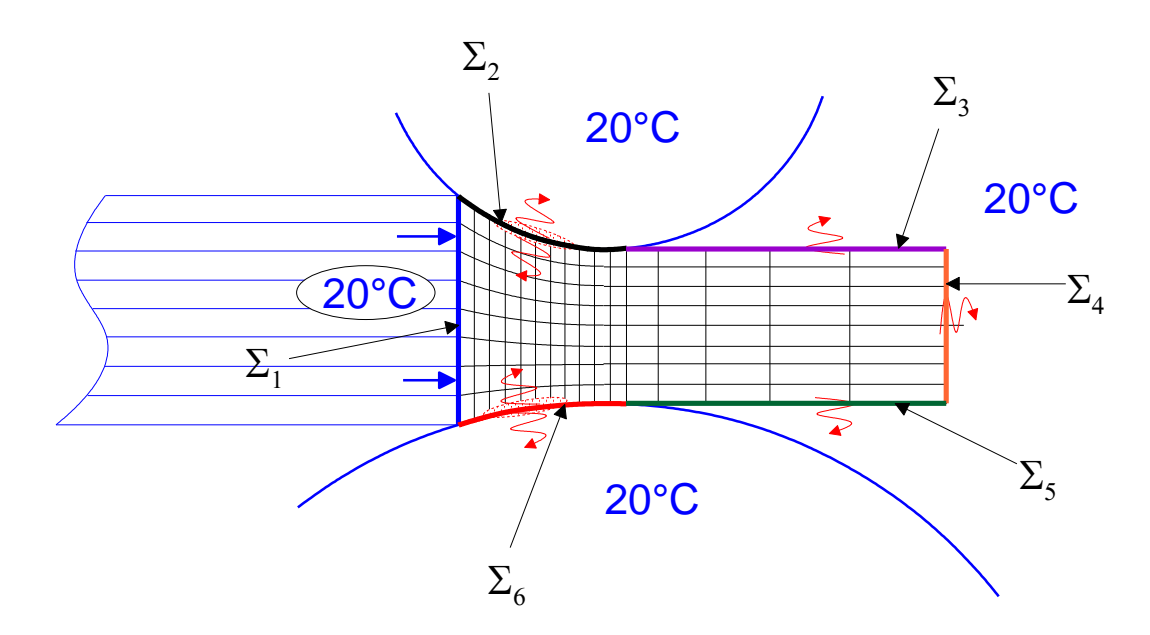

**Figure III.2.3** Schématisation des conditions aux limites

Comme mentionné dans le paragraphe au-dessus, la chaleur créée par frottement entre le cylindre et la tôle se partage entre ces deux corps. Pour évaluer cette quantité de flux de chaleur, on effectue un bilan local en utilisant la formulation de la couche limite. Le flux de chaleur qu'on note  $\Phi$ , est égal à la puissance surfacique dissipée par frottement.

$$
\Phi = \dot{W}_F = \int_0^L \overline{m} \frac{\sigma_0}{\sqrt{3}} |\Delta V| dl
$$
 (III.11)

La tôle et les cylindres ont une température donnée. Pendant le laminage, la chaleur due aux frottements va être diffusée dans les deux corps en contact. Il s'agit donc de déterminer le flux de chaleur  $\Phi_{\iota o le}$  et  $\Phi_{\iota g l}$  diffusé dans chaque corps, sachant que  $\Phi = \Phi_{\iota o le} + \Phi_{\iota g l}$ .

D'une manière générale la diffusion de la chaleur dans un corps massif semi-infini à partir de la surface peut se représenter comme sur la figure III.2.4.

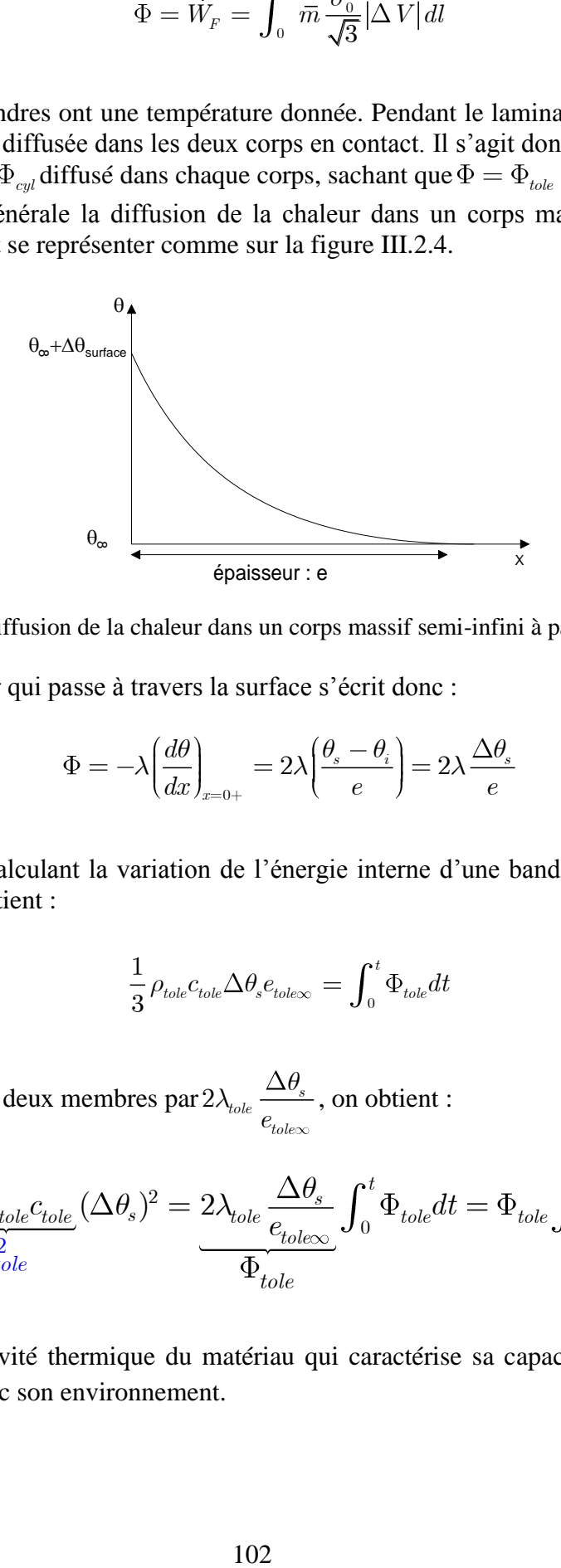

**Figure III.2.4** Diffusion de la chaleur dans un corps massif semi-infini à partir de la surface

Le flux de chaleur qui passe à travers la surface s'écrit donc :

$$
\Phi = -\lambda \left(\frac{d\theta}{dx}\right)_{x=0+} = 2\lambda \left(\frac{\theta_s - \theta_i}{e}\right) = 2\lambda \frac{\Delta \theta_s}{e}
$$
 (III.12)

Pour la tôle, en calculant la variation de l'énergie interne d'une bande de largeur dx et d'épaisseur  $e_{\text{tolex}}$  on obtient :

$$
\frac{1}{3}\rho_{tole}c_{tole}\Delta\theta_{s}e_{tole}\ = \int_{0}^{t}\Phi_{tole}dt\tag{III.13}
$$

En multipliant les deux membres par  $2\lambda_{\text{tole}}$   $\frac{\Delta v_s}{e_{\text{tolex}}}$ 

limit les deux membres par 
$$
2\lambda_{\text{tole}} \frac{\Delta\theta_s}{e_{\text{tolex}}}
$$
, on obtient :

\n
$$
\frac{2}{3} \frac{\lambda_{\text{tole}} \rho_{\text{tole}} c_{\text{tole}}}{b_{\text{tole}}^2} (\Delta\theta_s)^2 = 2\lambda_{\text{tole}} \frac{\Delta\theta_s}{e_{\text{tolex}}}
$$
\n
$$
\frac{\delta\theta_s}{\Phi_{\text{tole}}} \int_0^t \Phi_{\text{tole}} dt = \Phi_{\text{tole}} \int_0^t \Phi_{\text{tole}} dt \qquad (III.14)
$$

Avec  $b_{\text{tole}}$  l'effusivité thermique du matériau qui caractérise sa capacité à échanger de l'énergie thermique avec son environnement.

D'où :

$$
\frac{2}{3}b_{tole}^2(\Delta\theta_s)^2 = \frac{1}{2}\frac{d}{dt}\left[\int_0^t \Phi_{tole} dt\right]^2
$$
 (III.15)

On détermine de la même manière pour les cylindres :

$$
\frac{2}{3}b_{cyl}^2(\Delta\theta_s)^2 = \frac{1}{2}\frac{d}{dt}\left[\int_0^t \Phi_{cyl} dt\right]^2
$$
 (III.16)

L'égalité de terme  $\frac{2}{\epsilon} (\Delta \theta_s)^2$  $\frac{2}{3}(\Delta\theta_s)^2$  dans les équations (III.15) et (III.16) donne (ce même type de calcul a été effectué par Baqué et al., en 1973 ):

$$
\frac{d}{dt} \left| \frac{\int_0^t \Phi_{cyl} dt}{b_{cyl}^2} \right|^2 = \frac{d}{dt} \left| \frac{\int_0^t \Phi_{tole} dt}{b_{tole}^2} \right|^2 \tag{III.17}
$$

On en déduit alors  $\frac{\Psi_{cyl}}{I} = \frac{\Psi_{tole}}{I}$  $\frac{c_{yl}}{b_{cyl}} = \frac{t_{tole}}{b_{tole}}$  et avec l'équation  $\Phi = \Phi_{tole} + \Phi_{cyl}$ , on en déduit les expressions de  $\Phi_{tole}et\ \Phi_{cyl}$  :

$$
\Phi_{tole} = \frac{b_{tole} \Phi}{b_{cyl} + b_{tole}}\tag{III.18}
$$

$$
\Phi_{cyl} = \frac{b_{cyl} \Phi}{b_{cyl} + b_{tole}} \tag{III.19}
$$

<span id="page-121-0"></span>Ainsi, les conditions aux limites pour les frottements des cylindres supérieurs et inférieurs sur la tôle sont :

$$
\Phi_{tole\sup} = \frac{b_{tole}}{b_{cyl\sup} + b_{tole}} \dot{W}_{F1}
$$
\n(III.20)

$$
\Phi_{toleinf} = \frac{b_{tole}}{b_{cylinder}} \dot{W}_{F2}
$$
\n(III.21)

### III.2.4Discrétisation

<span id="page-122-0"></span>III.2.4.a Discrétisation de l'équation de la chaleur dans le volume

On rappel l'équation de la chaleur(III.22). Elle est discrétisée de la façon suivante pour On rappel l'équation de la chaleur(III.22). Elle est discrétisée de les éléments en volume :  $2 \le i \le \text{Imax-1}; 2 \le j \le \text{Imax} + M \text{max-1}$ 

$$
\rho c \ \vec{v} \overrightarrow{grad}(T) = \lambda \Delta(T) + \Gamma_d \sigma_0 \dot{\vec{\varepsilon}} \tag{III.22}
$$

Qu'on peut écrire sous cette forme :

$$
\rho c \cdot \begin{pmatrix} v_{i,j}^x \\ v_{i,j}^y \end{pmatrix} \cdot \begin{pmatrix} \frac{\partial T}{\partial x} \\ \frac{\partial T}{\partial y} \\ \frac{\partial T}{\partial y} \end{pmatrix} = \lambda \begin{pmatrix} \frac{\partial^2 T}{\partial^2 x} \\ \frac{\partial^2 T}{\partial y} \end{pmatrix} + \frac{\partial^2 T}{\partial^2 y} \Big| + \Gamma_d \sigma_0 \dot{\bar{\varepsilon}} \tag{III.23}
$$

En utilisant les équations (I.5),(I.6) et (I.7), l'équation de la chaleur peut s'écrire sous la<br> *pc*  $\left[v_{i,j}^x \frac{T_{(i,j+1)} - T_{(i,j-1)}}{P_{(i,j-1)}} + v_{i,j}^y \frac{T_{(i+1,j)} - T_{(i-1,j)}}{P_{(i,j-1)}}\right]$ 

forme discrétisée suivante : *c v v* ( , 1) ( , 1) ( 1, ) ( 1, ) , , ( , 1) ( , ) ( , 1) ( 1, ) ( , ) ( 1, ) 2 2 <sup>0</sup> 2 2 2 2 *x y i j i j i j i j i j i j i j i j i j i j i j i j d x y T T T T T T x y r <sup>l</sup> s e* (III.24)

Après factorisation, nous avons :  
\n
$$
\left(-\frac{\rho c v_{i,j}^x}{2\Delta y} - \frac{\lambda}{\Delta y^2}\right) T_{(i-1,j)} + \left(\frac{\rho c v_{i,j}^y}{2\Delta y} - \frac{\lambda}{\Delta y^2}\right) T_{(i+1,j)} + \left(-\frac{\rho c v_{i,j}^x}{2\Delta x} - \frac{\lambda}{\Delta x^2}\right) T_{(i,j-1)}
$$
\n
$$
+ \left(\frac{\rho c v_{i,j}^x}{2\Delta x} - \frac{\lambda}{\Delta x^2}\right) T_{(i,j+1)} + \left(\frac{2\lambda}{\Delta x^2} + \frac{2\lambda}{\Delta y^2}\right) T_{(i,j)} = \Gamma_d \sigma_0 \dot{\vec{\varepsilon}} \tag{III.25}
$$

Maintenant, il reste à discrétiser le deuxième terme  $\Gamma_d \, \sigma_0 \dot{\bar{\varepsilon}}$  . Mais d'abord, il faut définir la loi d'écoulement utilisée dans notre modèle. Pour pouvoir décrire au mieux les phénomènes physiques qui se passent dans la tôle lors du laminage à chaud ou à froid, il est donc nécessaire de disposer d'une loi qui soit capable de tenir compte :

- du comportement viscoplastique lorsqu'on cherche à modéliser du laminage à chaud.
- de l'écrouissage dans le cas de laminage à froid.
- ou d'un comportement élasto-plastique si on veut simplifier le problème.

Dans notre cas on choisit une loi puissance (loi de Hollomon) :

$$
\sigma_0 = \sigma_1 + k \,\bar{\varepsilon}^n \,\dot{\varepsilon}^m \exp(\frac{mQ}{RT})\tag{III.26}
$$

avec  $\sigma_1$  *et k* deux constantes, *n* est le coefficient d'écrouissage qui vaut  $n \approx 0.2 \dot{a} \cdot 0.5$ analogue au cas de déformation à froid, *m* est le coefficient de sensibilité à la vitesse anaiogue au cas de deformation a froid, *m* est le coefficient de sensibilité à la vitesse<br>  $m \approx 0.1 \dot{a} \cdot 0.3$  *et*  $m \ge 0.5$  pour les alliages superplastique, *Q* l'énergie d'activation apparente (voir tableau III.1). *n*, *met Q* sont des paramètre intrinsèques aux matériaux déterminés par des essais rhéologiques. *R* la constante des gaz parfaits et *T* la température absolue.

|                                               | $Q$ mise en forme<br>$\overline{\varepsilon}$ élevée) | Q fluage<br>$\overline{\varepsilon}$ faible) | Q autodiffusion |
|-----------------------------------------------|-------------------------------------------------------|----------------------------------------------|-----------------|
| Aluminium<br>(Restauration dynamique)         | 155                                                   | 138-150                                      | 138             |
| Fer $\alpha$<br>(Restauration dynamique)      | 276                                                   | 284                                          | 238-280         |
| Cuivre<br>(Recristallisation dynamique)       | 301                                                   | 196-234                                      | 184-234         |
| Fer $\gamma$<br>(Recristallisation dynamique) | 280                                                   | 255                                          | 272-309         |

**Tableau III.1** Energie d'activation apparente en (*kJ | mole*) [Montheillet, 2006]

Cette loi est très couramment utilisée pour le comportement à chaud des alliages d'aluminium. Elle a l'avantage de relier les principales grandeurs thermomécaniques entre elles. De plus, les paramètres rhéologiques de cette loi sont facilement identifiables par des essais mécaniques standards.

*Discrétisation de la loi de comportement*

So

iscrétisation de la loi de comportement  
\nbit 
$$
\Phi = \Gamma_d \sigma_0 \dot{\bar{\varepsilon}} = \Gamma_d (\sigma_1 + k \bar{\varepsilon}^n \dot{\bar{\varepsilon}}^m \exp(\frac{mQ}{RT})) \dot{\bar{\varepsilon}}
$$
\n(III.27)

$$
\Phi(T_{t+\Delta t}) = \Phi(T_t) + \frac{\partial \Phi(T_t)}{\partial T}(T_{t+\Delta t} - T_t)
$$
\n(III.28)

$$
\Gamma_d \sigma_0 \dot{\bar{\varepsilon}} = \frac{\Gamma_d \dot{\bar{\varepsilon}} \sigma_1 + \Gamma_d k \, \bar{\varepsilon}^n \, \dot{\bar{\varepsilon}}^{m+1} \exp(\frac{mQ}{RT_0})(1 + \frac{mQ}{RT_0})}{Q(T_0)}
$$
\n
$$
- \frac{\Gamma_d k \, \bar{\varepsilon}^n \, \dot{\bar{\varepsilon}}^{m+1} \exp(\frac{mQ}{RT_0})(\frac{mQ}{RT_0^2}) T_{(i,j)}}{E^{\dagger} i j}
$$
\n(III.29)

Pour tout nœud du volume d'indice  $(i, j)$ ;

Four tout need du volume d'indice (i, j);

\n
$$
2 \leq i \leq \text{Imax } et \quad 2 \leq j \leq \text{Imax} + \text{Mmax-1}
$$
\n
$$
A_{ij}T_{(i-1,j)} + B_{ij}T_{(i+1,j)} + C_{ij}T_{(i,j-1)} + D_{ij}T_{(i,j+1)} + (E'_{ij} + E''_{ij})T_{(i,j)} = Q(T_0) \quad (III.30)
$$
\n
$$
A \text{vec} \qquad A_{ij} = -\frac{\rho c v_{i,j}^x}{\rho c^2} - \frac{\lambda}{\rho c^2} \qquad (III.31)
$$

$$
A\,vec
$$

$$
A vec \t Aij = -\frac{\rho c v_{i,j}^x}{2\Delta y} - \frac{\lambda}{\Delta y^2} \t ; \t Bij = \frac{\rho c v_{i,j}^y}{2\Delta y} - \frac{\lambda}{\Delta y^2}
$$
  
\n
$$
C_{ij} = -\frac{\rho c v_{i,j}^x}{2\Delta x} - \frac{\lambda}{\Delta x^2} \t ; \t D_{ij} = \frac{\rho c v_{i,j}^x}{2\Delta x} - \frac{\lambda}{\Delta x^2}
$$
  
\n
$$
E_{ij} = \frac{2\lambda}{\Delta x^2} + \frac{2\lambda}{\Delta y^2} + \Gamma_d k \bar{\varepsilon}^n \bar{\varepsilon}^{m+1} \left(\frac{mQ}{RT_0^2}\right) \exp\left(\frac{mQ}{RT_0}\right)
$$
  
\n
$$
Q(T_0) = \Gamma_d \bar{\varepsilon} \sigma_1 + \Gamma_d k \bar{\varepsilon}^n \bar{\varepsilon}^{m+1} \exp(\frac{mQ}{RT_0})(1 + \frac{mQ}{RT_0})
$$

#### <span id="page-124-0"></span>III.2.4.b Discrétisation des conditions aux limites

Pour mieux comprendre les conditions aux limites il faut revenir à la figure III.2.3.

*Condition aux limites sur la* $\Sigma_1$ : Pour  $1 \le i \le \text{Imax}$  et  $j = 1$ la condition aux limites sur  $\Sigma_1$  discrétisée est:

$$
T_{(i,1)} = T_{in} \tag{III.31}
$$

*Condition aux limites sur la* $\Sigma<sub>2</sub>$ :

Four 
$$
2 \leq j \leq J_{\text{max}}
$$
 et  $i = 1$  la condition aux limites sur  $\Sigma_2$  discretisée est:

\n
$$
\frac{T_{(1,j)} - T_{(2,j)}}{\Delta y} = \frac{1}{\lambda} \left( -h_{cs}(T_{(1,j)} - T_{cs}) + \frac{b_{tole}}{b_{tole} + b_{cs}} \dot{W}_{F1} \right) \tag{III.32}
$$

*Condition aux limites sur la* $\Sigma$ <sub>3</sub> :

Condition aux limites sur la  $\Sigma_3$ :<br>Pour Imax+1  $\leq j \leq$  Imax+Mmax et  $i = 1$  la condition aux limites sur  $\Sigma_3$  discrétisée est:

$$
\frac{T_{(1,j)} - T_{(2,j)}}{\Delta y} = -\frac{h_{air}}{\lambda} (T_{(1,j)} - T_{air})
$$
\n(III.33)

*Condition aux limites sur la*  $\Sigma_4$ :

Condition aux limites sur  $la \_1$  :<br>
Pour  $2 \le i \le \text{Imax-1}$  et  $j = \text{Imax+Jmax}$  la condition aux limites sur  $\Sigma_4$  discrétisée<br>  $\frac{T_{(i,M\max+J\max)} - T_{(i,M\max+J\max-1)}}{T_{(i,M\max+J\max-1)}} = -\frac{h_{air}}{H_{(i,M\max+J\max)} - T_{air}}$  (III...) est:

$$
\frac{T_{(i,M\max+J\max)} - T_{(i,M\max+J\max-1)}}{\Delta x} = -\frac{h_{air}}{\lambda} (T_{(i,M\max+J\max)} - T_{air})
$$
(III.34)

*Condition aux limites sur la* $\Sigma_{5}$ :

Condition aux limites sur la  $\Sigma_5$  :<br>Pour Imax+1  $\leq j \leq$  Imax+Mmax et  $i =$  Imax la condition aux limites sur  $\Sigma_5$ discrétisée est:

$$
\frac{T_{(\text{Im}ax,j)} - T_{(\text{Im}ax-1,j)}}{\Delta y} = -\frac{h_{\text{air}}}{\lambda} (T_{(\text{Im}ax,j)} - T_{\text{air}})
$$
\n(III.35)

*Condition aux limites sur la*  $\Sigma_{6}$ :

Condition aux limites sur la 
$$
\Sigma_6
$$
 :  
\nPour  $2 \le j \le J_{\text{max}}$  et  $i = \text{Imax}$  la condition aux limites sur  $\Sigma_6$  discretisée est:  
\n
$$
\frac{T_{(\text{Im} x, j)} - T_{(\text{Im} x - 1, j)}}{\Delta y} = \frac{1}{\lambda} \left( -h_{ci}(T_{(\text{Im} x, j)} - T_{ci}) + \frac{b_{tole}}{b_{tole} + b_{ci}} \dot{W}_{F2} \right)
$$
(III.36)

Pour affiner le résultat du calcul par différences finies on peut traduire les conditions aux limites par des fonctions quadratiques locales. On approche le champ de température par une limites par des fonctions quadratiques locales. On approche le champ de températur<br>parabole ( $ax^2 + bx + c$ ) sur les nœuds  $(1, j), (2, j)$  *et*  $(3, j)$   $\forall j \in [2, J]$  max en contact parabole  $(ax^2 + bx + c)$  sur les nœuds  $(1, j), (2, j)$  *et*  $(3, j)$   $\forall j \in 2, J$  max *en contact*<br>avec le cylindre supérieur et les nœuds  $(Imax-2, j), (Imax-1, j)$  *et*  $(Imax, j)$   $\forall j \in 2, J$  max en contact avec le rouleau inférieur.

ntact avec le rouleau inférieur.<br>Aux nœuds  $(1, j), (2, j) \in \{3, j\} \forall j \in [2, J]$  max on centre la parabole en $(1, j)$ , le terme *b* de la parabole n'est pas nul, car la dérivée de la température ne s'annule pas par la condition au limite en  $(1, j)$ , d'où l'expression plus générale

$$
a\Delta y^2 + b\Delta y + T_{(3,j)} = T_{(2,j)}
$$
 (III.37)

On en déduit

$$
b = \frac{T_{(2,j)} - T_{(3,j)} - a\Delta y^2}{\Delta y}
$$
 (III.38)

$$
et\ 4a\Delta y^2 + 2b\Delta y + T_{(3,j)} = T_{(1,j)} \tag{III.39}
$$

On en déduit

$$
4a\Delta y^2 + 2T_{(2,j)} - 2T_{(3,j)} - 2a\Delta y^2 + T_{(3,j)} = T_{(1,j)}
$$
(III.40)

$$
\Rightarrow a = \frac{T_{(1,j)} + T_{(3,j)} - 2T_{(2,j)}}{2\Delta y^2}
$$
 (III.41)

D'où la valeur finale de  $\frac{3}{2}T_{(3, j)} + 2T_{(2, j)} - \frac{1}{2}T_{(1, j)}$  $\frac{3}{2}T_{(3,j)}+2T_{(2,j)}-\frac{1}{2}$  $T_{(3,j)} + 2T_{(2,j)} - \frac{1}{2}T_{(1,j)}$ *b y*

La dérivée de la parabole s'écrit  $2ax + b$  soit

$$
\frac{T_{(1,j)} + T_{(3,j)} - 2T_{(2,j)}}{\Delta y^2} x + \frac{-\frac{3}{2}T_{(3,j)} + 2T_{(2,j)} - \frac{1}{2}T_{(1,j)}}{\Delta y}
$$
(III.42)

On cherche la valeur exacte de cette dérivée au nœud  $(3, j)$  soit  $x = 2\Delta y$  car la parabole est centrée en $(3, j)$ . D'où :

$$
\frac{2T_{(1,j)} + 2T_{(3,j)} - 4T_{(2,j)}}{\Delta y} + \frac{-\frac{3}{2}T_{(3,j)} + 2T_{(2,j)} - \frac{1}{2}T_{(1,j)}}{\Delta y}
$$
\n(III.43)\n
$$
= \frac{\frac{T_{(3,j)} }{2} - 2T_{(2,j)} + \frac{3}{2}T_{(1,j)}}{\Delta y}
$$

Le flux au nœud  $(1, j)$  s'écrit par approximation quadratique

$$
\Phi = -\lambda \frac{\frac{T_{(3,j)}}{2} - 2T_{(2,j)} + \frac{3}{2}T_{(1,j)}}{\Delta y}
$$
(III.44)

au lieu de  $\Phi = -\lambda \frac{T_{(1,j)} - T_{(2,j)}}{I}$ *y*  $\lambda \frac{1}{\lambda}$  (1,*j*)  $\frac{1}{\lambda}$  qui forçait la dérivée et est en contradiction avec la solution analytique.

on analytique.<br>Avec le même calcul pour les nœuds  $(\text{Imax-2}, j), (\text{Imax-1}, j) \text{ et } (\text{Imax}, j)$  $j \in 2, J$  max on peut conclure que le flux au nœud  $(Imax, j)$  s'écrit par approximation quadratique :

$$
\Phi = -\lambda \frac{\frac{T_{(\text{Imax}-2,j)}}{2} - 2T_{(\text{Imax}-1,j)} + \frac{3}{2}T_{(\text{Imax},j)}}{\Delta y}
$$
(III.45)

D'où la condition aux limites sur la surface  $\Sigma_2$ :

Four is consistent with times 
$$
\sin A
$$
 is a surface  $I_2$ .

\nFour is  $2 \leq j \leq J$  max, etc.

\n
$$
\frac{T_{(3,j)} - 2T_{(2,j)} + \frac{3}{2}T_{(1,j)}}{\Delta y} = \frac{1}{\lambda} \left( -h_{cs}(T_{(1,j)} - T_{cs}) + \frac{b_{tole}}{b_{tole} + b_{cs}} W_{F1} \right)
$$
\n(III.46)

*Condition aux limites sur la surface*  $\Sigma_{6}$ :

Continuum data times sur la surface 
$$
\Sigma_6
$$
.

\nPour  $2 \leq j \leq J$  max et  $i = \text{Imax}$  la condition aux limites sur  $\Sigma_6$  discretisée est:

\n
$$
\frac{T_{(\text{Imax}-2,j)} - 2T_{(\text{Imax}-1,j)} + \frac{3}{2}T_{(\text{Imax},j)}}{\Delta y} = \frac{1}{\lambda} \left( -h_{ci}(T_{(\text{Imax},j)} - T_{ci}) + \frac{b_{tole}}{b_{tole} + b_{ci}} \dot{W}_{F2} \right)
$$
\n(III.47)

#### <span id="page-127-0"></span>III.2.5Résolution du système

Une fois tous les éléments discrétisés, on écrit le système sous la forme matricielle Une fois tous les éléments discrétisés, on écrit le système sous la forme matricient *KT* = *Q* avec : *T* et *Q* sont des vecteurs de dimension  $Dim = \text{Imax} \times (\text{Jmax} + \text{Mmax})$ .

*K* est une matrice de dimension  $Dim \times Dim$ .

Pour la résolution du système, nous avons utilisé une décomposition LU. Cette méthode consiste à décomposer la matrice *K* comme produit d'une matrice triangulaire inférieure L (L comme "Low") et une matrice triangulaire supérieure U (U comme "Up"). Cette décomposition est utilisée en analyse numérique pour résoudre des systèmes d'équations linéaires.

Donc on peut écrire  $KT = Q$  comme  $LU$   $T = Q$ 

Ou encore  $L$   $UT = Q$  que l'on peut mettre, en posant  $UT = Y$  sous la forme :  $L Y = Q$ . On trouve les composantes de Y par des substitutions élémentaires. Puis il reste à calculer les composantes du vecteur *T* en résolvant le système triangulaire supérieur.

Le temps de calcul qui correspond à la saisie de la matrice K et du vecteur Q et à la résolution de ce système est d'environ 16 secondes. Il faut bien noter que ce temps ne tient pas compte de la minimisation. Il correspond seulement à un calcul par rapport à un paramètre de champ  $\alpha$  et une vitesse d'entrée de la tôle donnés.

#### <span id="page-128-0"></span>III.2.6Affinement des calculs de dérivée partielle.

Dans le calcul par différences finies les trajectoires sont supposées proches de l'horizontale. Ce qui n'est pas le cas ici. En effet, un déplacement du nœud  $(i, j)$  au  $n$ engendre non seulement du déplacement  $\Delta x$  mais aussi un déplacement *dy* '(voir figure III.2.5). Par conséquent l'expression  $\frac{\partial T}{\partial x}(i, j) = \frac{T_{(i,j-1)} - T_{(i,j+1)}}{2\Delta x}$  $\frac{d}{dx}(i,j) = \frac{f(i,j-1)}{2\Delta x}$  génère une erreur d'estimation de la dérivée non négligeable.

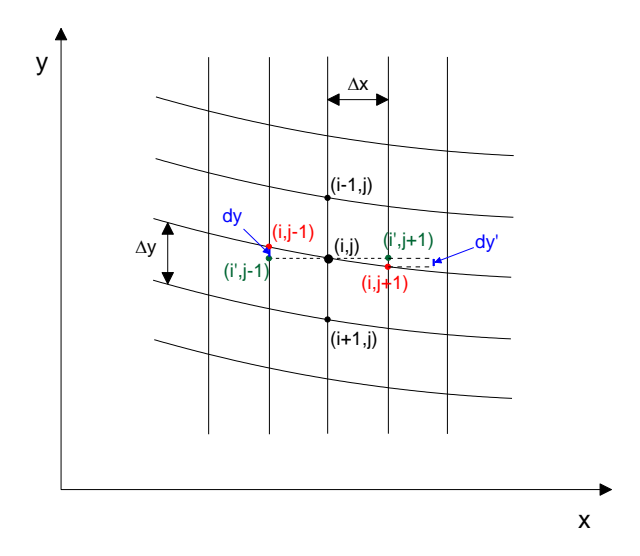

**Figure III.2.5** Représentation schématique des indices du maillage

L'expression exacte est la suivante :

$$
\frac{\partial T}{\partial x}(i,j) = \frac{T_{(i',j-1)} - T_{(i',j+1)}}{2\Delta x}
$$
 (III.48)

Les calculs sont évidemment plus complexes, surtout en sachant que  $\Delta y_{ij}$  *et dy*<sub>*ij*</sub> sont variables pour chaque nœud. On aboutit à une équation de cette forme (Les détails de ces calculs sont à l'annexe H). sont evidenment plus complexes, surfout en sachal<br>
ur chaque nœud. On aboutit à une équation de cette fo<br>  $\lambda \Delta T + \eta \sigma_0 \dot{\vec{\varepsilon}} = \lambda [A.T_{(i,j)} + B.T_{(i-2,j)} + C.T_{(i-2,j-2)} + D.T$ 

$$
\lambda \Delta T + \eta \sigma_0 \dot{\overline{\epsilon}} = \lambda [A.T_{(i,j)} + B.T_{(i-2,j)} + C.T_{(i-2,j-2)} + D.T_{(i,j-2)} +E.T_{(j+2,j-2)} + F.T_{(i+2,j)} + G.T_{(i+2,j+2)} + H.T_{(i,j+2)} +I.T_{(i-2,j+2)} + J.T_{(i+2,j)} + K.T_{(i,j)} + L.T_{(i-2,j)}] + Q(T_0) + M.T_{(i,j)}
$$
\n(III.49)

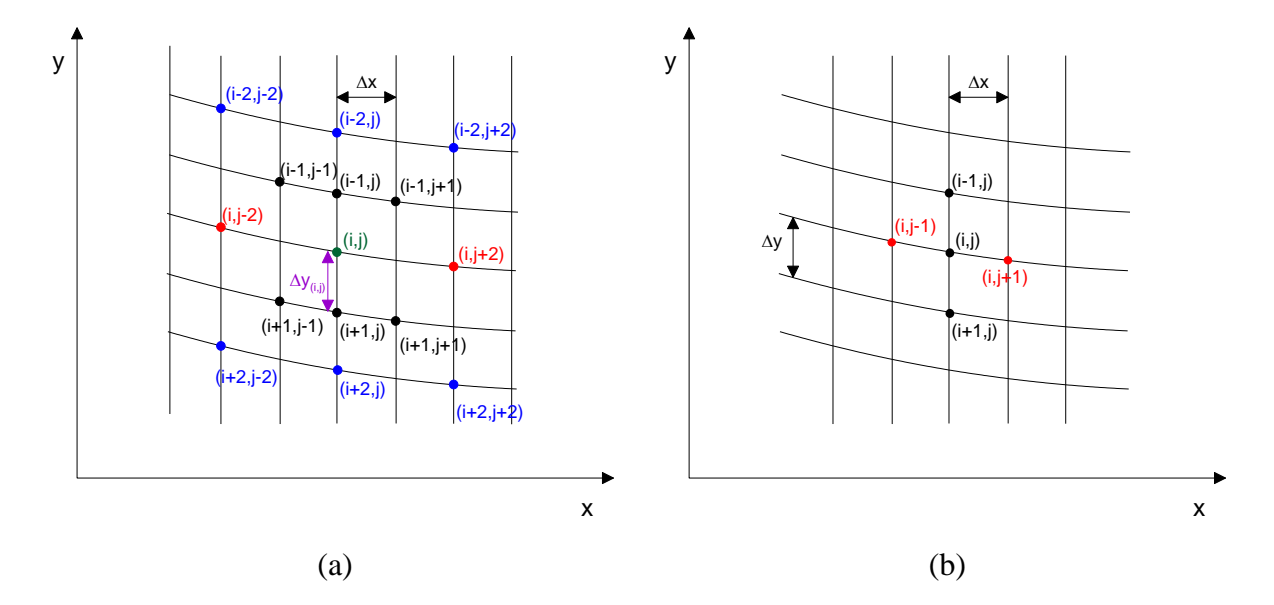

**Figure III.2.6** les nœuds de calcul ; (a) calcul plus proche de la réalité (b) calcul approché

La figure III.2.6(a) représente tous les nœuds qui interviennent dans le calcul pour une seule équation tandis que la figure III.2.6(b) représente les nœuds du premier calcul. Le deuxième calcul est très complexe vu qu'il nécessite beaucoup du temps de résolution et n'aboutit pas forcement à des résultats plus importants que ceux donnés par le premier calcul. C'est pour ceci qu'on ne la met pas en œuvre dans la modélisation du laminage pour un matériau viscoplastique.

## <span id="page-130-0"></span>**III.3 Modélisation par éléments finis**

## <span id="page-130-1"></span>III.3.1 Introduction

Pour une validation des résultats trouvés par différences finies, le problème thermique du laminage asymétrique est traité par éléments finis. Dans ce calcul thermique, on garde les mêmes conditions qui sont la géométrie du laminoir, les propriétés mécaniques et thermiques de la tôle laminée et les coefficients d'échange avec les milieux environnants. le champ de vitesse utilisé pour le terme de convection est issu de l'optimisation réalisée par le modèle global différences finies.

## <span id="page-130-2"></span>III.3.2Paramètres thermiques

Les effets thermiques interviennent à plusieurs niveaux lors de la simulation du laminage et les températures suivantes sont prises en compte :

- $\checkmark$  température du cylindre supérieur  $T_{cyl\text{sup}}$  constante (régime stationnaire),
- $\checkmark$  température du cylindre inférieur  $T_{cyl \text{ inf}}$  constante (régime stationnaire),
- $\checkmark$  température de l'air  $T_{air}$  constante,
- $\checkmark$  température initiale de la bande  $T_{\text{tole}}$ .

De plus, au cours de sa déformation plastique, le matériau s'échauffe localement. À cela s'ajoute l'énergie dégagée par le frottement dans la zone de friction. Il s'agit alors de gérer les échanges thermiques entre toutes ces différentes parties. Nous introduisons alors les paramètres d'échange suivants :

- $\checkmark$  échange bande air :  $h_{air} = 25 W.m^{-2}.K^{-1}$ ,
- $\checkmark$  échange bande cylindre supérieur :  $h_{cs} = 10 \, kW \cdot m^{-2} \cdot K^{-1}$ ,
- $\checkmark$  échange bande cylindre inférieur :  $h_{ci} = 10 \, kW.m^{-2}.K^{-1}$ ,
- $\checkmark$  coefficient de partage de l'énergie de frottement :  $\frac{v_{tole}}{1} = 0.5$  $p_{cyl} + o_{tole}$ *b*  $\frac{b_{\text{role}}}{b_{\text{cul}} + b_{\text{hole}}} = 0.5$  (c.-à-d. une partie

de l'énergie se dissipe dans la bande, l'autre partie dans le cylindre en contact avec la même proportion).

*b*<sub>tole</sub> et b<sub>cyl</sub> sont respectivement les effusivités thermiques du matériau de la tôle et du matériau des cylindres. Elles sont caractérisées par leurs capacités à échanger de l'énergie thermique avec son environnement.

On remarque qu'il est très difficile d'ajuster finement ces paramètres et reproduire ce qui se passe en réalité. En effet, ces paramètres changent en fonction du temps de laminage, du nombres de passes et bien d'autres facteurs. Les températures supposées au début de chacune des passes sont maintenues constantes tout le long de la passe.

Il est à noter que la prise en compte de la thermique lors de la simulation est, avec le coefficient de frottement, un des points délicats du calcul. Nous remarquons aussi que les effets thermiques ne sont pris en compte que lors du laminage effectif de la bande, c'est-à-dire que les durées inter-passes réelles en usine sont négligées. Ceci mène à une sous-estimation du refroidissement à l'air et donc généralement à une surestimation de la température en surface essentiellement lors des dernières passes. Ce que nous contournons en étudiant une seule passe.

### <span id="page-131-0"></span>III.3.3Rhéologie

Dans notre cas nous avons choisi une loi puissance (loi de Hollomon). Elle donne la contrainte d'écoulement en fonction de la température, de la déformation équivalente et de la vitesse de déformation équivalente :

$$
\sigma_0 = \sigma_1 + k \,\bar{\varepsilon}^n \,\dot{\bar{\varepsilon}}^m \exp(\frac{mQ}{RT}) \tag{III.50}
$$

### <span id="page-131-1"></span>III.3.4Paramètres mécaniques

Nous nous intéressons au cas d'une seul passe de laminage. Dans nos simulations seuls les cylindres de travail sont modélisés, avec une tôle de longueur trois fois la longueur de l'emprise. Une longueur que nous jugeons suffisante pour évaluer des bons résultats et avoir un temps de calcul raisonnable.

La courbure de la tôle à la sortie de la cage de laminage est négligée pour la modélisation thermique. Le champ des vitesses des éléments de matières à la sortie est celui de leurs vitesses en  $x = L$ . Comme on le voit sur la figure III.3.1, les trajectoires sont horizontale, c'est-à-dire,  $\forall x \ge L, V_x = V_{x=L}$ et  $V_y = 0$ .

Les autres paramètres essentiels pour la simulation de la cage de laminage sont la vitesse des cylindres et leurs diamètres au cours des différentes passes. Les diamètres sont supposés constants au cours d'une passe de laminage (en ne considérant pas les flexions et le cédage).

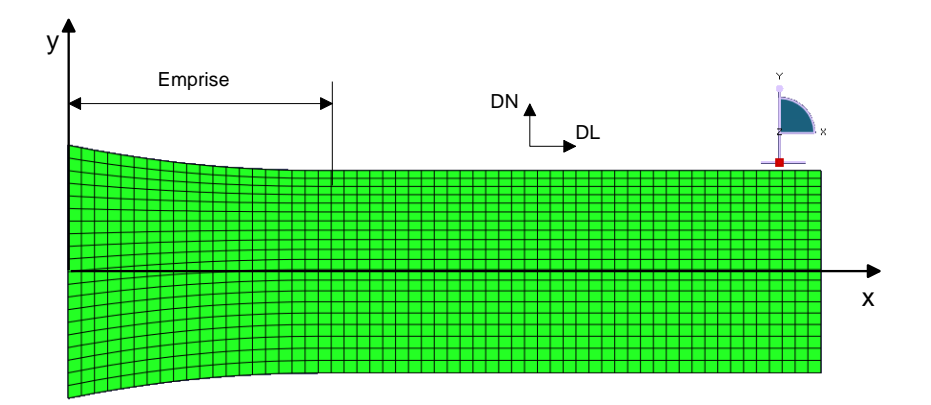

**Figure III.3.1** Maillage de la tôle

On peut simplement retenir que le rayon du cylindre de travail supérieur est  $R_{cylsup} = 100$ *mm*, que sa vitesse linéaire moyenne est 157 *mm / s*. Par ailleurs le rayon du cylindre de travail inférieur est  $R_{cyl\text{inf}} = 100$ *mm*, et sa vitesse est variable avec une maximum de 157  $mm/s$ . Comme dans la modélisation par différences finies, la tôle a une épaisseur de 20 mm en entrée. Elle subit, en une passe de laminage, une réduction de 20% en épaisseur ce qui donne une épaisseur de 16 mm en sortie du laminoir.

## <span id="page-132-0"></span>III.3.5Mise en place du programme

De point de vue pratique, il était indispensable de créer des fonctions informatiques (subroutines) pour le bon déroulement des calculs. (Les Subroutines sont des séquences d'instruction appelables d'un point quelconque du programme. Elles peuvent être déclenchées depuis le programme principal ou depuis une autre subroutine ou fonction).

Les deux subroutines développées sont Dflux et Umasfl:

Dflux (Distribution de flux) : utilisée pour définir une distribution de flux non uniforme en fonction de la position, du temps, de la température, du numéro de l'élément, du numéro de point d'intégration, etc dans une analyse de transfert thermique ou d'écoulement. Cette subroutine sera appelée à chaque point d'intégration de flux pour chaque élément de base ou de surface pour imposer une distribution de flux non uniforme.

Umasfl (User mass flow rate) : utilisée pour fixer le vecteur du débit massique au niveau des nœuds d'un modèle en fonction de la position et du temps. Cette subroutine sera appelée à chaque fois qu'une valeur actuelle de débit massique est nécessaire pour un nœud énuméré dans la liste des nœuds soumis à un terme de convection de chaleur.

## <span id="page-133-0"></span>**III.4 Résultats et interprétations**

Pour la comparaison éléments finis / différences finies on choisit le même jeu de paramètres. On rappelle les paramètres qui sont utilisé :

Paramètre géométrique :

| $h_e = 10 \, mm$                    | $R_1 = 100 \, mm$ |
|-------------------------------------|-------------------|
| $r = 0.2$                           | $R_2 = 100 \, mm$ |
| $\dot{\Omega}_1 = 15 \, tr / \min$  | $\bar{m}_1 = 1$   |
| $\dot{\Omega}_2 = 4.5 \, tr / \min$ | $\bar{m}_2 = 1$   |

Les paramètres rhéologiques :

Dans nos calculs, nous négligeons l'écrouissage et la partie élastique de la déformation subie par le matériau vu que nous nous positionnons dans le domaine de déformation à chaud. D'où la loi d'écoulement est de cette forme :

$$
\sigma_0 = \sigma_1 + k \dot{\varepsilon}^m \exp(\frac{mQ}{RT})
$$
\n(III.51)  
\n
$$
\sigma_1 = 100 MPa
$$
\n
$$
k = 0.0001
$$
\n
$$
m = 0.2
$$
\n
$$
Q = 155 kJ mol^{-1}
$$
\n
$$
R = 8.31 J mol^{-1} K^1
$$

Avec

Les paramètres thermiques :

$$
\rho = 2700 \, kg / m^3
$$
\n
$$
Cp = 897 \, J / kg.K
$$
\n
$$
\lambda = 237 \, W / m / K
$$
\n
$$
\frac{b_{\text{tot}}}{b_{\text{cyl}} + b_{\text{tot}}} = 0.5
$$
\n
$$
\begin{aligned}\n h_{\text{air}} &= 25 \, W.m^{-2}.K^{-1} \\
 h_{\text{cs}} &= 10 \, k \, W.m^{-2}.K^{-1} \\
 h_{\text{cs}} &= 10 \, k \, W.m^{-2}.K^{-1} \\
 T_{\text{cyl \, sup}} &= T_{\text{cyl \, inf}} = T_{\text{air}} = T_{\text{tot}} = 293 \, K\n \end{aligned}
$$

 $\Gamma_d = 0.92$ 

Sur les figures ci-dessous on représente la température de la tôle depuis son entrée dans la cage du laminage jusqu'à une distance qui est égale à deux fois la longueur de l'entrefer après sa sortie. Cette distance est choisie après quelques essais de calculs. Elle est adoptée pour minimiser le nombre de nœuds, et donc le temps de calcul, sans qu'il y ait d'influence sur les résultats de la température dans l'emprise.

Deux exemples de résultats sont présentés :

## <span id="page-134-0"></span>III.4.1Champ de température sans prise en compte du frottement

Il est clair que, négliger l'effet du frottement sur le réchauffement de la tôle est une contradiction et surtout dans le procédé de laminage asymétrique. Mais dans notre cas, cet exemple a pour but de comparer la forme du champ, et non les valeurs de températures, avec la méthode des éléments finis. On rappelle qu'on est dans le cas de laminage asymétrique avec  $V_r = 0.3$ . Il y a un échange entre la tôle et son milieu environnant et aussi une déformation plastique qui génère de l'énergie thermique.

On peut facilement voir que les formes des deux champs sont très similaires, particulièrement dans l'entre fer (figure III.3.2). Concernant les valeurs des températures, il y a une différence de 14 % pour la température maximale. Cette erreur est engendrée par l'hypothèse suivante : dans la méthode des différences finies, les trajectoires sont supposées horizontales. Ainsi une partie de l'énergie est dissipée dans les cylindres.

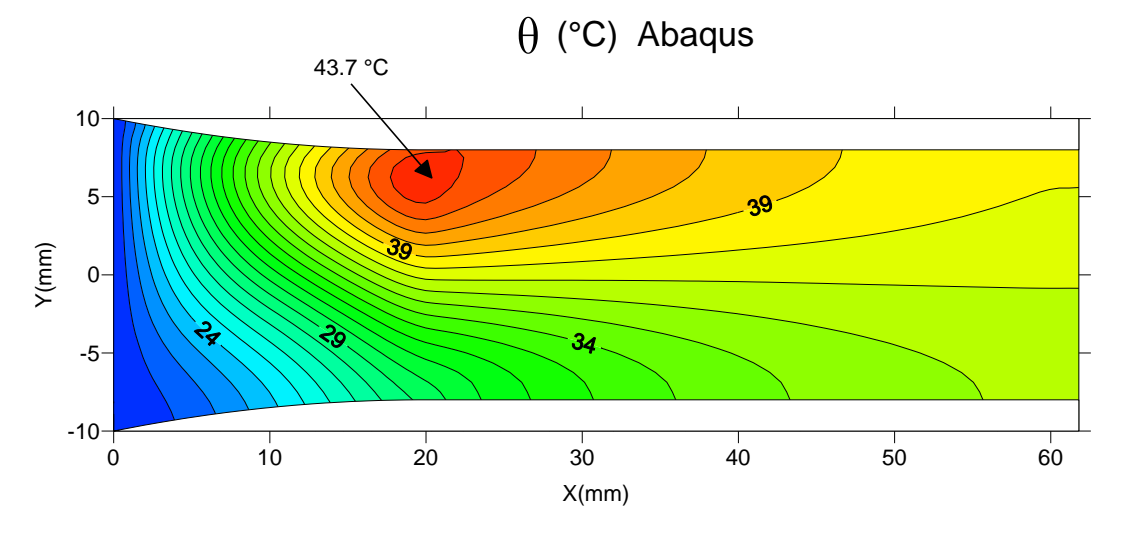

(a) Eléments finis

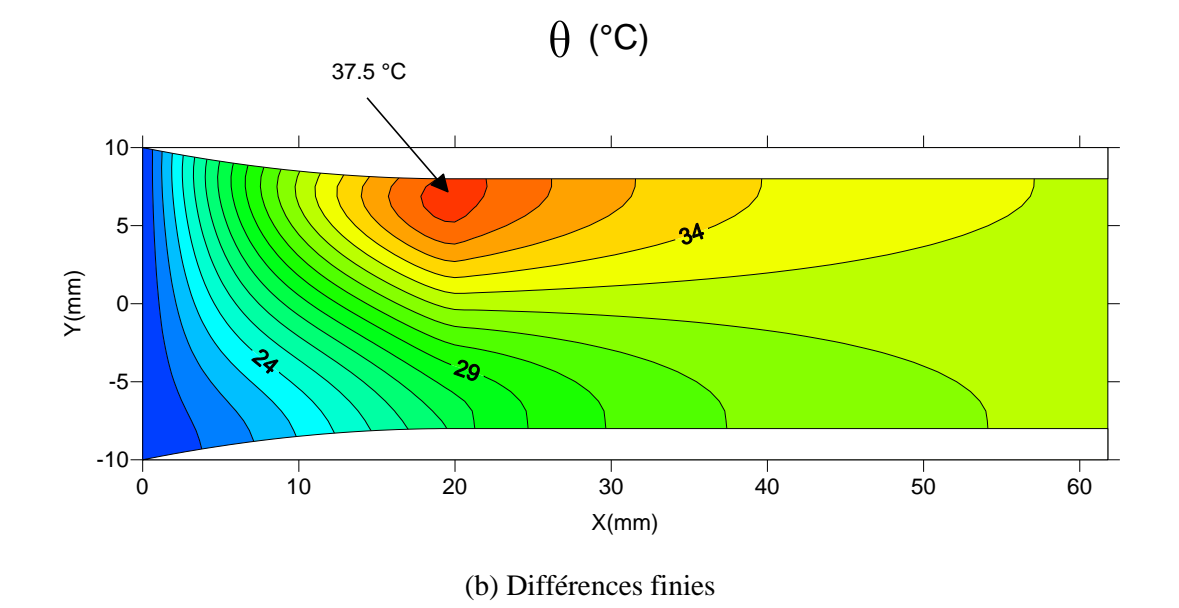

Figure III.3.2 Champ de température en négligeant le frottement (Vr=0.3)

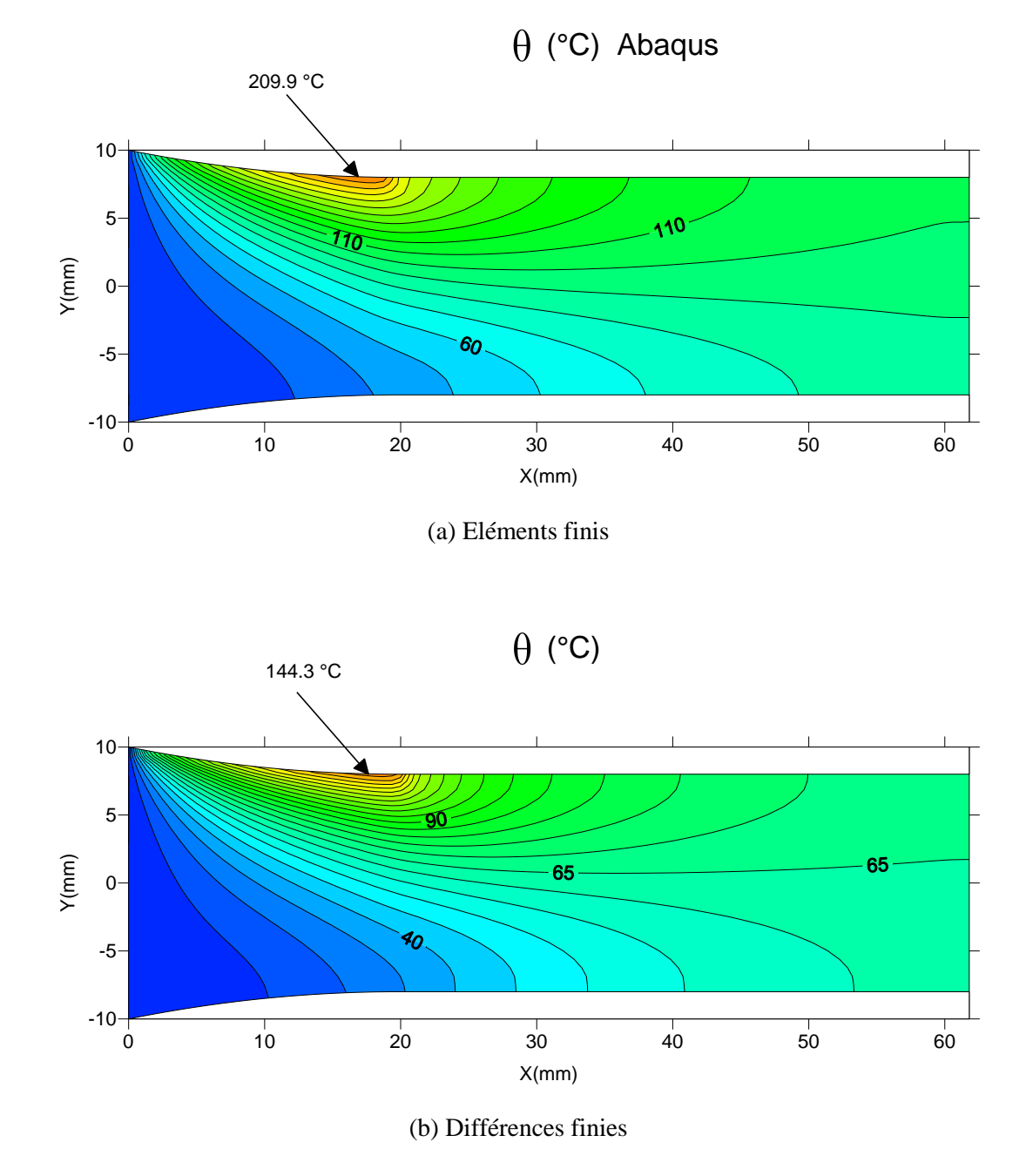

## <span id="page-136-0"></span>III.4.2Champ de température avec prise en compte du frottement

**Figure III.3.3** Champ de température avec prise en compte du frottement (Vr=0.3)

On peut facilement vérifier que les formes des deux champs sont très semblables, surtout dans la cage de laminage (figure III.3.3). Il y a une augmentation remarquable de la température par rapport au cas de 'sans frottement'. Ce qui justifie que la grande partie de l'échauffement est générée par le frottement.

Cet exemple met en évidence les limites de la méthode de différences finies. Une erreur de l'ordre de 30 % est mesurée sur le maximum des températures. La température est supérieure du coté du cylindre le plus rapide.

## <span id="page-137-0"></span>Conclusions du chapitre III

(i) La modélisation thermique menée par les deux méthodes dans ce chapitre semble globalement valide. On remarque que la méthode des éléments finis a donné des résultats . Tandis que la méthode des différences finies a donné des résultats moins précis vu que nous avons négligé la courbure des trajectoires.

(ii) La méthode des différences finies est d'autant plus valide que les rapports de réduction sont faibles, les tôles minces et les cylindres sont plus grands.

(iii)Avec la méthode des différences finies nous avons pu étudier les matériaux viscoplastiques en l'introduisant dans notre modèle des trajectoires.

(iv) Pour la partie thermique, la méthode des éléments finis est un outil pertinent de validation de la méthode des différences finies mais moins facile à coupler avec notre calcul analytique de lignes d'écoulement.

(v) On retrouve des résultats conformes aux attentes, à savoir que l'effet de frottement est prédominant et que la température est supérieure du coté du cylindre le plus rapide.

# Chapitre IV

## Exploitation des modèles et validation

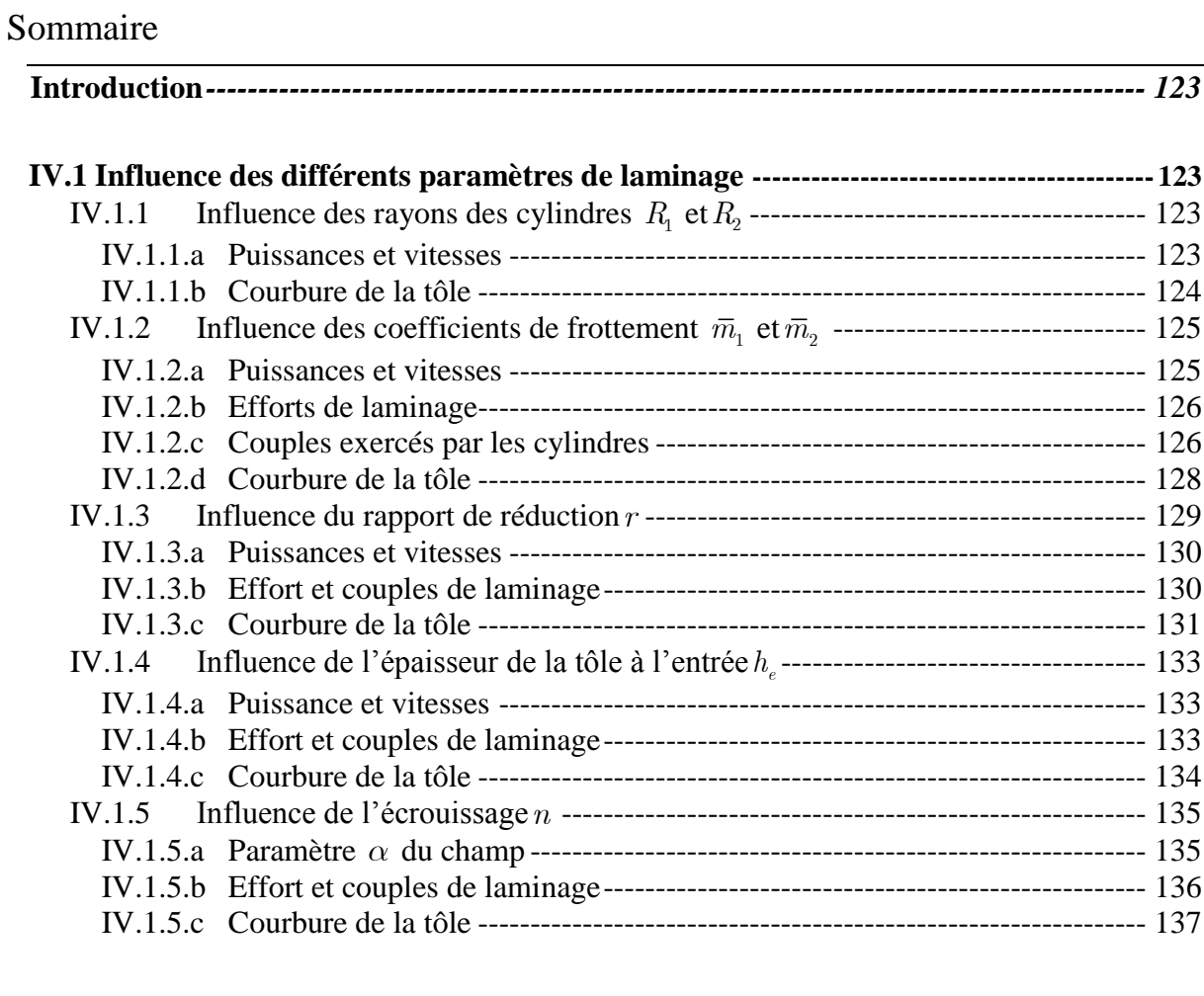

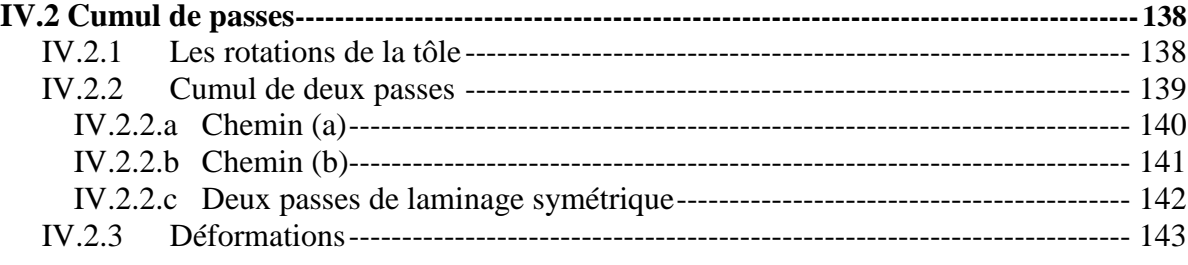

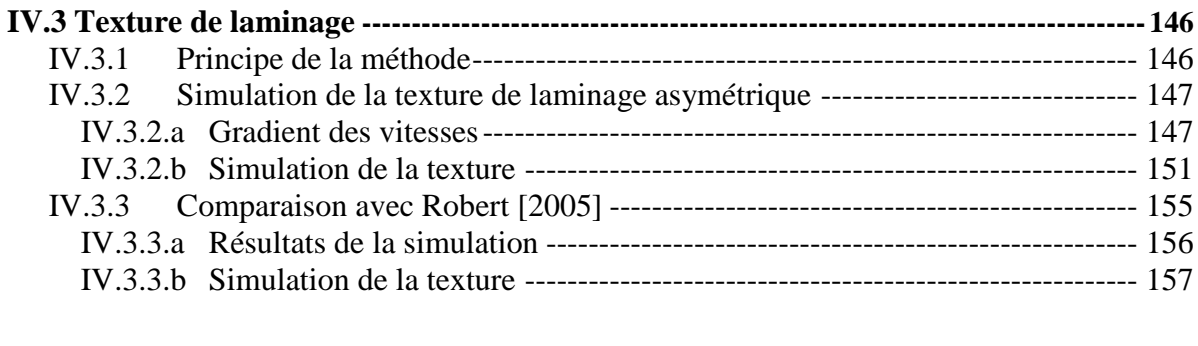

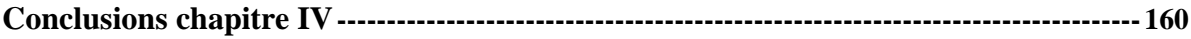

## <span id="page-141-0"></span>**Introduction**

Ce chapitre est réservé à la validation et l'exploitation des modèles développés, et notamment la méthode variationnelle (lignes d'écoulement). Il est subdivisé en trois parties distinctes. Un premier sous chapitre traite de l'influence des différents paramètres de laminage, en particulier les rayons des cylindres, leurs états de surface (frottement), leurs températures, le rapport de réduction, l'épaisseur de la tôle à l'entrée et sa loi de comportement, sur les grandeurs mécaniques globales (couples et effort de laminage, courbure de la tôle). Suit une étude des grandeurs mécaniques locales (déformations, cisaillement) résultant de deux passes de laminage en tenant compte des rotations de la tôle entre les deux passes. Finalement, un exemple simple de texture de laminage asymétrique simulée à l'aide du logiciel de Van Houtte.

## <span id="page-141-1"></span>**IV.1 Influence des différents paramètres de laminage**

## <span id="page-141-2"></span>IV.1.1 Influence des rayons des cylindres  $R_1$  et  $R_2$

Pour comprendre l'influence des rayons des cylindres sur les paramètres mécaniques, il est utile de l'étudier séparément. Dans une première étude, on a fixé tous les paramètres de laminage, en plus du rayon du cylindre supérieur, et on a fait varier celui du cylindre inférieur. De manière évidente, pour des cylindres qui tournent avec deux vitesses angulaires égales, la vitesse tangentielle du cylindre inférieur varie. Ainsi, on a fait varier simultanément le rayon et la vitesse du cylindre inférieur dans deux sens opposés, de telle sorte que la vitesse tangentielle reste invariante :

$$
\dot{\Omega}_1 R_1 = \dot{\Omega}_2 R_2 \tag{IV.1}
$$

Dans cette partie les paramètres retenus pour les calculs sont : Dans cette partie les parametres retenus pour les <br>R<sub>1</sub>=100 mm;  $\dot{\Omega}_1$ =15 tr/min;  $h_e$ =10 mm;  $\bar{m}_1$ = $\bar{m}_2$ =1;  $\lambda$ =1.25 (r=0.2) avec un matériau parfaitement plastique.

### <span id="page-141-3"></span>IV.1.1.a Puissances et vitesses

Pour  $R_2$  variant du cas symétrique jusqu'à un rayon trois fois supérieur à  $R_1$ , les puissances et les vitesses sont représentées sur les deux figures IV.1.1 a et b.

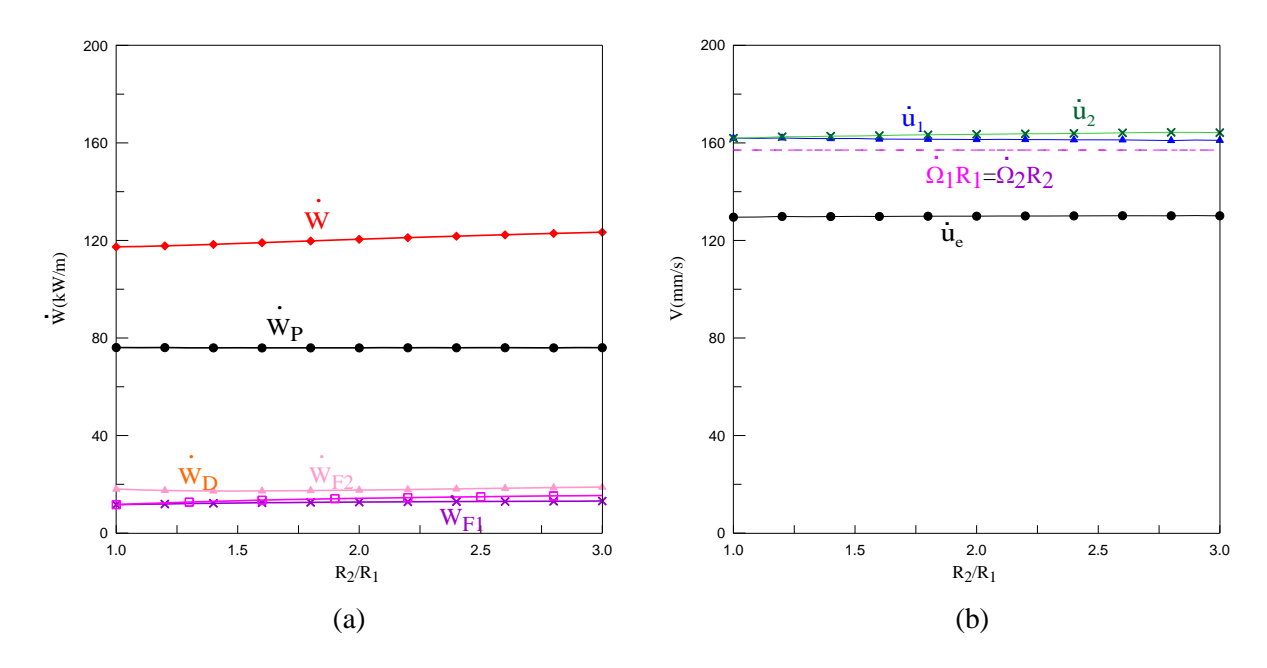

**Figure IV.1.1** Influence de  $R_2$  sur : (a) la puissance dissipée ; (b) les vitesses

Les vitesses  $\dot{u}_e, \dot{u}_1, et \dot{u}_2$  sont à peu près constantes et il n'y a pas de différence entre  $\dot{u}_1$  *et*  $\dot{u}_2$ . Donc il n'y a pas de cisaillement introduit suivant l'épaisseur de la tôle, ce qui montre que  $R_2$  n'a pas une grande influence sur les paramètres mécaniques.

#### <span id="page-142-0"></span>IV.1.1.b Courbure de la tôle

Dans une deuxième étude, on n'a fait varier que le rayon de l'un des cylindres, en gardant des vitesses angulaires constantes (la vitesse tangentielle du cylindre inférieur est variable). D'après le paramètre du champ $\alpha$ , on a pu conclure après calculs, que la tôle se courbe vers le cylindre qui a le diamètre le plus petit (figure IV.1.2) (si  $\alpha < 0$  la courbure est vers le bas, et si  $\alpha > 0$  la courbure est vers le cylindre supérieur).

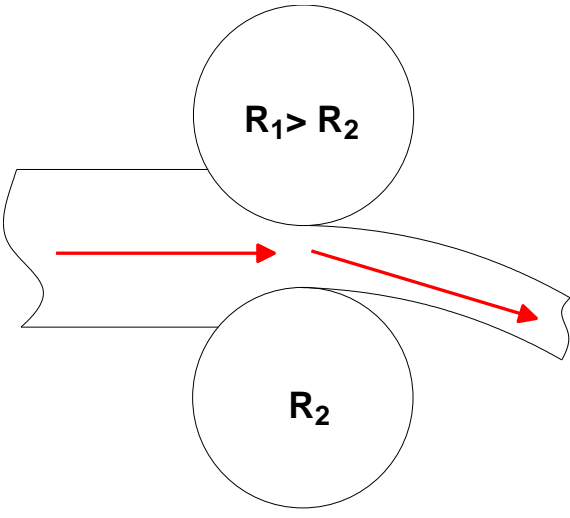

**Figure IV.1.2** Influence de  $R_2$  sur la courbure de la tôle

Pour conclure, on peut dire que les diamètres des cylindres ont une influence très importante sur le champ des vitesses dans l'entrefer, mais pas autant que les vitesses tangentielles. De plus, il n'est pas facile de changer à chaque fois les cylindres de travail, pour changer les propriétés mécaniques ou la texture de la tôle. Donc ce paramètre reste très limité du point de vue pratique.

## <span id="page-143-0"></span>IV.1.2 Influence des coefficients de frottement  $\bar{m}_1$  et  $\bar{m}_2$

Parmi les paramètres qui peuvent être modifiés, considérons maintenant le coefficient de frottement entre les cylindres et la tôle. Ce dernier peut être modifié en faisant varier les états de surface des cylindres, ou seulement en changeant le mode de lubrification. D'un point de vue pratique, changer l'état de surface du cylindre revient à changer le cylindre. Par conséquent la lubrification est plus facile à mettre en œuvre, mais par contre le coefficient de frottement ne peut alors varier que dans un petit intervalle.

Pour étudier l'influence du coefficient de frottement, deux cas ont été examinés : le coefficient de frottement d'un cylindre est maintenu constant et on fait varier le deuxième (dans le cas présent,  $\bar{m}_1 = 1$  pour le cylindre supérieur, et  $\bar{m}_2$  est variable); ou bien les deux coefficients varient en même temps ( $\overline{m}_1 = \overline{m}_2 = \overline{m}$ ). Différentes grandeurs mécaniques ont été étudiées, telles que les puissances, les vitesses, les couples et les efforts de laminage.

#### <span id="page-143-1"></span>IV.1.2.a Puissances et vitesses

Les différents termes de la puissance dissipée,  $\dot{W}_p$ ,  $\dot{W}_{p_1}$ ,  $\dot{W}_{p_2}$  *et*  $\dot{W}_p$ , ainsi que la puissance totale *W* sont représentés sur la figure IV.1.3a et les vitesses associées  $\dot{u}_e, \dot{u}_1, et \dot{u}_2$  sont représentées sur figure IV.1.3b, pour différentes valeurs du coefficient de frottement du cylindre inférieur (pour les calculs, on a pris les paramètres du laminage symétrique).

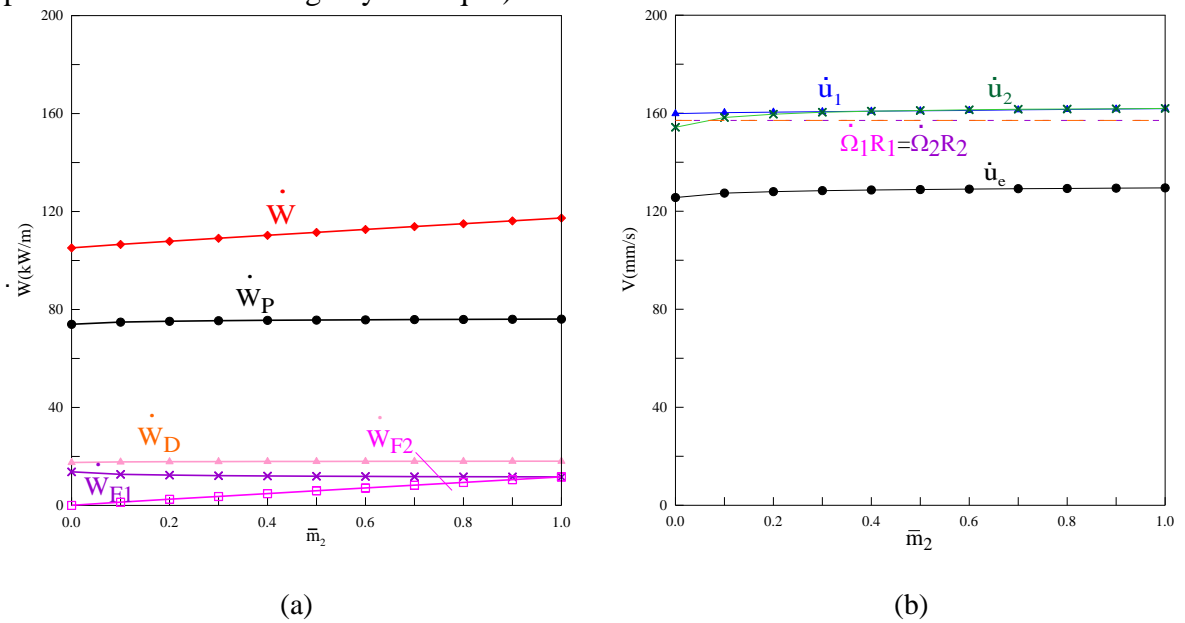

**Figure IV.1.3** Influence de  $\overline{m}_2$  sur : (a) la puissance dissipée ; (b) les vitesses
On observe une variation négligeable des puissances et des vitesses pour tout l'intervalle de variation de  $\bar{m}_2$ . Les vitesses  $\dot{u}_e$ ,  $\dot{u}_1$ ,  $et$   $\dot{u}_2$  sont à peu près horizontales et il n'y a pas de différence notable entre  $\dot{u}_1$  *et*  $\dot{u}_2$ . Il n'y a donc pas de cisaillement introduit suivant l'épaisseur de la tôle.

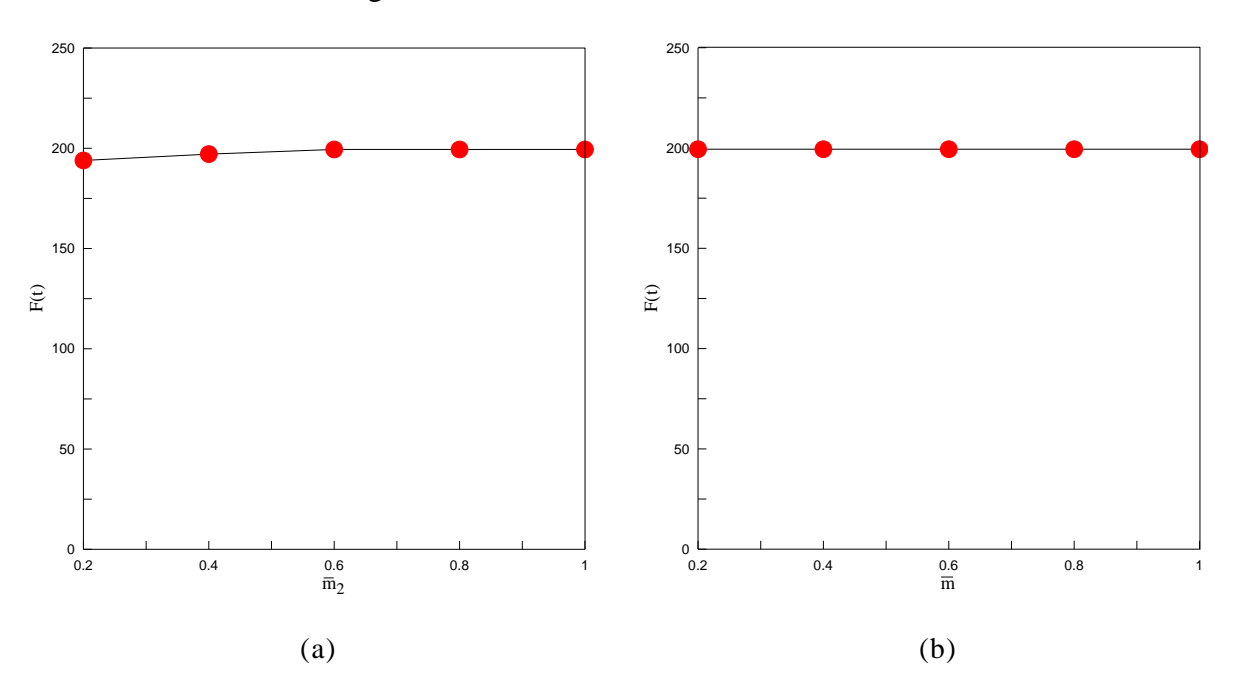

IV.1.2.b Efforts de laminage

**Figure IV.1.4** Efforts de laminage : (a)  $\bar{m}_1 = 1$  (b)  $\bar{m}_1 = \bar{m}_2 = \bar{m}$  (laminage symétrique)

Parmi les avantages du laminage asymétrique, on note la diminution de l'effort de laminage. Cependant, pour une variation de  $\bar{m}_2$  ou de  $\bar{m} = \bar{m}_1 = \bar{m}_2$ , les efforts ne changent quasiment pas (figure IV.1.4), ce qui confirme l'inutilité de modifier ce seul paramètre, en tout cas en ce qui concerne l'effort de laminage. (Autrement dit, dans le cas du laminage symétrique, il n'est pas très intéressant de faire varier le coefficient de frottement pour diminuer l'effort de laminage)

IV.1.2.c Couples exercés par les cylindres

Les couples de laminage ont été étudiés pour différents coefficients de frottement, avec un rapport des vitesses  $V_r = 0.3$ . Les figures IV.1.5 a et b représentent respectivement leurs variations pour  $\bar{m}_1$  constant et  $\bar{m}_1 = \bar{m}_2 = \bar{m}$  variable.

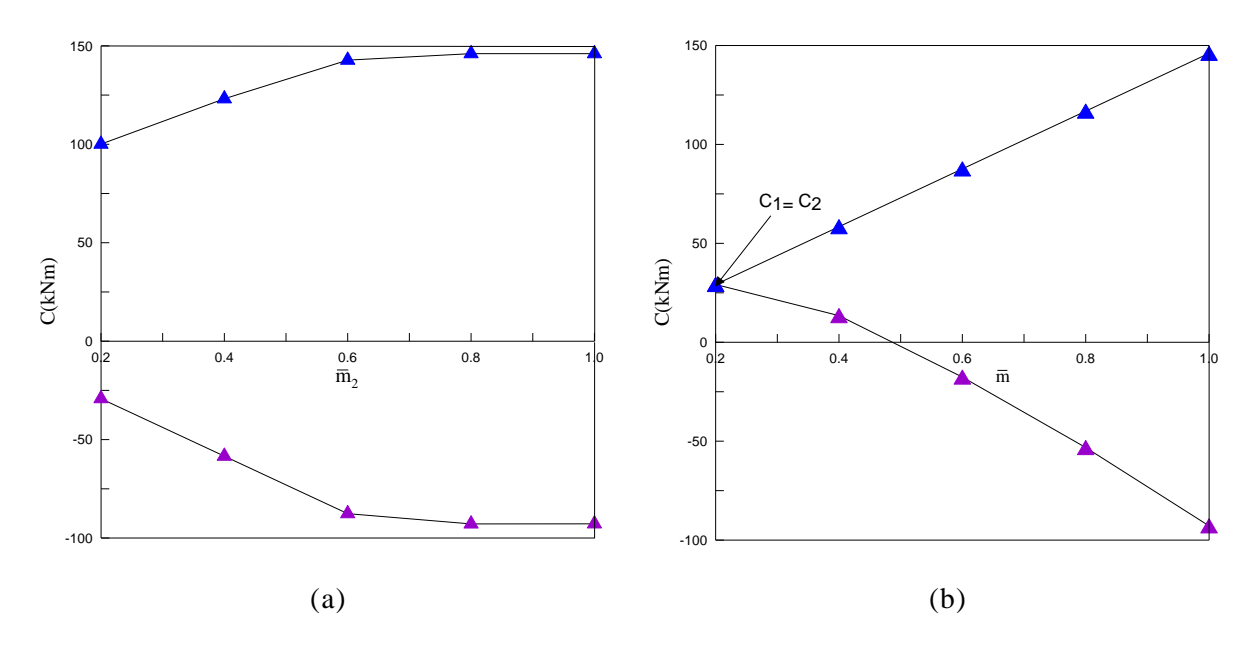

**Figure IV.1.5** Couples de laminage pour  $V_r = 0.3$  : (a)  $\bar{m}_1 = 1$  ; (b)  $\bar{m}_1 = \bar{m}_2 = \bar{m}$ 

Sur la figure IV.1.5 a, les couples diminuent (en valeur absolue) lorsque l'écart entre  $\bar{m}_1$  et  $\bar{m}_2$  augmente. Il est clair que ceci résulte du fait que l'on introduit plus de cisaillement dans la tôle, ce qui fait décroître les couples et les efforts. En revanche, sur la figure IV.1.5 b,

la diminution des couples est due à la diminution de la vitesse d'entrée de la tôle. On remarque bien que pour  $\bar{m} = 0.2$ , les deux couples sont identiques. Cela peut être expliqué par la figure IV.1.6 a. Pour des valeurs de  $\bar{m} \leq 0.22$ , les cylindres ne peuvent plus engager la tôle ( $\dot{u}_e = 0$ ), ils ne font que frotter sur celle-ci. Et comme les deux surfaces de contact sont identiques, les couples le sont aussi. Ces résultats sont conformes aux résultats de la méthode du champ uniforme (figure IV.1.6 b).

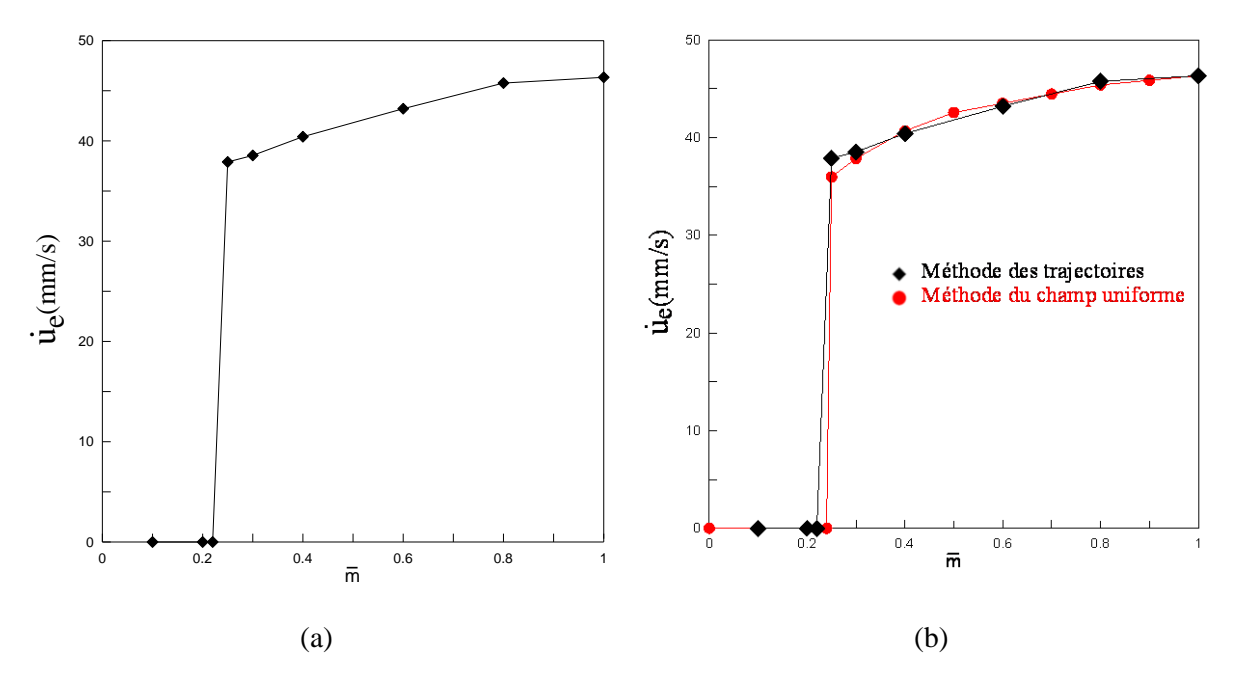

**Figure IV.1.6** Influence de  $\bar{m}$  sur la vitesse d'entrée ( $V_r = 0.3$ )

### IV.1.2.d Courbure de la tôle

La courbure de la tôle a été estimée pour différentes valeurs de  $\bar{m}_1 = \bar{m}_2 = \bar{m}$  et pour un rapport des vitesses  $V_r = 0.3$  (figure IV.1.7).

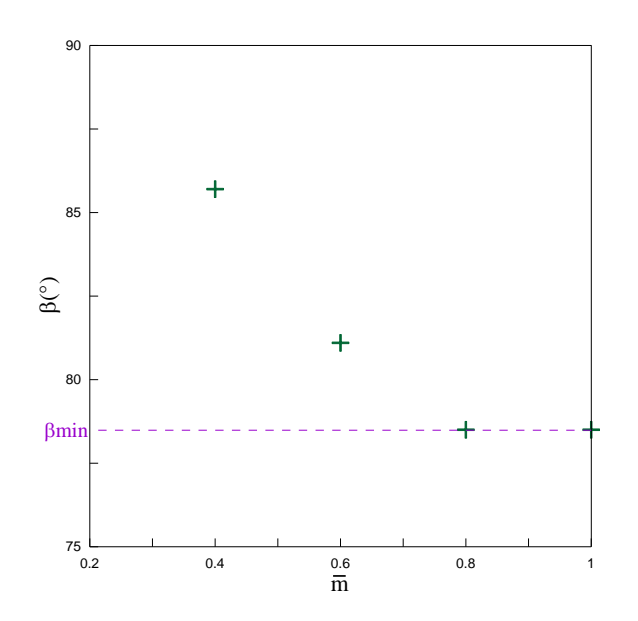

**Figure IV.1.7** Influence de  $\bar{m}$  (  $\bar{m}_{\text{l}} = \bar{m}_{\text{2}} = \bar{m}$  ) sur la courbure de la tôle

Une diminution du frottement entre les cylindres et la tôle, engendre une augmentation de l'angle  $\beta$ , c'est-à-dire la diminution de la courbure de la tôle. Contrairement à ce qui a été dit au paragraphe IV.1.2b, dans le cas du laminage asymétrique, le frottement joue donc un rôle très important sur la courbure de la tôle. Ce résultat est par ailleurs confirmé par les calculs de simulation numérique.

L'influence de  $\bar{m}_1$  *et*  $\bar{m}_2$  sur la courbure de la tôle est aussi étudiée pour  $R_1 = R_2$ ;  $\dot{\Omega}_1 = \dot{\Omega}_2$  (laminage symétrique). Sur la figure IV.1.8 est représentée la variation de  $\alpha$  (paramètre de champ) en fonction de la variation de  $\overline{m}$ . Pour la courbe en bleu (triangles),  $\bar{m}_2 = 1$ , et  $\bar{m}_1$  varie. Le paramètre de champ est positif. La tôle se courbe du côté du cylindre supérieur, le moins rugueux. Pour la courbe en rouge (losanges),  $\bar{m}_1 = 1$ ,  $\bar{m}_2$ varie. Le paramètre de champ est négatif. La tôle se courbe du côté du cylindre inférieur, le moins rugueux. La différence des coefficiernts de frottement suffit donc à provoquer la courbure de la tôle .

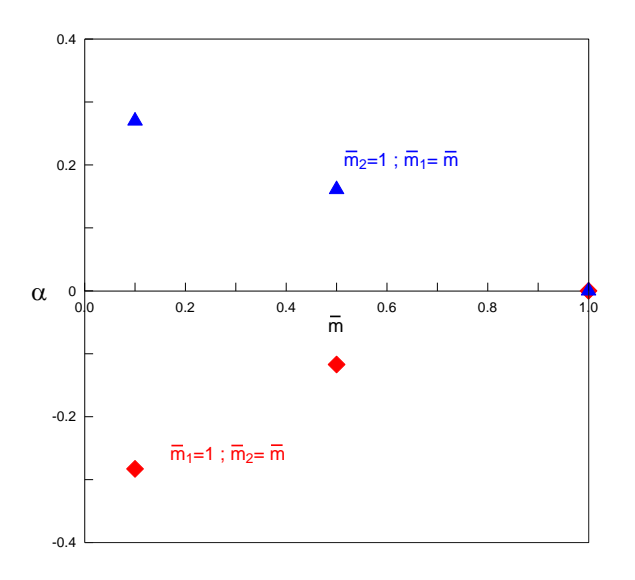

**Figure IV.1.8** Influence des coefficients de frottement sur la courbure de la tôle

La figure IV.1.9 résume l'influence des coefficients de frottement sur la courbure de la tôle : celle-ci se courbe du côté du cylindre le moins rugueux.

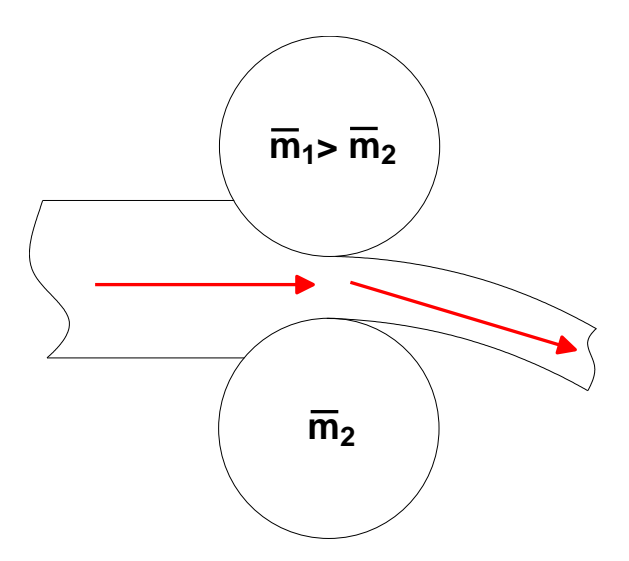

**Figure IV.1.9** Influence des coefficients de frottement sur la courbure de la tôle

## IV.1.3Influence du rapport de réduction *r*

Cette partie de l'étude a été consacrée à l'influence du rapport de réduction *r* sur certains paramètres de sortie. On ne peut pas produire de laminage asymétrique par la seule variation de *r* . En revanche, une fois que tel ou tel paramètre crée une asymétrie dans le laminage, le rapport de réduction a une grande influence sur les grandeurs mécaniques de sortie. Dans le cas présent, l'asymétrie du laminage est engendrée par une différence des vitesses des cylindres ( $V_r = 0.3$ ) et on a fait varier r.

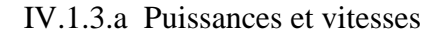

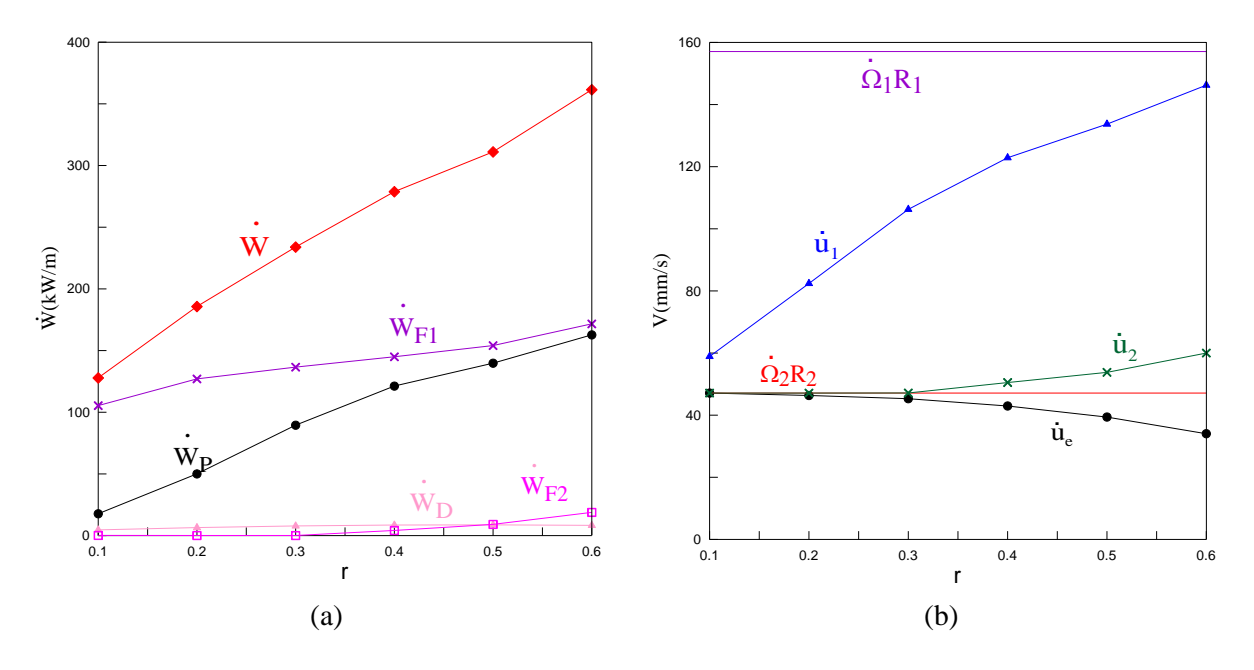

**Figure IV.1.10** Influence de  $r$  sur : (a) la puissance dissipée ; (b) les vitesses

Dans les conditions de calcul :  $R_1 = 100 \text{ mm}$ ;  $R_2 = 100 \text{ mm}$ ;  $\dot{\Omega}_1 = 15 \text{ tr/min}$ ;  $h_e$ =10mm;  $\bar{m}_1$ = $\bar{m}_2$ =1, on a porté les puissances en *kW* par mètre de largeur de la tôle sur la figure IV.1.10 a, et les vitesses en  $mm/s$  sur la figure IV.1.10 b, en fonction de  $r$ .

La puissance plastique augmente très rapidement par rapport aux autres puissances, ce qui se répercute directement sur la puissance totale dissipée. Mais une augmentation du rapport de réduction freine la vitesse d'entrée de la tôle  $\dot{u}_e$ .

#### IV.1.3.b Effort et couples de laminage

L'augmentation du rapport de réduction influe directement sur l'effort de laminage qui augmente lui aussi presque linéairement (figure IV.1.11a). Ces résultats ne font que confirmer la validité du modèle qualitativement.

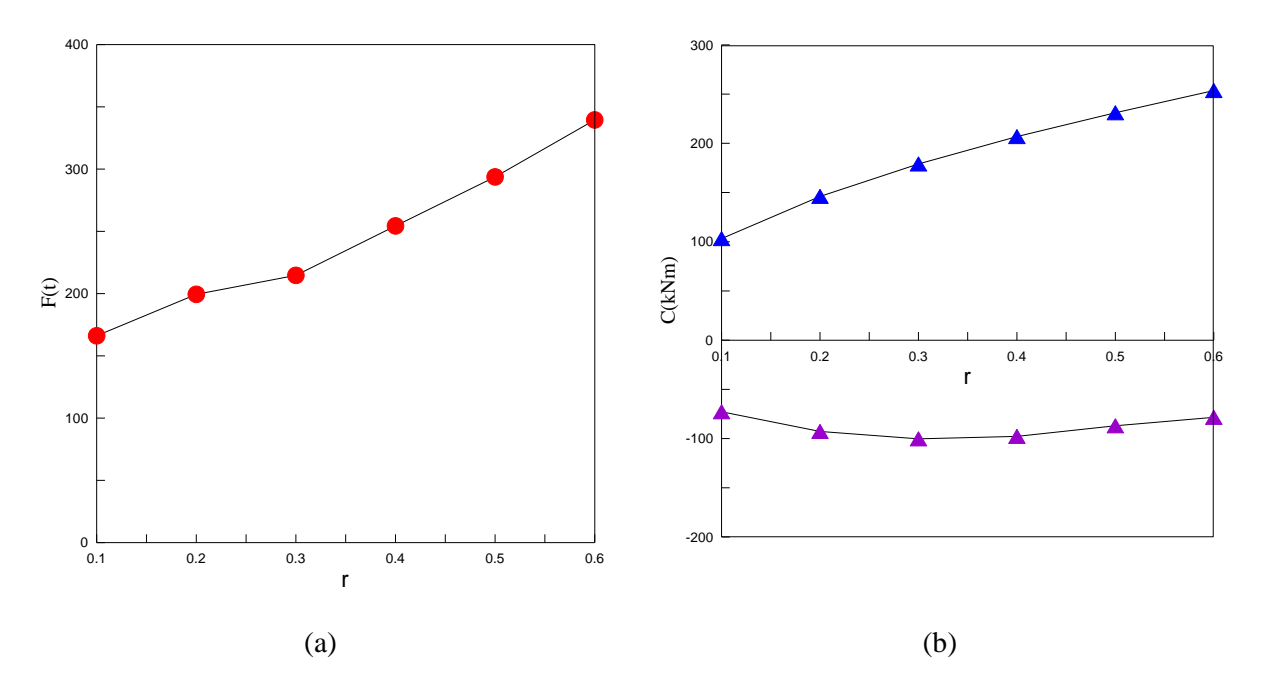

**Figure IV.1.11** Influence de  $r$  sur : (a) l'effort de laminage ; (b) les couples de laminage

Cependant les couples sont plus délicats à interpréter (figure IV.1.11 b). L'augmentation de *C*1 (couple exercé par le cylindre supérieur, triangles bleu) paraît logique lorsque *r* est croissant. Mais le fait que  $C_2$  décroisse puis croisse légèrement, avec un minimum en  $r = 0.3$ , n'est pas facile à interpréter. Il faut aussi noter que cette valeur est négative : le couple exercé par le cylindre inférieur est résistant. Il ne varie pas beaucoup avec  $r : \Delta C_2 = 21\%$ .

IV.1.3.c Courbure de la tôle

L'angle de rotation d'une droite initialement verticale fait partie des grandeurs facilement mesurables. Des lignes sont gravées sur la face normale à la direction transverse de la tôle. Leurs rotations et leurs courbures sont ensuite étudiées. Des essais de ce genre, sur de l'aluminium pur et à température ambiante, ont été menés par Zuo et al. en 2008 (figure IV.1.12 a).

Notre modèle permet également d'estimer l'inclinaison d'une droite initialement verticale. Les paramètres géométriques et cinématique du laminoir de Zuo ont donc été utilisés. Pour la loi d'écoulement, nous avons choisi une loi puissance. Les paramètres de cette loi ont été calés pour que le premier point  $(en r = 0.1)$  coïncide avec les résultats expérimentaux.

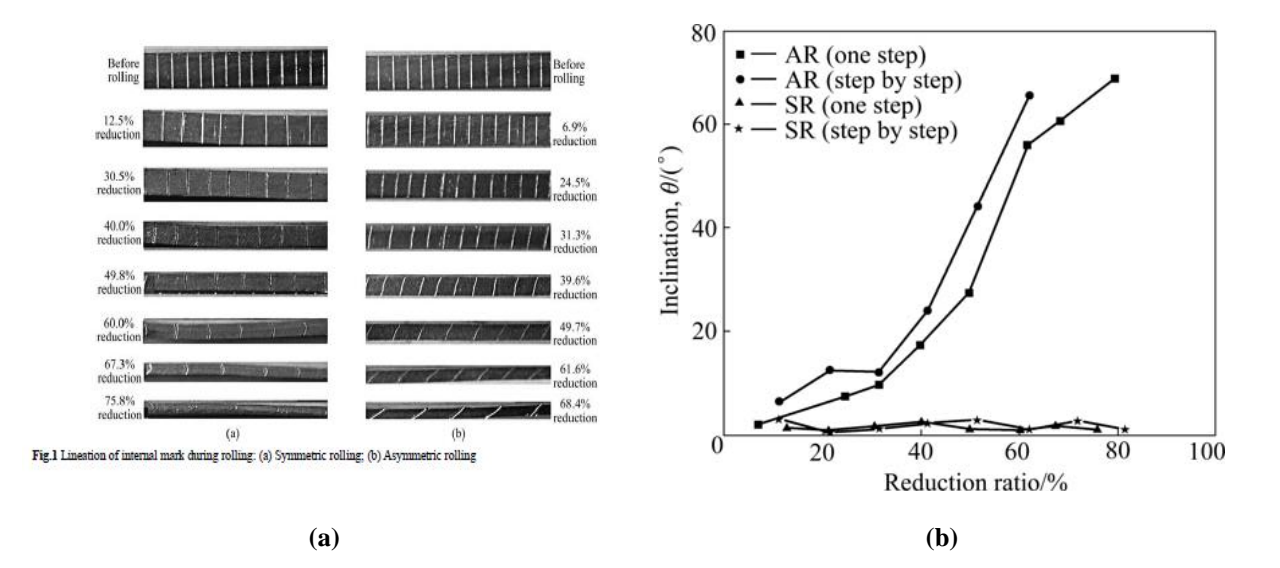

**Figure IV.1.12** Inclinaison de droites initialement verticales : (a) marquages : (b) résultats Zuo et al., [ 2008].

Les résultats de la figure IV.1.12 b sont reportés sur la figure IV.1.13 (croix) et comparés aux estimations des nos calculs (losanges). La superposition des résultats montre trois zones. Pour *r* 0.4 , les prévisions s'éloignent un peu de la réalité. Les calculs sousestiment tout d'abord la courbure pour  $0.4 \le r \le 0.6$ , puis ils la surestiment pour  $0.7 \le r$ . Mais pour  $r < 0.3$ , il y a coïncidence presque parfaite entre les résultats. Notons qu'il s'agit de la zone du rapport de réduction réelle de laminage à froid.

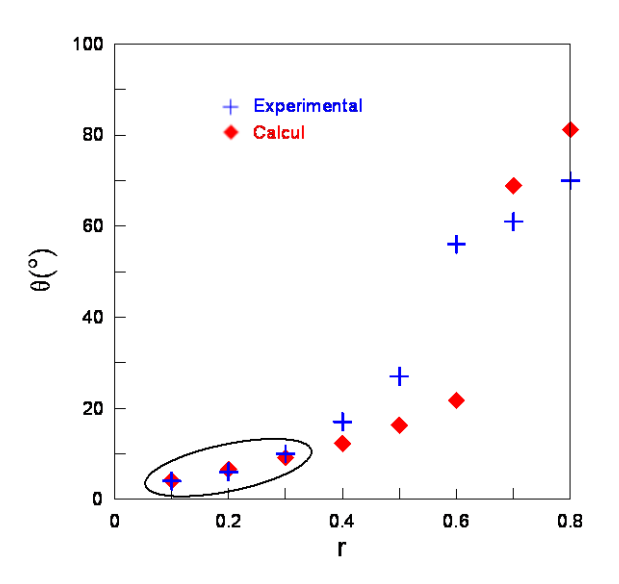

**Figure IV.1.13** Influence de *r* sur l'inclinaison de droites initialement verticales

# IV.1.4 Influence de l'épaisseur de la tôle à l'entrée  $h_e$

On a choisi la méthode des trajectoires, essentiellement du fait qu'elle rend compte des gradients des grandeurs mécaniques suivant l'épaisseur de la tôle, contrairement à d'autres approches comme la méthode des tranches. L'étude de l'influence de l'épaisseur de la tôle à l'entrée sur les paramètres mécaniques donnera une idée des limites du modèle.

Comme pour les autres paramètres, nous avons étudié l'influence de  $h_e$  sur les puissances, les vitesses, les couples, l'effort et la courbure de la tôle. *he* désigne la demi-épaisseur de la tôle à l'entrée. On porte donc en abscisse sur les courbes 2*he* , qui est l'épaisseur de la tôle à l'entrée, pour faciliter la compréhension. Le cas d'un laminage asymétrique avec  $V_r = 0.3$  est traité à titre d'exemple.

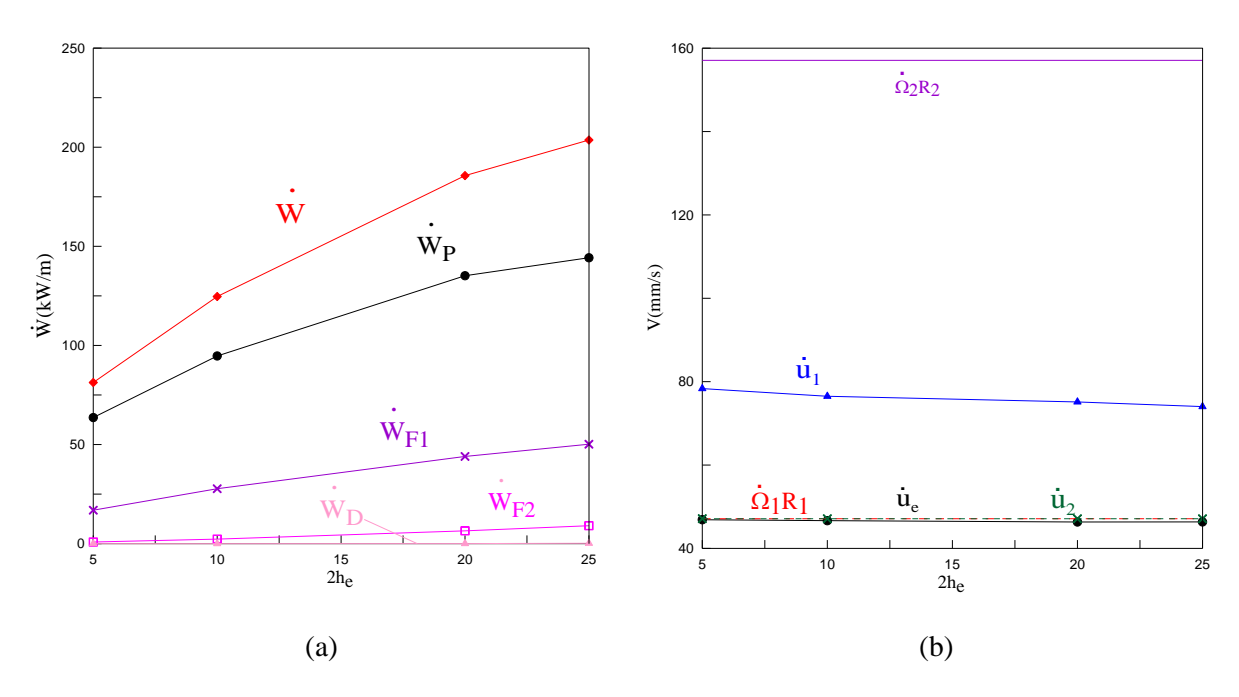

IV.1.4.a Puissance et vitesses

**Figure IV.1.14** Influence de  $h_e$  sur : (a) la puissance dissipée ; (b) les vitesses

Les variations des puissances et des vitesses en fonction de l'épaisseur d'entrée de la tôle sont représentées sur les figures IV.1.14 a et b. L'augmentation de la puissance totale est due à deux effets : lorsque *he* augmente, la surface de contact entre les cylindres et la tôle augmente, et les puissances de frottement vont donc s'accroître ; de plus, le volume déformé augmente, pour *r cte* ., ce qui justifie la croissance de *W<sup>P</sup>* . Les vitesses de sortie de la tôle  $(\dot{u}_1 \, et \, \dot{u}_2)$  portées sur la figure IV.1.14 b sont presque constantes, mais différentes : le cisaillement n'augmente pas dans la tôle et la courbure reste plus au moins constante. IV.1.4.b Effort et couples de laminage

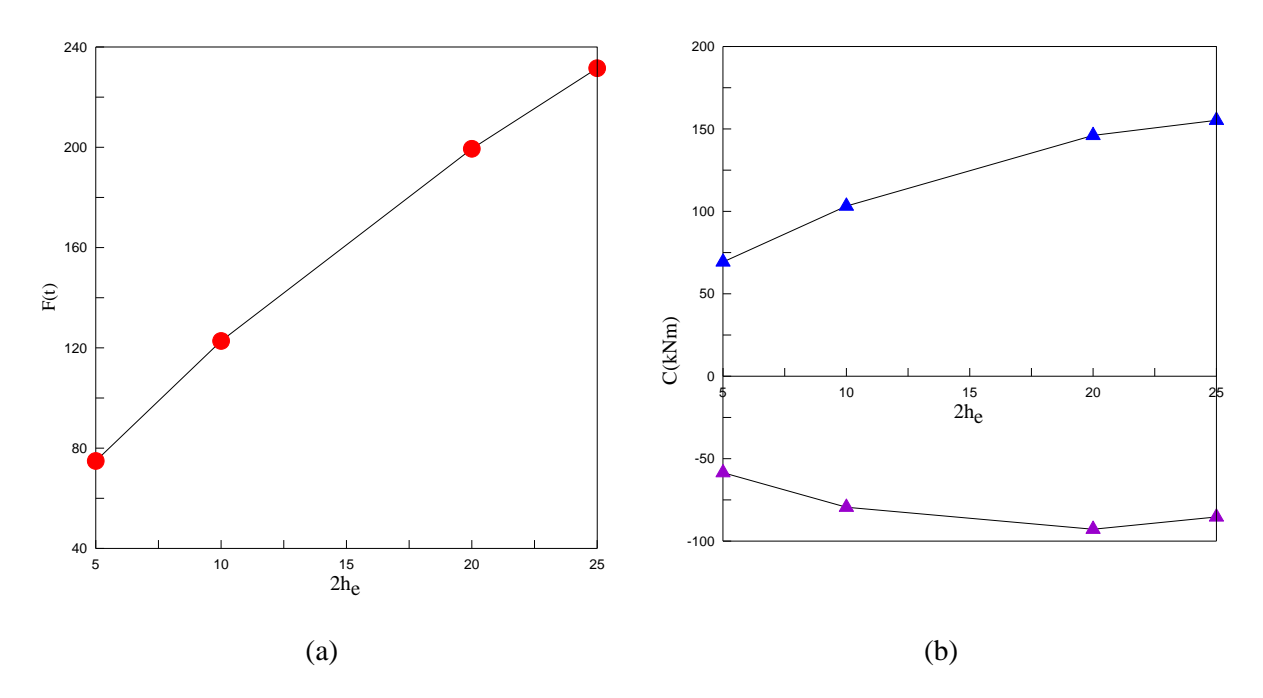

**Figure IV.1.15** Influence de  $h_e$  sur : (a) l'effort de laminage ; (b) les couples de laminage

Les couples et l'effort sont représentés sur la figure IV.1.15 a : l'évolution de la force de laminage a été portée pour différentes épaisseurs de la tôle à l'entrée. Lorsque l'on passe d'une épaisseur de 10mm à 20mm, l'effort augmente de plus de 2/3. Il en va de même pour le couple 1 *C* , qui augmente de 50% environ. Mais, comme pour *r* , il n'est pas évident de comprendre l'évolution du couple 2 *C* avec *he* . On remarque seulement que les variations de  $C_2$  ont presque la même allure en fonction de r ou de  $h_e$  (figure IV.1.11 b).

IV.1.4.c Courbure de la tôle

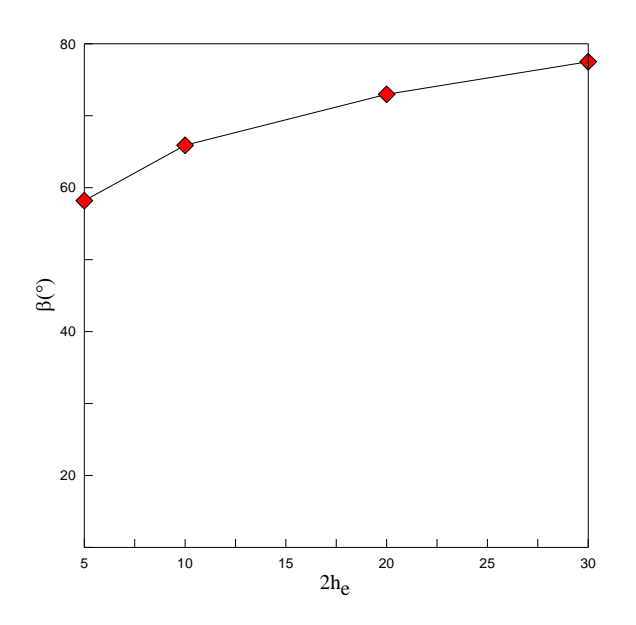

**Figure IV.1.16** Influence de *he* sur l'inclinaison de droites initialement verticales

Par définition, si  $\beta$  augmente, la courbure diminue. C'est le cas ici. Donc la courbure de la tôle diminue lorsque  $h_e$  augmente. Mais il faut remarquer ici que  $\beta$  < 78.5° (voir II.2.17), donc pour tous ces cas la tôle s'enroule sur le cylindre inférieur.

En résumé, l'épaisseur la tôle à l'entrée peut jouer un rôle important dans le laminage asymétrique.

### IV.1.5 Influence de l'écrouissage *n*

Pour étendre la méthode des trajectoires, nous avons introduit une loi d'écoulement écrouissable de type puissance (Ludwik) au lieu de la loi parfaitement plastique :

$$
\sigma_0 = \sigma_1 + k \,\bar{\varepsilon}^p \tag{IV.2}
$$

La loi d'écoulement adopté est (IV.2) avec  $\sigma_1 = 10 MPa$  et  $k = 110 MPa$ . Plus  $\sigma_1$  est proche 0, plus p tend vers le coefficient d'écrouissage  $n = \partial \ln \sigma_0 / \partial \ln \overline{\epsilon}$ . Dans la suite de nos calculs, on identifiera en fait p au coefficient d'écrouissage.

Le laminage asymétrique s'effectue généralement à froid. Il était donc important d'introduire l'écrouissage dans le modèle pour mieux comprendre le procédé et traiter un cas plus réaliste.

Dans les calculs qui suivent, on conserve toujours les mêmes paramètres géométriques et cinématiques que précédemment  $R_1 = 100 \text{ mm}$ ;  $R_2 = 100 \text{ mm}$ ;  $\dot{\Omega}_1 = 15 \text{ tr/min}$ ;  $h_e = 10$ mm;  $\bar{m}_1 = \bar{m}_2 = 1$ .

IV.1.5.a Paramètre  $\alpha$  du champ

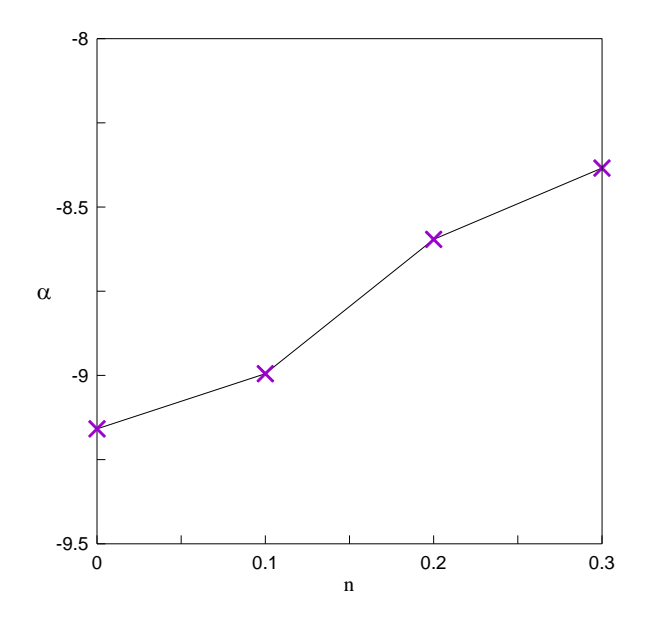

**Figure IV.1.17** Variation du paramètre du champ  $\alpha$  en fonction de  $n$  pour  $V_r = 0.3$ 

Le paramètre du champ  $\alpha$  décrit la forme des trajectoires. Quand ce paramètre tend vers 0, les trajectoires deviennent plus symétriques et on s'approche du laminage symétrique. La figure IV.1.17 montre la variation de ce paramètre en fonction du coefficient d'écrouissage. Il apparaît que, quand *n* augmente,  $\alpha$  augmente (les trajectoires se symétrisent). Il est clair que la contrainte d'écoulement augmente dans les parties les plus déformées et ce sont les zones à contrainte plus faible qui vont alors se déformer. Par suite, la déformation a tendance à s'homogénéiser dans l'emprise du laminoir.

IV.1.5.b Effort et couples de laminage

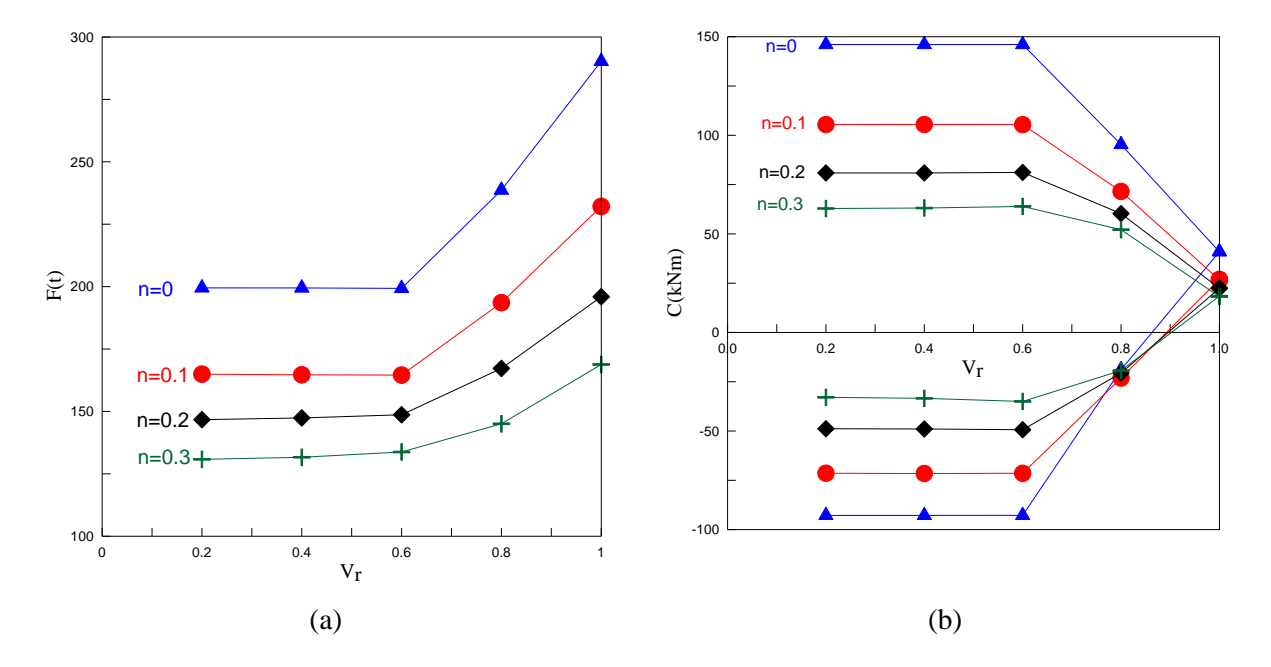

**Figure IV.1.18** Influence de n sur : (a) l'effort de laminage ; (b) les couples de laminage

Du fait de la rapidité des calculs, nous avons pu étudier plusieurs cas de laminage avec plusieurs coefficients d'écrouissage. Les couples et l'effort en fonction de *Vr* et pour différentes valeurs de *n* sont représentés sur la figure IV.1.18.

 $n = 0$  correspond au cas parfaitement plastique (triangles). Quand  $n$  augmente, la contrainte d'écoulement diminue (pour des déformations  $\bar{\varepsilon}$  < 1, ce qui est le cas ici). Ceci se reflète sur les efforts et les couples. Pour  $V_r = 0.4$ , la diminution est à peu prés de 35% pour l'effort de laminage et de plus de 55% pour les couples. Ces résultats confirment la nécessité de prendre en compte l'écrouissage dans les calculs.

### IV.1.5.c Courbure de la tôle

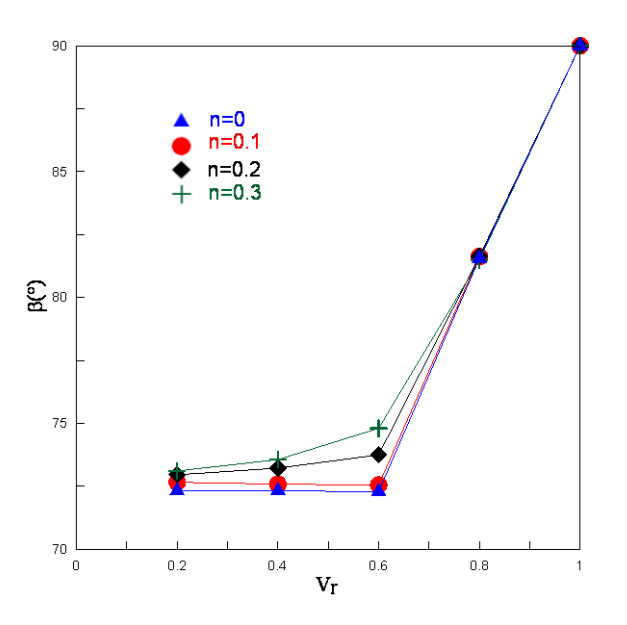

**Figure IV.1.19** Influence de *n* sur l'inclinaison de droites initialement verticales

Cette courbe confirme les résultats de la figure IV.1.17 : une augmentation du coefficient d'écrouissage revient à se rapprocher du cas symétrique, et donc diminue la courbure de la tôle et l'inclinaison des droites. Ceci se remarque pour un laminage fortement asymétrique. Par contre pour un laminage quasi-symétrique, l'écrouissage n'a quasiment pas d'influence sur la courbure de la tôle.

## **IV.2 Cumul de passes**

Pour obtenir le produit final en laminage, il faut généralement faire de nombreuses passes. De plus, comme on l'a vu sur la figure II.2.20, une passe de laminage asymétrique introduit beaucoup d'hétérogénéité de déformation dans la tôle. En changeant le sens de la tôle dans la deuxième passe, on s'attend à aboutir à des déformations plus homogènes. On a quatre possibilités de rotation de la tôle entre chaque passe (que nous détaillons ci-dessous). Donc théoriquement on a 4n-1 chemins possibles pour effectuer n passes. On a donc décidé de se limiter ici au cumul de deux passes, qui va être détaillé dans cette section.

En pratique le nombre de passes, pour passer de l'épaisseur initiale à l'épaisseur finale d'un produit, est défini en fonction du laminoir (effort et couples maximum) et du rapport de réduction au cours de chaque passe.

Pour simplifier, il est supposé que la tôle engagée dans la deuxième passe est plane (la courbure est négligée). Mais le laminage asymétrique a introduit au cours de la première passe un cisaillement dans la tôle, de telle sorte que quatre modes sont possibles pour effectuer la deuxième : on peut choisir dans quel sens on fait entrer la tôle, avant ou arrière ; on peut également conserver le haut en haut et le bas en bas ou au contraire la retourner. Tous ces paramètres influencent les paramètres mécaniques et donc la texture et la microstructure du produit final.

Ces différents chemin et leur effet sur le cisaillement cumulé vont être étudiés dans cette section et leur influence sur les textures fera l'objet de la partie suivante.

### IV.2.1 Les rotations de la tôle

Après la première passe, on a plusieurs possibilités pour enchaîner la deuxième passe, comme le représente schématiquement la figure IV.2.1.

- (a) Dans le premier cas de figure, la tôle ne subit aucune rotation et est donc engagée comme dans la première passe.
- (b) Dans le deuxième chemin, on effectue une rotation autour de DT : l'avant de la tôle devient l'arrière, et le haut devient le bas.
- (c) Dans le troisième chemin possible, on effectue une rotation autour de DL : l'avant de la tôle reste en avant, et le haut devient le bas.
- (d) Finalement dans le quatrième chemin, on effectue une rotation autour de DN : l'avant de la tôle devient l'arrière, et le haut reste le haut.

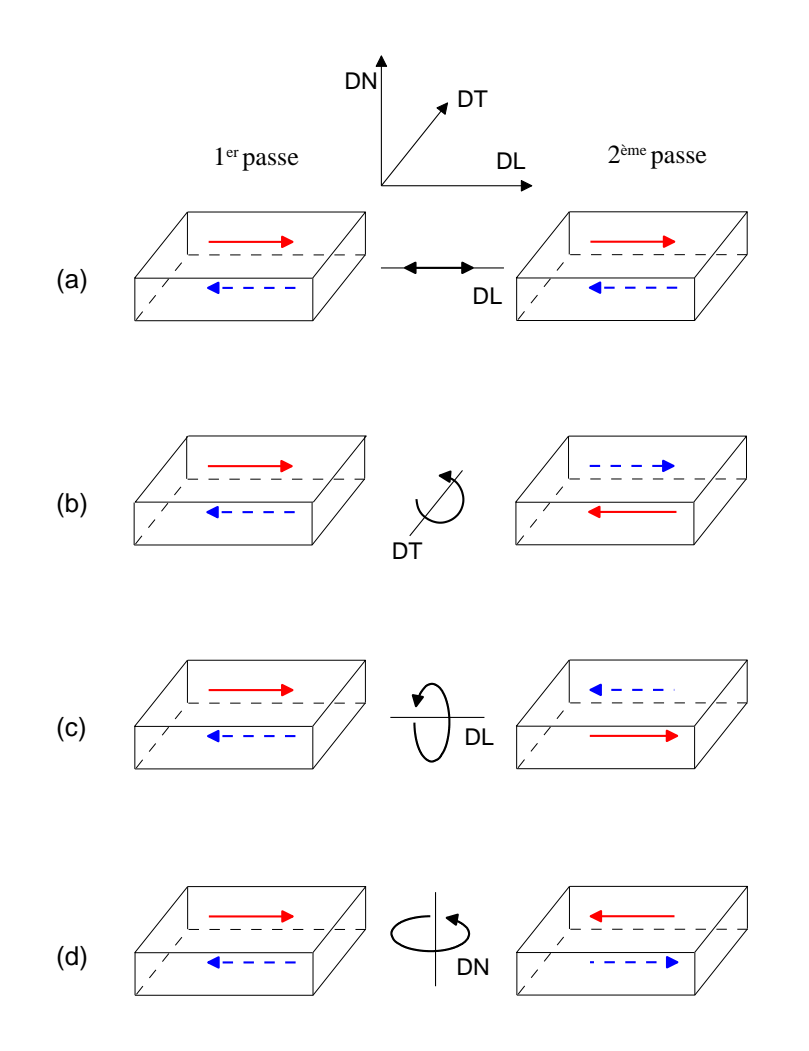

**Figure IV.2.1** Schématisation des différentes rotations possibles entre deux passes

### IV.2.2 Cumul de deux passes

Parmi les paramètres mécaniques les plus pertinents du laminage asymétrique, on considérera le cisaillement et la déformation généralisée introduits dans la tôle suivant son épaisseur. Comme le présent modèle ne distingue pas le sens d'entrée de la tôle, mais seulement le haut et le bas de celle-ci, les chemins (a) et (d) correspondent à la même distribution de déformation généralisée dans l'épaisseur de la tôle, de même que (b) et (c). (Remarque : toutefois, dans le calcul des textures, la différence sera faite entre les quatre chemins). On va donc étudier dans ce qui suit les deux chemins (a) et (b) et les comparer avec le cas du laminage symétrique.

Les mêmes paramètres géométriques et cinématiques sont conservés pour tous les calculs qui suivent ( $V_r = 0.3$ ) avec un matériau est parfaitement plastique.

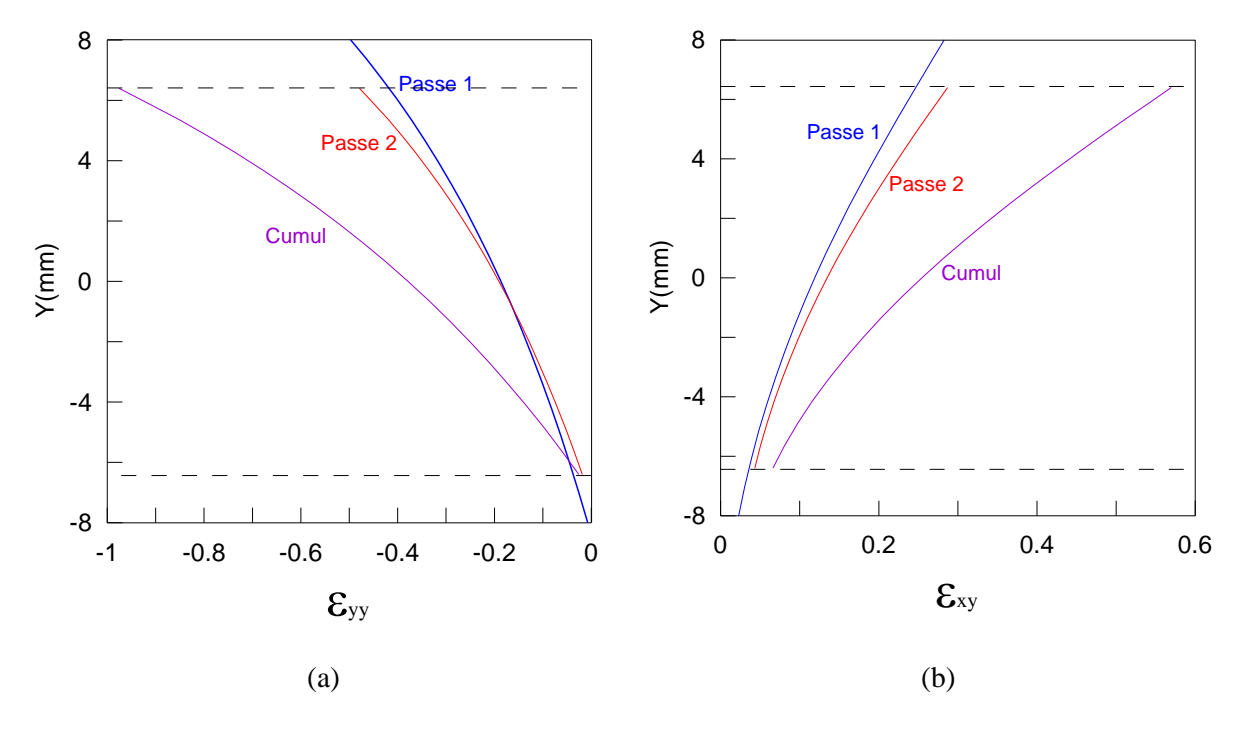

IV.2.2.a Chemin (a)

**Figure IV.2.2** Variation suivant l'épaisseur de la tôle ; (a) de la déformation  $\varepsilon_{yy}$ (b) du cisaillement  $\varepsilon_{xy}$  pour le chemin (a)

La déformation normale  $\varepsilon_{yy}$  et le cisaillement  $\varepsilon_{xy}$  suivant l'épaisseur de la tôle sont représentés respectivement sur les figures IV.2.2 a et b, dans le cas de deux passes de laminage asymétrique suivant le chemin (a) (aucune rotation entre les deux passes). La courbe bleue représente la première passe, la rouge la deuxième et la violette le cumul des deux passes.

On introduit ainsi plus de déformation et de cisaillement dans la tôle mais avec un important gradient entre le haut et le bas. Il est clair que les parties cisaillées dans la première passe sont les plus cisaillées et déformées dans la deuxième. Le maximum de cisaillement après les deux passes atteint presque 0.55.

Ces résultats s'observent aussi sur la courbe montrant la déformation généralisé (figure IV.2.3). L'hétérogénéité de déformation de la tôle suivant son épaisseur augmente. La différence entre le maximum et le minimum de la déformation est de  $\Delta \bar{\varepsilon} = 1.2$ . Ce n'est pas le but recherché en laminage asymétrique dans notre cas.

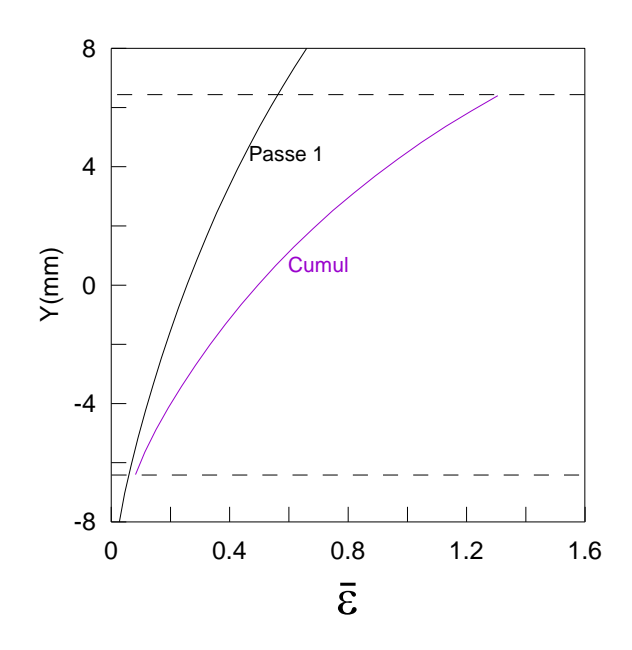

**Figure IV.2.3** Variation de  $\bar{\varepsilon}$  suivant l'épaisseur de la tôle pour le chemin (a)

#### IV.2.2.b Chemin (b)

Comme pour le chemin ci-dessus, on a porté la déformation normale  $\varepsilon_{yy}$  et le cisaillement  $\varepsilon_{xy}$  sur les figure IV.2.4 a et b. Ces différentes grandeurs sont représentées dans le repère (xy) fixe, la tôle ayant sa position finale (celle de la deuxième passe). Sur les courbes de la figure IV.2.4 b, on remarque que le cisaillement de la première passe s'oppose à celui de la deuxième. Les zones de la tôle les plus cisaillées dans la première passe sont les moins cisaillées dans la deuxième. Le cisaillement maximum après les deux passes atteint presque 0.35.

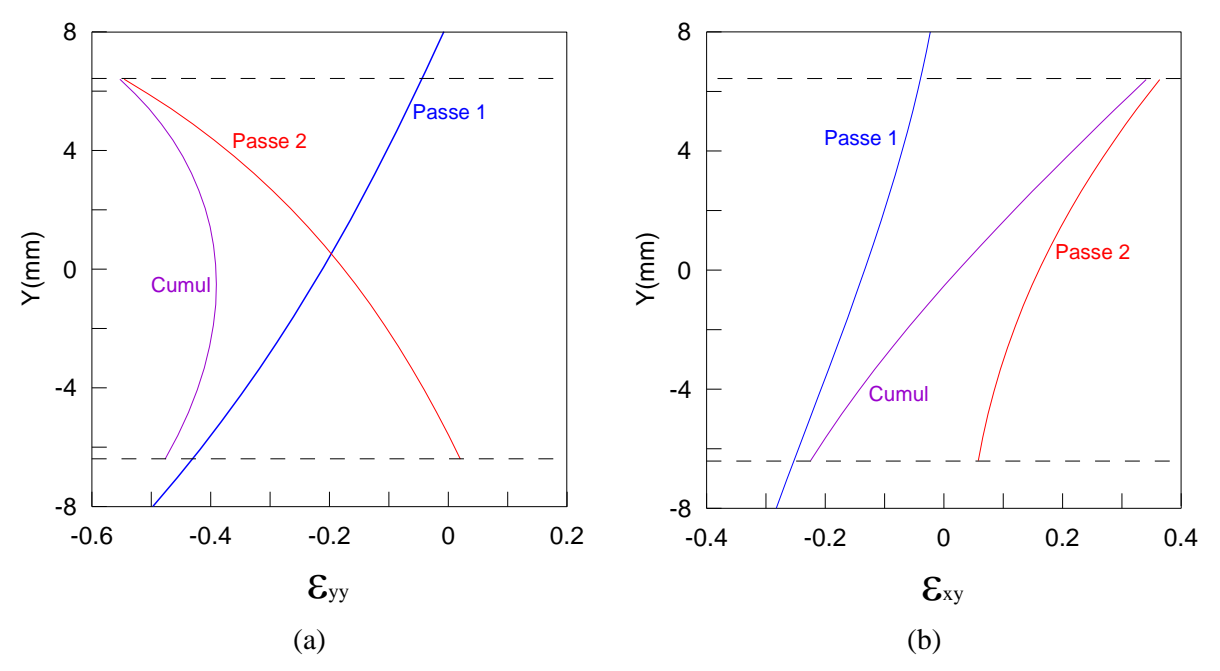

**Figure IV.2.4** Variations suivant l'épaisseur de la tôle (a) de la déformation  $\varepsilon_{yy}$ ; (b) du cisaillement  $\varepsilon_{xy}$  pour le chemin (b)

Ces résultats s'observent aussi bien sur la courbe montrant la déformation généralisée (figure IV.2.5). L'hétérogénéité de déformation de la tôle suivant son épaisseur a diminué par rapport à la première passe. La différence entre le maximum et le minimum de la déformation  $\det \det \Delta \overline{\varepsilon} = 0.2$ .

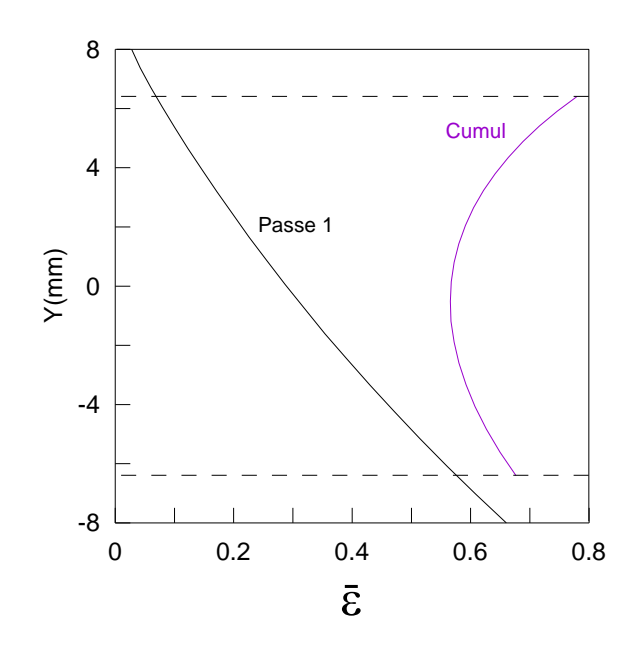

**Figure IV.2.5** Variation de  $\bar{\varepsilon}$  suivant l'épaisseur de la tôle pour le chemin (b)

IV.2.2.c Deux passes de laminage symétrique

Des résultats concernant le laminage symétrique sont représentés sur les figures IV.2.6 a et b. Il n'y a pas de différence entre le haut et le bas de la tôle. Toutes les grandeurs sont symétriques. Par contre, le maximum de cisaillement après les deux passes ne dépasse pas 0.13 . Il est donc inférieur à la moitié du cisaillement introduit par le chemin de laminage (b). (voir annexe K figure K.2)

Les courbes montrant la déformation généralisée sont aussi symétriques (figure IV.2.7), avec un écart entre le maximum et le minimum qui ne dépasse pas  $\Delta \bar{\varepsilon} = 0.03$ . C'est un grand avantage du laminage symétrique, mais avec des déformations moins importantes que les deux autres chemins.

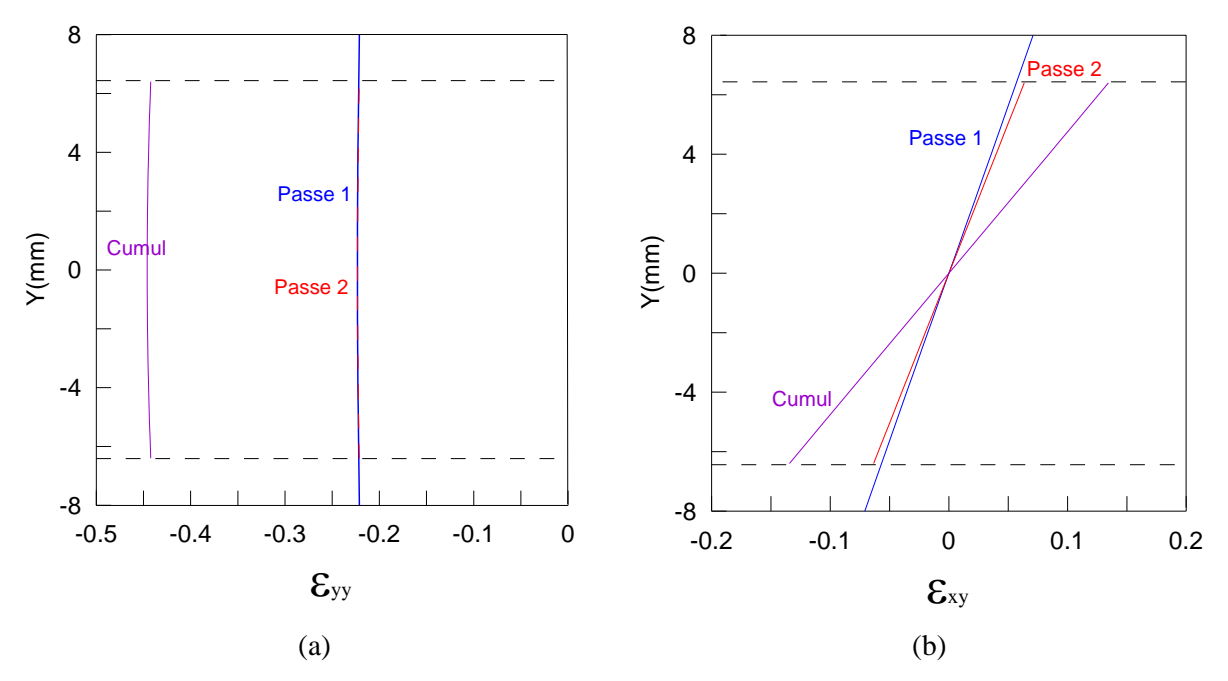

**Figure IV.2.6** Variations suivant l'épaisseur de la tôle (a) de la déformation  $\varepsilon_{yy}$ ; (b) du cisaillement  $\varepsilon_{xy}$  dans le cas symétrique

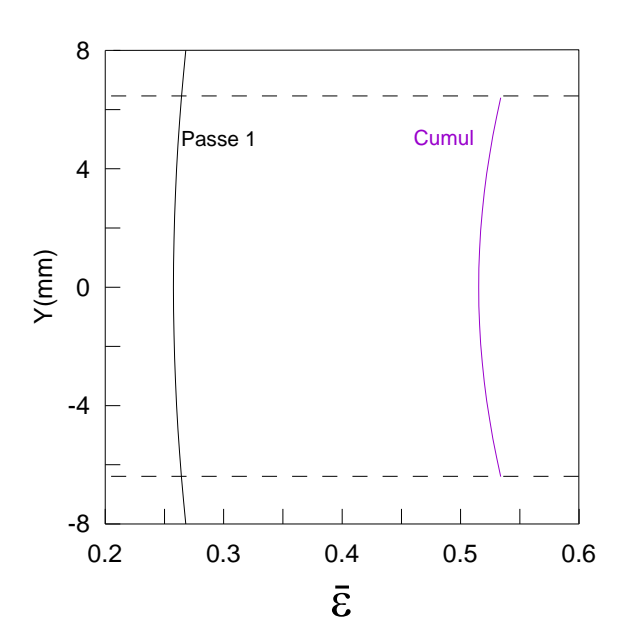

**Figure IV.2.7** Variation de  $\bar{\varepsilon}$  suivant l'épaisseur de la tôle dans le cas symétrique

## IV.2.3 Déformations

Le résumé des différents chemins étudiés ci-dessus est présenté sur la figure IV.2.8 montrant les déformations généralisées. Avec le chemin (a) on peut atteindre des déformations très importantes dans certaines zones, supérieures à celles du laminage symétrique, et dans d'autres zones plus petites. On observe donc une grande hétérogénéité de la déformation de la tôle suivant son épaisseur. Ce chemin peut être utile pour d'autres utilisations mais n'est pas adapté à nos objectifs, notamment l'homogénéité du gradient de déformation dans la tôle. En revanche, le chemin (b) produit une hétérogénéité moins importante entre les deux surfaces de la tôle. Les déformations en tout point de la tôle sont supérieures au cas symétrique. Mais il demeure néanmoins un important gradient des déformations suivant l'épaisseur de la tôle.

Ainsi des comparaisons entre  $\varepsilon_{yy}$  *et*  $\varepsilon_{xy}$ , pour les différents cas de figures étudiés cidessus, sont représentés sur deux figures dans l'annexe K.

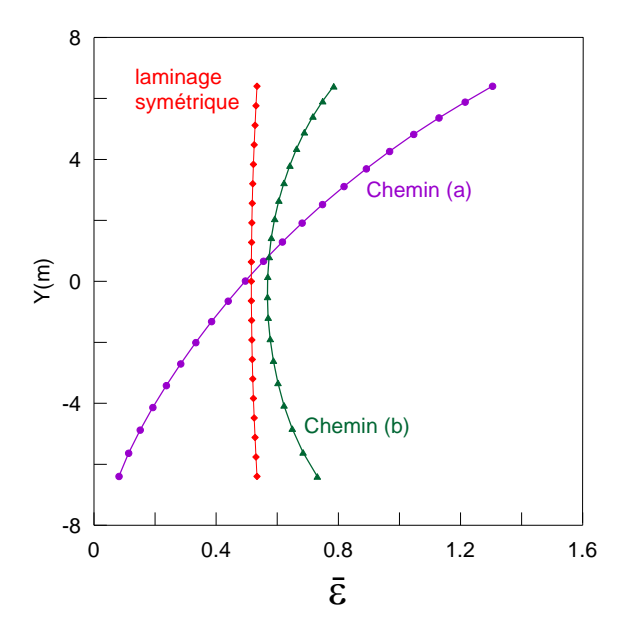

**Figure IV.2.8** Variations de  $\bar{\varepsilon}$  suivant l'épaisseur de la tôle pour les trois chemins de laminage

Pour tenter de diminuer l'hétérogénéité de la déformation, on a essayé de changer les paramètres de laminage entre les deux passes, en particulier le rapport de réduction : pour la première passe,  $r = 0.198$  et pour la deuxième  $r = 0.2019$ , de manière à obtenir la même  $\epsilon$ paisseur finale qu'après deux passes de  $r = 0.2$ . Les résultats sont présentés sur la figure IV.2.9.

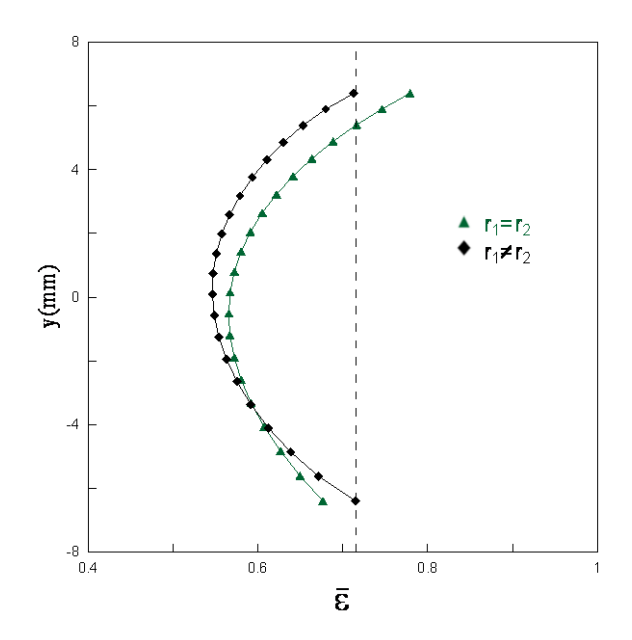

**Figure IV.2.9** Variations de  $\bar{\varepsilon}$  suivant l'épaisseur de la tôle pour un même rapport de réduction pour les deux passes (triangles), et des rapports de réduction différents (losanges).

On a ainsi réduit la différence de déformation entre les surfaces supérieure et inférieure Cependant l'hétérogénéité suivant l'épaisseur est toujours importante.

## **IV.3 Texture de laminage**

L'objectif de cette section n'est pas de présenter une étude approfondie de la texture développée par le laminage asymétrique, mais de donner un exemple et de montrer qu'il est possible de la prédire à partir du modèle proposé dans ce travail. Après avoir obtenu les paramètres mécaniques par la méthode des trajectoires, le principal objectif est de simuler les textures qui en découlent. Afin d'effectuer des comparaisons, nous avons utilisé le travail de Robert [2005] sur le laminage symétrique. Il faut noter qu'il n'a pas toujours été facile de déterminer tous les paramètres du laminage, et notamment la loi d'écoulement utilisée.

Avant d'effectuer ces calculs et comparaisons, nous avons simulé des textures de laminage asymétrique. Les évolutions de la texture au cours de chaque passe et la texture finale ont été étudiées.

## IV.3.1 Principe de la méthode

Le principe de calcul des textures cristallographiques par le code de plasticité cristalline utilisé dans cette partie est le suivant [Driver, 1999 ] :

1. A partir du tenseur gradient des incréments de déplacements correspondant au chemin de déformation considéré, nous déduisons pour chaque incrément, le tenseur des déformations  $\varepsilon$  et le tenseur des rotations de corps solide  $\omega$ .

2.  $\varepsilon$  nous fournit les glissements cristallographiques sur chacun des systèmes de glissement du grain considéré.

3. Nous déduisons des glissements cristallographiques la rotation plastique du grain puis sa rotation cristallographique et donc sa nouvelle orientation.

Les codes de plasticité cristalline qui servent à la simulation des textures de déformation dans les métaux s'appuient sur les théories de la mécanique du cristal. Ces théories utilisent en général un formalisme eulérien qui permet de gérer les déformations et rotations subies par les monocristaux en termes de vitesse. Il est donc nécessaire que le code de simulation de texture cristallographique de déformation soit alimenté avec les incréments du tenseur gradient eulérien des déplacements comme donnée d'entrée. Néanmoins, dans l'hypothèse des petites déformations, qui n'est pas notre cas ici, les gradients eulériens et lagrangiens coïncident, ce qui a entretenu la confusion et pose généralement des problèmes lorsque les données disponibles sont lagrangiennes.

Le code de calcul de plasticité cristalline TRARS utilisé dans ce travail est eulérien dans le sens où la rotation cristalline, qui mène d'une orientation à son orientation réactualisée, est calculée par l'intermédiaire de la vitesse de rotation à partir de l'orientation actuelle et de la déformation vue par le grain dans son état déjà déformé par tout le chemin antérieur. Néanmoins, dans la pratique du code numérique de simulation de texture, ce sont des incréments de déformation et non des vitesses qui sont les données d'entrée. On considère donc dans le code de texture que l'on travaille sur un incrément de temps égal à l'unité.

Le calcul de la déformation est réalisé à partir du gradient de déplacement (ou du gradient de la transformation) calculé dans la configuration courante et de manière incrémentale. Il est nécessaire d'obtenir le gradient de l'incrément de déplacement vu par le cristal dans sa configuration courante pour être eulérien – et de raisonner de manière incrémentale – car c'est « l'historique » du chemin de déformation qui produit la texture et non la déformation entre l'état initial et l'état final.

### IV.3.2 Simulation de la texture de laminage asymétrique

#### IV.3.2.a Gradient des vitesses

Pour les calculs de texture, on n'a besoin que du gradient eulérien des incréments de déplacement à l'échelle du grain (grandeur mésoscopique) au cours de la passe de laminage. On détermine les incréments de déplacement à partir de la méthode des trajectoires. Les autres données d'entrée, que nous fixons, sont lues à partir d'un fichier de paramètres.

Rappelons que la texture de laminage asymétrique étudiée ici est celle d'un matériau parfaitement plastique. Les deux rouleaux sont supposés avoir un même rayon  $R_1 = R_2$  = 100 mm. Les vitesses de rotation des rouleaux, respectivement supérieur et inférieur, sont constantes et égales à  $\dot{\Omega}_1 = 15$  tr.min<sup>-1</sup> et  $\dot{\Omega}_2 = 4.5$  tr.min<sup>-1</sup>. La demi-épaisseur initiale de la tôle à l'entrée est de  $h_e = 10$  mm. Les coefficients de frottement sont  $\bar{m}_l = \bar{m}_l = 1$ . Enfin, le rapport de réduction au cours de chaque passe est de  $r = 0.2$ .

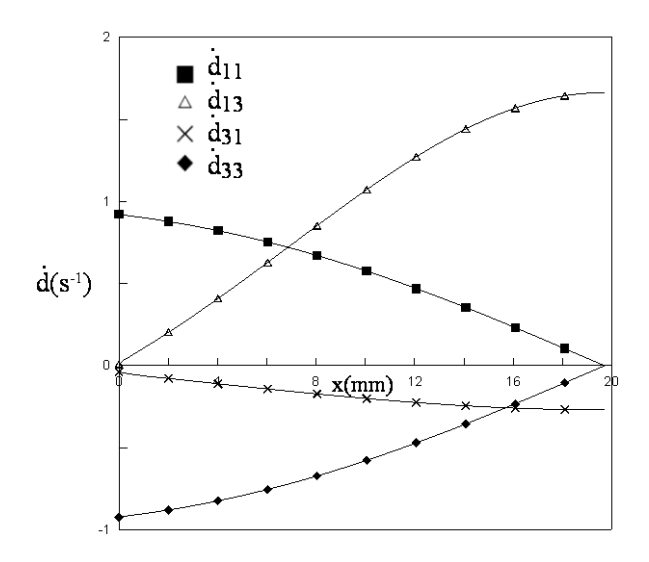

**Figure IV.3.1** Gradient des vitesses pour la trajectoire  $y_0 = 0.5 \text{ mm}$  en fonction de la position x

Les figures IV.3.1 et IV.3.2 présentent un résumé des résultats des simulations obtenues par la méthode des trajectoires, **d** étant le tenseur gradient des vitesses. De plus, lors du laminage, le matériau subit des déformations de cisaillement de deux types : un cisaillement dû au changement de géométrie du matériau lors de son passage dans le convergent du laminoir qui donne lieu au gradient de vitesse  $d_{31}$ , et un cisaillement dû au frottement du matériau sur les cylindres du laminoir qui donne lieu au terme  $d_{13}$ .

Au cours d'une passe de laminage symétrique, le terme de friction  $d_{13}$  est d'abord positif puis nul au point neutre et enfin négatif quand la matière a dépassé ce point neutre. En effet, avant le point neutre la tôle va moins vite que le cylindre, et inversement après le point

neutre. Mais ce n'est pas le cas du laminage asymétrique où  $d_{13}$  ne passe pas par une valeur nulle : il n'y a donc pas de point neutre. De plus, on voit clairement que  $d_{13}$  et  $d_{31}$  ne sont pas égaux.

Par définition :

$$
\begin{cases}\n\dot{\varepsilon}_{ij} = (\dot{d}_{ij} + \dot{d}_{ji})/2 \\
\dot{\omega}_{ij} = (\dot{d}_{ij} - \dot{d}_{ji})/2\n\end{cases}
$$
\n(IV.3)

Donc, à partir des résultats présentés sur la figure IV.3.1, on peut déduire les courbes tracées sur la figure IV.3.2, décrivant la variation des composantes  $\dot{\varepsilon}_{13}$  et  $\dot{\omega}_{13}$  en fonction de la position x dans l'entrefer.

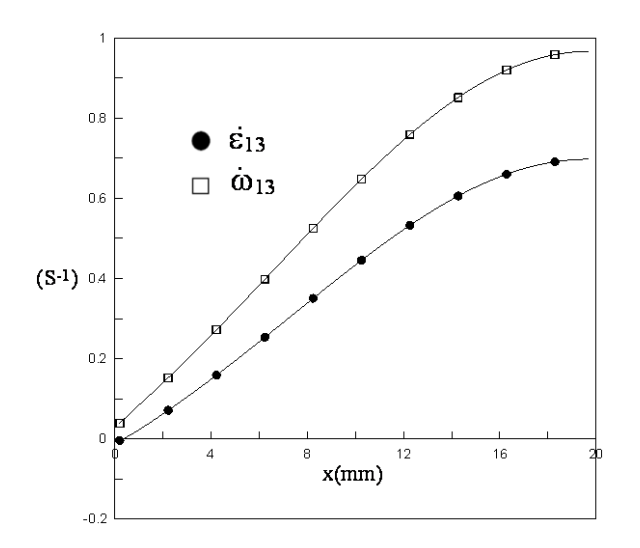

**Figure IV.3.2** Variations de  $\dot{\epsilon}_{13}$  et  $\dot{\omega}_{13}$  pour la trajectoire  $y_0 = 0.5$ *mm* en fonction de la position x

Au cours d'une passe de laminage symétrique la rotation de corps solide  $\dot{\omega}_{13}$  et le cisaillement  $\dot{\epsilon}_{13}$  sont d'abord positifs, puis nuls au point neutre et enfin négatifs quand la matière a dépassé ce point neutre. Dans le cas de laminage asymétrique : la rotation de corps solide s'effectue toujours dans le même sens (positif dans ce cas) et il en va de même pour le cisaillement qui ne change pas de signe. Ces résultats sont valables pour cette trajectoire  $y_0 = 0.5$ *mm*. (Pour d'autres trajectoires voir les figure IV.3.5 et IV.3.6)

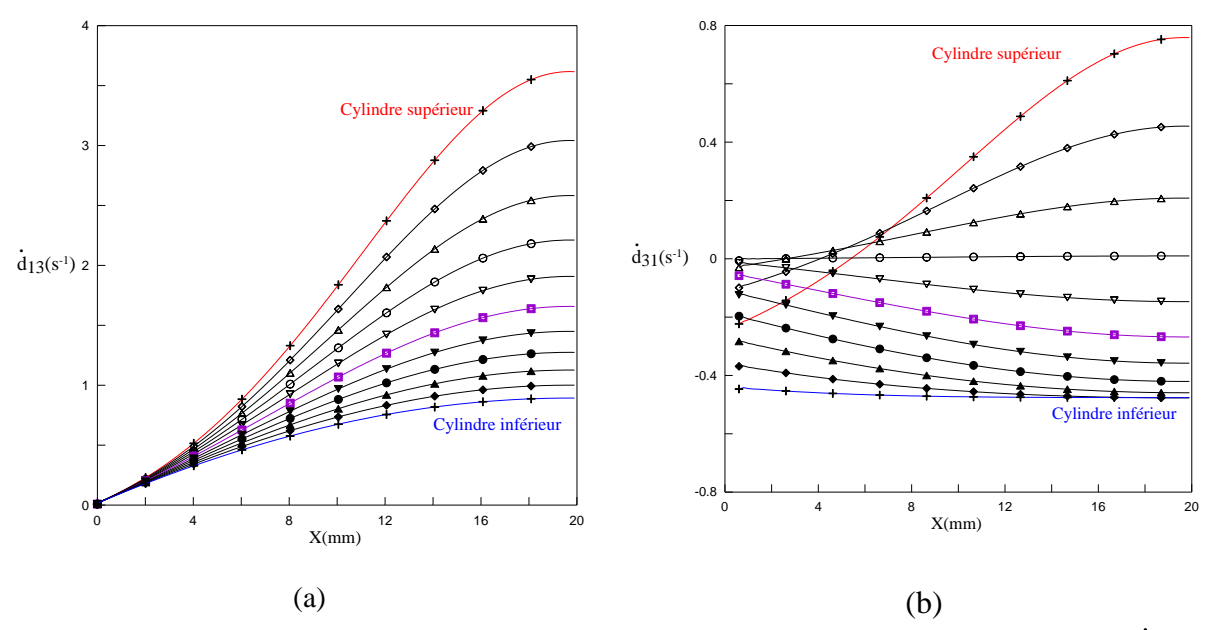

**Figure IV.3.3** Composantes du tenseur gradient des vitesses dans l'épaisseur : (a)  $d_{13}$ ; (b)  $d_{31}$  (les carrés correspondent à la trajectoire  $y_0 = 0$ )

Sur la figure IV.3.3, les deux composantes  $d_{13}$  et  $d_{31}$  sont représentées pour différentes trajectoires. d<sub>13</sub> est toujours croissante du cylindre inférieur au cylindre supérieur. Ceci est aussi vrai pour la composante  $d_{31}$  sur une grande partie de l'épaisseur de la tôle, sauf pour 25% de la couche extérieure en contact avec le cylindre supérieur et à peu près le tiers de la partie avant de l'emprise où elle est décroissante. Cette composante est négative sur une grande partie du l'entrefer. De plus,  $d_{13}$  est largement plus grande (en valeur absolue) que  $d_{31}$ .

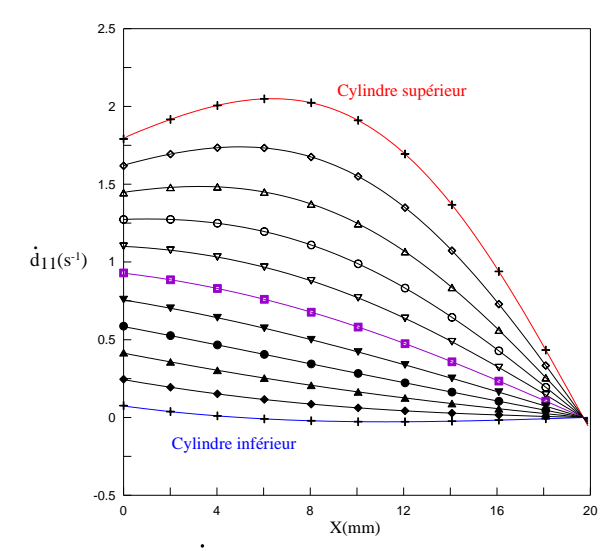

**Figure IV.3.4** Composante  $d_{11}$  du tenseur gradient des vitesses dans l'épaisseur (les carrés correspondent à la trajectoire  $y_0 = 0$ )

Il est intéressant de noter que, par construction,  $d_{11} = -d_{33}$  ( $d_{11}$  est représenté sur la figure IV.3.4), qui découle de l'incompressibilité du matériau. Ce genre de résultats compte parmi les avantages des méthodes analytiques ; l'égalité stricte est difficilement atteinte par la méthodes des éléments finis.

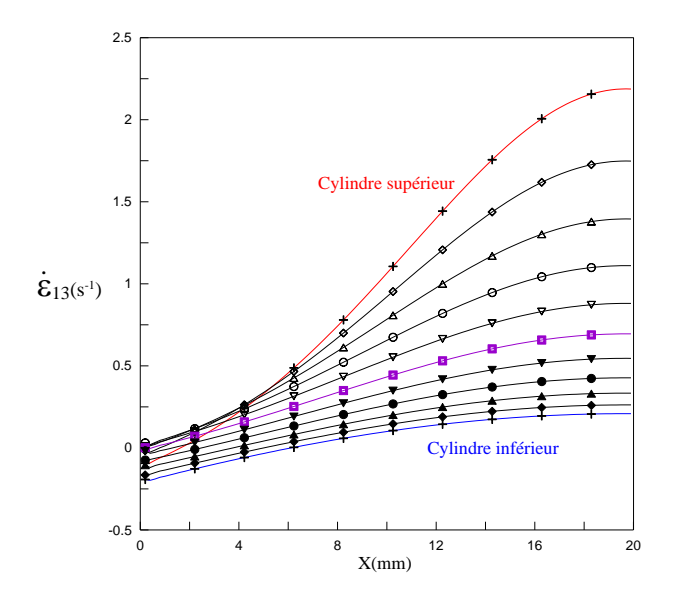

**Figure IV.3.5** Evolution de la composante  $\dot{\epsilon}_{13}$  du tenseur vitesse de déformation dans l'épaisseur

L'évolution de  $\dot{\epsilon}_{13}$  dans l'entrefer pour différentes trajectoires est représenté sur la figure IV.3.5. On voit bien une augmentation à partir du cylindre inférieur jusqu'au cylindre supérieur, sauf pour les trajectoires très proches du cylindre supérieur. Le signe de cette composante est majoritairement positif.

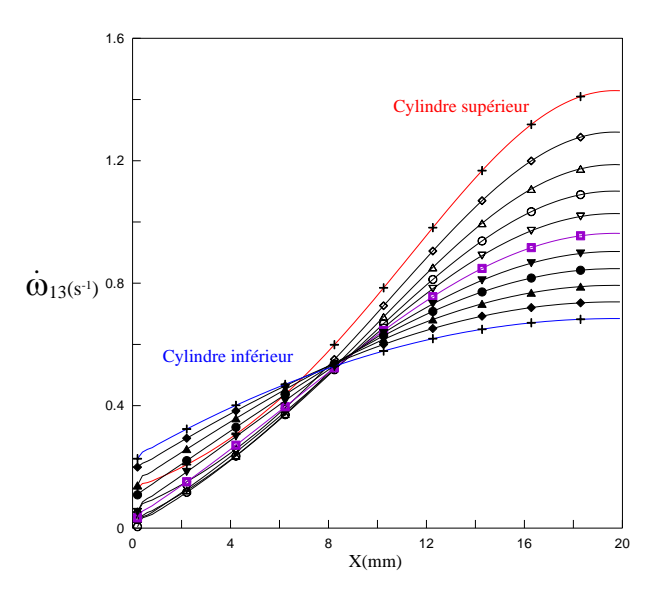

**Figure IV.3.6** Evolution des vitesses de rotation  $\dot{\omega}_{13}$  dans l'épaisseur

Enfin, en ce qui concerne la rotation de corps solide  $\dot{\omega}_{13}$  (figure IV.3.6), l'évolution est plus complexe que celle de la composante de déformation. Elle est toujours positive, mais change de forme. Les éléments de matière en contact avec le cylindre inférieur tournent plus vite au départ mais leur vitesse de rotation n'augmente pas beaucoup, contrairement au cas des éléments de la partie supérieure, dont les vitesses augmentent rapidement dans l'entrefer.

#### IV.3.2.b Simulation de la texture

Nous traiterons plus précisément l'exemple du laminage pour des matériaux CFC. Ainsi la symétrie cristalline du matériau reste toujours cubique. Dans le cas d'une tôle laminée symétriquement, la symétrie globale est orthotrope. En effet, si l'on considère la tôle globalement, les plans (DL, DT), (DT, DN) et (DL, DN) sont des plans de symétrie (DL, DT et DN désignent respectivement les directions de laminage, transverse et normale). On obtient alors une symétrie orthotrope pour la fonction de distribution des orientations cristallines [Hansen et al., 1978] et les angles d'Euler varient dans les intervalles :

$$
0 \le \varphi_1 \le \frac{\pi}{2}
$$
  
\n
$$
0 \le \phi \le \frac{\pi}{2}
$$
  
\n
$$
0 \le \varphi_2 \le \frac{\pi}{2}
$$
  
\n(IV.4)

En revanche, dans le cas d'une tôle laminée de manière asymétrique, en raison de la présence des cisaillements, la symétrie de l'échantillon n'est plus que monoclinique car les plans (DL, DT) et (DT, DN) ne sont plus des plans de symétrie. La FDOC s'étend alors au domaine :

$$
0 \le \varphi_1 \le \pi
$$
  
\n
$$
0 \le \phi \le \pi/2
$$
  
\n
$$
0 \le \varphi_2 \le \pi/2
$$
  
\n(IV.5)

On peu voir aussi les symétries de l'échantillon sur les figures de pôles. Une symétrie orthotrope se traduit par la symétrie des figures de pôles suivant les deux axes DL et DT. Par contre la symétrie monoclinique correspond à une symétrie par rapport au plan de normale DL.

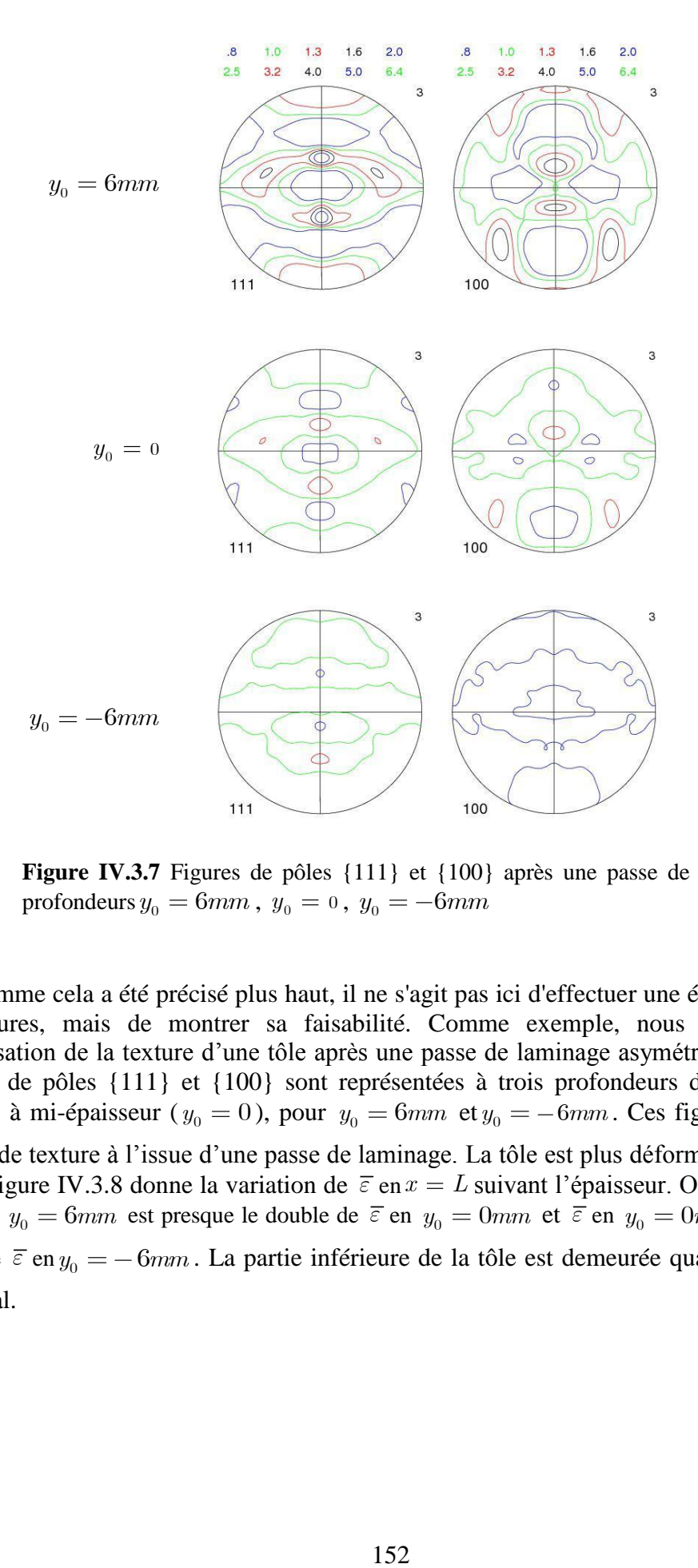

**Figure IV.3.7** Figures de pôles {111} et {100} après une passe de laminage pour les profondeurs  $y_0 = 6$ mm,  $y_0 = 0$ ,  $y_0 = -6$ mm

Comme cela a été précisé plus haut, il ne s'agit pas ici d'effectuer une étude approfondie des textures, mais de montrer sa faisabilité. Comme exemple, nous avons choisi la caractérisation de la texture d'une tôle après une passe de laminage asymétrique. Les figures simulées de pôles {111} et {100} sont représentées à trois profondeurs différentes (figure IV.3.7) : à mi-épaisseur ( $y_0 = 0$ ), pour  $y_0 = 6$ *mm* et  $y_0 = -6$ *mm*. Ces figures montrent le gradient de texture à l'issue d'une passe de laminage. La tôle est plus déformée en haut qu'en bas. La figure IV.3.8 donne la variation de  $\bar{\varepsilon}$  en  $x = L$  suivant l'épaisseur. On peut remarquer que  $\bar{\varepsilon}$  en  $y_0 = 6$ *mm* est presque le double de  $\bar{\varepsilon}$  en  $y_0 = 0$ *mm* et  $\bar{\varepsilon}$  en  $y_0 = 0$ *mm* est presque le double de  $\bar{\varepsilon}$  en  $y_0 = -6$ *mm*. La partie inférieure de la tôle est demeurée quasiment dans son état initial.

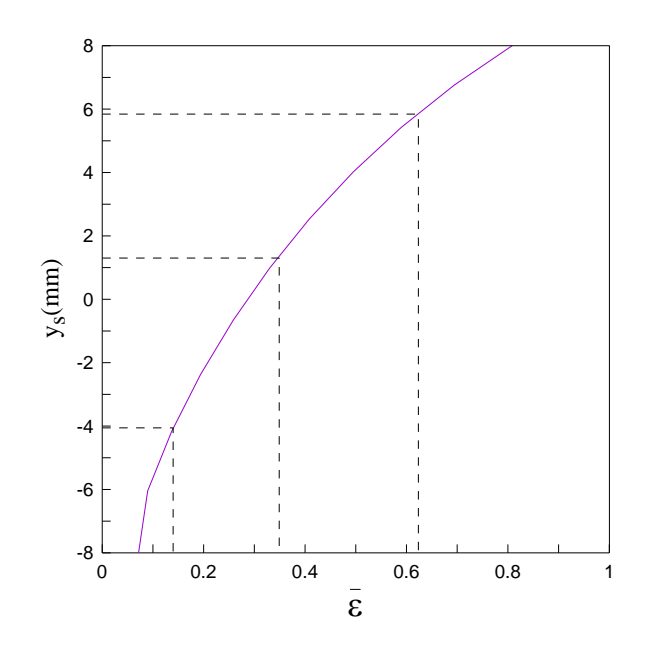

**Figure IV.3.8** Variation **de**  $\overline{\varepsilon}$  en  $x = L$  suivant l'épaisseur

De même, des figures de pôles ont été tracées après cinq passes de laminage suivant le chemin (a) (figure IV.2.1). Nous avons choisi de suivre l'évolution de la texture sur la fibre à mi-épaisseur ( $y_0 = 0$ ) (figure IV.3.9). Après la deuxième passe, la texture développée est quasiment celle correspondant à  $y_0 = 6$ mm après une seul passe. Ceci correspond au fait que les gradients de vitesses (figures IV.3.3 et IV.3.4) pour  $y_0 = 6mm$  ont des amplitudes presque doubles de celles correspondant à la fibre neutre, ce qui se reflète naturellement sur les figures de pôles.

On remarque aussi, sur la figure de pole  $\{100\}$  de la  $5^{\text{eme}}$  passe, qu'il y a développement d'une texture cube tournée de 45° autour de DN, typique du cisaillement de la structure CFC.

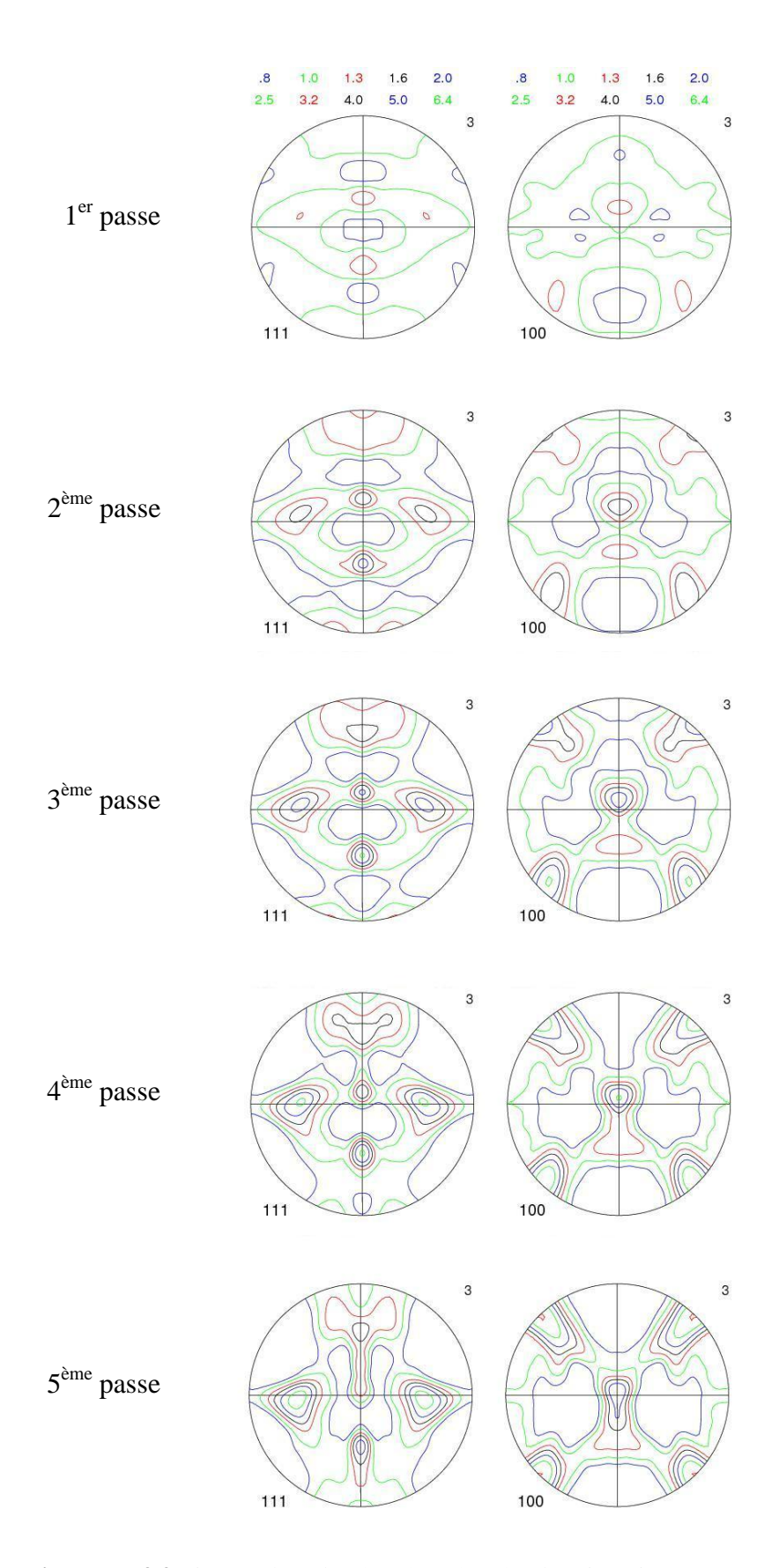

**Figure IV.3.9** Figures de pôles  $\{111\}$  et  $\{100\}$  à la mi-épaisseur  $(y_0 = 0)$ ; évolution de la texture au cours de cinq passes de laminage.

### IV.3.3 Comparaison avec Robert [2005]

Dans cette partie, une étude comparative de quelques résultats de simulation de la texture est effectuée avec le travail de Robert [2005], qui a étudié la texture résultant du laminage symétrique réversible à chaud d'un alliage d'aluminium AA7010 après 20 passes selon la gamme qu'il a appelé " A ". Les paramètres correspondants ont été utilisés pour la simulation de texture et les résultats obtenus sont comparés avec les mesures expérimentales de Robert [2005].

Les paramètres suivant sont adopté : deux cylindres de diamètre  $D = 707.33 \, mm$ , de vitesses linéaires  $V = 1274$   $mm/s$ ,  $h_e = 200.8$   $mm$ , un coefficient de frottement de Coulomb  $\mu = 0.3$ , supposé fixe pour toutes les passes et équivalent à  $\bar{m} = 0.75$  [Tzou, 1997]. De plus, les cylindres sont maintenus à une température  $T_c = 373 K$ , la température de l'air est  $T_{\rm air} = 293\ K$ et la température de la tôle à l'entrée est  $T_{\rm Tole} = 723\ K$ . Il y a échange avec l'air avec un coefficient  $h_{\text{Tôle}-air} = 1.5kWm^{-2}K^{-1}$ , et avec les cylindres avec  $h_{\text{Tôle}-cyl} = 5kWm^{-2}K^{-1}$  et avec un coefficient de partage  $p_{\text{Tôle}-cyl} = 0.5$ .

La loi de comportement du matériau est viscoplastique de la forme :

$$
\sigma_0 = b_1 \exp(\frac{b_2}{T}) \dot{\bar{\varepsilon}}^{b_3} \tag{IV.6}
$$

où  $b_2 = 2293K$ ,  $b_3 = m = 0.12$ ,  $b_1 = 10^4 MPa$  ont été calés par rapport aux résultats des simulations.

Les rapports de réduction de chaque passe sont résumés sur la figure IV.3.10. Au cours des 20 passes, l'épaisseur de la tôle diminue de 401.65*mm* à 60.69*mm* .

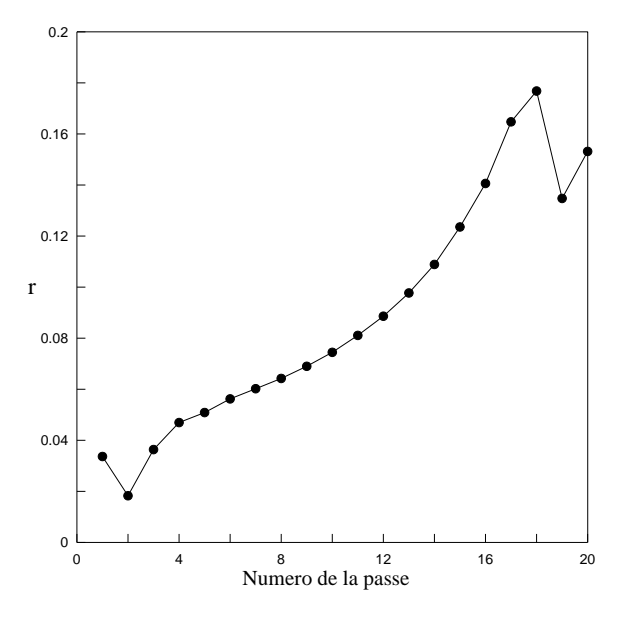

**Figure IV.3.10** Rapport de réduction au cours de chaque passe

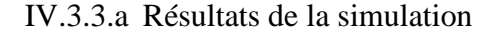

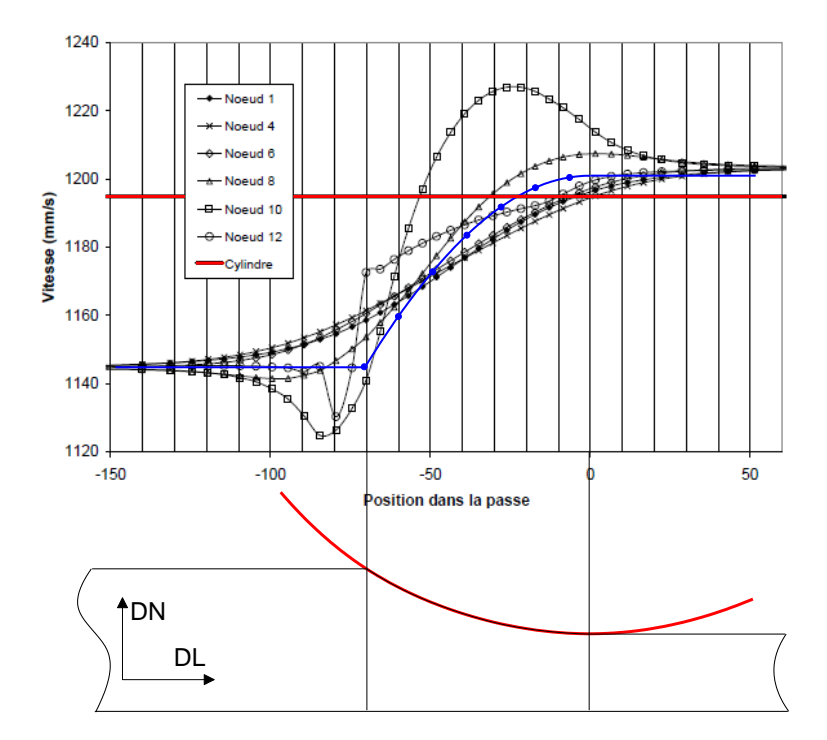

**Figure IV.3.11** Comparaison pour la composante *Vx* des vitesses entre les résultats de la présente étude (points bleus) et ceux de Robert [2005], (pour la passe 4 de la gamme A ? et pour différentes profondeurs, nœud 1 à mi-épaisseur et nœud 12 à la surface)

Sur la figure IV.3.11, on a représenté la composante *Vx* de la vitesse des éléments de matière dans l'emprise. Nos résultats (points bleus) sont superposés aux simulations de Robert [2005], obtenues par le code d'éléments finis Lam3, pour différent nœuds dans l'épaisseur. Notre modèle suppose, pour le laminage symétrique, que le gradient de *Vx* suivant l'épaisseur est nul.

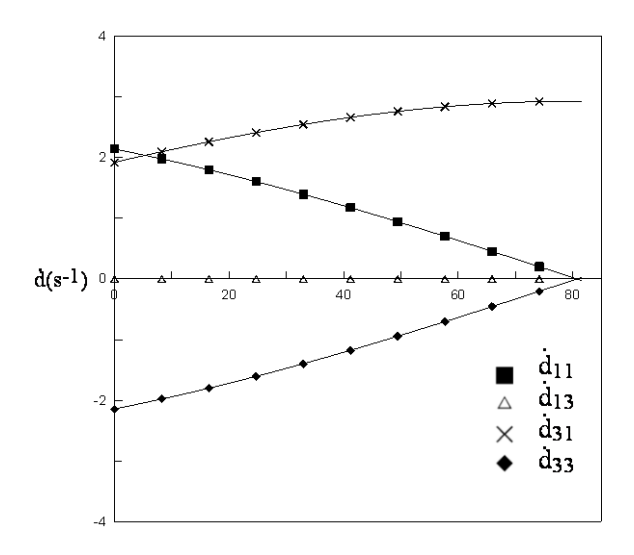

**Figure IV.3.12** Gradient des vitesses pour la trajectoire située à 60% de la mi-épaisseur, en fonction de la position *x* , pour la passe 10

On retrouve ce résultat sur la figure IV.3.11, qui montre que  $d_{13} = 0$ . Les vitesses suivant x de nœuds à différentes épaisseurs sont donc superposées. Un exemple des gradients des vitesses, pour la trajectoire  $y_0 = 0.6 h_e$ , est représenté sur la même figure IV.3.12. La principale différence avec le laminage asymétrique concerne la composante  $d_{13}$  du tenseur.

### IV.3.3.b Simulation de la texture

Nous présentons et discutons ici les résultats de simulation des textures comparés à des mesures de celles-ci, sous la forme de figures de pôles et de FDOC.

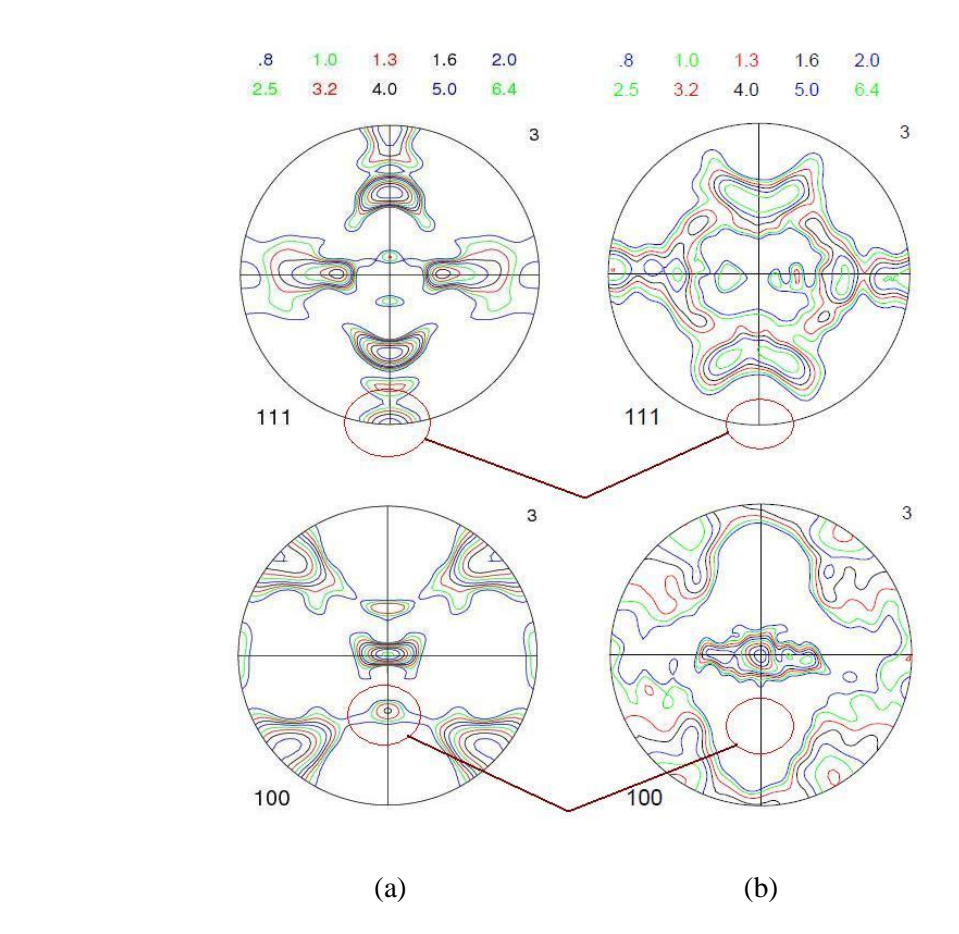

**Figure IV.3.13** Figures de pôles {111} et {100} à 60% de la mi-épaisseur après 20 passes de laminage symétrique : (a) notre simulation ; (b) mesures par RX [Robert, 2005]

Les résultats de nos simulations de textures et des mesures faites par Robert sont représentés sur la figure IV.3.13. Sur la figure de pôles {100} en voit bien l'orientation cube tournée de 45°. Certains maxima obtenus par la simulation ne sont pas observés expérimentalement (cercles rouges).

Une autre comparaison est effectuée entre les FDOC sur les figures IV.3.14 et IV.3.15. Il faut signaler que, afin de faciliter l'exploitation des résultats, Robert a remarqué d'abord que, malgré la présence de cisaillements suivant le chemin de déformation, les textures obtenues présentent toujours, en pratique, une quasi-orthotropie. À l'appui de ce constat, Robert [2005] indique les figures de pôles {111} et {200} obtenues par changement de repère

dans l'hypothèse de l'absence de symétrie particulière d'échantillon (symétrie triclinique) à partir des figures de pôles mesurées sur un échantillon de la tôle A à 60% de la mi-épaisseur, celui que perturbent le plus les cisaillements (Figure IV.3.13 b).

Ainsi, il a conclu qu'il pouvait analyser chaque couche comme si elle présentait une symétrie orthotrope, en commettant une erreur qui demeure inférieure à la précision statistique des mesures. Par la suite, tous les résultats utilisent cette orthotropie apparente. La FDOC représentée sur la figure IV.3.14 est basée sur cette observation.

En ce qui concerne la présente simulation, on ne voit pas l'intérêt de représenter la texture comme orthotrope alors qu'il y a un risque pour qu'elle ne le soit pas. La tôle sera donc considérée comme monoclinique et nous représenterons les FDOC sur la figure IV.3.15.

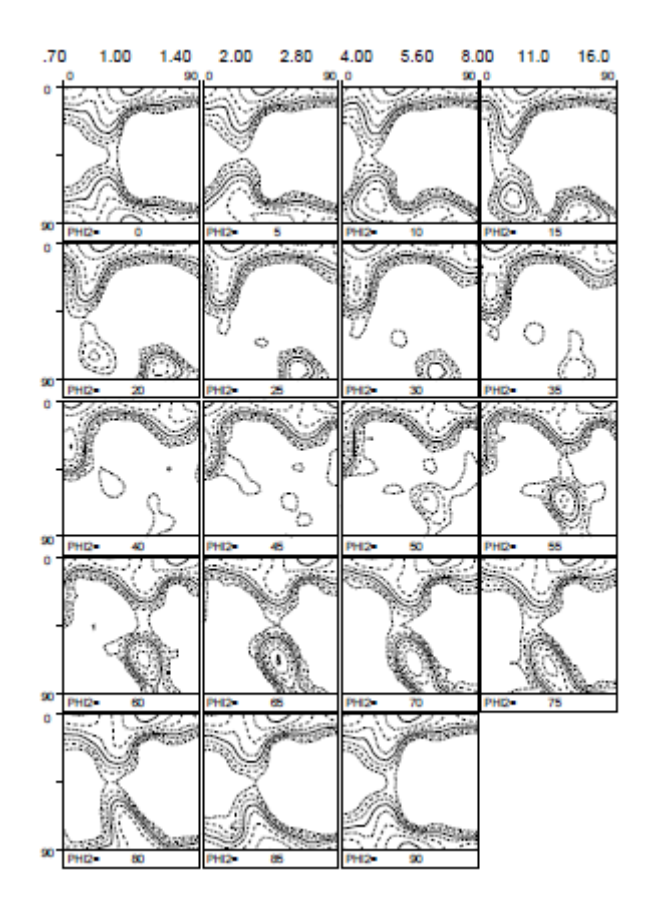

**Figure IV.3.14** Mesures de Robert des ODF à 60% de la mi-épaisseur après 20 passes de laminage symétrique

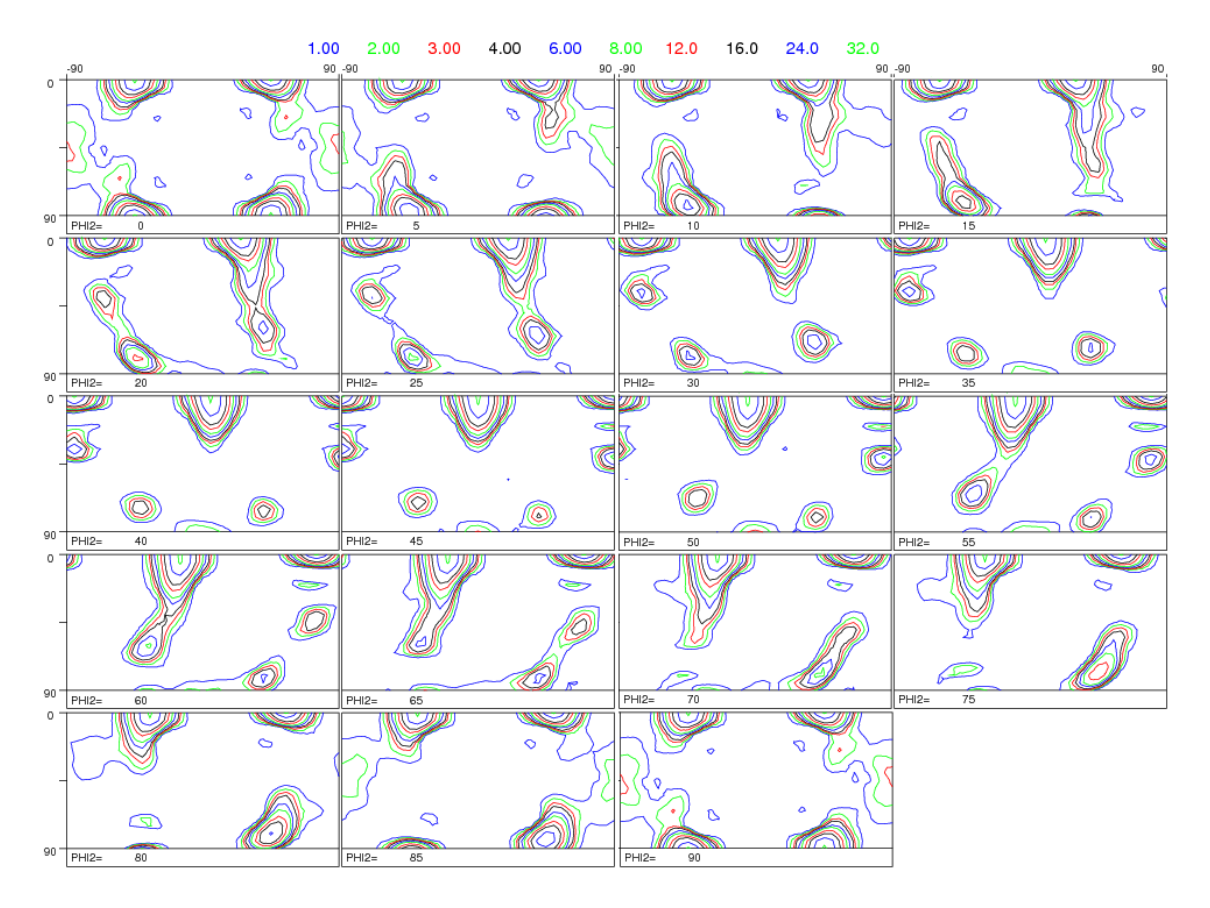

**Figure IV.3.14** Calcul des ODF à 60% de la mi-épaisseur après 20 passes de laminage symétrique, à l'aide du présent modèle

Cette partie montre qu'à partir de la simulation mécanique, on peut étudier la texture de laminage asymétrique. L'évolution de la texture au cours de la passe pour n'importe quelle trajectoire est facilement déterminée. Néanmoins, une étude plus complète et plus précise de la texture du laminage asymétrique semble nécessaire pour les applications pratiques.

# **Conclusions du chapitre IV**

- (i) Dans une première partie de ce chapitre, l'influence de divers paramètres du laminage asymétrique a été analysée. Leurs influences sur les grandeurs mécaniques ont été étudiées. Nous pouvons conclure qu'ils ne sont pas de très grande importance, à l'exception de la vitesse tangentielle. Néanmoins, parmi ces paramètres, certains sont plus pertinents que d'autres :
- le rapport de réduction paraît le plus important du fait qu'il agit fac ilement sur le cisaillement, mais augmente rapidement l'effort de laminage.
- L'écrouissage est très important pour diminuer les efforts et les couples de laminage mais moins pour agir sur la courbure de la tôle.
- On citera ensuite le coefficient de frottement, qui n'est pas facile à contrôler.
- L'influence de l'épaisseur de la tôle à l'entrée est couplée avec celle du rapport de réduction.
- Finalement les rayons des cylindres, qui peuvent êtres équilibré par les vitesses tangentielles.
- (ii) L'effet des paramètres sur la courbure de la tôle est résumé sur la figure IV.4.1.

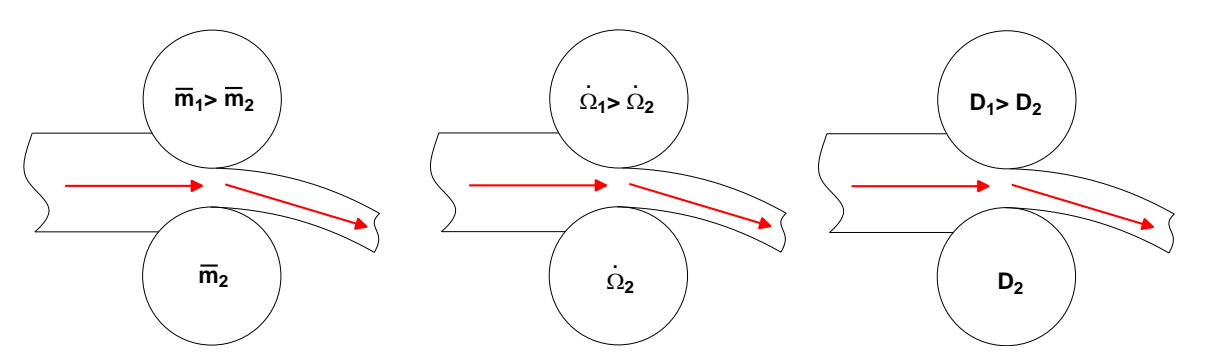

**Figure IV.4.1** Influence de quelques paramètres sur la courbure de la tôle

- (iii) L'étude du cumul de deux passes de laminage montre que l'on peut introduire plus de déformation dans la tôle par laminage asymétrique que par laminage symétrique.
- (iv) Avec deux passes de laminage asymétrique, on peut diminuer l'hétérogénéité entre les surfaces supérieure et inférieure de la tôle. Mais elle reste très importante dans l'épaisseur.
- (v) A partir des résultats de la simulation mécanique, on peut facilement passer à la simulation des textures.
- (vi) Les résultats de simulation de texture paraissent logique. Globalement, ce sont les résultats attendus pour le laminage asymétrique. Ils sont de plus en accord avec les mesures de texture faites par Robert [2005] dans le cas du laminage symétrique.

# **Conclusion générale**

Au cours de cette étude, un certain nombre de résultats, appartenant aussi bien au domaine académique et scientifique qu'au domaine purement industriel, ont été obtenus. Nous en résumons l'essentiel ci-dessous.

*La revue bibliographique* (chapitre I), a permis de présenter l'état de l'art concernant les modélisations du laminage asymétrique. Il est clair que d'importantes interactions mécaniques, thermiques et métallurgiques interviennent lors de la déformation à chaud au cours du laminage asymétrique. Mais du fait de la complexité de ces couplages, dans la majorité des travaux on les a étudiés indépendamment l'une de l'autre ou couplés deux à deux.

(i) De manière générale, il est important de remarquer que tous les modèles analytiques présentés dans des travaux antérieure sont basés sur la méthode des tranches. Il en résulte qu'ils ne sont valables que pour les tôles minces. Pour d'autres études, des vitesses de rotation proches du cas de laminage symétrique sont prises en compte. Par ailleurs, les études expérimentales effectuées sur les textures montrent que le laminage asymétrique permet d'introduire une composante de cisaillement en plus de la réduction d'épaisseur. Celle-ci est susceptible de générer de nouvelles textures et microstructures.

(ii) Après la synthèse faite sur les méthodes de calcul, nous avons fait le choix de retenir deux approches pour la modélisation mécanique : la première est la méthode du champ uniforme pour développer un modèle simple qui nous donne un ordre de grandeur des paramètres mécaniques ; la seconde est la méthode des trajectoires qui permet d'obtenir les grandeurs mécaniques localement. Elle nous a servi pour l'étude de la texture dans le dernier chapitre. Enfin, pour la modélisation thermique deux méthodes sont été utilisées : la méthode des différences finies et la méthode des éléments finis.

*La modélisation mécanique* a été détaillée dans le chapitre II. Dans ce chapitre, trois modèles ont été présentés. Les deux modèles analytiques et une méthode par éléments finis peuvent tenir compte de la non symétrie du laminage imposée par la différence des rayons des cylindres ( $R_1 \neq R_2$ ) et de leurs vitesses de rotation  $(\Omega_1 \neq \Omega_2)$ , ainsi que la différence des coefficients de frottement  $(\bar{m}_1 \neq \bar{m}_2)$  entre le matériau laminé et les deux cylindres.

Dans la première partie, un modèle original de laminage asymétrique a été présenté, basé sur un champ de déformation uniforme, comportant comme seul paramètre la vitesse d'entrée de la tôle *ue* . A partir de ce modèle on a pu conclure que :

(iii) Lorsque le rapport des vitesses de rotation  $V_r$  diminue, c'est-à-dire pour un laminage de plus en plus asymétrique, la déformation imposée en cisaillement  $\varepsilon_{xy}$
s'accroît dans la tôle, mais reste inférieure, en valeur absolue, à la déformation normale  $\varepsilon_{xx} = -\varepsilon_{yy}$ .

(iv) Par contre, un laminage fortement asymétrique exige beaucoup plus de puissance totale dissipée, bien que les deux couples exercés par les cylindres restent à peu près constants lorsque *Vr* est inférieur à 0,8.

(v) Dans le même intervalle de variation de  $V_r$  ( $V_r$  inférieur à 0,8), la vitesse d'entrée de la tôle coïncide quasiment avec la vitesse linéaire extérieure du cylindre le plus lent.

(vi) Les prévisions de ce modèle sont en bon accord avec des travaux antérieurs utilisant la méthode des tranches. En plus, étant donné que le présent modèle prend en compte la déformation plastique, il peut être appliqué à des tôles épaisses et pas seulement à des tôles minces (comme le cas de la méthode des tranches), où les effets de frottement ne sont pas prédominants. En outre, les deux couples peuvent être calculés séparément.

(vii) En revanche, en raison de sa simplicité, ce modèle ne peut déterminer, ni les gradients des déformations ou des contraintes, ni l'effort de laminage.

Ces problèmes peuvent être résolus par une approche plus fine utilisant un champ de vitesses basé sur les lignes d'écoulement du métal, qui été développé. Ce modèle basé sur la méthode des trajectoires comporte comme paramètres, la vitesse d'entrée de la tôle  $\dot{u}_e$  et un paramètre caractérisant d'intensité de dissymétrie du champ  $\alpha$ . On a pu en déduire les conclusions suivantes :

(viii) Dans nos conditions de travail, une passe de laminage asymétrique dissipe plus d'énergie qu'une passe de laminage classique pour un  $V_r \leq 0.7$ , et moins d'énergie sur le reste de l'intervalle de variation de *Vr* .

(ix) L'existence des points neutres dépend essentiellement de la vitesse relative des cylindres *Vr* .

(x) Parmi les avantages de la méthode des trajectoires, notons qu'elle donne les valeurs locales des paramètres mécaniques (déformation, gradient des vitesses, ...).

(xi) Dans nos conditions de calcul, il est conseillé de travailler dans la zone 2  $(V_r \approx 0.6)$ , pour avoir un maximum de cisaillement et une puissance dissipée minimale.

(xii) Ce modèle a pour avantage la possibilité de pouvoir calculer l'effort de laminage, qu'il n'est pas possible de déterminer avec le premier modèle.

(xiii) Une réduction de l'effort de laminage de 30 % est possible, ce qui est en parfaite concordance avec la littérature.

(xiv) Le rayon de courbure de la tôle est d'autant plus important que le rapport des vitesses de rotation est plus grand (à noter que le rayon de courbure du cas symétrique tend vers l'infini).

(xv) Une importante hétérogénéité de déformation de la tôle suivant son épaisseur est produite à la fin d'une passe unique.

Finalement dans la troisième partie, à partir de la méthode des éléments finis, on a pu tirer les conclusions suivantes :

(xvi) Les estimations des courbures de la tôle obtenues par éléments finis et par la méthode des trajectoires sont très voisines.

(xvii) Le problème du passage entre le modèle de frottement de Coulomb et le modèle de Tresca reste un obstacle pour pouvoir comparer des résultats avec les mêmes paramètres mais avec deux modèles de frottement différents.

*La modélisation thermique* a été étudiée dans le chapitre III. Elle été menée par les deux méthodes qui semblent globalement valides. On a pu en tirer les conclusions suivantes :

(xviii) On remarque que la méthode des éléments finis a donné des résultats plus précis que la méthode des différences finies dans laquelle nous avons négligé la courbure des trajectoires.

(xix) La méthode des différences finies est d'autant plus valide que les rapports de réduction sont faibles, les tôles minces et les cylindres grands.

(xx) Avec la méthode des différences finies nous avons pu étudier les matériaux viscoplastiques en introduisant celle-ci dans notre modèle des trajectoires.

(xxi) Pour la partie thermique, la méthode des éléments finis est un outil pertinent de validation de la méthode des différences finies mais moins facile à coupler avec notre calcul analytique de lignes d'écoulement.

(xxii) On retrouve des résultats conformes aux attentes, à savoir que l'effet de frottement est prédominant et que la température est supérieure du côté du cylindre le plus rapide.

Finalement *l'exploitation du modèle* a été présentée au chapitre IV. Les principaux résultats sont les suivants :

(xxiii) Dans une première partie de ce chapitre, l'influence de divers paramètres du laminage asymétrique a été analysée. Leur influence sur les grandeurs mécaniques a été étudiée. Nous pouvons conclure qu'elle est limitée. Néanmoins, parmi ces paramètres, certains sont plus pertinents que d'autres.

(xxiv) Les effets des paramètres sur la courbure de la tôle sont tels que la tôle se courbe du côté du cylindre le moins rugueux, le moins rapide et de rayon le plus faible.

(xxv) L'étude du cumul de deux passes de laminage montre que l'on peut introduire plus de déformation dans la tôle par laminage asymétrique que par laminage symétrique.

- (xxvi) Avec deux passes de laminage asymétrique, on peut diminuer l'hétérogénéité entre les surfaces supérieure et inférieure de la tôle. Mais elle reste très importante dans l'épaisseur.
- (xxvii) A partir des résultats de la simulation mécanique, on peut facilement passer à la simulation des textures.

Les acquis de cette étude en grande partie analytique seront d'un apport considérable lors des travaux ultérieurs qui seront axés sur :

(i) Le développement d'une modélisation dans le cas d'un matériau viscoplastique (simulation du laminage à chaud).

(ii) L'étude expérimentale du procédé qui permettra de faire des comparaisons avec les résultats analytiques obtenus.

(iii) L'étude plus complète du problème par simulation numérique du procédé à l'aide du code d'éléments finis Abaqus, en tenant en compte du couplage mécanique thermique.

(iv) L'étude plus complète et plus détaillé de la texture développée par le laminage asymétrique à chaud et à froid.

# ANNEXES

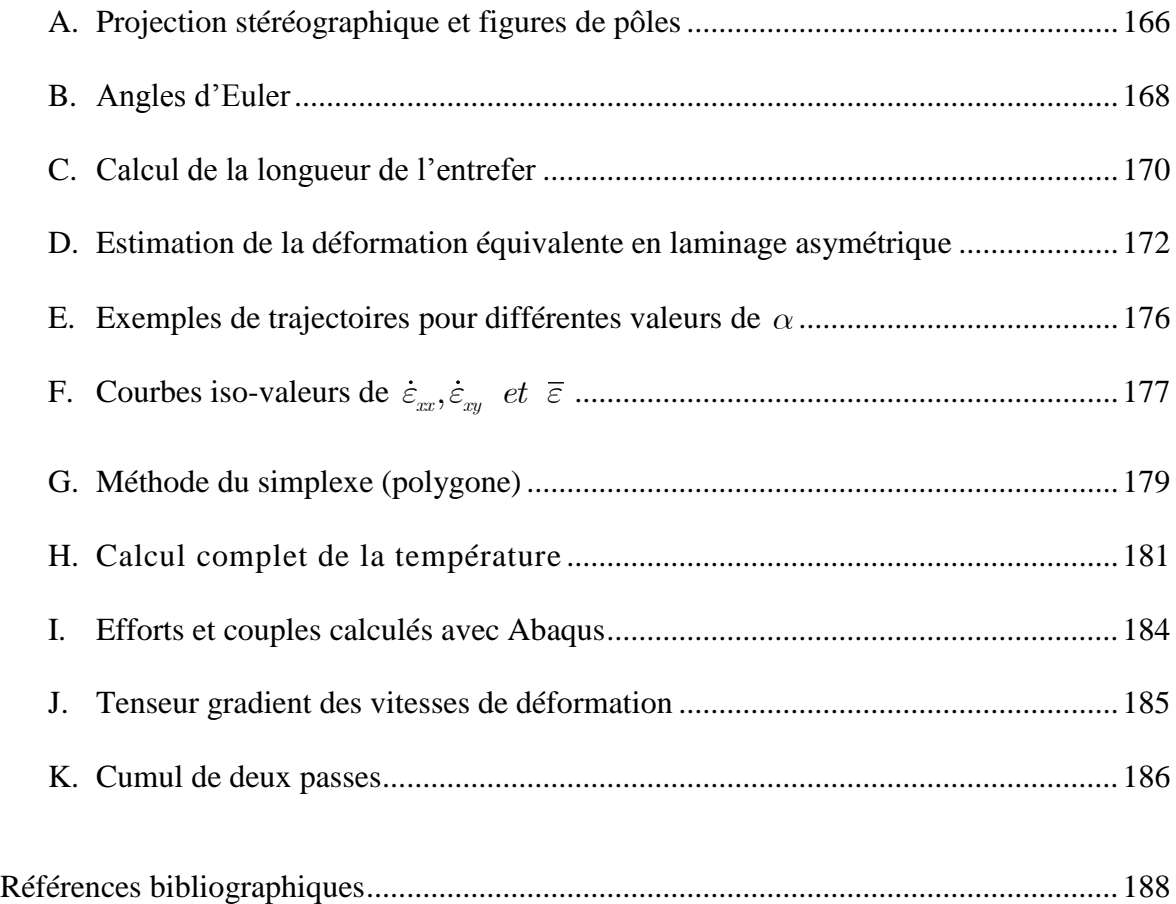

### ANNEXE A

### <span id="page-184-0"></span>**Projection stéréographique et figures de pôles**

Une orientation cristalline peut être représentée par une figure de pôles (directe) sur laquelle certaines directions du cristal, par exemple <100>, sont projetées, voir figure A.1.

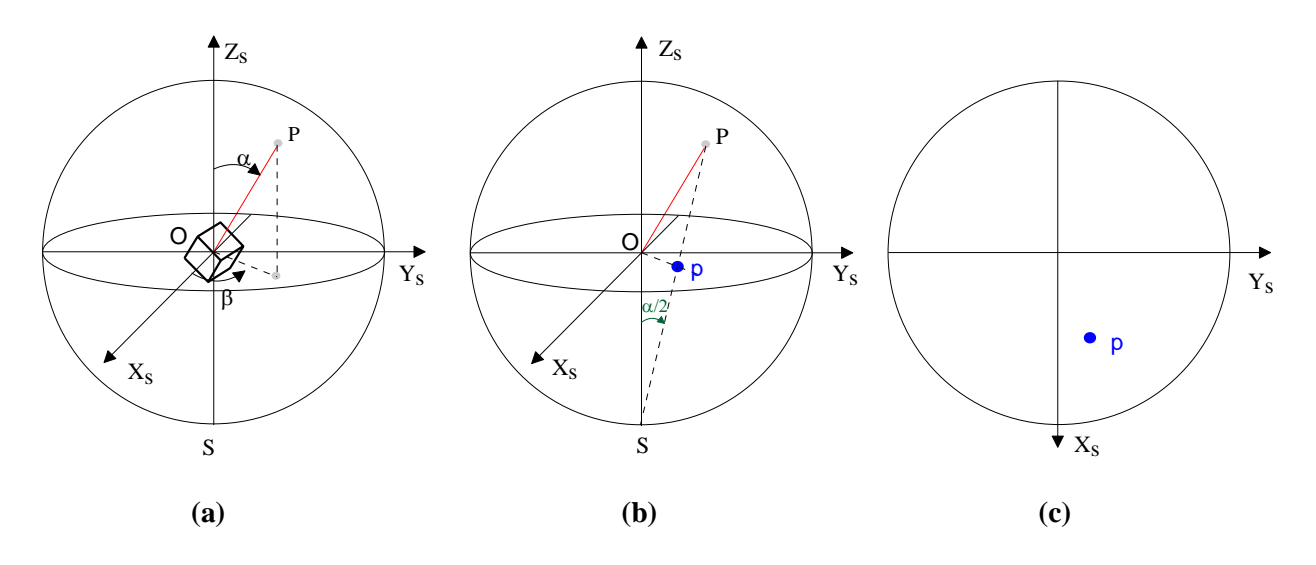

Figure A.1 Description d'une orientation par une figure de pôles : principe de construction d'une figure de pôles {100} : (a) Intersection de la direction <100> avec la sphère de référence. (b) Projection stéréographique sur le plan équatorial. (c) Figure de pôles {100}.

Remarque :  $(X_s, Y_s, Z_s)$  est le repère lié à l'échantillon (Sample en anglais).

Pour sa construction, une sphère de référence est attachée au système de coordonnées de référence ; son centre a pour coordonnées (0, 0, 0) et son rayon est égal à 1. Une première direction est considérée, par exemple [100]. Son point d'intersection avec la sphère de référence, situé dans l'hémisphère supérieur, est noté P. Une telle projection ne rend compte que partiellement de l'orientation du cristal puisqu'une rotation est encore possible autour de (OP) ; deux pôles au moins sont en fait nécessaires pour décrire l'orientation de façon unique. La position de P peut être décrite par des coordonnées sphériques ( $\alpha, \beta$ ), voir figure A.1.a .  $\alpha$  est l'angle polaire de [OP] par rapport à l'axe  $Z_s$ , avec  $\alpha \in 0.90$ .  $\beta$  est l'angle d'azimut de [OP] dans le plan de normale  $Z_s$  depuis l'axe  $X_s$ , avec  $\beta \in 0,360$ .

Si [hkl] est la direction considérée et avec  $n = \sqrt{h^2 + k^2 + l^2}$ ,  $\alpha$  et  $\beta$  sont donnés par :

$$
\begin{pmatrix}\n\sin \alpha \cos \beta \\
\sin \alpha \sin \beta \\
\cos \alpha\n\end{pmatrix} = \frac{1}{n} \begin{pmatrix}\ng_{11} g_{21} g_{31} \\
g_{12} g_{22} g_{32} \\
g_{13} g_{23} g_{33}\n\end{pmatrix} \begin{pmatrix}\nh \\
k \\
l\n\end{pmatrix}
$$
\n(A.1)

P est ensuite projeté sur le plan équatorial, de normale  $Z_s$ , voir figure A.1.b. La position du point de projection, p, peut être décrite (dans le plan de projection) par des coordonnées polaires  $(\mathcal{O}_p, \beta)$ ,  $\beta$  étant inchangé. Il existe en fait une infinité de possibilités pour la projection, mais deux d'entre elles présentent des propriétés remarquables pour l'étude des textures :

- *La projection stéréographique*, pour laquelle les relations angulaires dans le cristal sont conservées lors de la projection. p est le point d'intersection du segment [PS] avec le plan de projection ; *Op* est donné par :

$$
Op = \tan(\frac{\alpha}{2})\tag{A.2}
$$

- *La projection à aire égale*, pour laquelle les surfaces sont conservées lors de la projection. Elle est ainsi particulièrement appropriée pour les mesures de densité de population. *Op* est donné par :

$$
Op = \sqrt{2}\sin(\frac{\alpha}{2})\tag{A.3}
$$

### ANNEXE B

#### <span id="page-186-0"></span>**Angles d'Euler**

Une rotation dans l'espace peut se décomposer en produit de trois rotations successives. On utilise cette propriété pour exprimer toute rotation à l'aide de trois angles et pour établir facilement l'expression de la matrice de rotation. Il existe plusieurs conventions, celle que nous utilisons est la convention établie par Bunge en 1965. Pour passer du repère  $(\vec{s}_1, \vec{s}_2, \vec{s}_3)$  au repère  $(\vec{c}_1, \vec{c}_2, \vec{c}_3)$ , on effectue les trois rotations successives suivantes, voir figure B.1 :

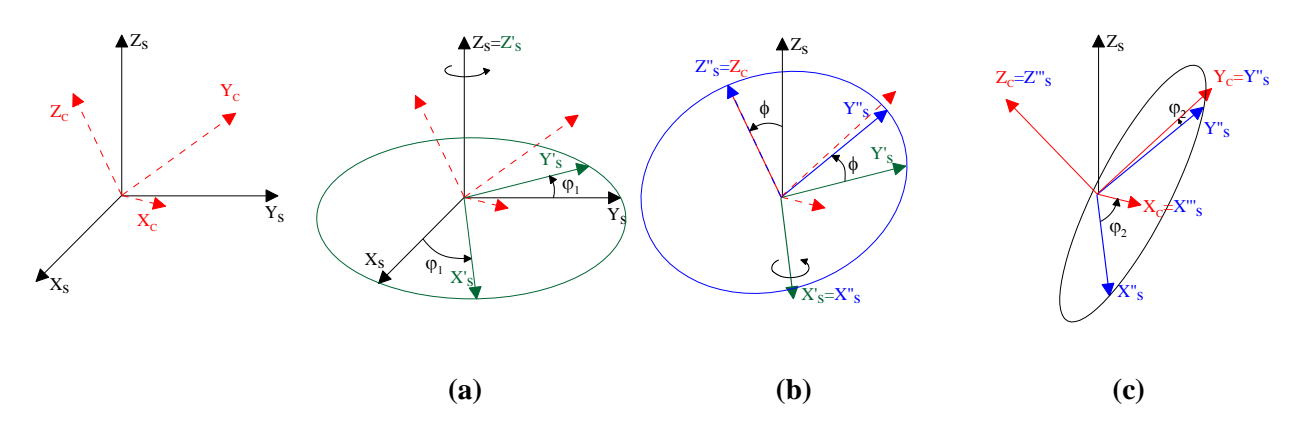

**Figure B.1** Description d'une orientation par les angles d'Euler définis selon la convention de Bunge  $(\varphi_1, \phi, \varphi_2)$ .

(a) On fait une rotation de  $\varphi_1$  autour de l'axe  $Z_s$  jusqu'à ce que  $X_s$  soit normal au plan contenant les vecteurs  $Z_s$  et  $Z_c$ , et dans le même sens que  $Z_s \wedge Z_c$ , avec  $\varphi_1 \in 0,360$ .

(b) On fait une deuxième rotation de  $\phi$  autour de l'axe  $X'_{s}$  jusqu'à ce que  $Z''_{s}$ soit colinéaire et dans le même sens que  $Z_c$ , avec  $\phi \in 0,180$ .

(c) On fait une dernière rotation de  $\varphi_2$  autour de l'axe  $Z''_s$  jusqu'à ce que tout les axes coïncident, avec  $\varphi_2 \in 0,360$ .

Il est à noter que, si  $\phi = 0$ , les première et troisième rotations se font autour du même axe  $Z_s = Z^{\prime\prime}_s$ , et par conséquent seul  $\varphi_1 + \varphi_2$  est défini de façon unique (et non les valeurs individuelles). De la même manière, si  $\phi = 180$ , seul  $\varphi_1 - \varphi_2$  est défini de façon unique. C'est la dégénérescence de l'espace d'Euler. Dans ces deux cas, par convention, on prend  $\varphi_2 = 0$ .

A partir de ces rotations on peut déterminer la matrice de rotation comme suit :

$$
\begin{cases}\ng_{11} = \cos\varphi_1 \cos\varphi_2 - \sin\varphi_1 \sin\varphi_2 \cos\phi \\
g_{12} = \cos\varphi_1 \cos\varphi_2 + \cos\varphi_1 \sin\varphi_2 \cos\phi \\
g_{13} = \sin\varphi_2 \sin\phi \\
g_{21} = -\cos\varphi_1 \sin\varphi_2 - \sin\varphi_1 \cos\varphi_2 \cos\phi \\
g_{22} = -\sin\varphi_1 \sin\varphi_2 + \cos\varphi_1 \cos\varphi_2 \cos\phi \\
g_{23} = \cos\varphi_2 \sin\phi \\
g_{31} = \sin\varphi_1 \sin\phi \\
g_{32} = -\cos\varphi_1 \sin\phi \\
g_{33} = \cos\phi\n\end{cases}
$$
\n(B.1)

Inversement, si la matrice de rotation est connue, on obtient les composants  $\varphi_1, \phi, \varphi_2$  par les relations suivantes :

$$
\begin{aligned}\n\text{Equation 3} \text{ structures} & \text{Equation 4} \\
\varphi_1 &= \arctan\left(\frac{g_{31}}{-g_{32}}\right) \\
\text{so } \phi &= \arccos(g_{33}) \\
\varphi_2 &= \arctan\left(\frac{g_{13}}{g_{23}}\right) \\
\varphi_3 &= \arctan\left(\frac{g_{13}}{g_{23}}\right)\n\end{aligned}
$$
\n
$$
\begin{aligned}\n\varphi_1 &= \arctan\left(\frac{g_{12}}{g_{11}}\right) \\
\varphi_2 &= 0\n\end{aligned}
$$
\n(B.2)

### ANNEXE C

### <span id="page-188-0"></span>**Calcul de la longueur de l'entrefer**

Une passe de laminage asymétrique est définie géométriquement par les deux rayons des cylindres  $R_1$  et  $R_2$ , et les épaisseurs initiale  $h_e$  et finale  $h_f$  de la tôle (figure C1).

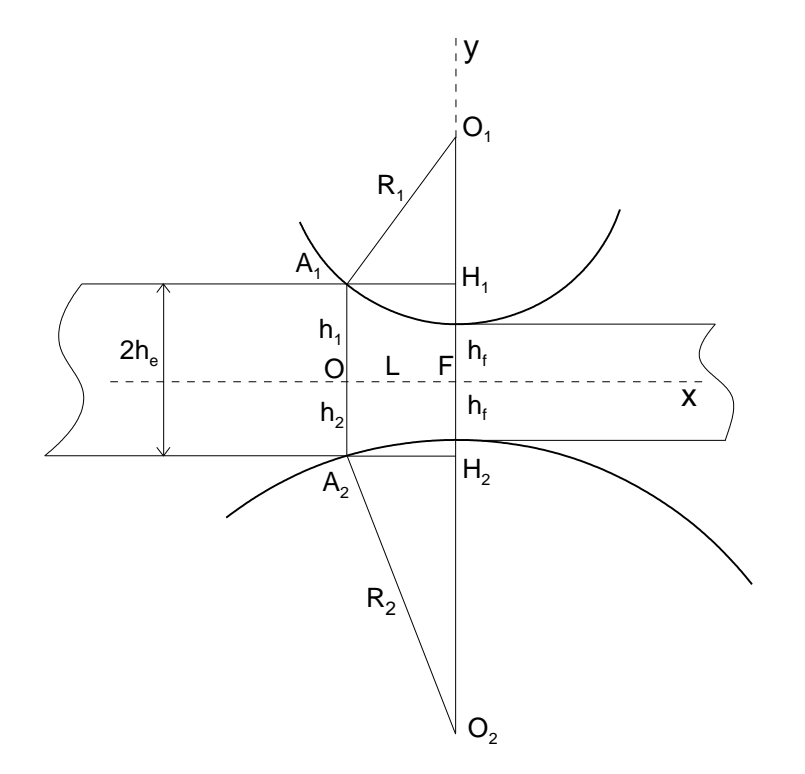

**Figure C.1** Représentation schématique d'une passe de laminage asymétrique, et définition des paramètres géométriques associés.

Les deux triangles rectangles  $O_1A_1H_1$  et  $O_2A_2H_2$  vérifient :

$$
L^2 = R_1^2 - (R_1 - h_1 + h_f)^2
$$
 (C.1)

$$
L^2 = R_2^2 - (R_2 - h_2 + h_f)^2
$$
 (C.2)

D'où:

$$
h_2 - h_1 = \frac{-2(h_e - h_f)(R_2 - R_1)}{R_1 + R_2 - 2(h_e - h_f)}
$$
(C.3)

La combinaison de cette équation avec :

$$
h_1 + h_2 = 2h_e \tag{C.4}
$$

permet de calculer  $h_1$  et  $h_2$ :

$$
h_1 = \frac{2h_e R_2 - h_f (R_2 - R_1) - 2h_e (h_e - h_f)}{R_1 + R_2 - 2(h_e - h_f)}
$$
(C.5)

$$
h_2 = \frac{2h_e R_1 + h_f (R_2 - R_1) - 2h_e (h_e - h_f)}{R_1 + R_2 - 2(h_e - h_f)}
$$
(C.6)

Enfin, en remplaçant  $h_1$  dans (C.1) ou  $h_2$  dans (C.2), on obtient :

mplagant h<sub>1</sub> dans (C.1) ou h<sub>2</sub> dans (C.2), on obtient :  
\n
$$
L^2 = \frac{4\delta \left[ -\delta^3 + 2(R_1 + R_2)\delta^2 - (R_1^2 + R_2^2 + 3R_1R_2)\delta + R_1R_2(R_1 + R_2) \right]}{(R_1 + R_2 - 2\delta)^2}
$$
\n(C.7)

avec  $\delta = h_e - h_f$ .

Dans le cas où  $R_1 = R_2 = R$ , l'équation (C.7) prend la forme plus simple :

$$
L^2 = \delta (2R - \delta) \tag{C.8}
$$

### ANNEXE D

### <span id="page-190-0"></span>**Estimation de la déformation équivalente en laminage asymétrique**

On considère la transformation (déformation plane) sans changement de volume faisant passer d'un élément de matière carré OABC au parallélogramme OA'B'C' (figure D.1).

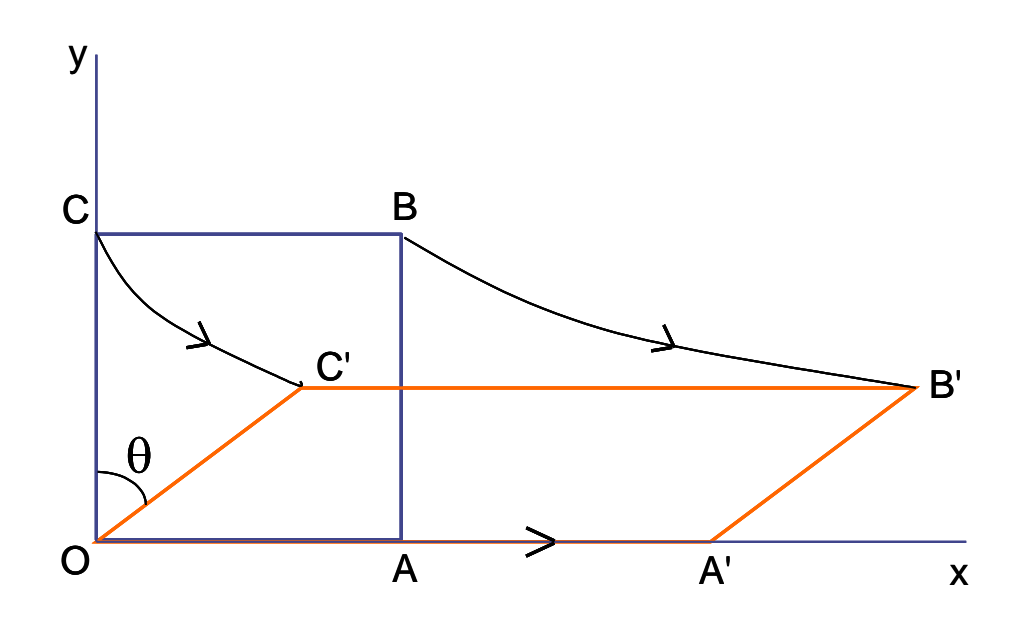

**Figure D.1** Schéma de la déformation d'un élément de matière en compression plane-cisaillement simple

1) Le champ de vitesse homogène correspondant le plus général s'écrit :

$$
\begin{cases} u_x = \dot{\varepsilon} x + \dot{\gamma} y \\ u_y = -\dot{\varepsilon} y \end{cases}
$$
 (D.1)

(en effet on doit avoir  $u_y = 0$  pour  $y = 0$ , quel que soit x). D'où le tenseur des vitesses de déformation :

$$
\dot{\mathbf{\varepsilon}} = \begin{bmatrix} \dot{\varepsilon} & \dot{\gamma}/2 \\ \dot{\gamma}/2 & -\dot{\varepsilon} \end{bmatrix}
$$
 (D.2)

On en déduit la vitesse de deformation équivalente de von Mises :  
\n
$$
\dot{\overline{\varepsilon}} = \sqrt{(2/3)(2\dot{\varepsilon}^2 + \dot{\gamma}^2/2)} = (2/\sqrt{3})\sqrt{\dot{\varepsilon}^2 + \dot{\gamma}^2/4}
$$
\n(D.3)

Si  $\dot{\varepsilon} \neq 0$ , on pose  $a = \dot{\gamma}/\dot{\varepsilon}$ , d'où l'on déduit :

$$
\dot{\overline{\varepsilon}} = (2/\sqrt{3})\dot{\varepsilon}\sqrt{1 + a^2/4}
$$

En considérant que le champ de vitesse (D.1) correspond pour  $\dot{\gamma} \neq 0$  au cas du laminage asymétrique et pour  $\dot{\gamma} = 0$  au cas du laminage classique, on a donc :

$$
\dot{\overline{\varepsilon}}_{\text{asym}} = \dot{\overline{\varepsilon}}_{\text{sym}} \sqrt{1 + a^2 / 4}
$$
 (D.4)

2) On considère maintenant le cas d'un écoulement stationnaire :  $\dot{\varepsilon}$  et  $\dot{\gamma}$  sont indépendants du temps et on pose  $a = \dot{\gamma}/\dot{\varepsilon}$ . Les trajectoires sont solutions du système d'équations différentielles :

$$
\begin{cases}\n\frac{dx}{dt} = \dot{\varepsilon} x + \dot{\gamma} y \\
\frac{dy}{dt} = -\dot{\varepsilon} y\n\end{cases}
$$
\n(D.5)

La deuxième équation donne immédiatement :

$$
y = y_0 \exp{-\dot{\varepsilon}t} = y_0 \exp(-\varepsilon)
$$
 (D.6)

La première s'écrit alors :

$$
\frac{dx}{dt} - \dot{\varepsilon} x = \dot{\gamma} y_0 \exp(-\dot{\varepsilon} t)
$$

Après intégration de l'équation sans second membre, puis utilisation de la méthode de variation de la constante, on obtient :

$$
x = \left(x_0 + \frac{a}{2}y_0\right) \exp(\varepsilon) - \frac{a}{2}y_0 \exp(-\varepsilon)
$$
 (D.7)

(D.6) et (D.7) constituent un système d'équations paramétriques de la trajectoire passant par le point  $(x_0, y_0)$ . En éliminant le paramètre  $\varepsilon$ , on en déduit l'équation cartésienne :

$$
\frac{a}{2} y^2 - y_0^2 + xy - x_0 y_0 = 0
$$
 (D.8)

Il s'agit d'une hyperbole dont l'une des asymptotes est l'axe x et l'autre un axe incliné vers les x négatifs. Quand a = 0, on retrouve les trajectoires hyperboliques classiques de la compression plane ordinaire.

Le cisaillement apparent subi par l'élément de matière est mesuré à partir de l'angle d'inclinaison final  $\theta$  d'une droite initialement verticale (figure 1). Le point C  $(0, y_0)$  a pour position finale C' de coordonnées données par (D.6) et (D.7) :

$$
\begin{cases}\nx = \frac{a}{2} y_0 \exp(\varepsilon) - \frac{a}{2} y_0 \exp(-\varepsilon) \\
y = y_0 \exp(-\varepsilon)\n\end{cases}
$$
\n(D.9)

$$
d' \text{où : } \qquad \qquad \tan \theta = \gamma_{app} = \frac{x}{y} = \frac{a}{2} \Big[ \exp(2 \, \varepsilon) - 1 \Big] \qquad (D.10)
$$

Or  $\varepsilon$  est lié au rapport  $\lambda$  des épaisseurs initiale et finale de l'élément de matière par la relation  $\varepsilon = \ln(y_0 / y) = \ln \lambda$ , d'où :

$$
\gamma_{app} = \frac{a}{2}(\lambda^2 - 1)
$$
 (D.11)

On peut aussi introduire le rapport de réduction  $r = \frac{y_0}{x_0}$  $\overline{0}$  $1 - \frac{1}{2}$  $y_0 - y$ *r*  $y_0$   $\lambda$ , ce qui donne :

$$
\gamma_{app} = a \frac{r(2-r)}{2(1-r)^2}
$$
 (D.12)

Cette équation (D.12) été proposée par Saito *et al.* [1986] et elle est comparée avec celle proposée par Gracio *et al.* [2010], soit  $_{app}\,$   $a$   $_{\overline{1}}$  $a - \frac{r}{a}$ *r*  $\gamma_{\scriptscriptstyle \text{amp}} = a \frac{1}{\gamma_{\scriptscriptstyle \text{amp}}}$ , sur la figure D.2 pour  $a = 0, 5$  et  $a = 1$ .

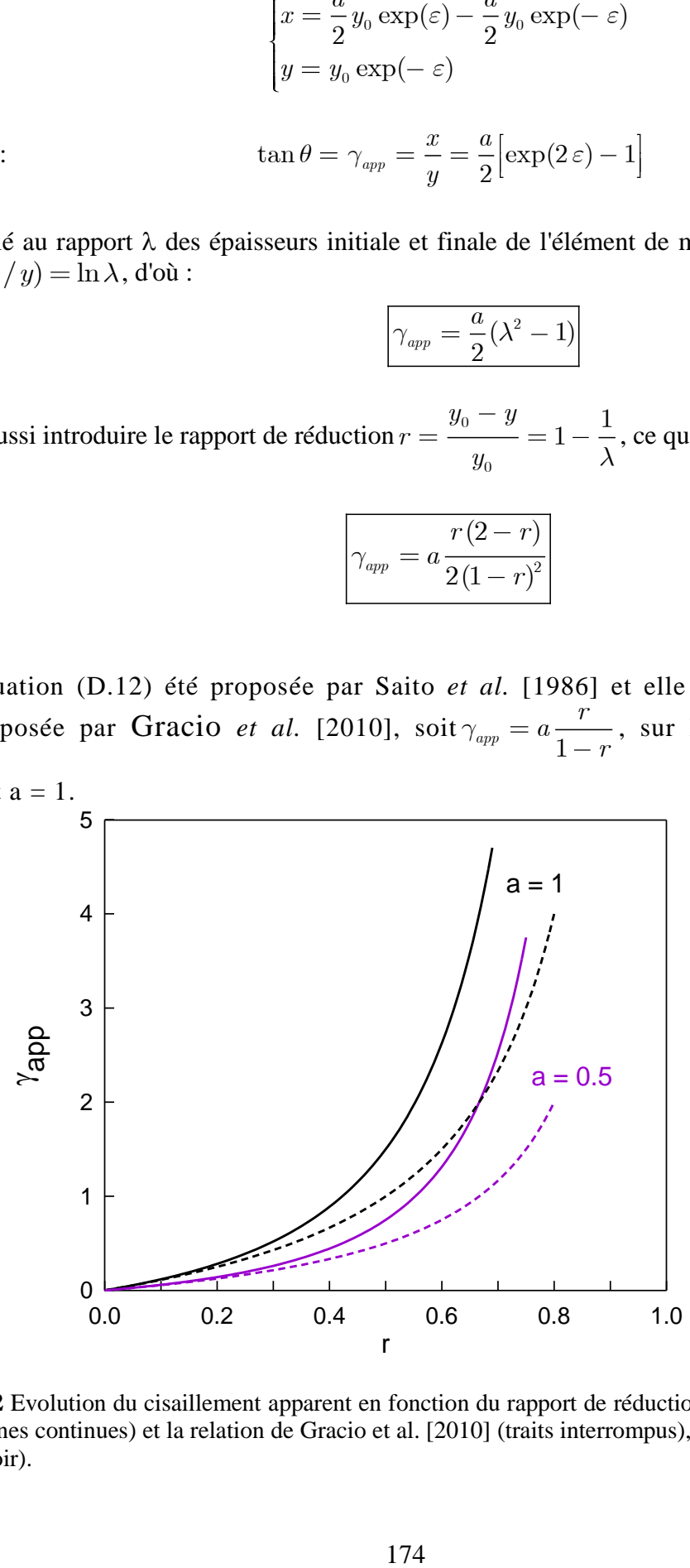

**Figure D.2** Evolution du cisaillement apparent en fonction du rapport de réduction, suivant la relation (D.12) (lignes continues) et la relation de Gracio et al. [2010] (traits interrompus), pour a = 0,5 (violet) et  $a = 1$  (noir).

On voit que pour une passe de taux de réduction  $r \le 0.2$  les résultats sont très voisins, mais peuvent différer considérablement pour des valeurs de r plus élevées

Il faudrait par ailleurs examiner la validité de cette approche pour une transformation multipasse, chaque passe pouvant être caractérisée par un paramètre *a* différent.

Enfin, le fait que nous ayons considéré dans notre modèle des trajectoires paraboliques - et non hyperboliques - est bien cohérent avec l'observation d'un paramètre a non constant dans la zone de déformation plastique.

# ANNEXE E

## **Exemples de trajectoires pour différentes valeurs de** *a***.**

<span id="page-194-0"></span>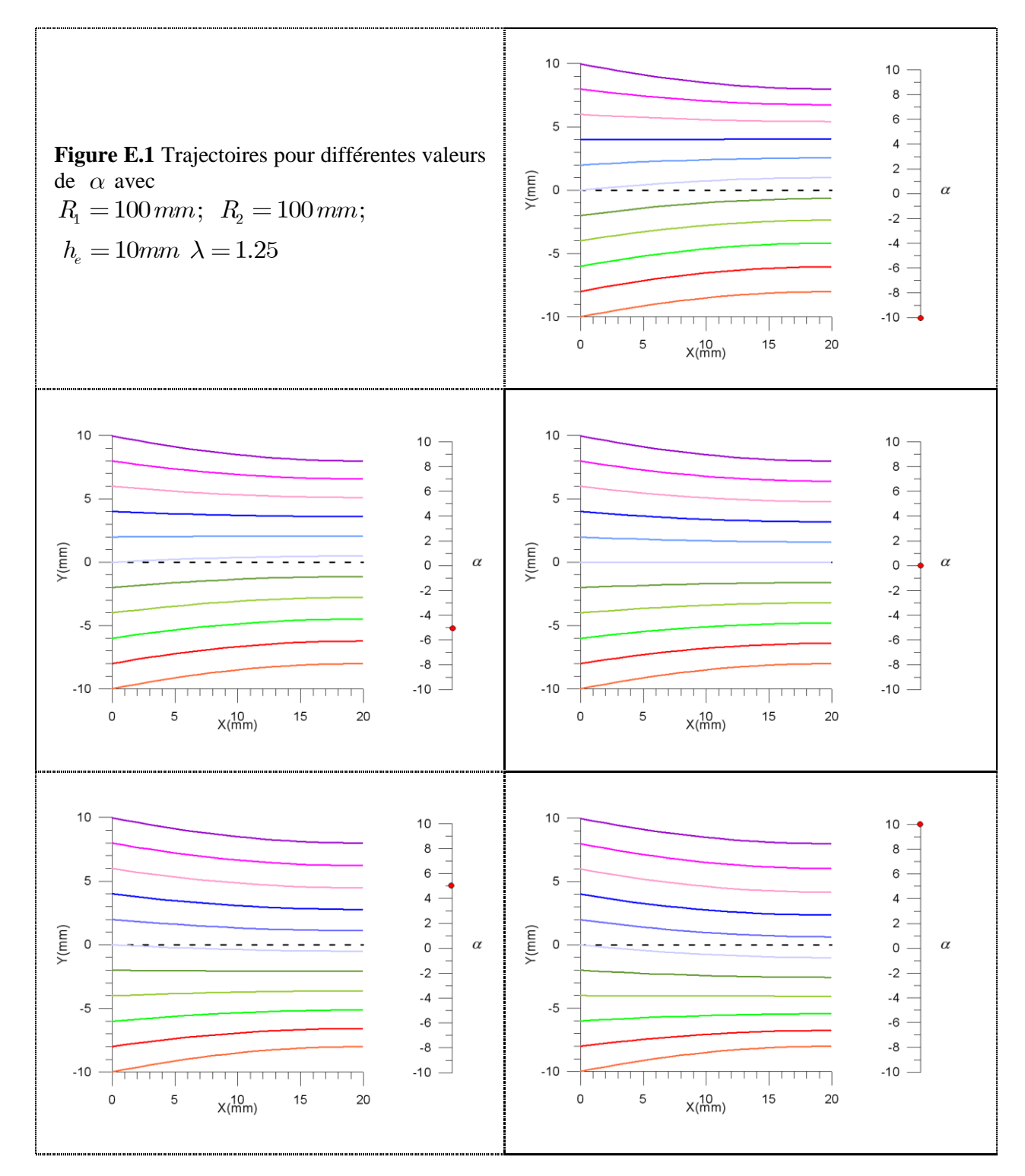

## ANNEXE F

# **Courbes iso-valeurs de**  $\dot{\varepsilon}_{xx}, \dot{\varepsilon}_{xy}$  *et*  $\overline{\varepsilon}$

<span id="page-195-0"></span>Courbes iso-valeurs de  $\dot{\varepsilon}_{xx}, \dot{\varepsilon}_{xy}$  et  $\bar{\varepsilon}$ <br>Pour les conditions  $R_1$ =100 mm;  $R_2$ =100 mm;  $\dot{\Omega}_1$ =15 tr/min; h<sub>e</sub>=10mm;  $\bar{m}_1$ = $\bar{m}_2$ =1  $\lambda=1.25$  (r=0.2), on a tracé avec Surfer8 les courbes iso-valeurs des vitesses de déformation et

de la déformation généralisée pour différentes valeurs de  $\Omega_{2}$ .

Les cartes correspondent aux différentes zones présentées sur la figure II.2.8 .

Sur la figure F.1 ( $\Omega_2 = 9 \text{ tr/min}$ ), les cartes correspondent à la zone asymétrique pour

laquelle il n'y a qu'un seul point neutre sur le cylindre inférieur. On n'observe pas une grande différence entre les cartes des vitesses de déformations et la figure II.2.9, sauf pour la norme des vitesses. Mais la déformation généralisée ne fait pas apparaître de différences.

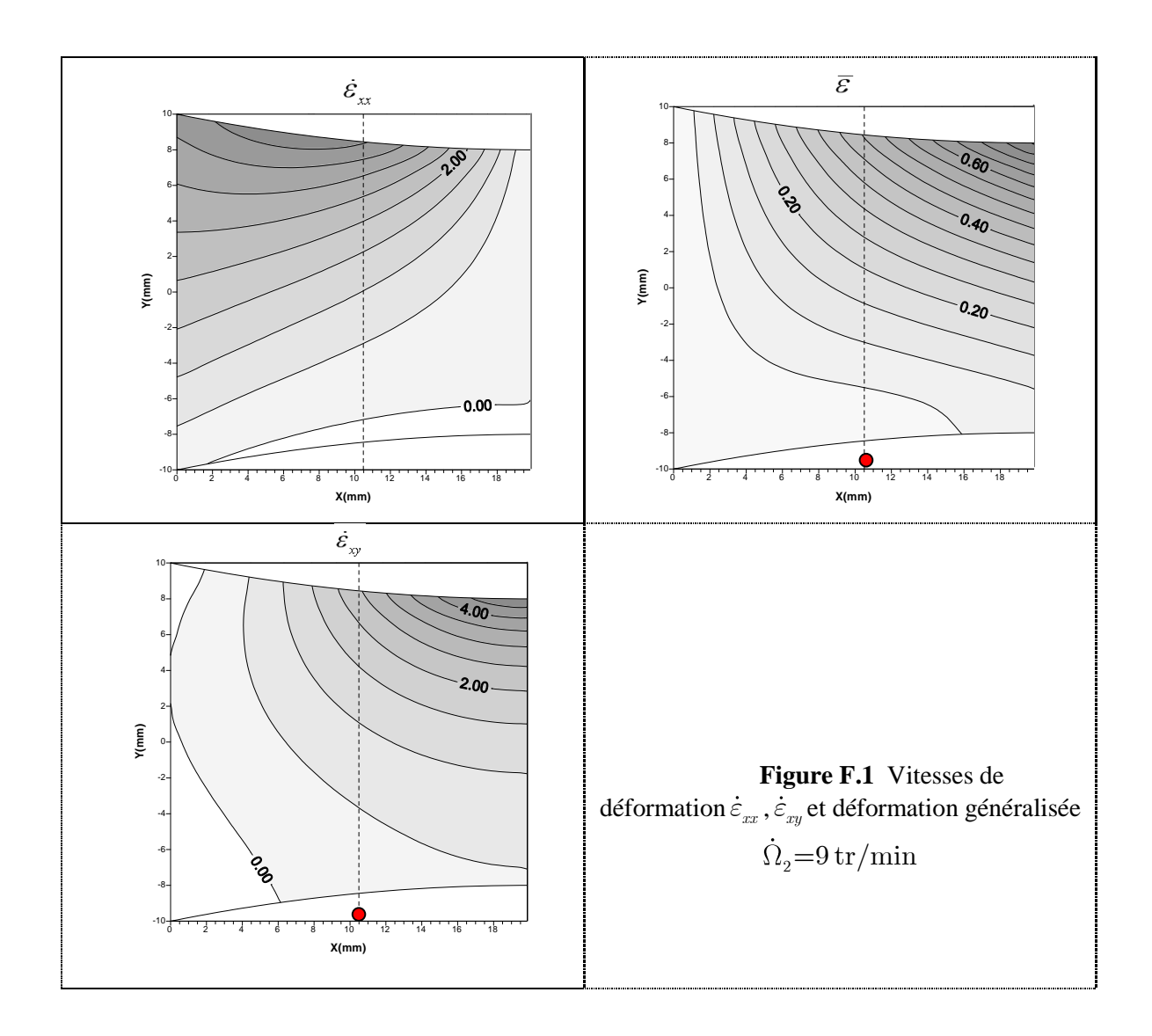

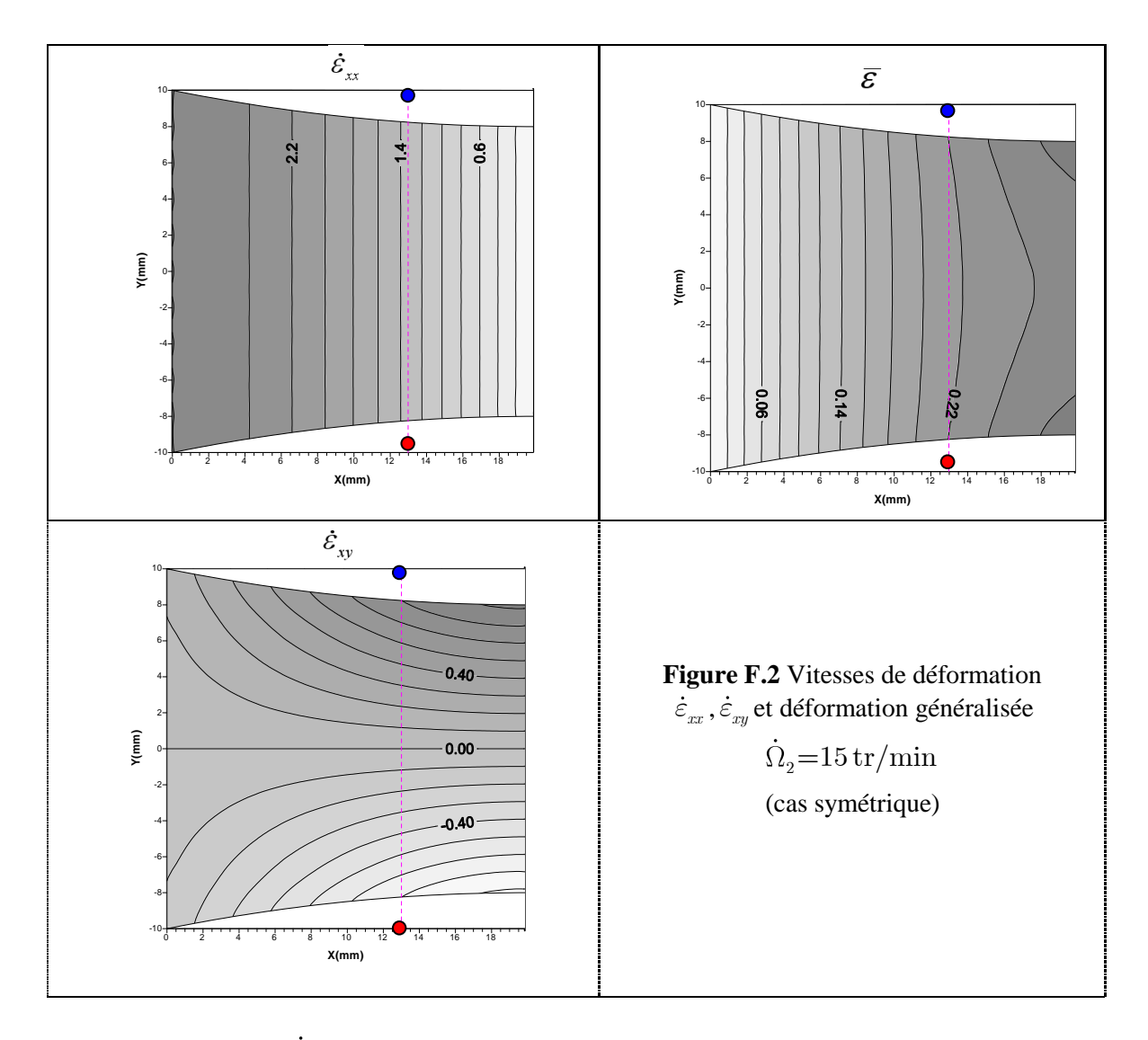

Sur la figure F.2 ( $\Omega_2$ =15 tr/min), les cartes correspondent au cas symétrique où il y a deux points neutres de même abscisse. Les cartes des vitesses de déformation et de la déformation généralisée sont symétriques.

### ANNEXE G

#### <span id="page-197-0"></span>**Méthode du simplexe (polygone)**

Dans un espace à *n* dimensions, à chaque pas,  $n+1$  points retenus,  $p_1,...p_{n+1}$ , sont ordonnés selon  $f(p_{n+1}) \ge f(p_n) ... \ge f(p_1)$ . Ces points peuvent être vus comme les sommets d'un polygone.

L'idée est d'encadrer un ' volume d'espace' et de le 'rétrécir' autour d'un minimum trouvé (qui ne se trouve pas forcément dans le volume initial…). On essaie de projeter le plus mauvais point du polygone de l'autre côté (« réflexion ») du 'plan' que constitue pour lui les *n* autres points, et éventuellement d'appliquer une expansion de ce côté. Ces réflexions sont faites de manière à essayer de conserver le volume du simplexe. On peut aussi effectuer des contractions du volume le long de l'axe du plus mauvais point, ou bien même des contractions selon les dimensions vers le point le plus 'bas' (le meilleur point).

Donc, à chaque itération, on produit un nouveau polygone en générant un nouveau point pour remplacer le point le plus mauvais. On calcule le centroïde *c* des *n* meilleurs points sur les  $n+1$  point, dont les coordonnées  $c_i$  sont :

$$
c_i = \frac{1}{n} \sum_{j=1}^{n} p_{ji}
$$
 (G.1)

On prend  $p_r = c + \alpha(c - p_{n+1})$  où  $\alpha$  est le coefficient de réflexion, et on considère  $f(p_r)$ :

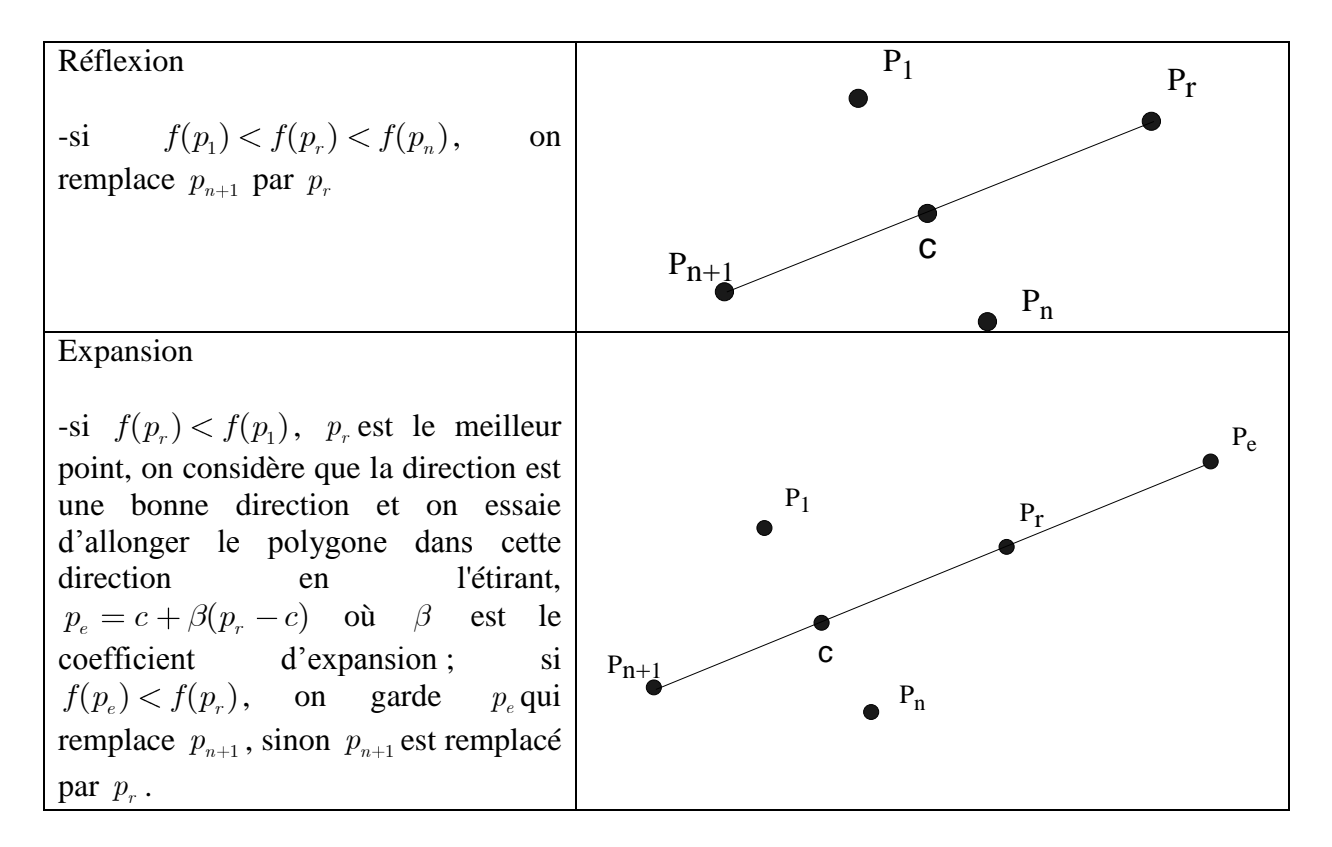

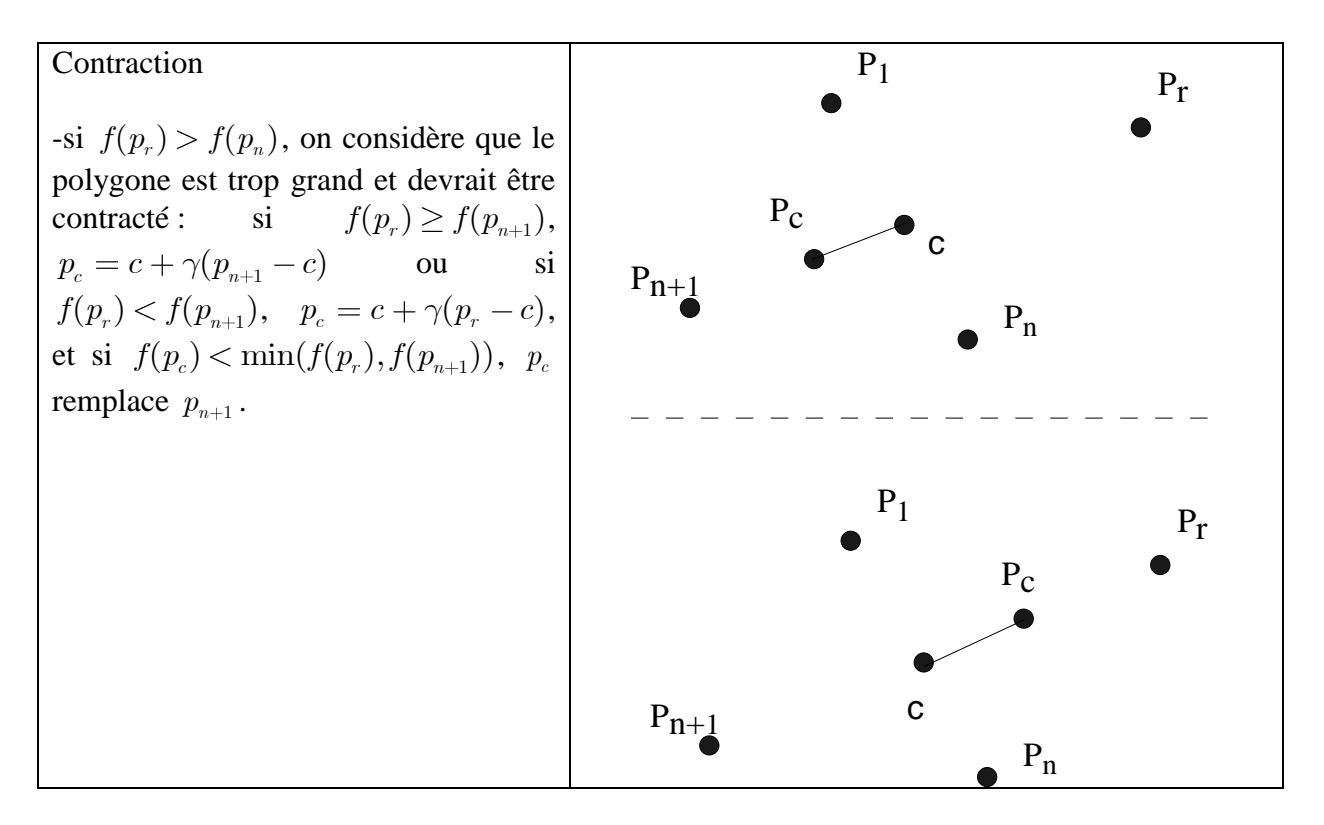

**Tableau G.1** Méthode du simplexe [Press et al., 1986]

Plus de détails sur cette méthode et des explications au sujet d'autres méthodes de minimisation (ou maximisation) sont disponibles dans Numerical Recipes in Fortan 77 [1986].

# ANNEXE H

# <span id="page-199-0"></span>**Calcul complet de la température**

En tenant compte de la courbure des trajectoires,  $\frac{\partial T}{\partial x}(i,j) = \frac{T_{(i',j-1)} - T_{(i',j+1)}}{2\Delta x}$  $\frac{T}{x}(i,j) = \frac{I_{(i',j-1)} - I_{(i',j+1)}}{2\Delta x}.$ 

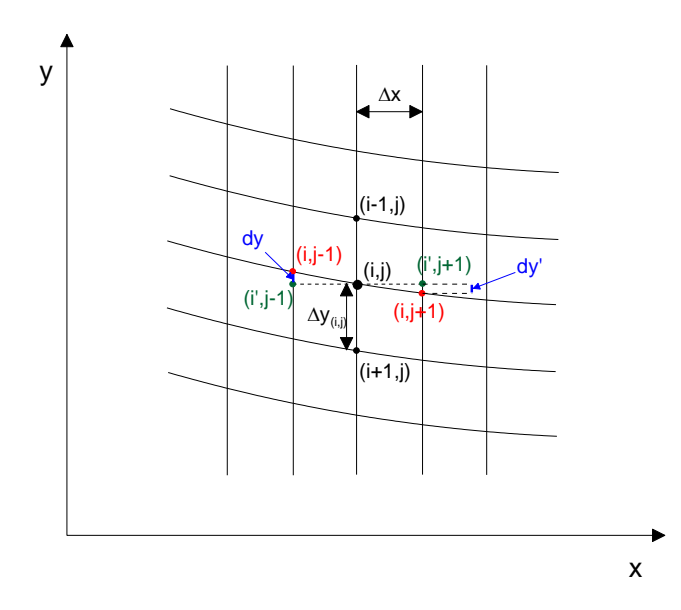

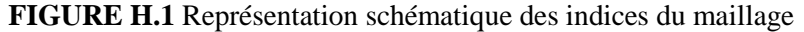

FIGURE H.1 Représentation schématique des indices du maillage  
\n
$$
T_{(i^*,j-1)} = \frac{T_{(i+1,j-1)} - T_{(i-1,j-1)}}{2} \frac{dy_{(i,j-1)}}{\Delta y_{(i,j-1)}} + \frac{T_{(i-1,j-1)} - T_{(i+1,j-1)}}{2}
$$
\n(H.1)  
\n
$$
T_{(i^*,i+1)} = \frac{T_{(i+1,j+1)} - T_{(i-1,j+1)}}{2} \frac{dy'_{(i,j+1)}}{dy'_{(i,j+1)}} + \frac{T_{(i-1,j+1)} + T_{(i+1,j+1)}}{T_{(i+1,j+1)}}
$$
\n(H.2)

$$
Z \t\t \Delta y_{(i,j-1)} \t\t Z
$$
  

$$
T_{(i',j+1)} = \frac{T_{(i+1,j+1)} - T_{(i-1,j+1)}}{2} \frac{dy'_{(i,j+1)}}{\Delta y_{(i,j+1)}} + \frac{T_{(i-1,j+1)} + T_{(i+1,j+1)}}{2}
$$
 (H.2)

avec

$$
dy_{(i,j-1)} = y_{(i,j-1)} - y_{(i,j)}
$$
  

$$
dy'_{(i,j-1)} = y_{(i,j+1)} - y_{(i,j)}
$$

En développement les calculus on obtient :  
\n
$$
\frac{\partial T}{\partial x}(i,j) = A.T_{(i-1,j-1)} + B.T_{(i+1,j-1)} + C.T_{(i+1,j+1)} + D.T_{(i-1,j+1)}
$$
\n(H.3)

$$
A = \frac{1}{4\Delta x} (1 - \frac{dy_{(i,j)}}{\Delta y_{(i,j)}}); \quad B = \frac{1}{4\Delta x} (1 + \frac{dy_{(i,j)}}{\Delta y_{(i,j)}})
$$

$$
C = \frac{1}{4\Delta x} (-1 - \frac{dy'_{(i,j)}}{\Delta y'_{(i,j)}}); D = \frac{1}{4\Delta x} (-1 + \frac{dy'_{(i,j)}}{\Delta y'_{(i,j)}})
$$

avec

$$
\frac{\partial^2 T}{\partial x^2}(i,j) = A\Big[A_1T_{(i-2,j-2)} + B_1T_{(i,j-2)} + C_1T_{(i,j)} + D_1T_{(i-2,j)}\Big] + B\Big[A_2T_{(i,j-2)} + B_2T_{(i+2,j-2)} + C_2T_{(i+2,j)} + D_2T_{(i,j)}\Big] + C\Big[A_3T_{(i,j)} + B_3T_{(i+2,j)} + C_3T_{(i+2,j+2)} + D_3T_{(i,j+2)}\Big] + D\Big[A_4T_{(i-2,j)} + B_4T_{(i,j)} + C_4T_{(i,j+2)} + D_4T_{(i-2,j+2)}\Big]
$$
\n(H.4)

$$
A = \frac{1}{4\Delta x} \left(1 - \frac{dy_{(i,j)}}{\Delta y_{(i,j)}}\right); \quad B = \frac{1}{4\Delta x} \left(1 + \frac{dy_{(i,j)}}{\Delta y_{(i,j)}}\right)
$$
  
avec  

$$
C = \frac{1}{4\Delta x} \left(-1 - \frac{dy'_{(i,j)}}{\Delta y'_{(i,j)}}\right); \quad D = \frac{1}{4\Delta x} \left(-1 + \frac{dy'_{(i,j)}}{\Delta y'_{(i,j)}}\right)
$$

et :

et:  
\n
$$
A_{\rm l} = \frac{1}{\Delta x} (1 - \frac{dy_{(i-1,j-1)}}{\Delta y_{(i-1,j-1)}}); \quad B_{\rm l} = \frac{1}{\Delta x} (1 + \frac{dy_{(i-1,j-1)}}{\Delta y_{(i-1,j-1)}});
$$
\n
$$
C_{\rm l} = \frac{1}{\Delta x} (-1 - \frac{dy'_{(i-1,j-1)}}{\Delta y'_{(i-1,j-1)}}); D_{\rm l} = \frac{1}{\Delta x} (-1 + \frac{dy'_{(i-1,j-1)}}{\Delta y'_{(i-1,j-1)}})
$$
\n
$$
A_{\rm b} = \frac{1}{\Delta x} (1 - \frac{dy_{(i+1,j-1)}}{\Delta y_{(i+1,j-1)}}); \quad B_{\rm b} = \frac{1}{\Delta x} (1 + \frac{dy_{(i+1,j-1)}}{\Delta y_{(i+1,j-1)}});
$$

$$
C_1 = \frac{1}{\Delta x}(-1 - \frac{dy_{(i-1,j-1)}}{\Delta y'_{(i-1,j-1)}}), D_1 = \frac{1}{\Delta x}(-1 + \frac{dy_{(i-1,j-1)}}{\Delta y'_{(i-1,j-1)}})
$$
  
\n
$$
A_2 = \frac{1}{\Delta x}(1 - \frac{dy_{(i+1,j-1)}}{\Delta y'_{(i+1,j-1)}}); \quad B_2 = \frac{1}{\Delta x}(1 + \frac{dy_{(i+1,j-1)}}{\Delta y'_{(i+1,j-1)}});
$$
  
\n
$$
C_2 = \frac{1}{\Delta x}(-1 - \frac{dy'_{(i+1,j-1)}}{\Delta y'_{(i+1,j-1)}}); D_2 = \frac{1}{\Delta x}(-1 + \frac{dy'_{(i+1,j-1)}}{\Delta y'_{(i+1,j-1)}})
$$
  
\n
$$
A_3 = \frac{1}{\Delta x}(1 - \frac{dy_{(i+1,j+1)}}{\Delta y'_{(i+1,j-1)}}); \quad B_3 = \frac{1}{\Delta x}(1 + \frac{dy_{(i+1,j+1)}}{\Delta y'_{(i+1,j-1)}});
$$

$$
C_2 = \frac{1}{\Delta x} (-1 - \frac{dy_{(i+1,j+1)}}{\Delta y'_{(i+1,j-1)}}); D_2 = \frac{1}{\Delta x} (-1 + \frac{dy_{(i+1,j-1)}}{\Delta y'_{(i+1,j-1)}})
$$
  
\n
$$
A_3 = \frac{1}{\Delta x} (1 - \frac{dy_{(i+1,j+1)}}{\Delta y_{(i+1,j+1)}}); B_3 = \frac{1}{\Delta x} (1 + \frac{dy_{(i+1,j+1)}}{\Delta y'_{(i+1,j+1)}});
$$
  
\n
$$
C_3 = \frac{1}{\Delta x} (-1 - \frac{dy'_{(i+1,j+1)}}{\Delta y'_{(i+1,j+1)}}); D_3 = \frac{1}{\Delta x} (-1 + \frac{dy'_{(i+1,j+1)}}{\Delta y'_{(i+1,j+1)}})
$$
  
\n
$$
A_4 = \frac{1}{\Delta x} (1 - \frac{dy_{(i-1,j+1)}}{\Delta y'_{(i-1,j+1)}}); B_4 = \frac{1}{\Delta x} (1 + \frac{dy_{(i-1,j+1)}}{\Delta y'_{(i-1,j+1)}});
$$

$$
C_3 = \frac{1}{\Delta x}(-1 - \frac{dy_{(i-1,j+1)}}{\Delta y'_{(i+1,j+1)}}); D_3 = \frac{1}{\Delta x}(-1 + \frac{dy_{(i-1,j+1)}}{\Delta y'_{(i+1,j+1)}})
$$
  

$$
A_4 = \frac{1}{\Delta x}(1 - \frac{dy_{(i-1,j+1)}}{\Delta y_{(i-1,j+1)}}); B_4 = \frac{1}{\Delta x}(1 + \frac{dy_{(i-1,j+1)}}{\Delta y'_{(i-1,j+1)}});
$$
  

$$
C_4 = \frac{1}{\Delta x}(-1 - \frac{dy'_{(i-1,j+1)}}{\Delta y'_{(i-1,j+1)}}); D_4 = \frac{1}{\Delta x}(-1 + \frac{dy'_{(i-1,j+1)}}{\Delta y'_{(i-1,j+1)}})
$$

L'équation (H.4) devient  $\forall$   $3 \le i \le \text{Im} \, ax - 2$ ,  $3 \le j \le J$  max-1:

$$
\frac{\partial^2 T}{\partial x^2}(i,j) = (AC_1 + BD_2 + CA_3 + DB_4)T_{(i,j)} + (AD_1 + DA_4)T_{(i-2,j)} + AA_1T_{(i-2,j-2)} \n+ (AB_1 + BA_2)T_{(i,j-2)} + BB_2T_{(i+2,j-2)} + (CB_3 + BC_2)T_{(i+2,j)} + CC_3T_{(i+2,j+2)} \qquad (H.5) \n+ (CD_3 + DC_4)T_{(i,j+2)} + DD_4T_{(i-2,j-2)}
$$

En introduisant les relations (H.3) et (H.5) dans l'équation de la chaleur discrétisée, on aboutit à l'équation suivante :

étisée, on aboutit à l'équation suivante :  
\n
$$
\begin{aligned}\n &\left[(AC_1 + BD_2 + CA_3 + DB_4)T_{(i,j)} + (AD_1 + DA_4)T_{(i-2,j)} + AA_1T_{(i-2,j-2)} + \right. \\
 &\left[(AB_1 + BA_2)T_{(i,j-2)} + BB_2T_{(i+2,j-2)} + (CB_3 + BC_2)T_{(i+2,j)} + CC_3T_{(i+2,j+2)} + \right. \\
 &\left.\left.\left(CD_3 + DC_4\right)T_{(i,j+2)} + DD_4T_{(i-2,j-2)} + \frac{1}{4\Delta^2 y_{ij}}T_{(i+2,j)} - \frac{2}{4\Delta^2 y_{ij}}T_{(i,j)} + \right. \\
 &\left.\left.\left.\begin{matrix} \frac{1}{4\Delta^2 y_{ij}} & T_{(i-2,j)} \end{matrix}\right] + Q(T_0) + E.T_{(i,j)}\n\end{aligned}\right.
$$

$$
\begin{aligned}\n&\left|\frac{1}{4\Delta^2 y_{ij}} T_{(i-2,j)} + Q(T_0) + E.T_{(i,j)}\right| \\
&\left|\frac{v_{ij}^x A.T_{(i-1,j-1)}}{2\Delta y} + v_{ij}^x B.T_{(i+1,j-1)} + v_{ij}^x C.T_{(i+1,j+1)} + v_{ij}^x D.T_{(i-1,j+1)} + \frac{v_{ij}^y}{2\Delta y} T_{(i+1,j)}\right| \\
&\left|-\frac{v_{ij}^y}{2\Delta y} T_{(i-1,j)}\right|\n\end{aligned}
$$
\n(H.6)

avec

$$
\begin{array}{l} \displaystyle \mbox{avec}\\[2mm] Q(T_0) = \Gamma_d \dot{\bar \varepsilon} \sigma_1 + \Gamma_d k \, \bar \varepsilon^n \, \dot{\bar \varepsilon}^{m+1} \exp(\frac{mQ}{RT_0}) (1 + \frac{mQ}{RT_0}) \\[2mm] E = - \Gamma_d k \, \bar \varepsilon^n \, \dot{\bar \varepsilon}^{m+1} \exp(\frac{mQ}{RT_0}) (\frac{mQ}{RT_0^2}) \end{array}
$$

## ANNEXE I

### <span id="page-202-0"></span>**Efforts et couples calculés avec Abaqus**

La figure I.1 montre une augmentation anormale des couples au cours du laminage : normalement, celui-ci devrait se stabiliser rapidement, ce qui n'est pas le cas sur nos courbes. Les efforts augmentent également. La définition du couple dans le code Abaqus ne correspond probablement pas à la nôtre, ce qui expliquerait l'augmentation anormale au cours du laminage.

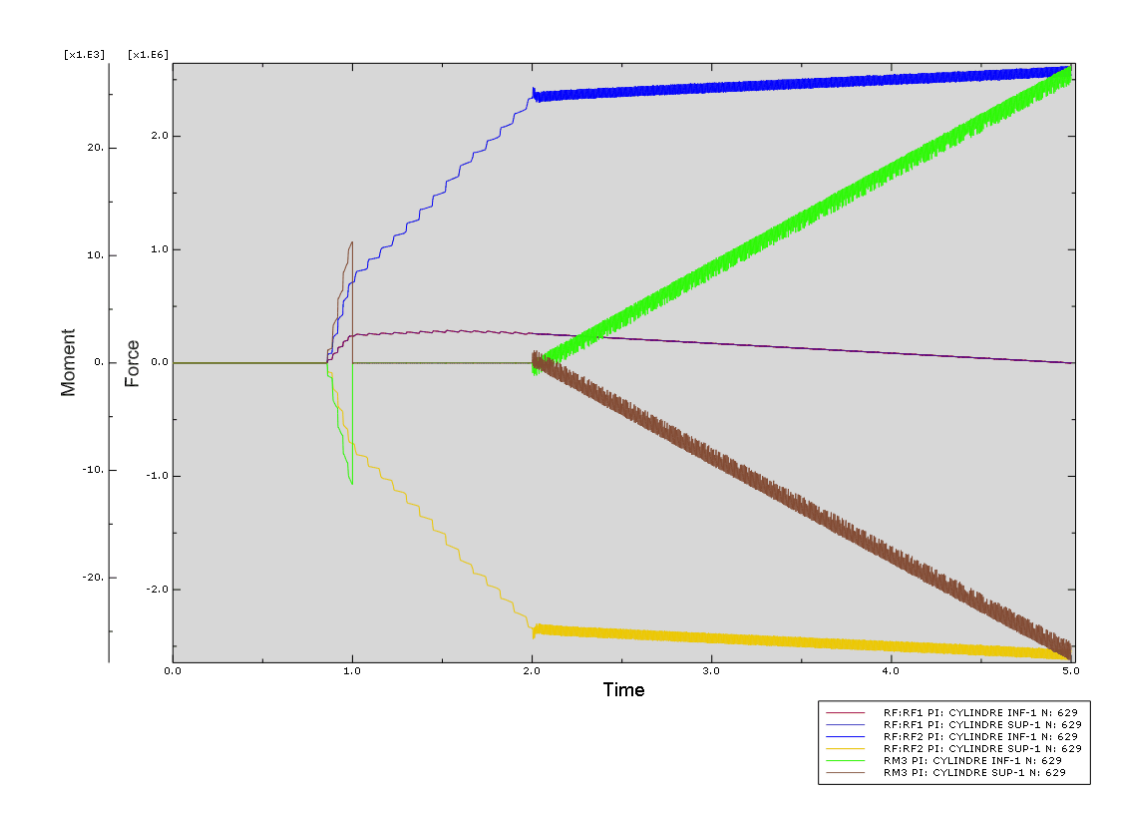

**Figure I.1** *:* Efforts et couples de laminage

### ANNEXE J

## <span id="page-203-0"></span>**Tenseur gradient des vitesses de déformation**

Soit **L** le tenseur gradient des vitesses de déformation qui s'écrit :

$$
L = \begin{bmatrix} \frac{\partial V_x}{\partial x} & \frac{\partial V_x}{\partial y} \\ \frac{\partial V_y}{\partial x} & \frac{\partial V_y}{\partial y} \end{bmatrix} \text{ avec } \frac{\partial V_y}{\partial y} = -\frac{\partial V_x}{\partial x}
$$

D'après Damamme *et al.* [2007],on sait que si un champ de vitesse plan correspond à un cisaillement simple dans un certain repère, on a 2 det  $L = -\left(\frac{\partial V_x}{\partial x}\right)^2 - \frac{\partial V_x}{\partial y} \frac{\partial V_y}{\partial x} = 0$  $L = -\left(\frac{\partial V_x}{\partial x}\right)^2 - \frac{\partial V_x}{\partial y} \frac{\partial V_y}{\partial x}$ 

Le signe de det L donne également des informations sur la nature du champ de vitesse. Il est donc intéressant de faire une carte de la grandeur det*L* dans la zone de déformation plastique (figure K.1).

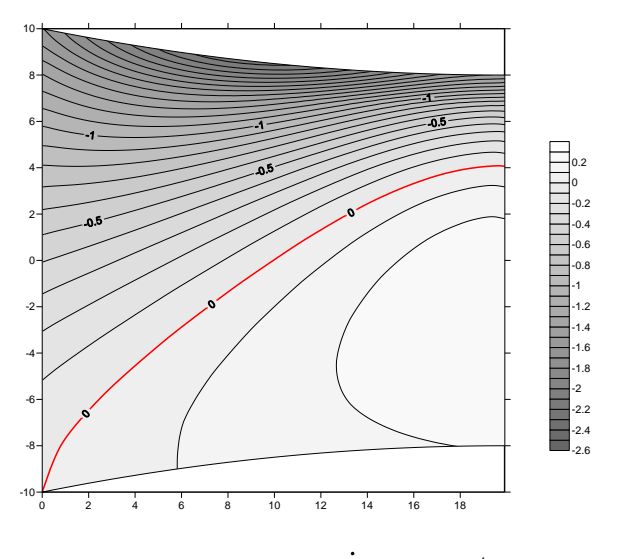

Figure J.1  $\det L$  **pour**  $\dot{\Omega}_2 = 3 \, tr / min$ 

Sur la ligne rouge le déterminant est nul, il existe donc un repère dans lequel le champ de vitesse se réduit à un cisaillement simple. Pour quelques trajectoires, un élément de matière subit un cisaillement simple à un instant donné.

## ANNEXE K

#### <span id="page-204-0"></span>**Cumul de deux passes**

Les résumés des différents chemins étudiés ci-dessus (cf IV.2) sont présentés sur les figures K.1 et K.2 respectivement pour  $\varepsilon_{yy}$  et  $\varepsilon_{xy}$ .

La figure K.1 montre qu'avec le chemin (a) on peut atteindre des déformations très importantes dans certaines zones, supérieures à celles du laminage symétrique, et dans d'autres zones plus petites. On observe donc une grande hétérogénéité de la déformation de la tôle suivant son épaisseur. En revanche, le chemin (b) produit une hétérogénéité moins importante entre les deux surfaces de la tôle que le chemin (a) mais elle reste plus grande que le cas symétrique.

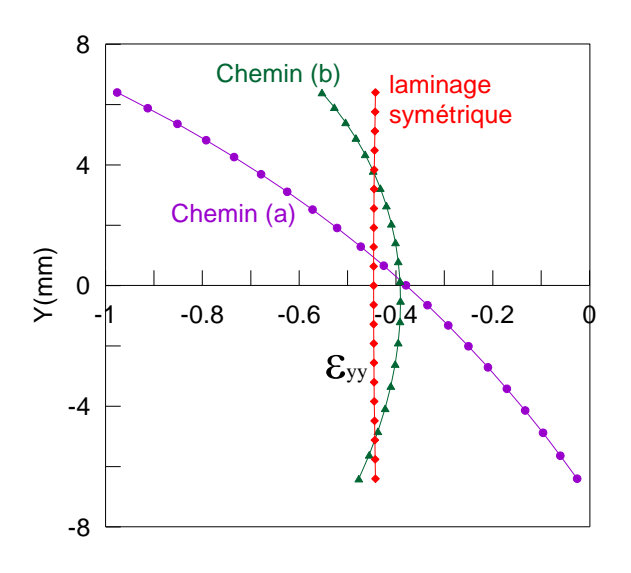

Figure K.1 Variations de  $\varepsilon_{yy}$  suivant l'épaisseur de la tôle pour les trois chemins de laminage

La figure K.2 montre qu'avec le chemin (a) on peut atteindre des déformations de cisaillement très importantes dans certaines zones, supérieures à celles du laminage symétrique, et dans d'autres zones plus petites. Il y a une grande hétérogénéité de la déformation  $\varepsilon_{xy}$  de la tôle suivant son épaisseur.

Le chemin (b) produit une hétérogénéité moins importante entre les deux surfaces de la tôle que le chemin (a). Le cisaillement est plus important que le laminage symétrique.

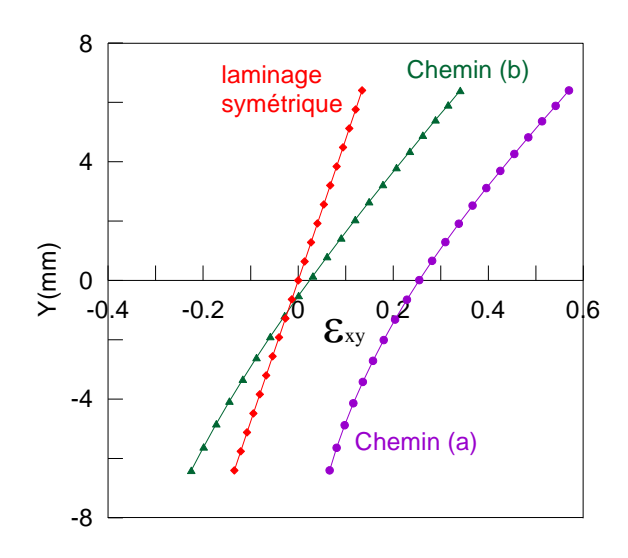

Figure K.2 Variations de  $\varepsilon_{xy}$  suivant l'épaisseur de la tôle pour les trois chemins de laminage

# <span id="page-206-0"></span>**Références bibliographiques**

[Akbari Mousavi et al., 2007] S.A.A. Akbari Mousavi, S.M. Ebrahimi et R. Madoliat, Three dimensional numerical analyses of asymmetric rolling. J. Mater. Proc. Technol., vol. 187-188, pp. 725–729, 2007.

[Asbeck et Mecking, 1978] H. Asbeck et H. Mecking, Influence of friction and geometry of deformation on texture inhomogeneities during rolling of Cu single crystals as an example. Mater. Sci. Eng., vol. 34, pp. 111–119, 1978.

[Bacroix et Jonas, 1988] B. Bacroix et J. J. Jonas, The Influence of non-octahedral slip on texture development in FCC metals. Textures and Microstructures, vol. 8 & 9, pp. 267-311, 1988.

[Baque et al., 1973] P. Baqué, E. Felder, J. Hyafil et Y. D'Escatha, Mise en forme des métaux, calcul par la plasticité (tome 1), 1973.

[Baque et al., 1973] P.Baque, E.Felder, J.Hyafil et Y.D'Escatha, Mise en forme des métaux, calcul par la plasticité (tome 2), 1973.

[Bataille, 2003] C. Bataille, Laminage des produits longs - Définitions et paramètres. Techniques de l'ingénieur, M7900, 2003.

[Beynon, 1998] J. Beynon, Tribology of hot metal forming. Tribology International, vol. 31, pp. 73–77, 1998.

[Bunge et Esling, 1997] H. Bunge et C. Esling, Texture et anisotropie des matériaux. Techniques de l'Ingénieur, vol. M605, 1997.

[Bunge, 1982] H. Bunge, Texture Analysis in Materials Science. Buttherworth, London, 1982.

[Buxton et Browning, 1972] S.A. Buxton et S.C. Browning, Turn-up and turn-down in hot rolling: a study on a model mill using plasticine, J. Mech. Eng. Sci., vol. 14, pp. 245-254, 1972.

[Chekmarev et al., 1956] A.P. Chekmarev et A.A. Nefedov, Obrabotka Metallov Davleniem, vol. 4(2), (British Library Translation R.T.S. 8939), 1956.

[Chenot, 1991] J.L. Chenot, Méthodes de calcul en plasticité, Techniques de l'ingénieur. M 595, 1991.

[Chun et Lenard, 1997] M. Chun et J. Lenard, Hot rolling of an aluminium alloy using oil/water emulsions, J. of Mater. Proc. Technol., vol. 72, pp. 283–292, 1997.

[Collins et Dewhurst, 1975] I.F. Collins et P. Dewhurst, A slip line field analysis of asymmetrical hot rolling, Int. J.Mech. Sci., vol. 17, pp. 643–653, 1975.

[Cui et Ohori, 2000] Q. Cui et K. Ohori, Grain refinement of high purity aluminium by asymmetric rolling, Mater. Sci. Technol., vol. 16, pp. 1095-1101, 2000.

[Damamme et al., 2007] G. Damamme, A. Colin et F. Montheillet, Kinematics of incompressible plane strains, Shear-07 Symposium, Nancy, 2007.

[Dewhurst et al., 1973] P. Dewhurst, I.F. Collins et W. Johnson, A theoretical and experimental investigation into asymmetrical hot rolling, Int. J. Mech. Sci., vol. 16, pp. 389–397, 1973.

[Dillamore et Roberts, 1963] I.L. Dillamore et W. M. Roberts, Crystallographic texture variations through rolled and aluminium and copper sheets, J. Inst. Metals, vol. 92, pp. 193–199, 1963-64.

[Driver, 1999] J. Driver, Lectures at the 5th Internationnal Summer School on Aluminium Alloy Technology, 1999.

[Dvorkin et al., 1997] E.N. Dvorkin, M.B. Goldschmit, M.A. Cavaliere, P.M. Amenta, O. Marini et W. Stroppiana, J. Mater. Proc. [Technol..](http://www.ingentaconnect.com/content/els/09240136;jsessionid=2nd3dfwlcknai.alice) vol. 68, pp. 99-107, 1997.

[Engler et al., 2001] O. Engler, H.C. Kim et M.Y. Huh, Mater. Sci. Technol., vol. 17, p. 75. [View Record in Scopus](http://www.sciencedirect.com/science?_ob=RedirectURL&_method=outwardLink&_partnerName=655&_originPage=article&_zone=art_page&_targetURL=http%3A%2F%2Fwww.scopus.com%2Finward%2Frecord.url%3Feid%3D2-s2.0-0034991692%26partnerID%3D10%26rel%3DR3.0.0%26md5%3D991ac9fc52b75e1252e800812ab38f6f&_acct=C000072732&_version=1&_userid=7754539&md5=fea3cf7fc6520d21ee78ebd659d80e4e) | Cited By in Scopus (24), 2001.

[Fabrègue, 2000] P. Fabrègue, Métallurgie du laminage à chaud, Techniques de l'ingénieur. M7860, 2000.

[Farhat-Nia et al., 2006] F. Farhat-Nia , M. Salimi et M.R. Movahhedy, Elasto-plastic finite element simulation of asymmetrical plate rolling using an ALE approach, J. Mater. Proc. Technol., vol. 177, pp. 525–529, 2006.

[Farhi, 1989] J. Farhi, Coulée continue de l'acier. Généralités. Données physiques et métallurgiques. Techniques de l'ingénieur. M 7 810, 1989.

[Ghobrial, 1989] M.I. Ghobrial, A photo elastic investigation on the contact stresses developed in rolls during asymmetrical flat rolling, Int. J. Mech. Sci., vol. 34, pp. 757– 764, 1989.

[Gracio et al., 2010] J.J. Gracio, H.J. Kim, G. Vincze, B.B. Panigrahi, F. Barlat, E.F. Rauch et J.W. Yoon, Effect of asymmetric rolling on plastic anisotropy of low carbon steels during simple shear tests, International Conference on Numerical Methods in Industrial Forming Processes, Pohang, 2010.

[Hansen et al., 1978] J. Hansen, J. Pospiech et K. Lucke, Tables for Texture Analysis of Cubic Crystals, Springer-Verlag, 1978.

[Hansen et Mecking, 1976] H. Hansen et H. Mecking, Influence of the geometry of deformation on the roling of fcc metals, in Proc. of ICOTOM4, Cambridge, England, pp. 34–47, The Metals Society, 1976.

[Holbrook et Zorowski, 1966] R.L. Holbrook et C.F. Zorowski, Effects of nonsymmetry in strip rolling on single-roll drive mills, ASME J. Eng. Ind. B, vol. 88, pp. 401–409, 1966.

[Hosford et Caddell, 1993] W.F. Hosford et R.M. Caddell, Metal Forming: Mechanics and Metallurgy, Prentice Hall, Englewood Cliffs, NJ, p. 274, 1993.

[Huh et al., 2001] M.Y. Huh, S.Y. Cho et O. Engler, Randomization of the annealing texture in aluminum 5182 sheet by cross-rolling, Mater. Sci. Eng., vol. A315 , pp. 35– 46, 2001.

[Hum et al., 1996] B. Hum, H. Colquhoun et J. Lenard, Measuring of friction during hot rolling of aluminum strips, J. of Mater. Proc. Technol. vol. 60, pp. 331–338, 1996.

[Hwang et al., 1995] Y.M. Hwang, T.H. Chen et H.H. Hsu, Analysis of asymmetrical clad sheet rolling by stream function method, Int. J. Mech. Sci., vol. 38, pp. 443–460, 1995.

[Hwang et Tzou, 1994] Y.M. Hwang et G.Y. Tzou, An analytical approach to asymmetrical hot sheet rolling considering the effect of the shear stress and internal moment at roll gap, J. of Mater. Proc. Technol., vol. 52, pp. 399–424, 1994.

[Hwang et Tzou, 1997] Y.M. Hwang et G.Y. Tzou, Analytical and experimental study on asymmetrical sheet rolling, Int. J. Mech. Sci., vol. 39, pp. 289–303, 1997.

[Jin et Lloyd, 2004] H. Jin et D.J. Lloyd, Metall. Trans., vol. 35A, pp. 997–1006, 2004.

[Jin et Lloyd, 2005] H. Jin et D.J. Lloyd, The reduction of planar anisotropy by texture modification through asymmetric rolling and annealing in AA5754, Mater. Sci. Eng., vol. A 399, pp. 358–367, 2005.

[Johansson et al., 1997] S. Johansson, N.E. Andersson et X.H. Zeng, in Proc. of Int. Conf. on Thermomechanical Processing of Steel and Others Materials, THERMEC'97, p. 941, TMS, 1997.

[Kadkhodaei et al., 2007] M. Kadkhodaei, M. Salimi et M. Poursina, Analysis of asymmetrical sheet rolling by a genetic algorithm, Int. J. Mech. Sci., vol. 49, pp. 622– 634, 2007.

[Karhausen et Roters, 2002] K. Karhausen et F. Roters, Development and application of constitutive equations for the multiple-stand hot rolling of Al-alloys, J. Mater. Proc. Technol., vol. 123, pp. 155–166, 2002.

[Kim et Lee, 2001] K.H. Kim et D.Y. Lee, Acta Mater., vol. 49, pp. 2583–2595, 2001.

[Kiuchi et Hsiang, 1986] M. Kiuchi et S. Hsiang, Analytical model of asymmetrical rolling process of sheet, Proceedings of the 14th NAMRC, Society of Manufacturing Engrs. Minneapolis, p.348, 1986.

[Kocks et al., 2001] U. F. Kocks, C. N. Tome et H.-R. Wenk. Texture and Anisotropy. Cambridge University Press, 2001.

[Lee et Lee, 2001] S. H. Lee et D. N. Lee, Analysis of deformation textures of asymmetrically rolled steel sheets, Int. J. Mech. Sci., vol. 43, pp. 1997–2015, 2001.

[Lenard et al., 1994] J. G. Lenard, M. Pietrzyk et Z. Malinowski, Mathematical and physical simulation of the flat rolling process. In Huber's Yield Criterion in Plasticity, eds. M. Pietrzyk et al., AGH Krakow, pp. 213–240, 1994.

[Li et al., 2007] Y.H. Li, J.J. Park et W.J. Kim, Finite element analysis of severe deformation in Mg–3Al–1Zn sheets through differential-speed rolling with a high speed ratio, Mater. Sci. Eng., vol. A 454–455, 570–574, 2007.

[Lomana et al., 2004] M.G. de Lomana, A.R. Imaz, J.T. Ariztondo, C. Zubillaga, C. Garcia-Rosales et J.G. Sevillano, Bol. Soc. Esp. Ceram., vol. 43, pp. 145–148, 2004.

[Lu et al., 2000] L.S. Lu, O.K. Harrer, W. Schwenzfeier, et F.D. Fischer, Analysis of the bending of the rolling material in asymmetrical sheet rolling. Int. J. Mech. Sci. 42 (2000) 49-61.

[Markowski et al., 2003] J. Markowski, H. Dyja, M. Knapin´ski et A. Kawałek, Theoretical analysis of the asymmetric rolling of sheets on leader and finishing stands, J. Mater. Proc. Technol., vol. 138, pp. 183–188, 2003.

[Montheillet et Briottet , 2009] F. Montheillet et L. Briottet, Endommagement et ductilité en mise en forme. Techniques de l'ingénieur, Vol M3 032, pp. 1-19, 1998.

[Montheillet, 2006] F. Montheillet, Physique et mécanique de la mise en forme des metaux, cours de Master, 2006.

[Montmitonnet, 1991] P. Montmitonnet, Laminage à chaud. Théorie du laminage, Techniques de l'Ingénieur, traité Matériaux métalliques, vol. M7840, 1991.

[Montmitonnet, 2002] P. Montmitonnet, Laminage - Objectifs et modélisation-Techniques de l'Ingénieur, M3065 (2002).

[Pan et Sansome, 1982] D. Pan et D.H. Sansome, An experimental study of the effect of roll-speed mismatch on the rolling load during the cold rolling of thin strip, J. Mech. Working Technol., vol. 6, pp. 361-377, 1982.

[Press et al., 1986] W.H. Press, S.A. Teukolsky, W.T. Vetterling et B.P. Flannery, Numerical Recipes in Fortran 77, Volume 1, pp. 402-406, 1986.

[Randle et Angler, 2009] V. Randle et O. Angler, Introduction to Texture Analysis Macrotexture, Microtexture and Orientation Mapping. USA, 2000.

[Reddy et Verduzco, 1972] D.M. Reddy et M.A. Verduzco, Effect of asymmetry in cold rolling of thin strip, in: Proceedings of the 3rd Inter-American Conference on Matl. Tech., Rio de Janiero, p.3, 1972.

[Richelsen, 1997] A.B. Richelsen, Elastic–Plastic analysis of the stress and strain distributions in asymmetric rolling, Int. J. Mech. Sci., vol. 39, pp. 1199-1211, 1997.

[Robert, 2005] W. Robert, Simulations et mesures de textures de laminage à chaud des tôles fortes d'alliage d'aluminium, Thèse de l'Ecole des Mines de Saint-Etienne.

[Sachs et Klinger, 1947] G. Sachs et L.J. Klinger, The flow of metals through tools of circular contour, ASME J.Appl. Mech., vol. 69, pp. 88–98, 1947.

[Saito et al., 1986] Y. Saito, T. Sakai, F. Maeda et K. Kato, Deformation and recrystallization behavior of ferritic stainless steel in high speed hot rolling, J Iron Steel Inst. Jap., vol. 72, pp. 799-806, 1986.

[Salimi et Kadkhodaei, 2004] M. Salimi et M. Kadkhodaei, Slab analysis of asymmetrical sheet rolling. J. Mater. Proc. Technol., vol. 150, pp. 215–222, 2004.

[Salimi et Sassani, 2002] M. Salimi et F. Sassani, Modified slab analysis of asymmetrical plate rolling, Int. J. Mech. Sci., vol. 44, pp. 1999–2023, 2002.

[Schoenfeld et Asaro, 1996] S. Schoenfeld et R. Asaro, Through thickness texture gradients in rolled polycrystalline alloys, Int. J. Mech. Sci., vol. 38, pp. 661–683, 1996.

[Shivpuri et al., 1988] R. Shivpuri, P.C. Chou et C.W. Lau, Finite element investigation of curling in non-symmetric rolling of flat stock, Int. J. Mech. Sci., vol. 30, pp. 265–635, 1988.

[Solas , 1997] D. Solas, Anisotropie des propriétés mécaniques et endommagement des alliages Al-Zn-Mg-Cu. Thèse de doctorat, Institut national polytechnique de Grenoble, 170 p, 1997.

[Truszkowski et al., 1980] W. Truszkowski, J. Krol et B. Major, Inhomogeneity of rolling texture in fcc metals, Metal. Trans. A, vol. 11, pp. 749–758, 1980.

[Truszkowski et al., 1982] W. Truszkowski, J. Krol et B. Major, On penetration of shear texture into the rolled aluminium and copper, Metal. Trans. A, vol. 13, pp. 665– 669, 1982.

[Tzou, 1999] G.Y. Tzou, Relationship between frictional coefficient and frictional factor in asymmetrical sheet rolling, J. Mater. Process. Technol., vol. 86, pp. 271–277, 1999.

[Wauthier et al., 2009] A. Wauthier, H. Réglé, J. Formigoni et G. Herman, The effects of asymmetrical cold rolling on kinetics, grain size and texture in IF steels, Mater. Char., vol. 60, pp. 90-95, 2009.

[Zuo et al., 2008] F.Q. Zuo, J.H. Jiang, A.D. Shan, J.M. Fang et X.Y. Zhang, Shear deformation and grain refinement in pure Al by asymmetric rolling, Trans. Nonferrous Met, Soc china, vol. 18, pp. 774-777, 2008.

# École Nationale Supérieure des Mines de Saint-Étienne

N° d'ordre : NNT

# Anouar HALLOUMI

Mechanical and thermal modeling of asymmetric rolling process

Speciality : Material science

Keywords : Asymmetric rolling, Uniform strain field method, Flow line method, Finite difference method

Abstract :

The aim of this work was to propose a mechanical and thermal modelling of asymmetric rolling. This was achieved using various methods. Two approaches, the first one analytical and the second semi-analytical, were employed for mechanical modeling. Two others methods, the finite difference and finite element methods, were used for thermal modeling.

The first analytical model is an upper bound method based on a uniform strain field; a simple model was developed that can give orders of magnitude of the various process parameters. The second model uses a more refined analytical velocity field based on the classical parabolic estimation of the material flow lines in rolling. The advantage of this model is its ability to provide local quantities. Finally, the finite element method was also used for mechanical modeling.

The thermal aspects of asymmetric rolling were investigated in turn by two methods. For modeling the process, we adopted two numerical approaches, the finite difference and finite element methods, because of the complexity of the latter. The thermal model developed by finite differences was integrated into our mechanical model (flow line model). It was then extended to investigate asymmetrical hot rolling. The predictions of the temperature field were compared with results from finite element calculations obtained with the Abaqus code. Finally, a simple study of crystallographic texture development was achieved.

# École Nationale Supérieure des Mines de Saint-Étienne

N° d'ordre : NNT

# Anouar HALLOUMI

Modélisation mécanique et thermique du procédé de laminage asymétrique

Spécialité : Science et Génie des Matériaux

Mots clefs : Laminage asymétrique, Méthode du champ uniforme, Méthode des trajectoires, Méthode des différences finies

## Résumé :

Le but de ce travail était la modélisation mécanique et thermique du laminage asymétrique. Celle-ci a été effectuée à l'aide de diverses méthodes. Deux approches, l'une analytique et l'autre semi-analytique, ont été utilisées pour la modélisation mécanique et deux autres, celles des différences finies et des éléments finis, pour la modélisation thermique.

La première approche est celle des champs uniformes ; on a développé un modèle simple qui peut donner des ordres de grandeurs des différents paramètres du procédé. Une deuxième méthode plus complète mais plus complexe se base sur un champ de vitesse déduit d'une estimation parabolique de la forme des trajectoires. L'avantage de ce modèle est qu'il est capable de prévoir des grandeurs locales. Enfin la méthode des éléments finis a été aussi utilisée pour la modélisation mécanique.

Dans un deuxième temps, l'aspect thermique du laminage asymétrique a été étudié. Pour la modélisation du procédé, nous avons alors adopté deux méthodes numériques, les différences finies et les éléments finis, du fait de la complexité de celui-ci. Le modèle thermique développé par différences finies a été ensuite intégré dans notre modèle mécanique (méthode des trajectoires). Celui-ci a donc pu être étendu pour pouvoir utiliser des lois d'écoulement qui dépendent de la température et donc pouvoir simuler le laminage asymétrique à chaud. Les prédictions du champ de température ont été confrontées aux résultats de calculs par éléments finis obtenus avec le code Abaqus. Finalement, une étude simple du développement de la texture cristallographique au cours du laminage a été réalisée.